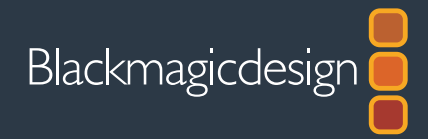

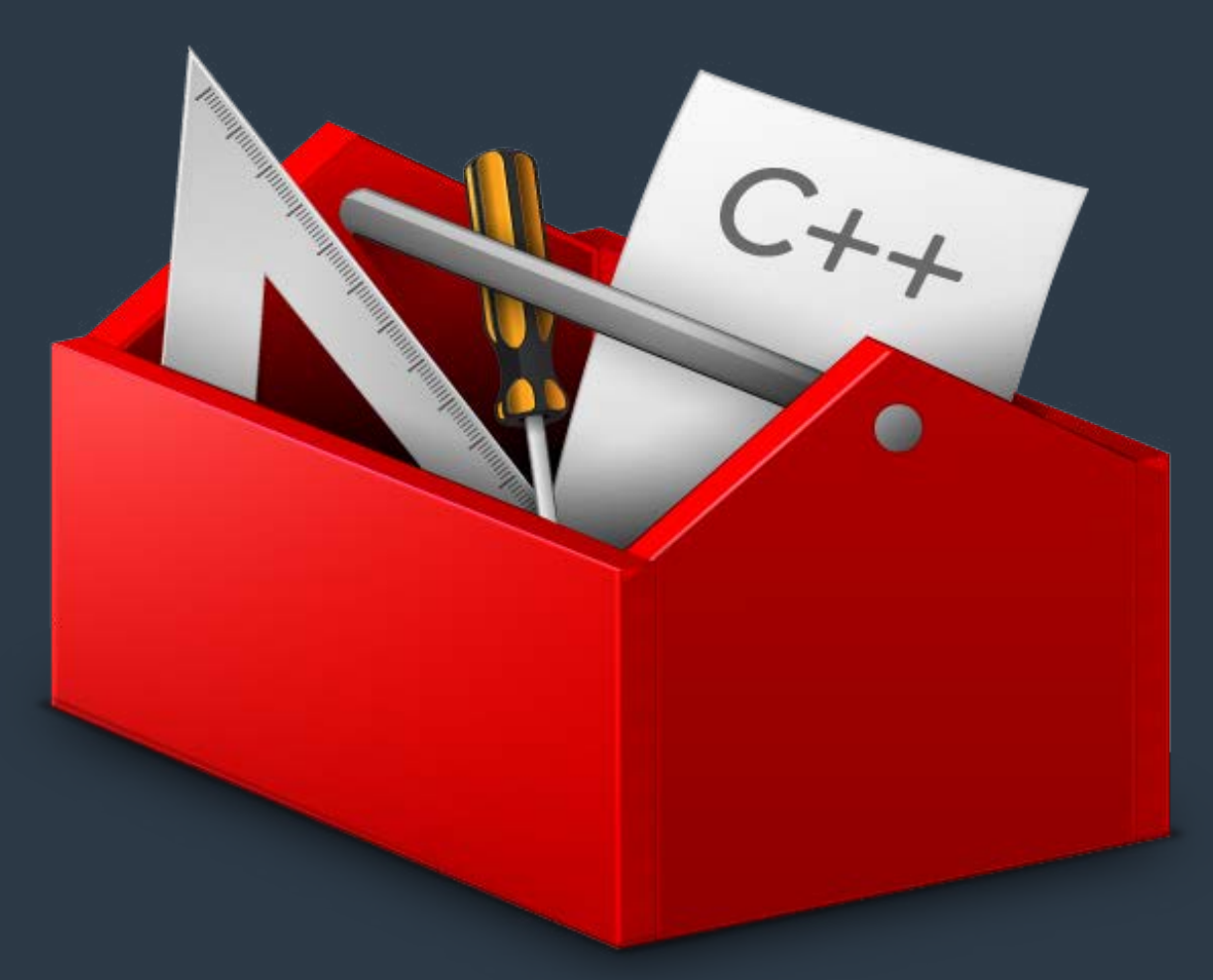

# **Software Developers Kit** SDK-DeckLink

**December 2017**

Windows™ Linux™ Mac OS<sup>™</sup>

## **Contents**

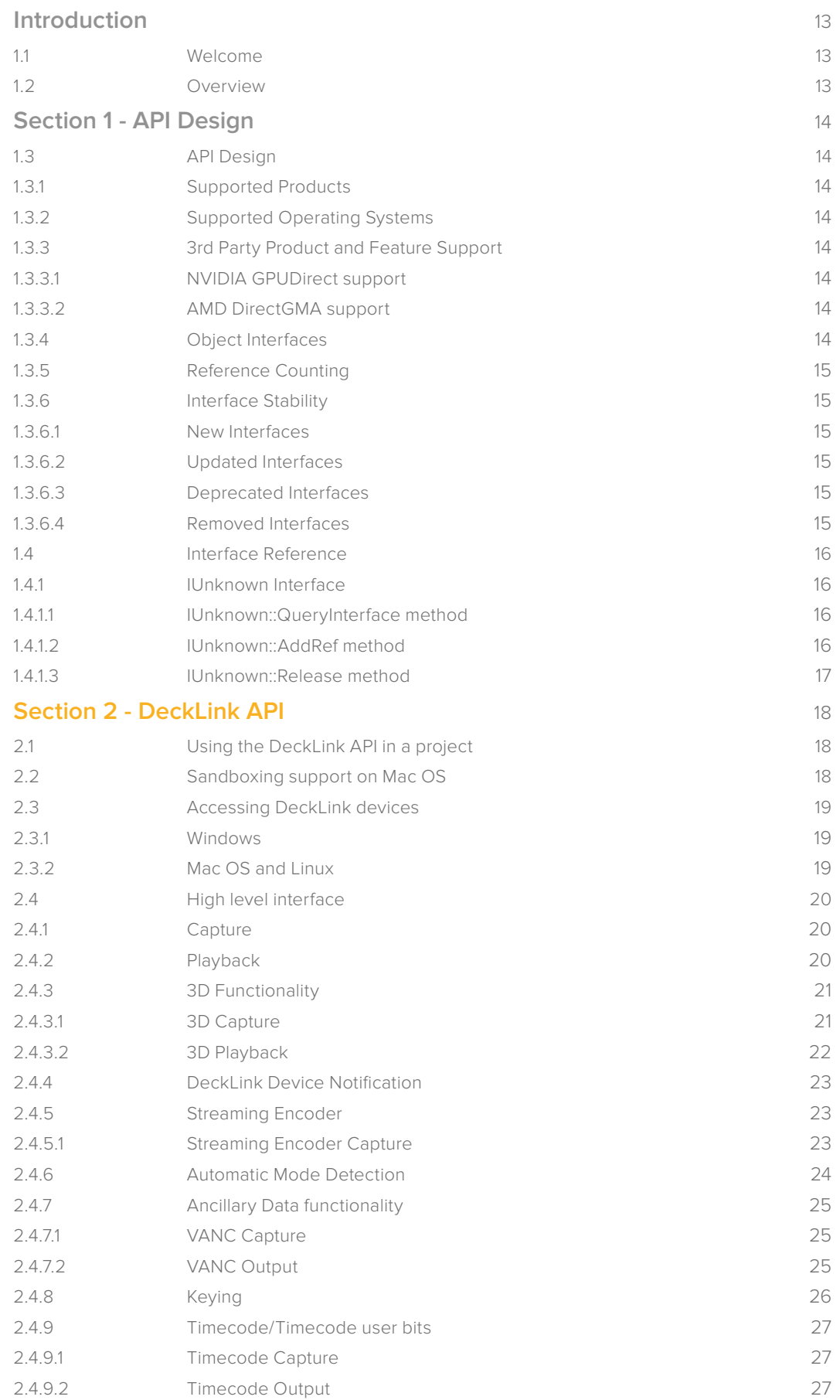

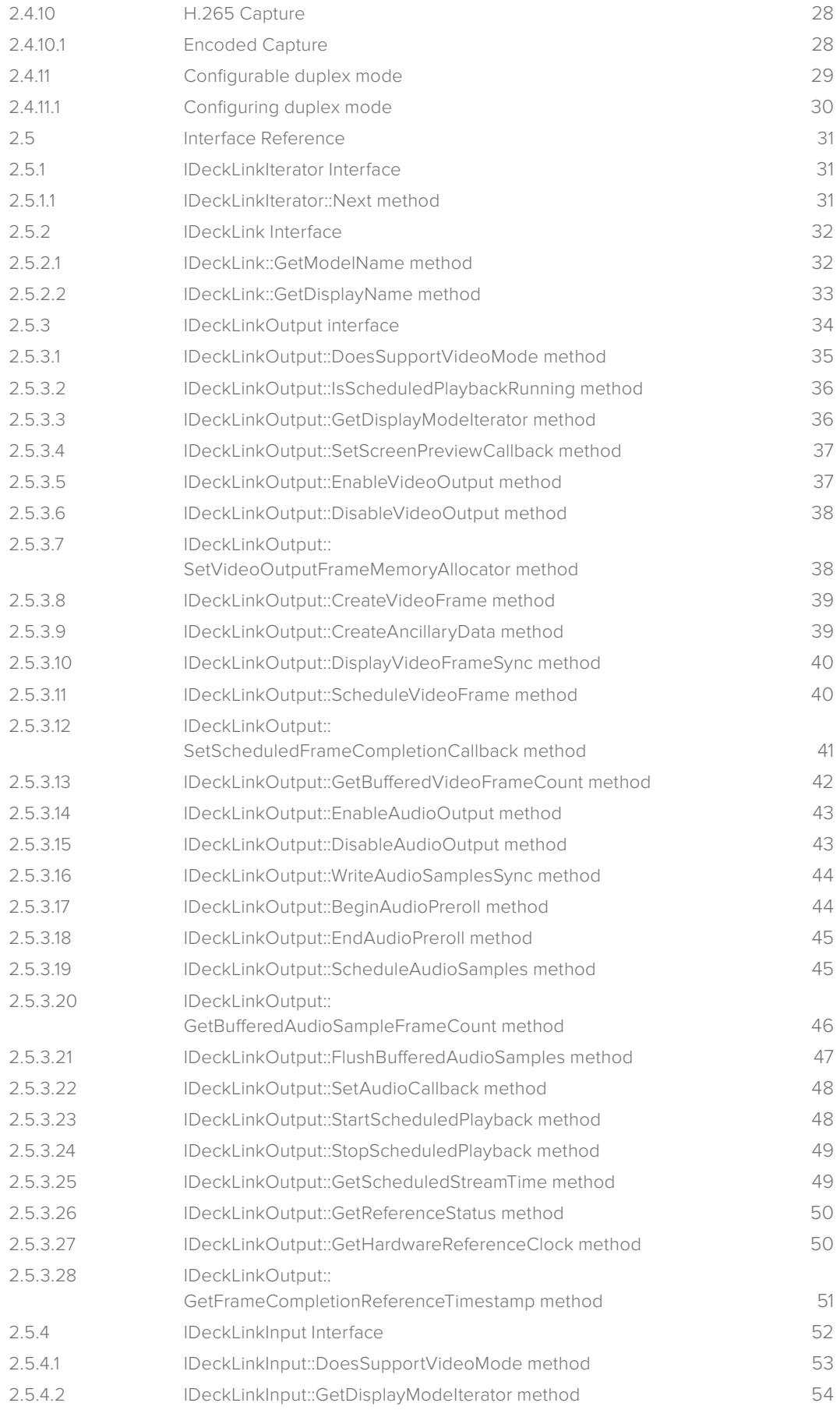

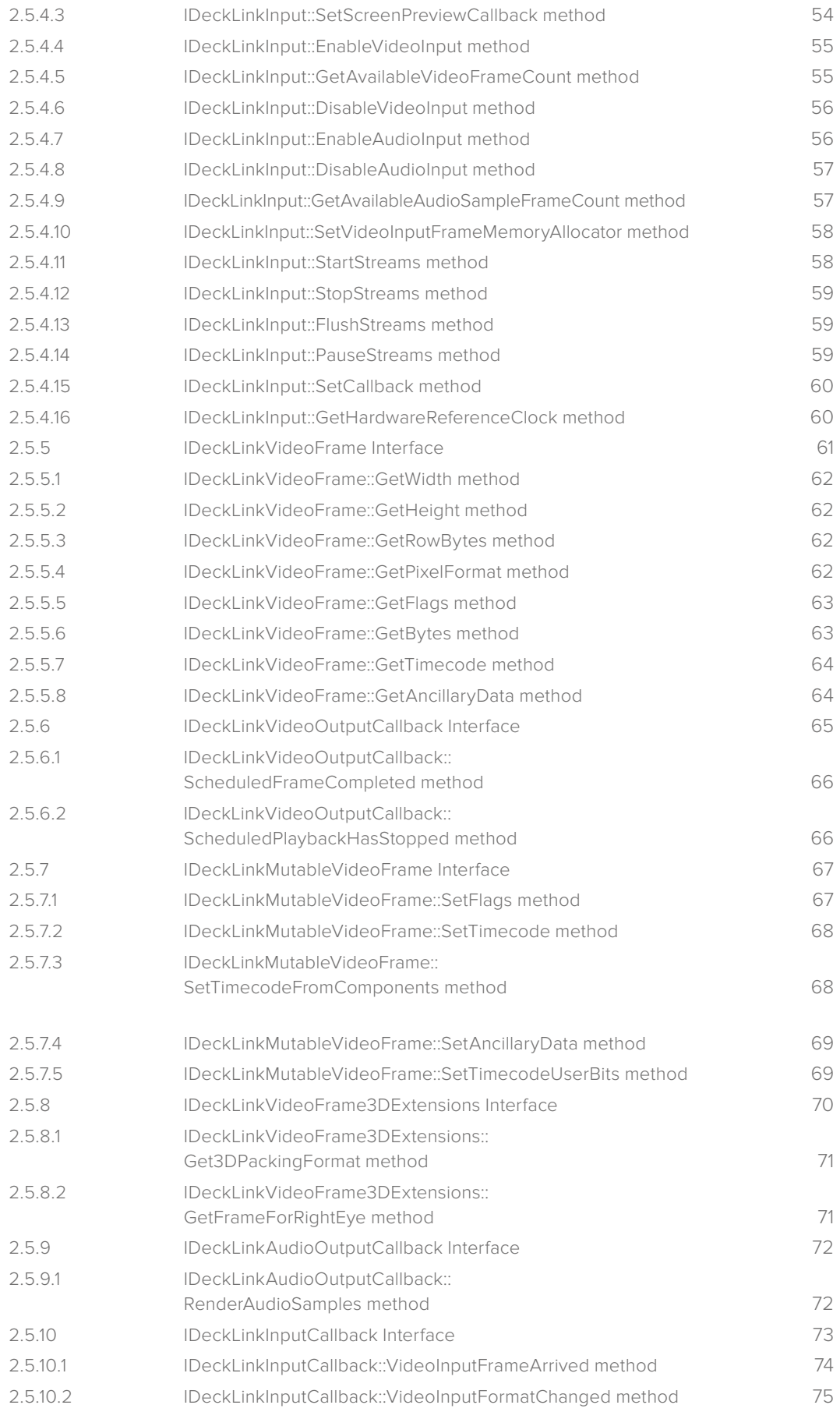

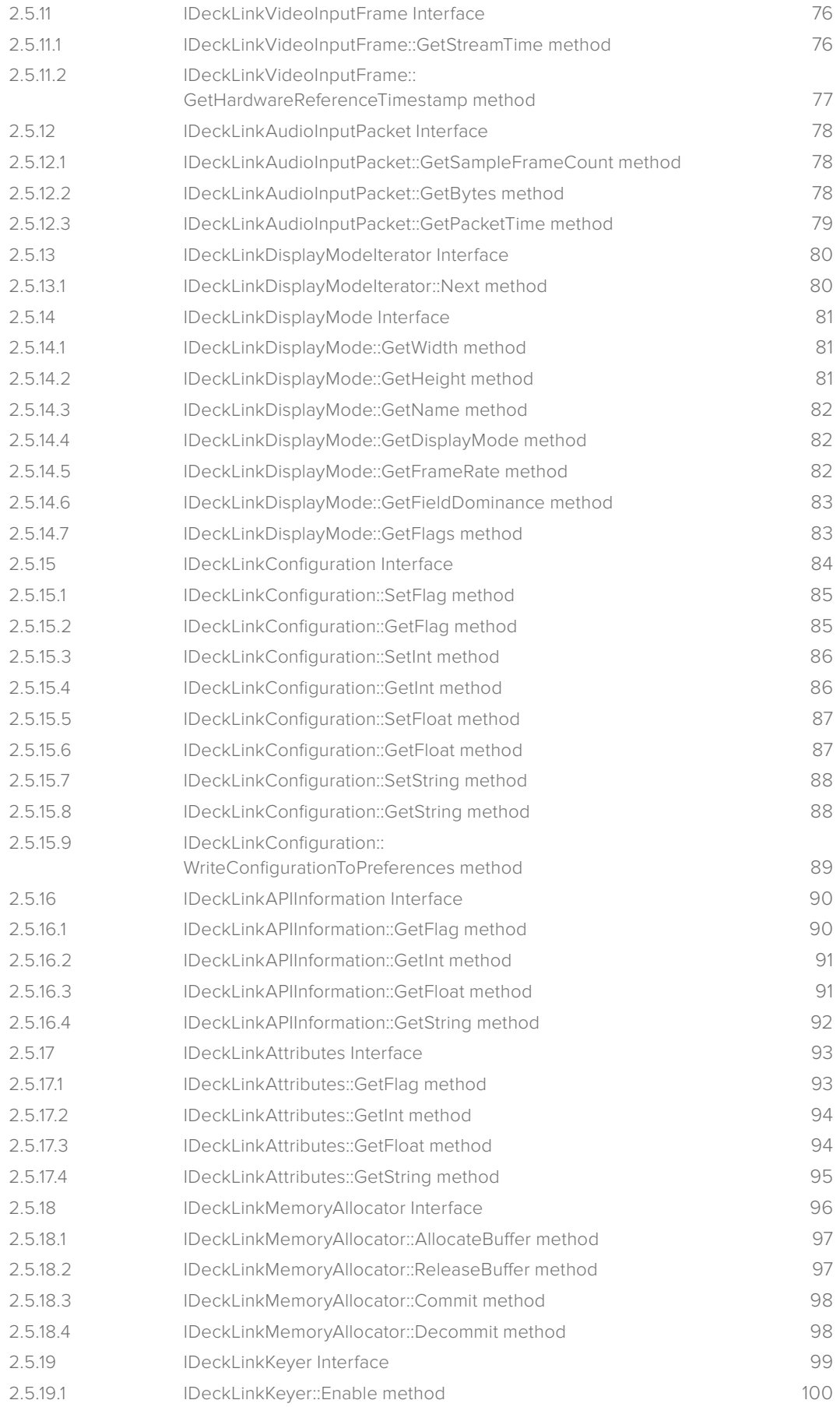

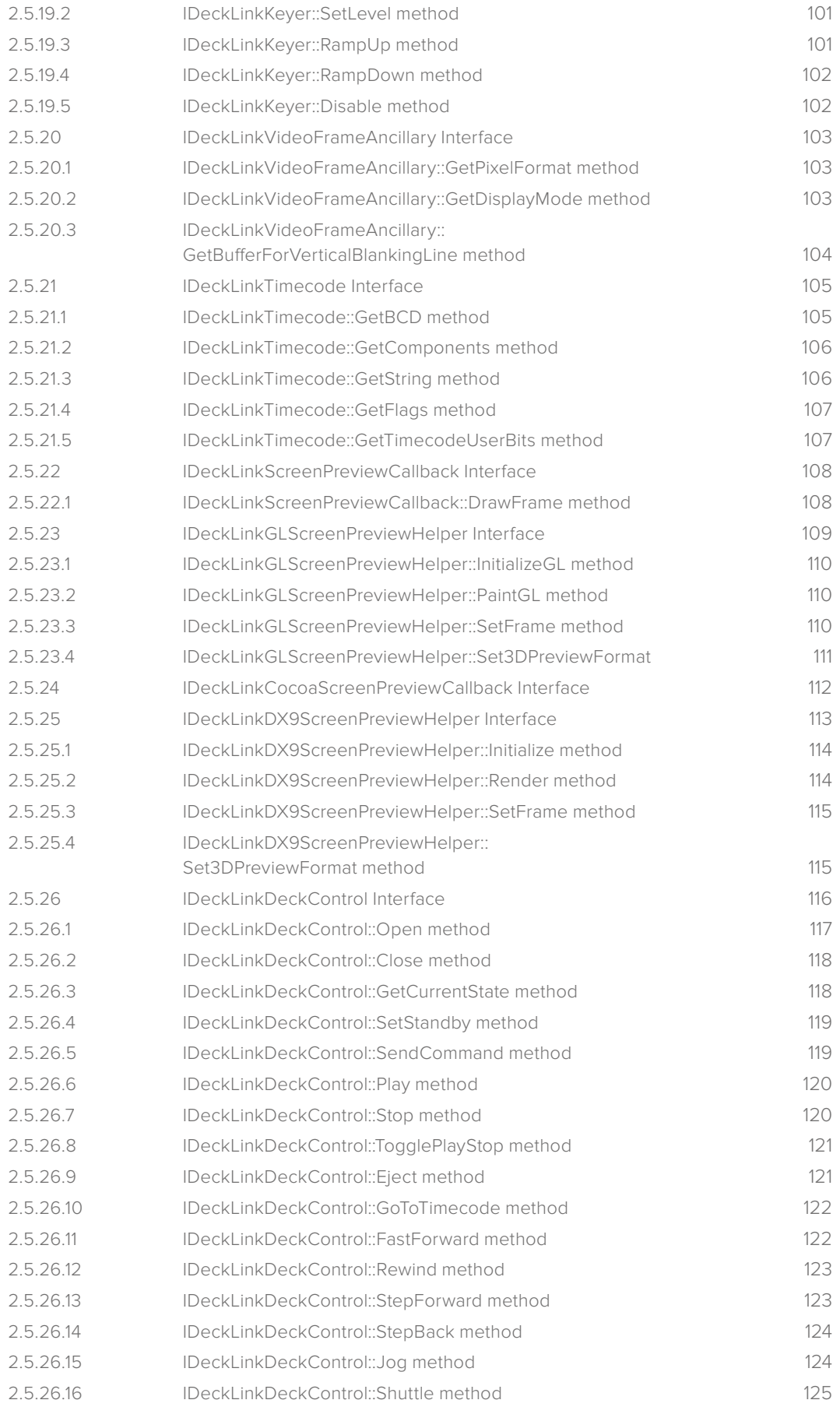

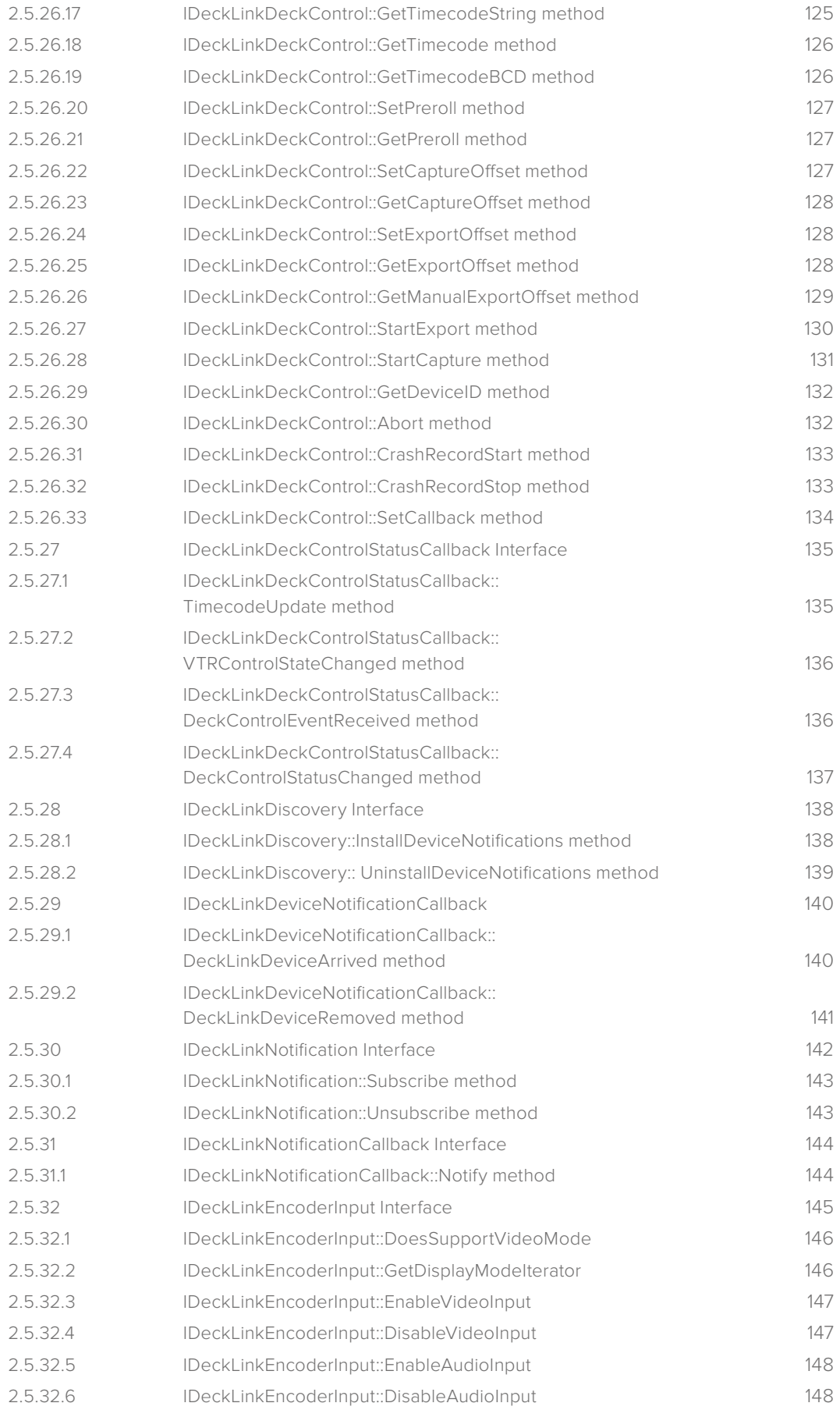

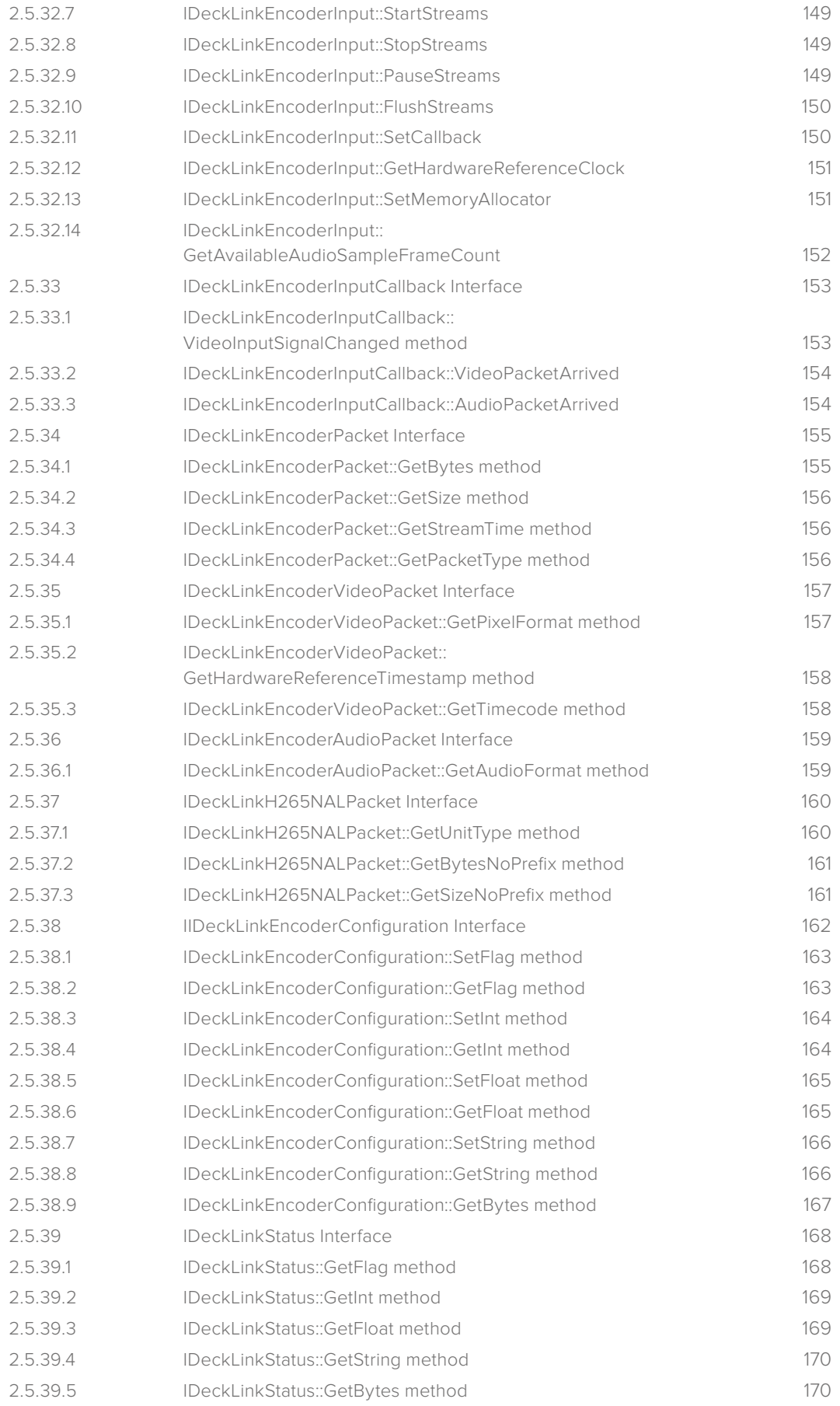

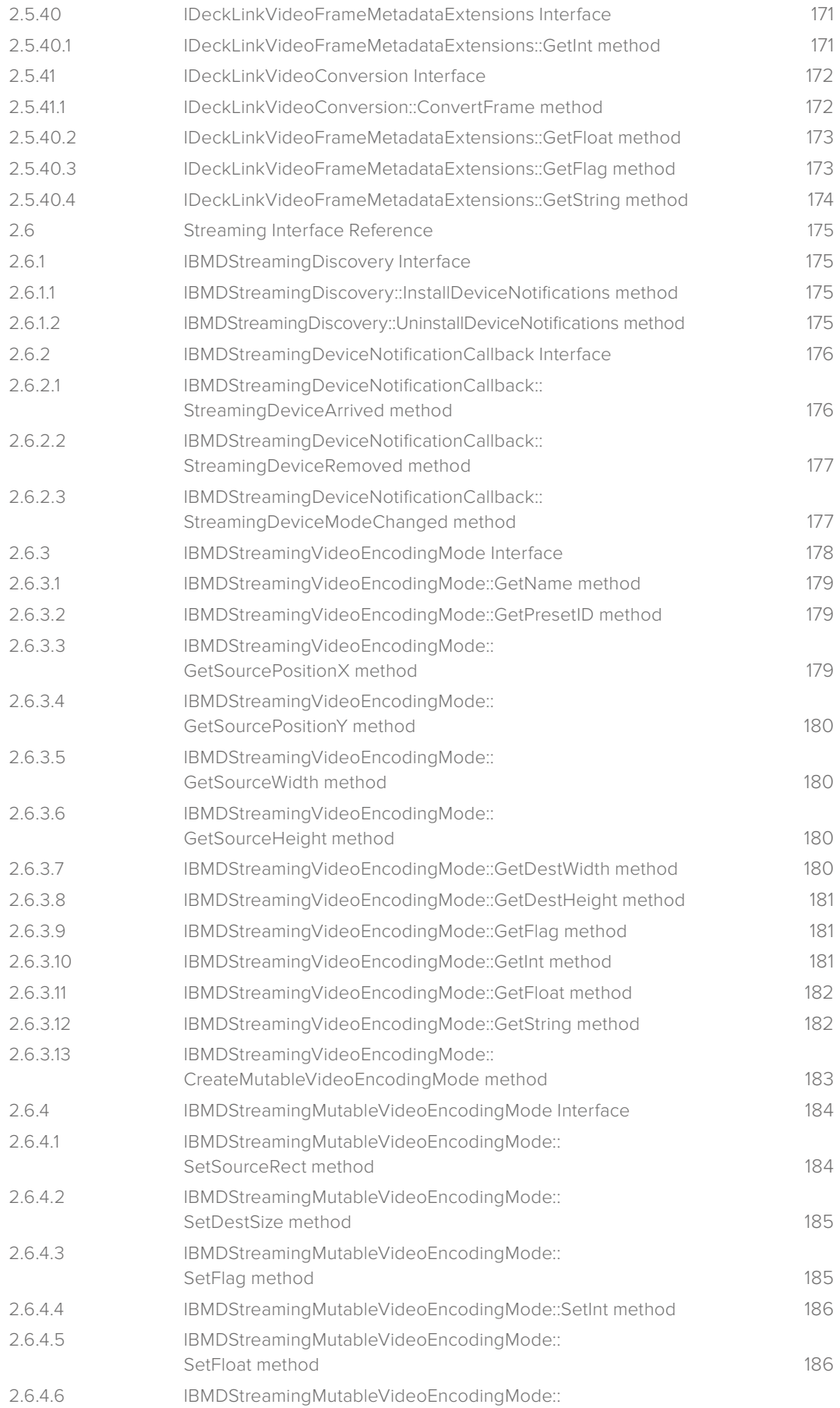

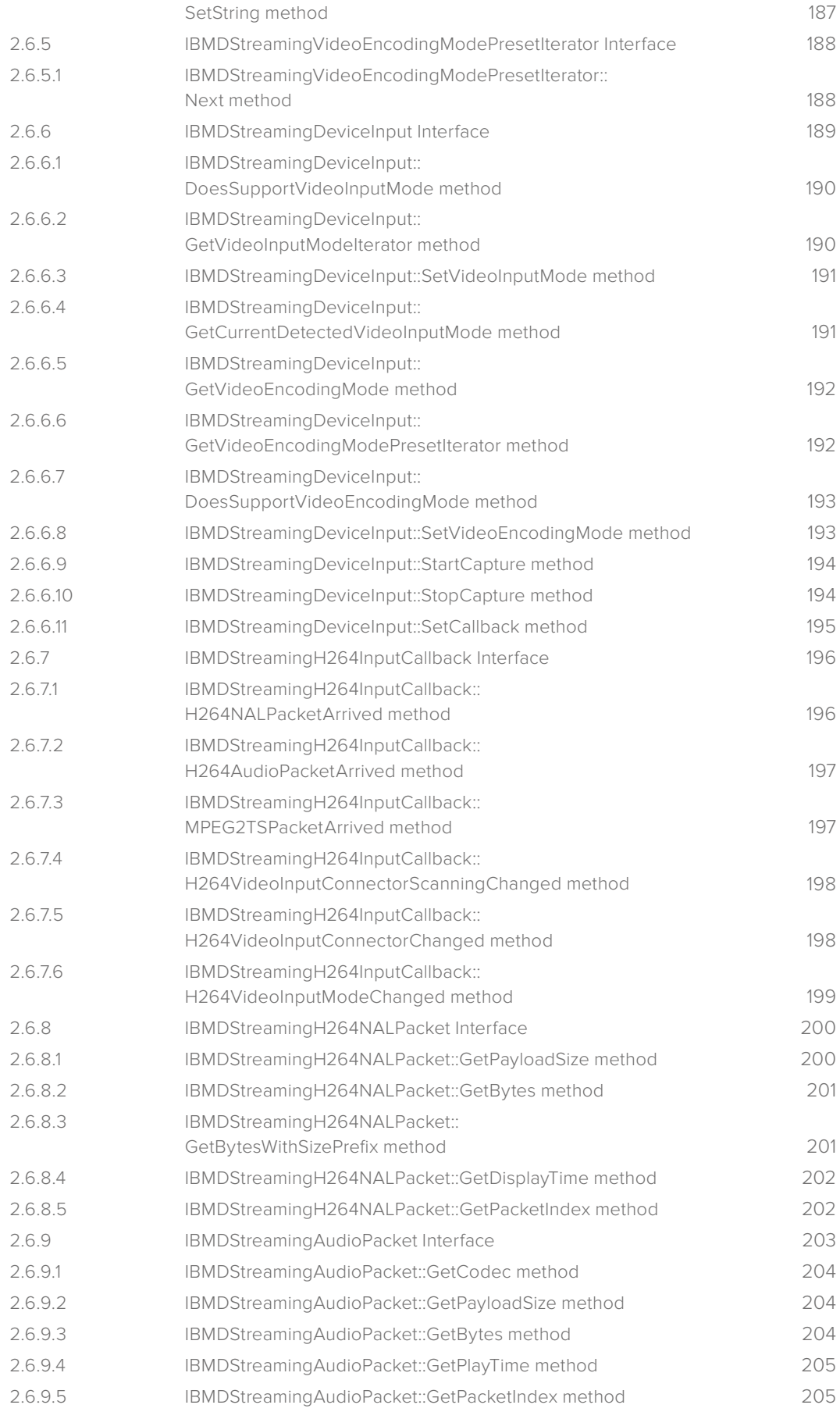

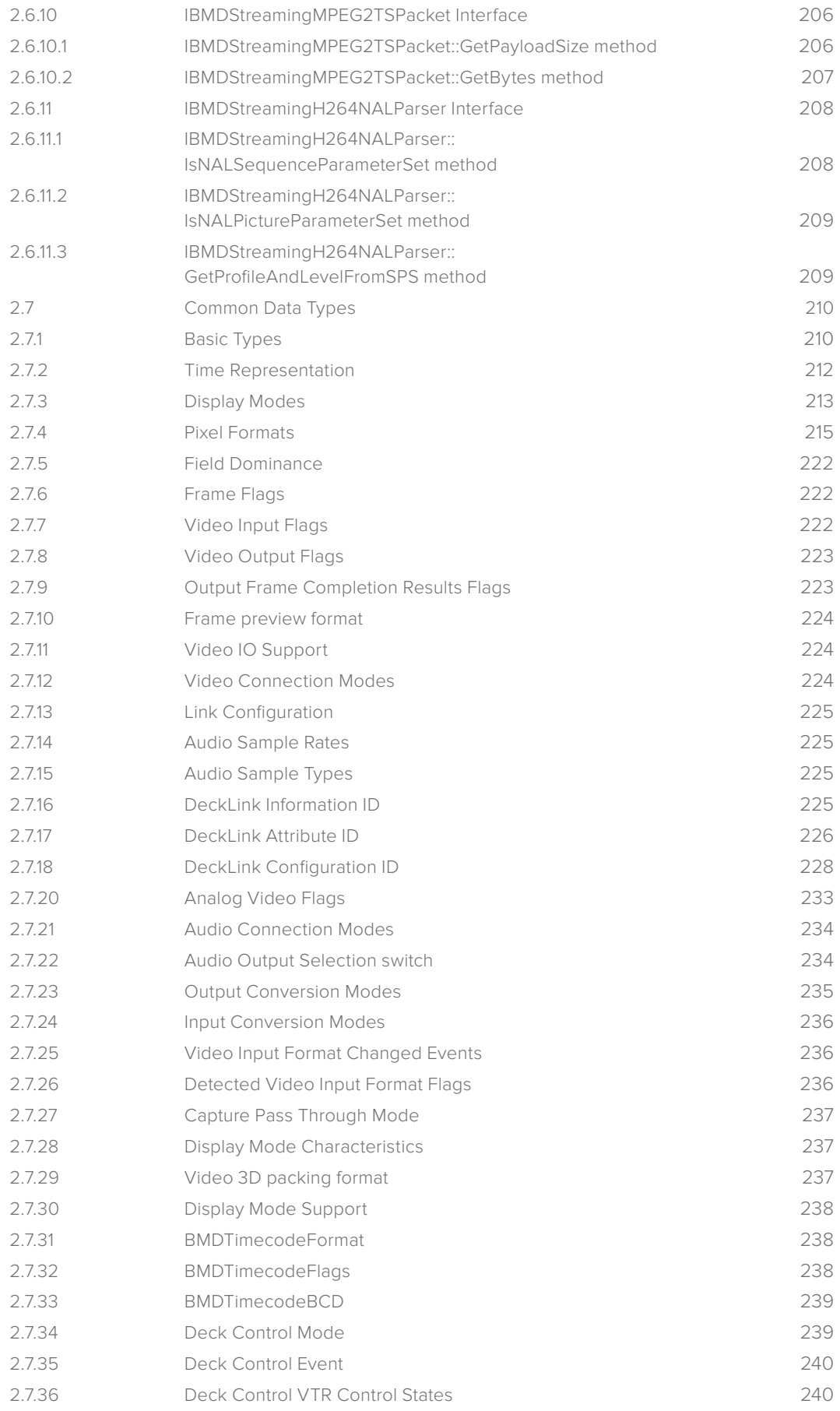

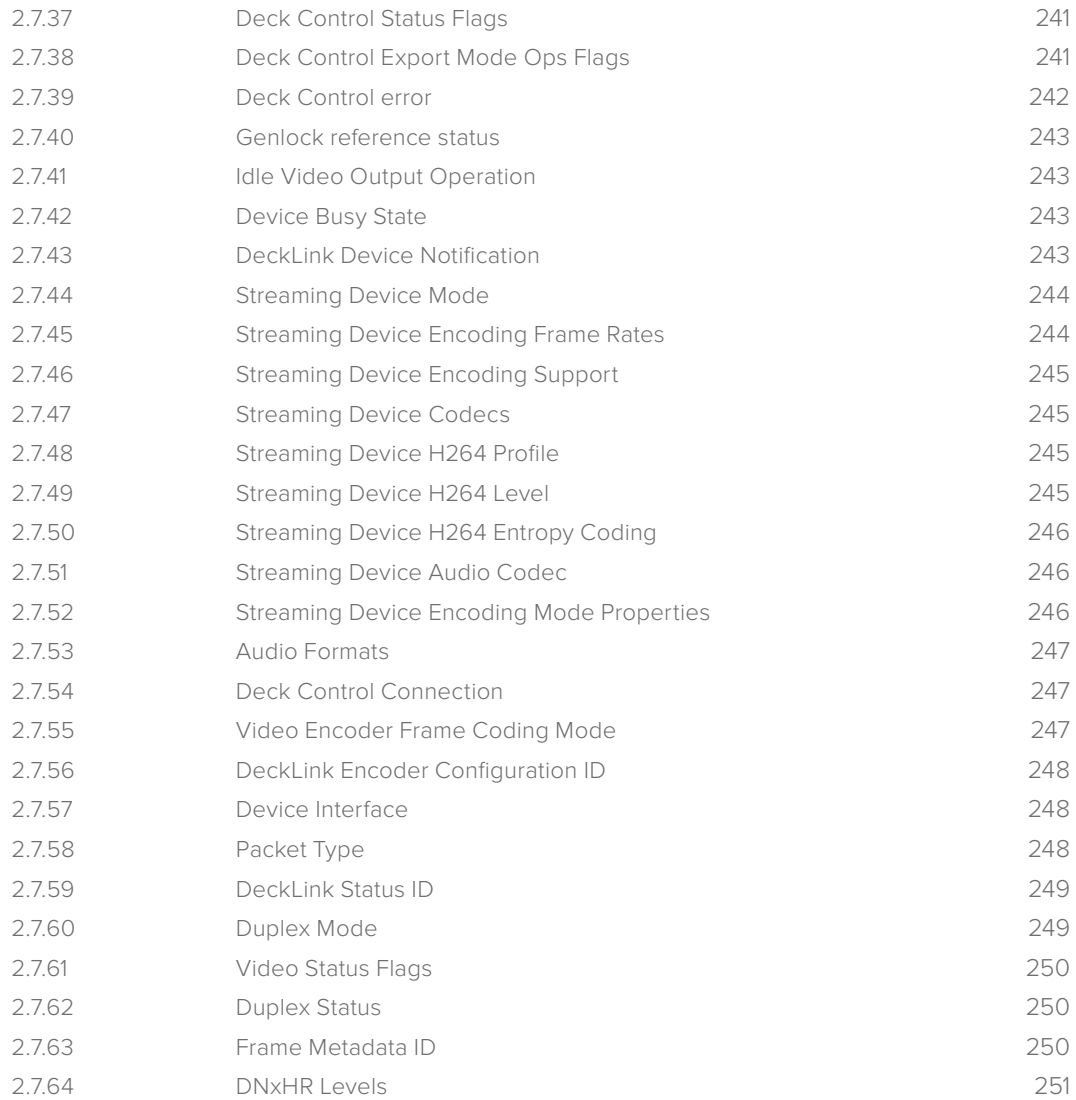

## <span id="page-12-0"></span>**Introduction**

### **1.1 Welcome**

Thanks for downloading the Blackmagic Design DeckLink Software Developers Kit.

#### **1.2 Overview**

The DeckLink SDK provides a stable, cross-platform interface to Blackmagic Design capture and playback products.

The SDK provides both low-level control of hardware and high-level interfaces to allow developers to easily perform common tasks.

The SDK consists of a set of interface descriptions & sample applications which demonstrate the use of the basic features of the hardware.

The details of the SDK are described in this document. The SDK supports Microsoft Windows, Mac OS and Linux platforms.

The libraries supporting the Blackmagic SDK are shipped as part of the product installers for each supported product line. Applications built against the interfaces shipped in the SDK will dynamically link against the library installed on the end-user's system.

The SDK interface is modeled on Microsoft's Component Object Model (COM). On Microsoft Windows platforms, it is provided as a native COM interface registered with the operating system. On other platforms application code is provided to allow the same COM style interface to be used.

The COM model provides a paradigm for creating flexible and extensible interfaces with minimal overhead.

You can download the Decklink SDK from the Blackmagic Design support center at: **[www.blackmagicdesign.com/support](http://www.blackmagicdesign.com/support)**

The product family is Capture and Playback.

If you're looking for detailed answers regarding technologies used by Blackmagic Design, such as codecs, core media, APIs, SDK and more, visit the Blackmagic Software Developers Forum. The forum is a helpful place for you to engage with both Blackmagic support staff and other forum members who can answer developer specific questions and provide further information. The Software Developers forum can be found within the Blackmagic Design Forum at **[forum.blackmagicdesign.com](http://forum.blackmagicdesign.com)**

If you wish to ask questions outside of the software developers forum, please contact us at: **[developer@blackmagicdesign.com](mailto:developer%40blackmagicdesign.com?subject=Software%20Developers%20Question)**

## <span id="page-13-0"></span>**Section 1 - API Design**

## **1.3 API Design**

## **1.3.1 Supported Products**

The DeckLink SDK provides programmatic access to a wide variety of Blackmagic Design products. The term "DeckLink" is used as a generic term to refer to the supported products.

Playback and Capture support is provided for devices in the DeckLink, Intensity, UltraStudio and Teranex product lines. Capture support is provided for the Cinema Camera and HyperDeck Studio products.

## **1.3.2 Supported Operating Systems**

The DeckLink SDK is supported on Mac OS, Windows and Linux operating systems. The release notes supplied with the DeckLink packages include details of supported operating system versions.

## **1.3.3 3rd Party Product and Feature Support**

## **1.3.3.1 NVIDIA GPUDirect support**

NVIDIA GPUDirect is supported on Windows 7 and Linux for x86 and x64 architectures where those platforms are also supported by NVIDIA. GPUDirect support requires the use of the DVP library supplied by NVIDIA.

See the LoopThroughWithOpenGLCompositing for a detailed example of integrating the DeckLink API and NVIDIA GPUDirect.

## **1.3.3.2 AMD DirectGMA support**

AMD DirectGMA is supported on Windows 7 and Linux for x86 and x64 architectures where those platforms are also supported by AMD. DirectGMA support requires the use of the GL\_AMD\_pinned\_memory GL extension supported by compatible AMD OpenGL drivers.

See the LoopThroughWithOpenGLCompositing for a detailed example of integrating the DeckLink API and AMD DirectGMA

## **1.3.4 Object Interfaces**

The API provides high-level interfaces to allow capture & playback of audio and video with frame buffering and scheduling as well as low-level interfaces for controlling features available on different capture card models.

Functionality within the API is accessed via "object interfaces". Each object in the system may inherit from and be accessed via a number of object interfaces. Typically the developer is able to interact with object interfaces and leave the underlying objects to manage themselves.

Each object interface class has a Globally Unique ID (GUID) called an "Interface ID". On platforms with native COM support, an IID may be used to obtain a handle to an exported interface object from the OS, which is effectively an entry point to an installed API.

Each interface may have related interfaces that are accessed by providing an IID to an existing object interface (see **IUnknown::QueryInterface**). This mechanism allows new interfaces to be added to the API without breaking API or ABI compatibility.

## <span id="page-14-0"></span>**1.3.5 Reference Counting**

The API uses reference counting to manage the life cycle of object interfaces. The developer may need to add or remove references on object interfaces (see **IUnknown::AddRef** and **IUnknown::Release**) to influence their life cycle as appropriate in the application.

## **1.3.6 Interface Stability**

The SDK provides a set of stable interfaces for accessing Blackmagic Design hardware. Whilst the published interfaces will remain stable, developers need to be aware of some issues they may encounter as new products, features and interfaces become available.

## **1.3.6.1 New Interfaces**

Major pieces of new functionality may be added to the SDK as a whole new object interface. Already released applications will not be affected by the additional functionality. Developers making use of the new functionality should be sure to check the return of **CoCreateInstance**  and/or **QueryInterface** as these interfaces will not be available on users systems which are running an older release of the Blackmagic drivers.

Developers can choose to either reduce the functionality of their application when an interface is not available, or to notify the user that they must install a later version of the Blackmagic drivers.

## **1.3.6.2 Updated Interfaces**

As new functionality is added to the SDK, some existing interfaces may need to be modified or extended. To maintain compatibility with released software, the original interface will be deprecated but will remain available and maintain its unique identifier (IID). The replacement interface will have a new identifier and remain as similar to the original as possible.

## **1.3.6.3 Deprecated Interfaces**

Interfaces which have been replaced with an updated version, or are no longer recommended for use are "deprecated". Deprecated interfaces are moved out of the main interface description files into an interface description file named according to the release in which the interface was deprecated. Deprecated interfaces are also renamed with a suffix indicating the release prior to the one in which they were deprecated.

It is recommended that developers update their applications to use the most recent SDK interfaces when they release a new version of their applications. As an interim measure, developers may include the deprecated interface descriptions, and updating the names of the interfaces in their application to access the original interface functionality.

## **1.3.6.4 Removed Interfaces**

Interfaces that have been deprecated for some time may eventually be removed in a major driver update if they become impractical to support.

## <span id="page-15-0"></span>**1.4 Interface Reference**

Every object interface subclasses the **IUnknown** interface.

## **1.4.1 IUnknown Interface**

Each API interface is a subclass of the standard COM base class – **IUnknown**. The **IUnknown** object interface provides reference counting and the ability to look up related interfaces by interface ID. The interface ID mechanism allows interfaces to be added to the API without impacting existing applications.

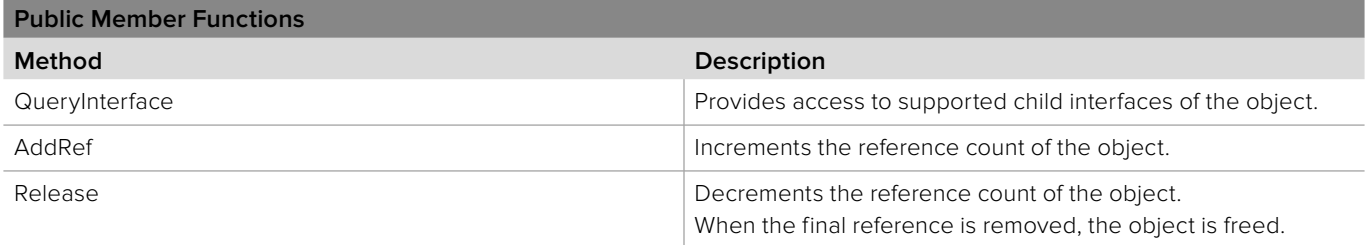

## **1.4.1.1 IUnknown::QueryInterface method**

The **QueryInterface** method looks up a related interface of an object interface.

#### **Syntax**

#### **HRESULT** QueryInterface(REFIID id, void \*\*outputInterface);

#### **Parameters**

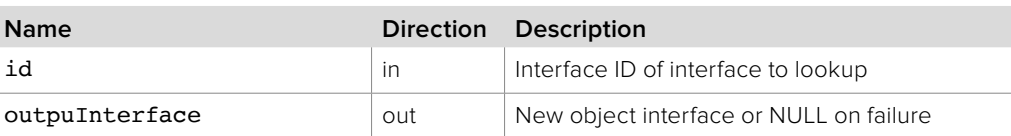

#### **Return Values**

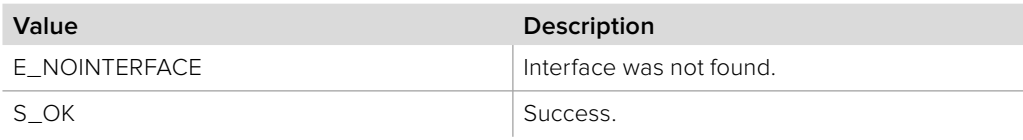

## **1.4.1.2 IUnknown::AddRef method**

The **AddRef** method increments the reference count for an object interface.

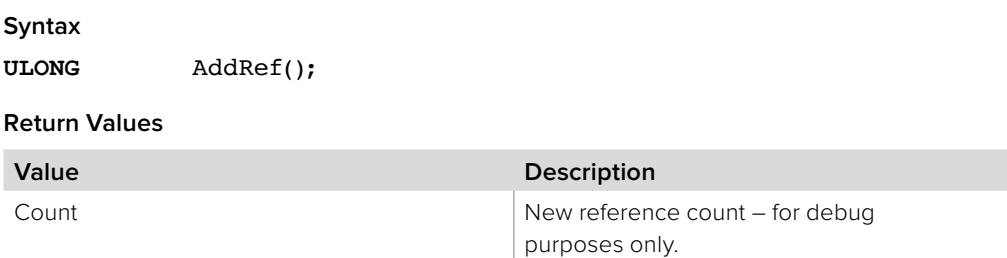

## <span id="page-16-0"></span>**1.4.1.3 IUnknown::Release method**

The **Release** method decrements the reference count for an object interface. When the last reference is removed from an object, the object will be destroyed.

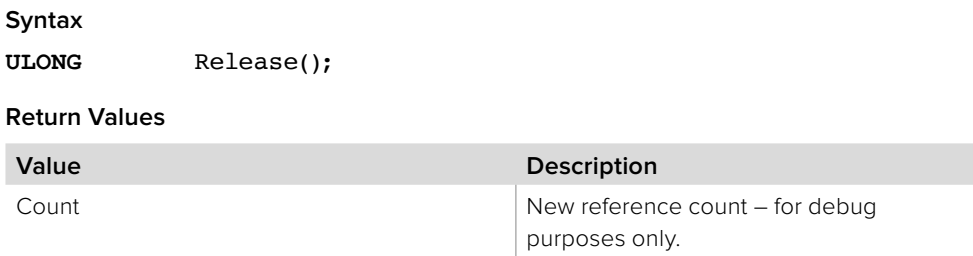

## <span id="page-17-0"></span>**Section 2 - DeckLink API**

## **2.1 Using the DeckLink API in a project**

The supplied sample applications provide examples of how to include the DeckLink API in a project on each supported platform.

To use the DeckLink API in your project, one or more files need to be included:

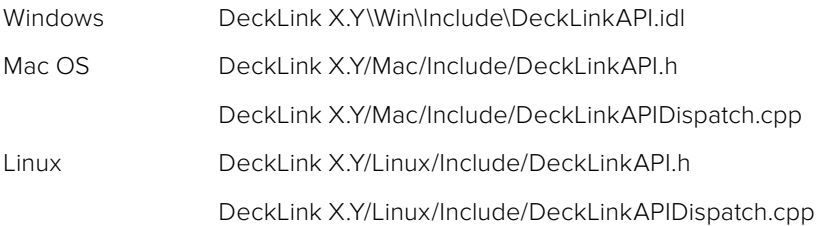

You can also include the optional header file "DeckLinkAPIVersion.h". It defines two macros containing the SDK version numbers which can be used at runtime by your application to compare the version of the DeckLink API it is linked to with the version of the SDK used at compile time.

## **2.2 Sandboxing support on Mac OS**

The DeckLink API can be accessed from a sandboxed applications if the following requirements are met:

- Application is built against Mac OS 10.7 or later
- Ensure "Enable App sandboxing" is ticked in your application's Xcode project,
- Ensure you have selected a valid code signing identity,
- . Insert the following property into your application's entitlements file:

Refer to the Sandboxed Signal Generator target in the SignalGenerator sample application in the SDK.

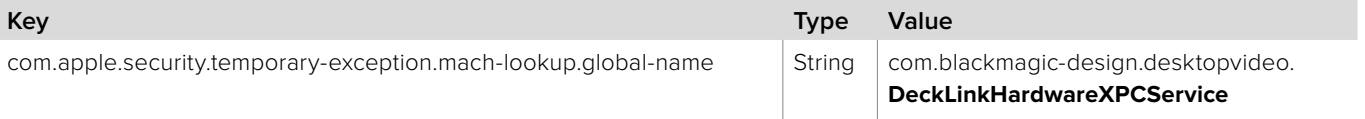

Further information can be found in the App Sandbox Design Guide available on Apple's Mac Developer Library website.

## <span id="page-18-0"></span>**2.3 Accessing DeckLink devices**

Most DeckLink API object interfaces are accessed via the **IDeckLinkIterator** object. How a reference to an **IDeckLinkIterator** is obtained varies between platforms depending on their level of support for COM.

## **2.3.1 Windows**

The main entry point to the DeckLink API is the **IDeckLinkIterator** interface. This interface should be obtained from COM using CoCreateInstance:

IDeckLinkIterator \*deckLinkIterator = NULL;

CoCreateInstance(CLSID\_CDeckLinkIterator, NULL, CLSCTX\_ALL, IID\_ IDeckLinkIterator, (void\*\*)&deckLinkIterator);

On success, **CoCreateInstance** returns an HRESULT of S\_OK and deckLinkIterator points to a new **IDeckLinkIterator** object interface.

## **2.3.2 Mac OS and Linux**

On platforms without native COM support, a C entry point is provided to access an **IDeckLinkIterator** object:

IDeckLinkIterator \*deckLinkIterator = CreateDeckLinkIteratorInstance();

On success, deckLinkIterator will point to a new **IDeckLinkIterator** object interface otherwise it will be set to NULL.

## <span id="page-19-0"></span>**2.4 High level interface**

The DeckLink API provides a framework for video & audio streaming which greatly simplifies the task of capturing or playing out video and audio streams. This section provides an overview of how to use these interfaces.

## **2.4.1 Capture**

An application performing a standard streaming capture operation should perform the following steps:

- If desired, enumerate the supported capture video modes by calling **IDeckLinkInput::GetDisplayModeIterator**. For each reported capture mode, call **IDeckLinkInput::DoesSupportVideoMode** to check if the combination of the video mode and pixel format is supported.
- **IDeckLinkInput::EnableVideoInput**
- **IDeckLinkInput::EnableAudioInput**
- **IDeckLinkInput::SetCallback**
- **IDeckLinkInput::StartStreams**
- While streams are running:
	- receive calls to **IDeckLinkInputCallback::VideoInputFrameArrived** with video frame and corresponding audio packet

#### **IDeckLinkInput::StopStreams**

Audio may be "pulled" from a separate thread if desired.

If audio is not required, the call to **IDeckLinkInput::EnableAudioInput** may be omitted and the **IDeckLinkInputCallback::VideoInputFrameArrived** callback will receive NULL audio packets.

## **2.4.2 Playback**

An application performing a standard streaming playback operation should perform the following steps:

- **IDeckLinkOutput::DoesSupportVideoMode** to check if the combination of the video mode and pixel format is supported.
- **IDeckLinkOutput::EnableVideoOutput**
- **IDeckLinkOutput::EnableAudioOutput**
- **IDeckLinkOutput::SetScheduledFrameCompletionCallback**
- **IDeckLinkOutput::SetAudioCallback**
- **IDeckLinkOutput::BeginAudioPreroll**
- While more frames or audio need to be pre-rolled:
	- - **IDeckLinkOutput::ScheduleVideoFrame**
	- Return audio data from **IDeckLinkAudioOutputCallback::RenderAudioSamples**
	- When audio preroll is complete, call **IDeckLinkOutput::EndAudioPreroll**
- **IDeckLinkOutput::StartScheduledPlayback**
- While playback is running:
	- Schedule more video frames from
		- **IDeckLinkVideoOutputCallback::ScheduledFrameCompleted**
	- Schedule more audio from **IDeckLinkAudioOutputCallback::RenderAudioSamples**

<span id="page-20-0"></span>If audio is not required, the call to **IDeckLinkOutput::EnableAudioOutput, IDeckLinkOutput::SetAudioCallback** and **IDeckLinkOutput::BeginAudioPreroll** may be omitted.

If pre-roll is not required initial **IDeckLinkOutput::ScheduleVideoFrame** calls and the call to **IDeckLinkOutput::BeginAudioPreroll** and **IDeckLinkOutput::EndAudioPreroll** may be omitted.

## **2.4.3 3D Functionality**

3D (dual-stream) capture and playback is supported by certain DeckLink devices such as the DeckLink 4K Extreme. The 3D functionality is only available over HDMI or SDI, where Channel A and Channel B represent the left and right eyes. The 3D packing must be manually set when connecting to pre-HDMI 1.4 devices. When capturing from an HDMI 1.4 compliant source, the 3D packing format will automatically detected, and cannot be overridden. When outputting to an HDMI 1.4 compliant device / monitor, the packing format will be adjusted according to the device / monitor's capabilities, but can be manually changed. Refer to the **IDeckLinkConfiguration** Interface and **BMDVideo3DPackingFormat**  sections for more information on getting and setting the packing format.

## **2.4.3.1 3D Capture**

An application performing a streaming 3D capture operation should perform the following steps:

- If desired, enumerate the supported capture video modes by calling **IDeckLinkInput::GetDisplayModeIterator**. For each reported capture mode, check for the presence of the **bmdDisplayModeSupports3D** flag in the return value of **IDeckLinkDisplayMode::GetFlag** indicating that this mode is supported for 3D capture. Call **IDeckLinkInput::DoesSupportVideoMode** with the **bmdVideoInputDualStream3D** flag to check if the combination of the video mode and pixel format is supported.
- Call **IDeckLinkInput::EnableVideoInput** with the **bmdVideoInputDualStream3D** flag.
- **IDeckLinkInput::EnableAudioInput**
- **IDeckLinkInput::SetCallback**
- **IDeckLinkInput::StartStreams**
- While streams are running:
	- Receive calls to IDeckLinkInputCallback::VideoInputFrameArrived with left eye video frame and corresponding audio packet.

Inside the callback:

- Call **IDeckLinkVideoInputFrame::QueryInterface** with **IIDIDeckLinkVideoFrame3DExtensions**.
- **IDeckLinkVideoFrame3DExtensions::GetFrameForRightEye** The returned frame object must be released by the caller when no longer required.
- **IDeckLinkInput::StopStreams**

## <span id="page-21-0"></span>**2.4.3.2 3D Playback**

To support 3D playback, your application must provide the API with a video frame object which implements the **IDeckLinkVideoFrame** interface and returns a valid object implementing the **IDeckLinkVideoFrame3DExtensions** interface when its **QueryInterface** method is called with **IID\_IDecklinkVideoFrame3DExtensions**. This can be achieved by providing your own class which:

- subclasses both **IDeckLinkVideoFrame** and **IDeckLinkVideoFrame3DExtensions**  interfaces
- returns a pointer to itself (cast to **IDeckLinkVideoFrame3DExtensions**) when its **QueryInterface** method is called with **IID\_IDeckLinkVideoFrame3DExtensions**.
- implements all the methods in the **IDeckLinkVideoFrame** and **IDeckLinkVideoFrame3DExtensions** classes.

An application performing a streaming 3D playback operation should perform the following steps:

- Check if 3D is supported for the desired video mode with **IDeckLinkOutput::DoesSupportVideoMode** called with **bmdVideoOutputDualStream3D**.
- Call **IDeckLinkOutput::EnableVideoOutput** with the **bmdVideoOutputDualStream3D** flag set.
- **IDeckLinkOutput::EnableAudioOutput**
- **IDeckLinkOutput::SetScheduledFrameCompletionCallback**
- **IDeckLinkOutput::SetAudioCallback**
- **IDeckLinkOutput::BeginAudioPreroll**
- While more frames or audio need to be pre-rolled:
	- Create a video frame object that subclasses **IDeckLinkVideoFrame** and **IDeckLinkVideoFrame3DExtensions** as explained above.
	- **IDeckLinkOutput::ScheduleVideoFrame**
	- Return audio data from **IDeckLinkAudioOutputCallback::RenderAudioSamples** When audio preroll is complete, call **IDeckLinkOutput::EndAudioPreroll**
- **IDeckLinkOutput::StartScheduledPlayback**
- While playback is running:
	- Schedule more video frames from
		- **IDeckLinkVideoOutputCallback::ScheduledFrameCompleted**
	- Schedule more audio from **IDeckLinkAudioOutputCallback::RenderAudioSamples**

If audio is not required, the call to **IDeckLinkOutput::EnableAudioOutput**, **IDeckLinkOutput::SetAudioCallback** and **IDeckLinkOutput::BeginAudioPreroll** may be omitted.

If pre-roll is not required initial **IDeckLinkOutput::ScheduleVideoFrame** calls and the call to **IDeckLinkOutput::BeginAudioPreroll** and **IDeckLinkOutput::EndAudioPreroll** may be omitted.

## <span id="page-22-0"></span>**2.4.4 DeckLink Device Notification**

A callback notification can be provided to an application when a Thunderbolt or USB 3.0 based DeckLink device is connected or disconnected.

An application that supports connection notification should perform the following steps:

- Create a callback class that subclasses **IDeckLinkDeviceNotificationCallback** and implements all of its methods. The callback class will be called asynchronously from an API private thread. Create an instance of the callback class.
- Call **IDeckLinkDiscovery::InstallDeviceNotifications** and provide the **IDeckLinkDeviceNotificationCallback** object.
- **IDeckLinkDeviceNotificationCallback::DeckLinkDeviceArrived** is called for all currently-connected devices.
- When a DeckLink device is connected after the initial reporting of devices then **IDeckLinkDeviceNotificationCallback::DeckLinkDeviceArrived** will be called.
- When a DeckLink device is removed. **IDeckLinkDeviceNotificationCallback::DeckLinkDeviceRemoved** is called on an API-private thread.
- Before the application exits, call **IDeckLinkDiscovery::UninstallDeviceNotifications**.

## **2.4.5 Streaming Encoder**

Streaming encoder functionality is supported by certain DeckLink devices such as the H.264 Pro Recorder. Uncompressed video and audio streams may be encoded into a compressed bitstream and made available to suitable applications involving compressed video and audio.

## **2.4.5.1 Streaming Encoder Capture**

An application performing a typical streaming encoder capture operation should perform the following steps:

- Enumerate the preset video encoding modes by calling **IBMDStreamingDeviceInput::GetVideoEncodingModePresetIterator**. For each reported video encoding mode call **IBMDStreamingDeviceInput::GetCurrentDetectedVideoInputMode** and **IBMDStreamingDeviceInput::DoesSupportVideoEncodingMode** to check if the current video input mode and video encoding mode are supported.
- If desired, call **IBMDStreamingVideoEncodingMode::CreateMutableVideoEncodingMode**  to change the encoder bitrate or other encoder settings.
- **IBMDStreamingDeviceInput::SetVideoEncodingMode**
- **IBMDStreamingDeviceInput::SetCallback**
- **IBMDStreamingDeviceInput::StartCapture**
- While capture is running:
	- receive calls to **IBMDStreamingH264InputCallback::MPEG2TSPacketArrived** with MPEG transport stream data to process both compressed video and audio
	- alternatively, receive calls to **IBMDStreamingH264InputCallback::H264NALPacketArrived** and **IBMDStreamingH264InputCallback::H264AudioPacketArrived** to process compressed video and audio data separately
- **IBMDStreamingDeviceInput::StopCapture**

## <span id="page-23-0"></span>**2.4.6 Automatic Mode Detection**

The automatic mode detection feature will notify an application when a property of the video input signal changes. This feature is supported on certain DeckLink devices. For an example of using automatic mode detection, please refer the AutomaticModeDetection sample in the DeckLink SDK.

To use this feature please refer to the following steps:

- Call **IDeckLinkAttributes::GetFlag** with the **BMDDeckLinkSupportsInputFormatDetection** flag to check that the DeckLink hardware supports the automatic format detection feature.
- Create a callback class that subclasses from **IDeckLinkInputCallback** and implements all of its methods.

The **IDeckLinkInputCallback::VideoInputFormatChanged** method will be called when a change in the property of the video signal has been detected.

- Install a callback by calling **IDeckLinkInput::SetCallback** and referencing an instance of your callback class.
- Call **IDeckLinkInput::EnableVideoInput** with an initial video mode and pixel format and set the **bmdVideoInputEnableFormatDetection** flag.
- Call **IDeckLinkInput::EnableAudioInput**.
- Call **IDeckLinkInput::StartStreams** to begin capture.
- While the input streams are running:
	- If a change in a property of the input video signal is detected then **IDeckLinkInputCallback::VideoInputFormatChanged** will be called in your callback object with the new video properties provided in the parameters.
	- If the video mode or pixel format has changed, then the following sequence could be used to restart capture with the new settings:

**IDeckLinkInput::PauseStreams** 

Call **IDeckLinkInput::EnableVideoInput** with the detected video mode and pixel format.

**IDeckLinkInput::FlushStreams** 

- **IDeckLinkInput::StartStreams**
- Call **IDeckLinkInput::StopStreams** to stop capture.
- Call **IDeckLinkInput::DisableVideoInput**
- Call **IDeckLinkInput::DisableAudioInput**

## <span id="page-24-0"></span>**2.4.7 Ancillary Data functionality**

The capture or output of vertical ancillary data (VANC) is supported by certain DeckLink device models. The lines of VANC that are accessible are dependent upon the model of the DeckLink device. Currently horizontal ancillary data (HANC) access is not supported.

## **2.4.7.1 VANC Capture**

An application performing VANC data capture should perform the following steps:

#### **IDeckLinkInput::EnableVideoInput**

The pixel format that is specified will apply to both active picture and ancillary data with non-4K DeckLink devices.

When capturing ancillary data with a 4K DeckLink device, the ancillary data will always be in the 10-bit YUV pixel format.

- **IDeckLinkInput::EnableAudioInput**
- **IDeckLinkInput::SetCallback**
- **IDeckLinkInput::StartStreams**
- While streams are running:

#### - Receive calls to **IDeckLinkInputCallback::VideoInputFrameArrived**

Inside the callback:

- **IDeckLinkVideoInputFrame::GetAncillaryData**
- **IDeckLinkVideoFrameAncillary:: GetBufferForVerticalBlankingLine**

Check that S\_OK is returned to ensure that the line number is supported and valid.

The **IDeckLinkVideoFrameAncillary** object has a reference to the input frame, so if AddRef is called on it, ensure that it is released in a timely manner otherwise capture will run out of available frames.

## **2.4.7.2 VANC Output**

An application performing VANC output should perform the following steps.

For an example of performing VANC output, please refer the VancOutput sample in the DeckLink SDK.

- Call **IDeckLinkOutput::EnableVideoOutput** with the **bmdVideoOutputVANC** flag set.
- **IDeckLinkOutput::CreateAncillaryData**

Ensure that the pixel format is appropriate for the type of ancillary data. For example CEA 708 will require a 10-bit pixel format.

- **IDeckLinkVideoFrameAncillary::GetBufferForVerticalBlankingLine** Check the return value for S\_OK to make sure that you have requested a valid ancillary line number.
- Write your data packet to the ancillary buffer. The row bytes available for a given VANC line is the same as active picture. Ensure that you are writing the data into the appropriate pixel channel. Note that illegal values will be clamped into the SMPTE range. The exception to this rule is the ADF sequence.
- **IDeckLinkOutput::CreateVideoFrame** For non-4K DeckLink devices, ensure the video frame has the same pixel format as the ancillary data object.
- **IDeckLinkVideoFrameAncillary::SetAncillaryData**
- **IDeckLinkOutput::ScheduleVideoFrame**
- **IDeckLinkOutput::StartScheduledPlayback**

## <span id="page-25-0"></span>**2.4.8 Keying**

Alpha keying allows an application to either superimpose a key frame over an incoming video feed (internal keying) or to send fill and key to an external keyer (external keying). The alpha keying functionality is supported on certain DeckLink models.

For an example of using the keying functionality please refer to GdiKeyer sample application in the DeckLink SDK.

An application performing keying should use the following steps:

- Detect the keying capabilities of the hardware
	- Call **IDeckLinkAttributes::GetFlag** using **BMDDeckLinkSupportsInternalKeying** or **BMDDeckLinkSupportsExternalKeying** to determine internal / external keying support
	- Call **IDeckLinkAttributes::GetFlag** using **BMDDeckLinkSupportsHDKeying** to determine if keying is supported with high definition video modes.
- Create video frames with pixel formats that have alpha channels (such as **bmdFormat8BitARGB** or **bmdFormat8BitBGRA**).
- **IDeckLinkOutput::EnableVideoOutput**
- Call **IDeckLinkKeyer::Enable** with FALSE for internal keying or TRUE for external keying
- Set a fixed level of blending using **IDeckLinkKeyer::SetLevel** Alternatively set ramp up or down blending using **IDeckLinkKeyer::RampUp** or **IDeckLinkKeyer::RampDown** The level of blending of each pixel will depend on the value in the alpha channel and the keying level setting.
- **IDeckLinkOutput::SetScheduledFrameCompletionCallback**
- Pre-roll video frames using **IDeckLinkOutput::ScheduleVideoFrame**
- **IDeckLinkOutput::StartScheduledPlayback**
- While playback is running schedule video frames from **IDeckLinkVideoOutputCallback::ScheduledFrameCompleted**
- When playback has finished:
	- **IDeckLinkKeyer::Disable**
	- **IDeckLinkOutput::DisableVideoOutput**

## <span id="page-26-0"></span>**2.4.9 Timecode/Timecode user bits**

The capture and output of VITC and RP188 timecodes are supported on certain DeckLink models. VITC timecodes are only supported with SD video modes. RP188 timecodes are only supported with HD video modes.

To use this feature please refer to the following points:

## **2.4.9.1 Timecode Capture**

An application performing timecode capture should perform the following steps. For an example of timecode capture please refer to the CapturePreview sample application in the DeckLink SDK.

- **IDeckLinkInput::EnableVideoInput**
- **IDeckLinkInput::EnableAudioInput**
- **IDeckLinkInput::SetCallback**
- **IDeckLinkInput::StartStreams**
- While streams are running:
	- Receive calls to **IDeckLinkInputCallback::VideoInputFrameArrived** with video frame and corresponding audio packet
	- Call **IDeckLinkVideoInputFrame::GetTimecode**
	- **IDeckLinkTimecode::GetFlags**
	- **IDeckLinkTimecode::GetTimecodeUserBits**
- **IDeckLinkInput::StopStreams**
- **IDeckLinkInput::DisableVideoInput**

## **2.4.9.2 Timecode Output**

An application performing timecode output should perform the following steps. For an example of timecode output please refer to the Linux SignalGenerator sample application in the DeckLink SDK.

- Call **IDeckLinkOutput::EnableVideoOutput** with either **bmdVideoOutputVITC** or **bmdVideoOutputRP188**
- **IDeckLinkOutput::EnableAudioOutput**
- **IDeckLinkOutput::SetScheduledFrameCompletionCallback**
- **IDeckLinkOutput::SetAudioCallback**
- **IDeckLinkOutput::BeginAudioPreroll**
- While more frames or audio need to be pre-rolled:
	- Create video frames with **IDeckLinkOutput::CreateVideoFrame**

- Set the timecode into the frame with **IDeckLinkMutableVideoFrame::SetTimecode**  or **IDeckLinkMutableVideoFrame::SetTimecodeFromComponents**

- **IDeckLinkOutput::ScheduleVideoFrame**
- Return audio data from **IDeckLinkAudioOutputCallback::RenderAudioSamples**
- When audio preroll is complete, call **IDeckLinkOutput::EndAudioPreroll**
- **IDeckLinkOutput::StartScheduledPlayback**
- While playback is running:
	- Create video frames and set the timecode.
	- Schedule more video frames from
		- **IDeckLinkVideoOutputCallback::ScheduledFrameCompleted**
	- Schedule more audio from **IDeckLinkAudioOutputCallback::RenderAudioSamples**
- **IDeckLinkOutput::StopScheduledPlayback**
- **IDeckLinkOutput::DisableVideoOutput**

## <span id="page-27-0"></span>**2.4.10 H.265 Capture**

Certain DeckLink devices support encoded (e.g. H.265) capture in addition to regular uncompressed capture.

Note that the Encoded Capture interface is distinct from the H.264 only 'Streaming Encoder' interface.

## **2.4.10.1 Encoded Capture**

An application performing an encoded capture operation should perform the following steps:

- Obtain a reference to the **IDeckLinkEncoderInput** interface from **IDeckLinkInput**  via **QueryInterface**
- If desired, enumerate the supported encoded capture video modes by calling **IDeckLinkEncoderInput::GetDisplayModeIterator.**  For each reported capture mode, call **IDeckLinkEncoderInput::DoesSupportVideoMode** to check if the combination of the video mode and pixel format is supported.
- **IDeckLinkEncoderInput::EnableVideoInput**
- **IDeckLinkEncoderInput::EnableAudioInput**
- **IDeckLinkEncoderInput::SetCallback**
- **IDeckLinkEncoderInput::StartStreams**
- While streams are running:
	- receive calls to **IDeckLinkEncoderInputCallback::VideoPacketArrived**  with encoded video packets
	- receive calls to **IDeckLinkEncoderInputCallback::AudioPacketArrived**  with audio packets
- **IDeckLinkInput::StopStreams**

If audio is not required, the call to **IDeckLinkEncoderInput::EnableAudioInput** may be omitted and the **IDeckLinkEncoderInputCallback::AudioPacketArrived** callback will not be called.

## <span id="page-28-0"></span>**2.4.11 Configurable duplex mode**

Certain DeckLink devices such as the DeckLink Quad 2 and the DeckLink Duo 2 support configuration of the duplex mode of individual sub-devices.

For these DeckLink devices, sub-devices are grouped together in pairs.

- A sub-device configured as full-duplex will use two connectors, which allows simultaneous capture and playback, internal keying, and fill & key scenarios.
- A half-duplex sub-device will use a single connector as an individual capture or playback channel.
- A sub-device pair shares two connectors, therefore a sub-device configured as fullduplex will cause the paired sub-device to become inactive.

The table and illustration below demonstrate the pairing between sub-devices, and how the relationship to physical connectors varies in some common duplex mode configurations.

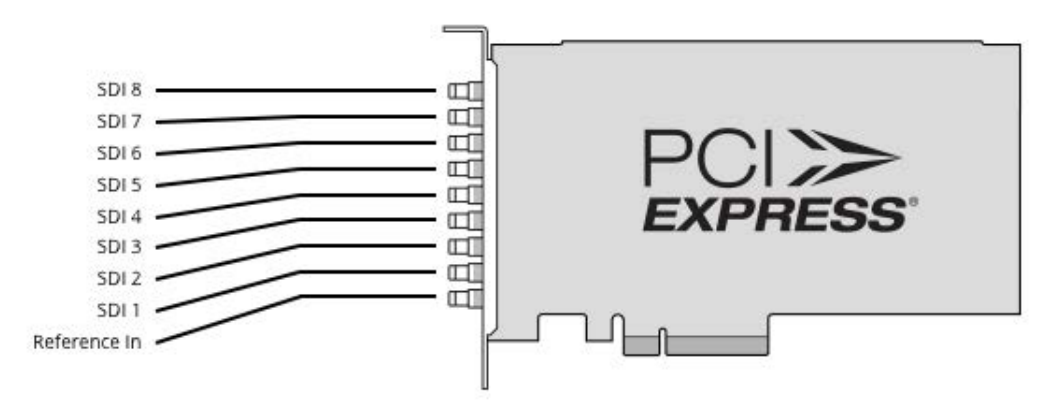

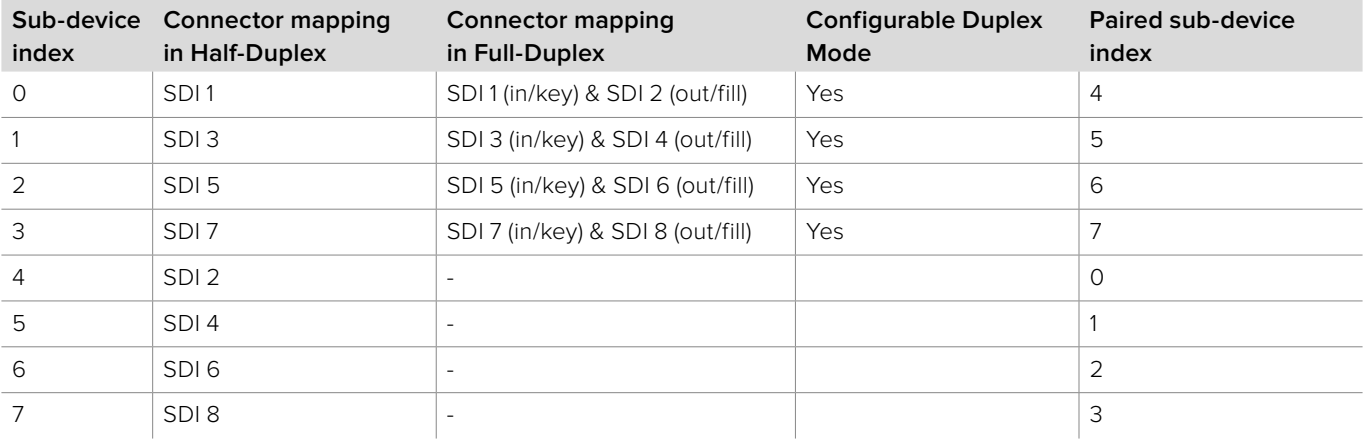

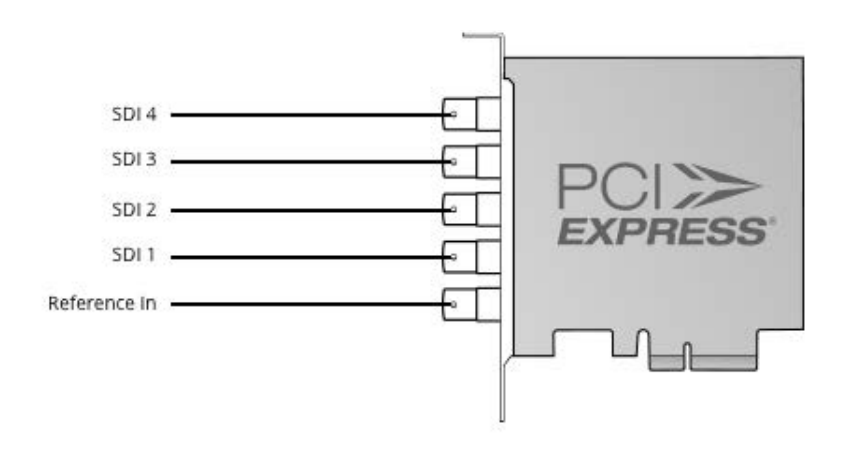

<span id="page-29-0"></span>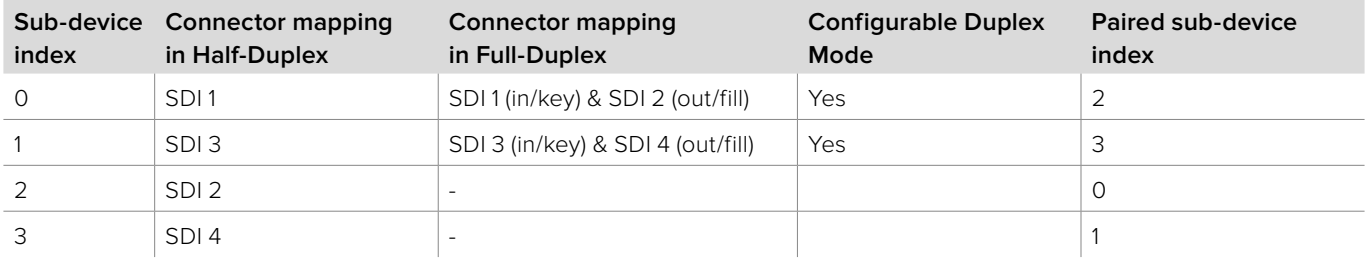

Sub-device and Paired sub-device index reference the value of the BMDDeckLinkSubDeviceIndex attribute. The Paired sub-device is identified by the value of the BMDDeckLinkPairedDevicePersistentID attribute (see IDeckLinkAttributes interface for details).

For example, as can be seen in the tables above:

- DeckLink Quad 2 sub-device 0 is paired with sub-device 4. DeckLink Duo 2 sub-device 0 is pared with sub-device 2.
- Duplex mode is only configurable on the first of each pair, sub-device 0.
- Duplex mode configured on sub-device 0 also affects the paired sub-device.
- Connector SDI 2 is shared between sub-device 0 and its paired sub-device.
- Configuring sub-device 0 as half-duplex causes sub-device 0 to use connector SDI 1 and the paired sub-device to use connector SDI 2.
- Alternatively, configuring sub-device 0 as full-duplex causes sub-device 0 to use connectors SDI 1 and SDI 2, and the paired sub-device to use none.

## **2.4.11.1 Configuring duplex mode**

An application may perform the following steps to configure the Duplex mode:

Duplex mode can only be configured on the first sub-device in a pair.

- Call **IDeckLinkAttributes::GetFlag** with the **BMDDeckLinkSupportsDuplexModeConfiguration** flag to check that the DeckLink sub-device supports duplex mode configuration.
	- If desired, call **IDeckLinkAttributes::GetInt** with the **BMDDeckLinkPairedDevicePersistentID** attribute to identify the paired sub-device which will be affected by the duplex mode configuration change, or which subdevice can be used to change the duplex mode for the current device.
- Call **IDeckLinkConfiguration::SetInt** with the **bmdDeckLinkConfigDuplexMode** configuration ID, along with the desired **BMDDuplexMode** setting to change the Duplex Mode.

## <span id="page-30-0"></span>**2.5 Interface Reference**

## **2.5.1 IDeckLinkIterator Interface**

The **IDeckLinkIterator** interface is used to enumerate the available DeckLink devices.

A reference to an **IDeckLinkIterator** object interface may be obtained from **CoCreateInstance** on platforms with native COM support or from **CreateDeckLinkIteratorInstance** on other platforms.

The **IDeckLink** interface(s) returned may be used to access the related interfaces which provide access to the core API functionality.

#### **Related Interfaces**

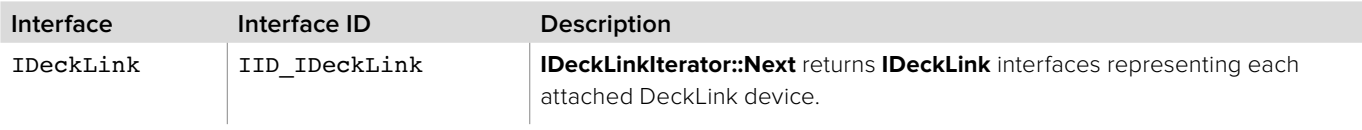

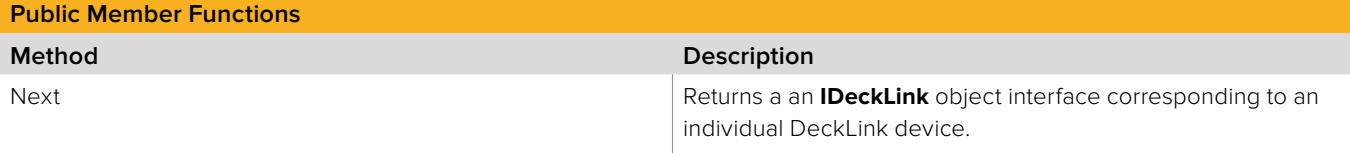

## **2.5.1.1 IDeckLinkIterator::Next method**

The **Next** method creates an object representing a physical DeckLink device and assigns the address of the IDeckLink interface of the newly created object to the decklinkInstance parameter.

**Syntax**

**HRESULT** Next (IDeckLink \*\*decklinkInstance);

**Parameters**

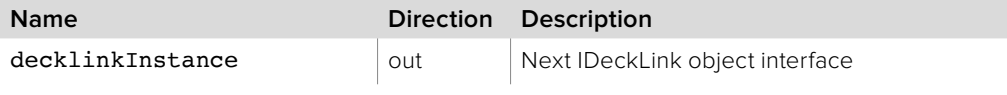

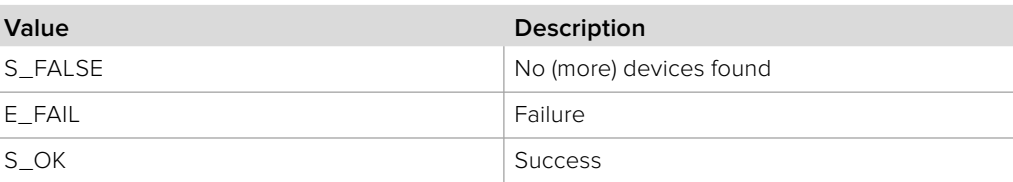

## <span id="page-31-0"></span>**2.5.2 IDeckLink Interface**

The **IDeckLink** object interface represents a physical DeckLink device attached to the host computer.

**IDeckLink** object interfaces are obtained from **IDeckLinkIterator**. **IDeckLink** may be queried to obtain the related **IDeckLinkOutput**, **IDeckLinkInput** and **IDeckLinkConfiguration** interfaces.

#### **Related Interfaces**

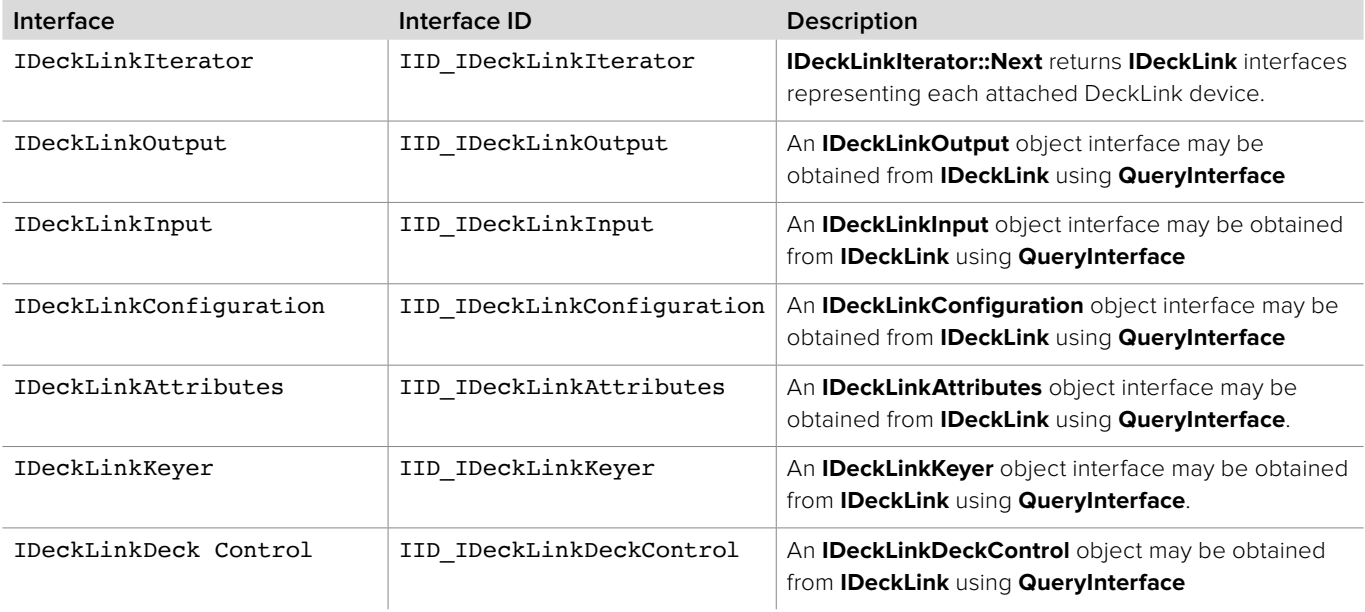

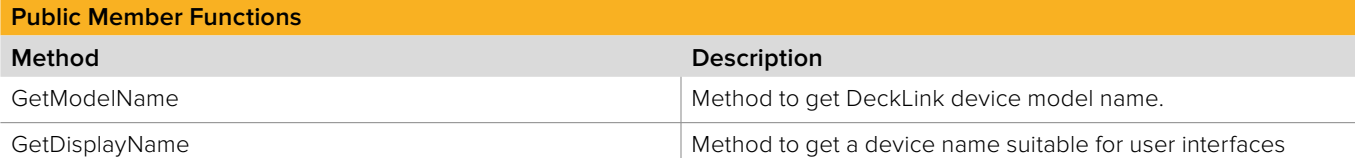

## **2.5.2.1 IDeckLink::GetModelName method**

The **GetModelName** method can be used to get DeckLink device model name.

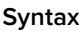

**HRESULT** GetModelName (string \*modelName);

**Parameters**

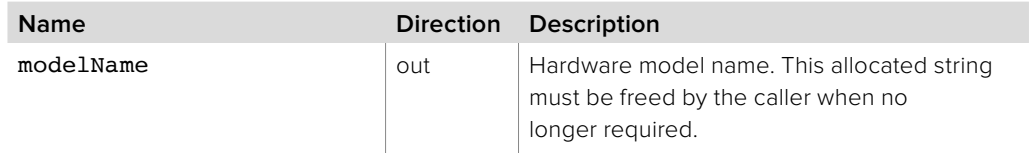

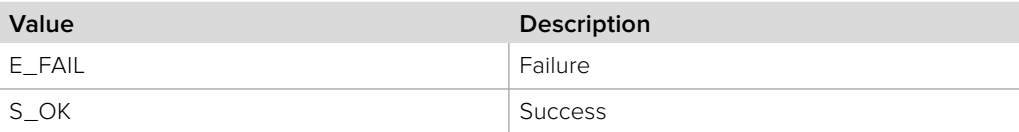

## <span id="page-32-0"></span>**2.5.2.2 IDeckLink::GetDisplayName method**

The **GetDisplayName** method returns a string suitable for display in a user interface. If the device has a custom label specified (see **bmdDeckLinkConfigDeviceInformationLabel**), the label will be used as the display name for the device.

Otherwise, the string is made of the model name (as returned by **GetModelName**) followed by an increasing number (starting from 1) if more than one instance of a device is present in the system. If not, the returned string is simply the model name.

#### **Syntax**

#### **HRESULT** GetDisplayName (string \*displayName);

#### **Parameters**

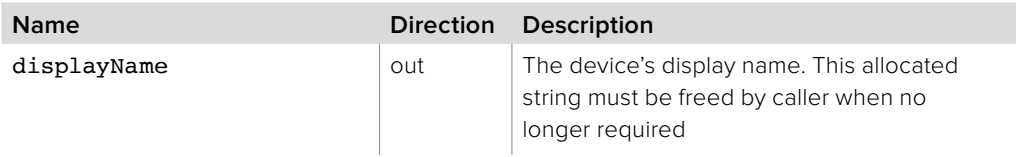

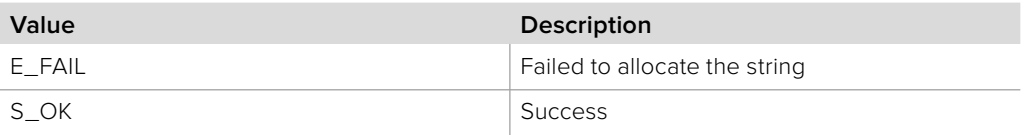

## <span id="page-33-0"></span>**2.5.3 IDeckLinkOutput interface**

The **IDeckLinkOutput** object interface allows an application to output a video and audio stream from a DeckLink device.

An **IDeckLinkOutput** interface can be obtained from an **IDeckLink** object interface using QueryInterface. If QueryInterface for an output interface is called on an input only device, then QueryInterface will fail and return E\_NOINTERFACE.

#### **Related Interfaces**

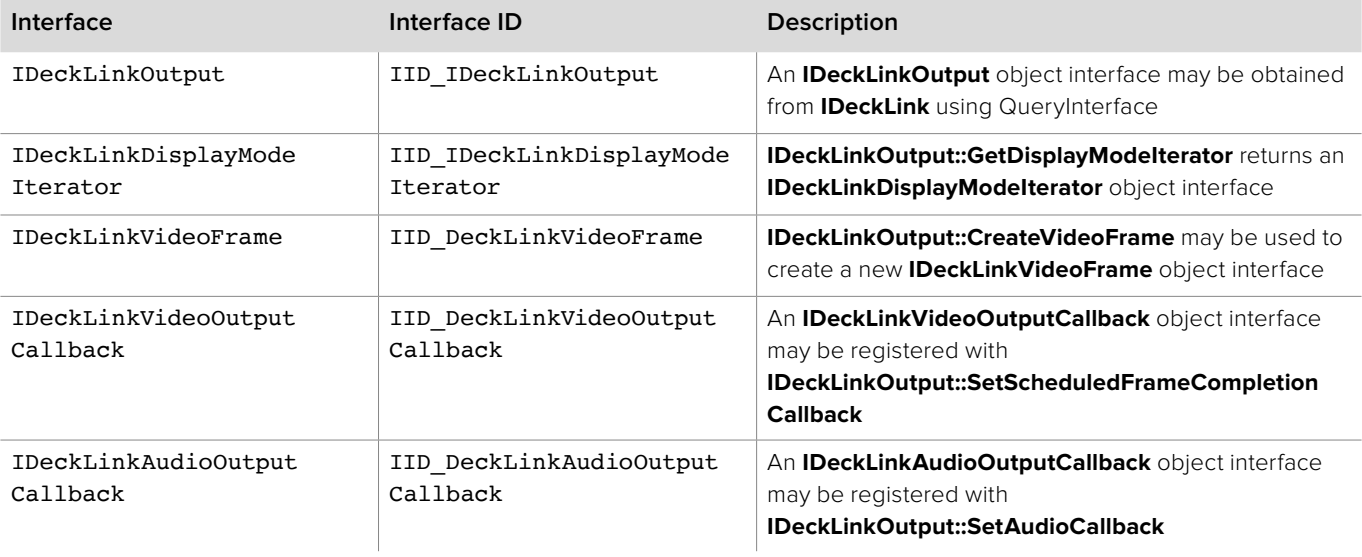

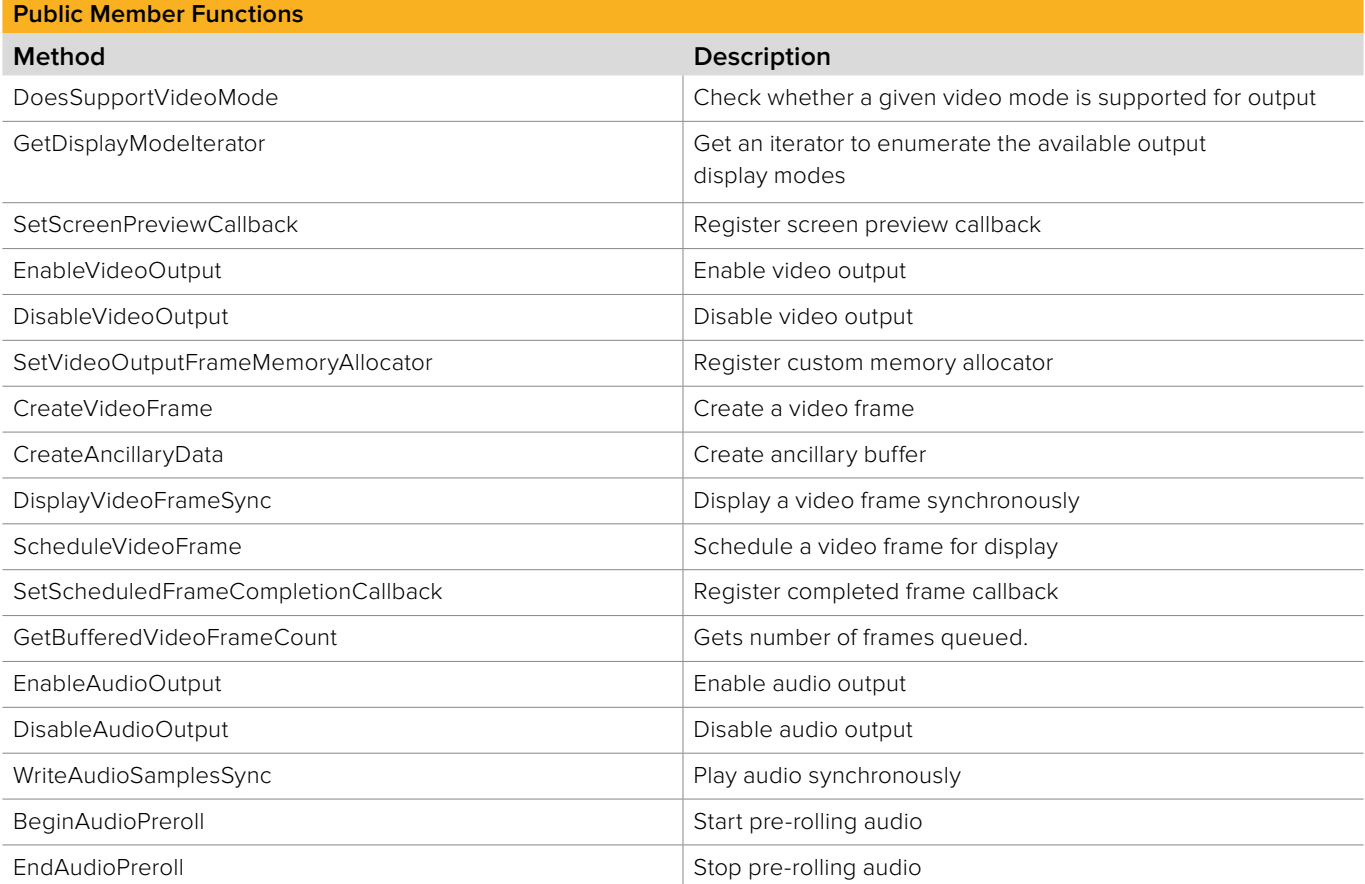

<span id="page-34-0"></span>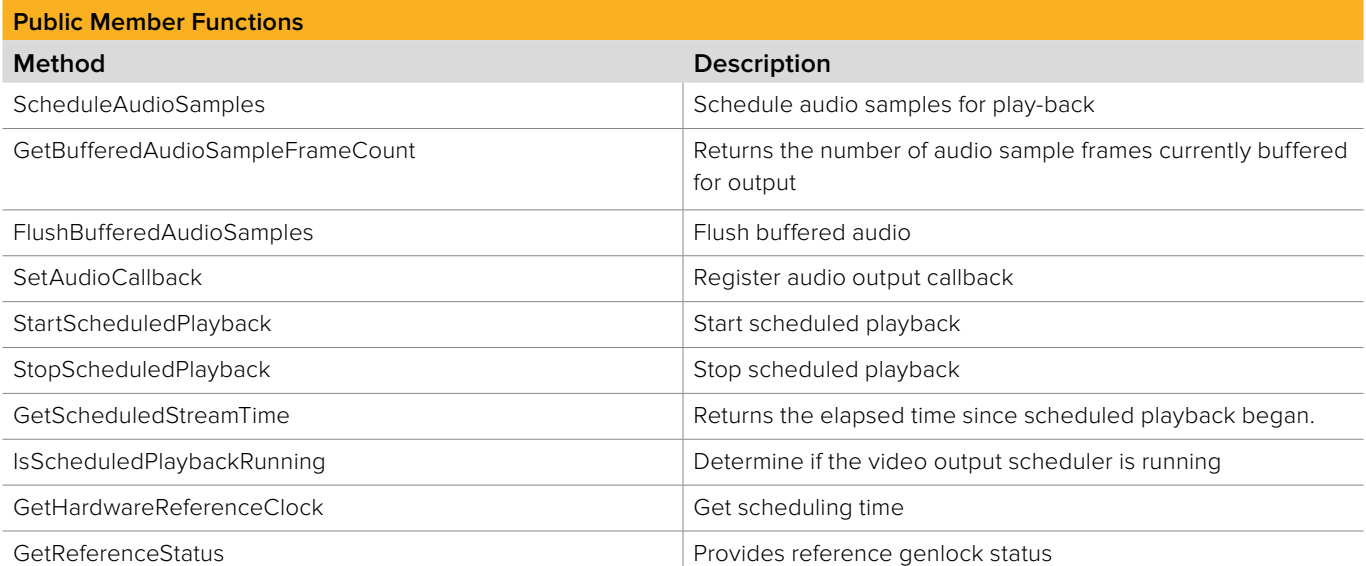

## **2.5.3.1 IDeckLinkOutput::DoesSupportVideoMode method**

The **DoesSupportVideoMode** method indicates whether a given display mode is supported on output. Modes may be supported, unsupported or supported with conversion. If the requested video mode cannot be output then **bmdDisplayModeSupportedWithConversion** will be returned and the video will be converted into a supported video mode indicated by resultDisplayMode.

**Note:** If a pixel format is not natively supported in the card's hardware it will be converted by software.

#### **Syntax**

#### **HRESULT**

DoesSupportVideoMode (BMDDisplayMode displayMode, BMDPixelFormat pixelFormat, BMDVideoOutputFlags flags, BMDDisplayModeSupport \*support, IDeckLinkDisplayMode \*\*resultDisplayMode);

#### **Parameters**

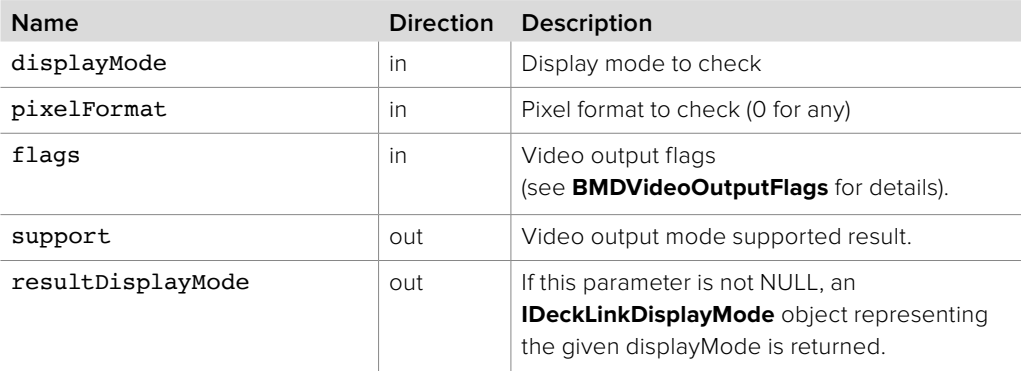

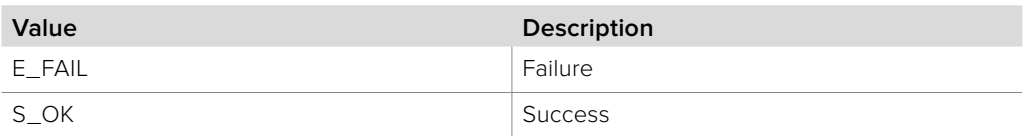

## <span id="page-35-0"></span>**2.5.3.2 IDeckLinkOutput::IsScheduledPlaybackRunning method**

The **IsScheduledPlaybackRunning** method is called to determine if the driver's video output scheduler is currently active.

#### **Syntax**

**HRESULT** IsScheduledPlaybackRunning (boolean \*active)

#### **Parameters**

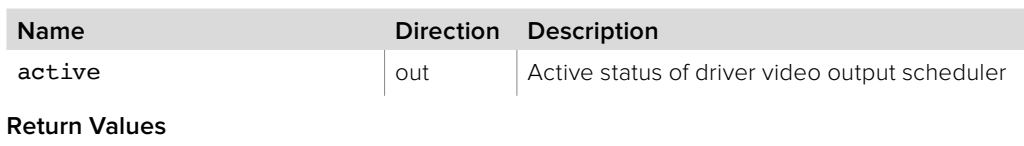

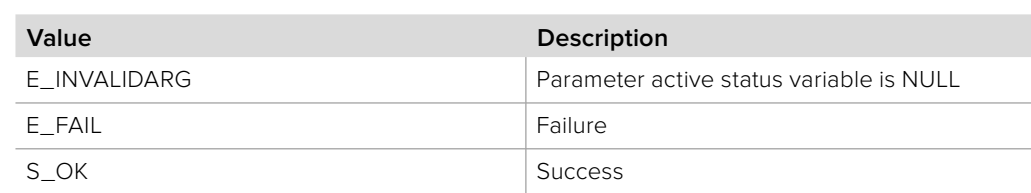

## **2.5.3.3 IDeckLinkOutput::GetDisplayModeIterator method**

The **GetDisplayModeIterator** method returns an iterator which enumerates the available display modes.

#### **Syntax**

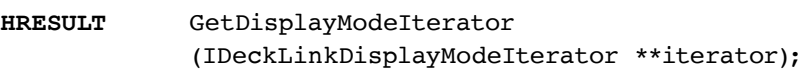

#### **Parameters**

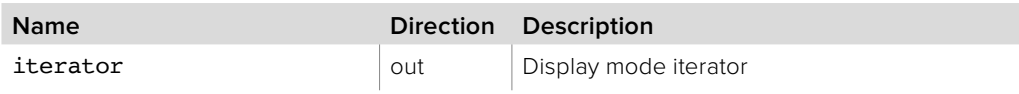

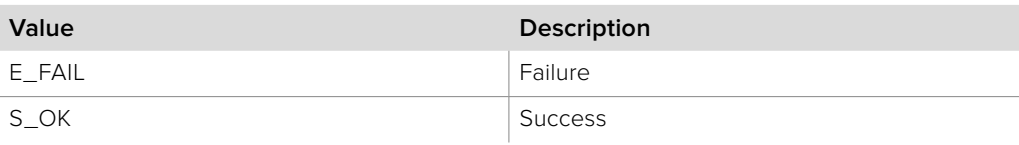
# **2.5.3.4 IDeckLinkOutput::SetScreenPreviewCallback method**

The **SetScreenPreviewCallback** method is called to register an instance of an **IDeckLinkScreenPreviewCallback** object. The registered object facilitates the updating of an on-screen preview of a video stream being played.

### **Syntax**

**HRESULT** SetScreenPreviewCallback (IDeckLinkScreenPreviewCallback \*previewCallback)

#### **Parameters**

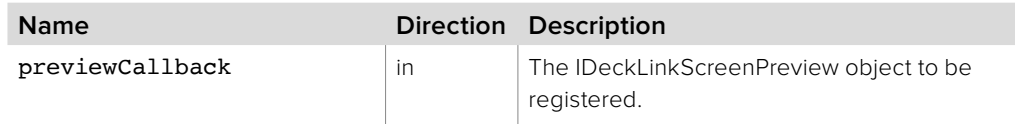

#### **Return Values**

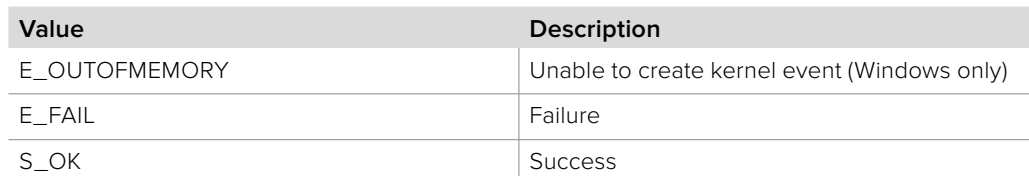

### **2.5.3.5 IDeckLinkOutput::EnableVideoOutput method**

The **EnableVideoOutput** method enables video output. Once video output is enabled, frames may be displayed immediately with **DisplayVideoFrameSync** or scheduled with **ScheduleVideoFrame**.

#### **Syntax**

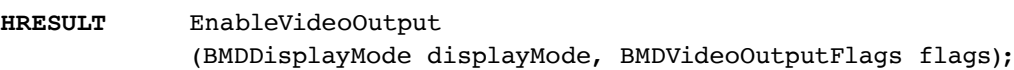

#### **Parameters**

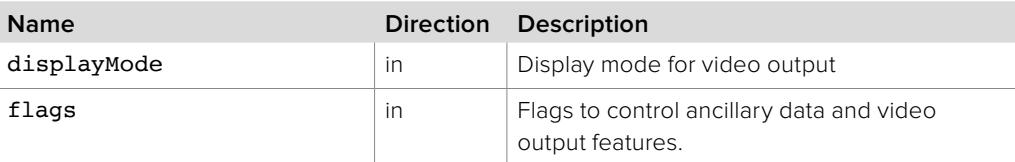

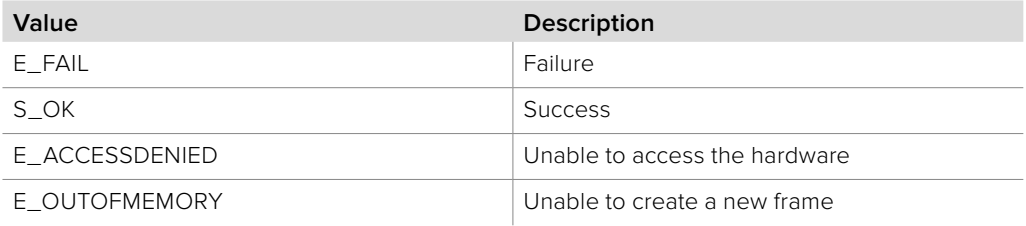

### **2.5.3.6 IDeckLinkOutput::DisableVideoOutput method**

The **DisableVideoOutput** method disables video output.

**Syntax**

**HRESULT** DisableVideoOutput ();

**Return Values**

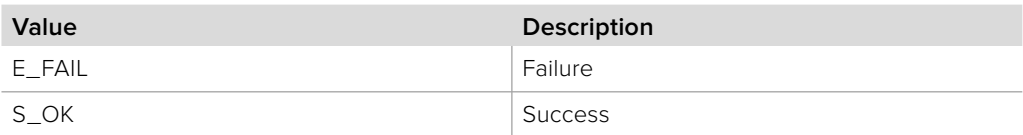

# **2.5.3.7 IDeckLinkOutput:: SetVideoOutputFrameMemoryAllocator method**

The **SetVideoOutputFrameMemoryAllocator** method sets a custom memory allocator for video frame allocations during playback.

The use of a custom memory allocator is optional.

### **Syntax**

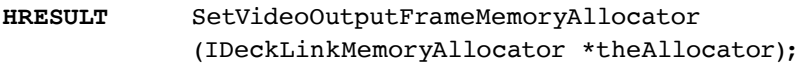

#### **Parameters**

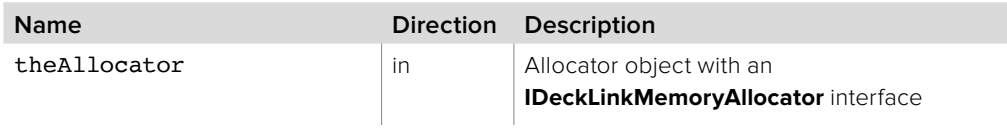

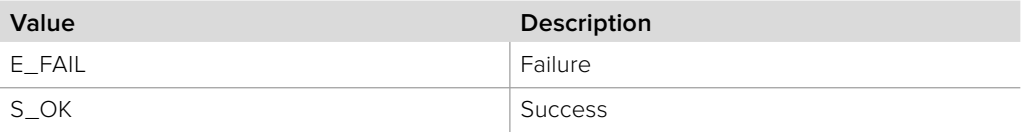

### **2.5.3.8 IDeckLinkOutput::CreateVideoFrame method**

The **CreateVideoFrame** method creates a video frame for output (see **IDeckLinkMutableVideoFrame** for more information).

#### **Syntax**

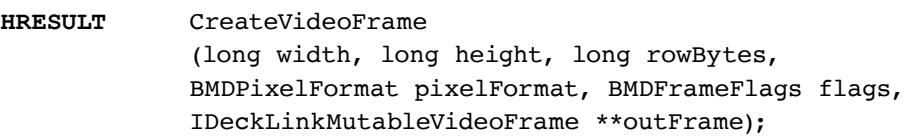

#### **Parameters**

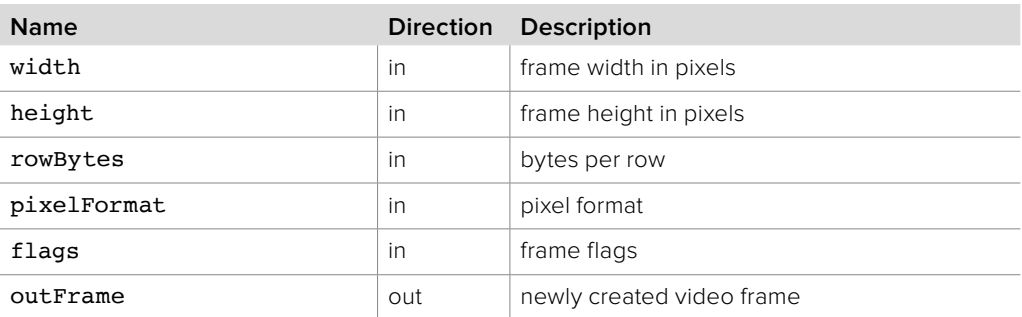

### **Return Values**

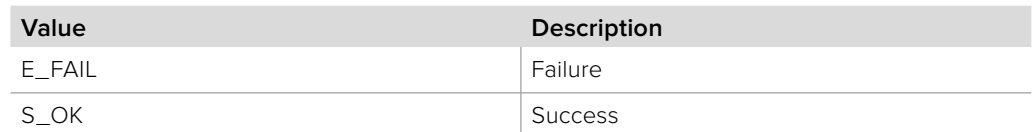

# **2.5.3.9 IDeckLinkOutput::CreateAncillaryData method**

The **CreateAncillaryData** method creates an ancillary buffer that can be attached to an **IDeckLinkMutableVideoFrame**.

#### **Syntax**

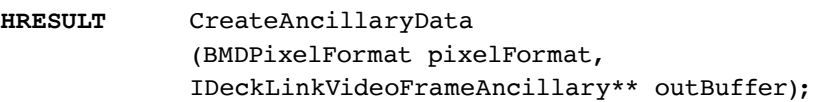

#### **Parameters**

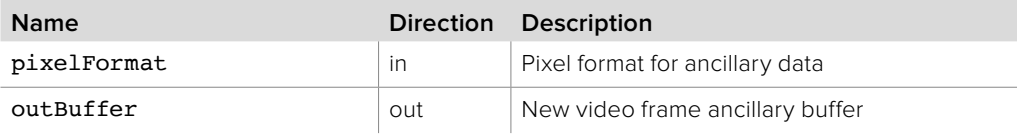

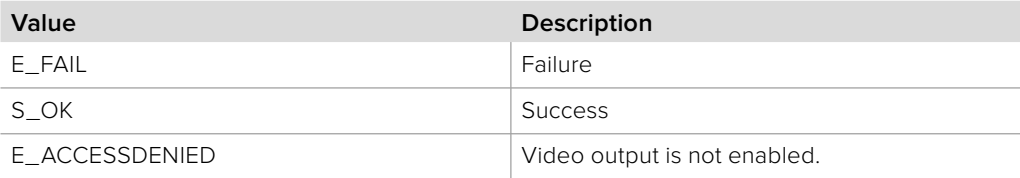

# **2.5.3.10 IDeckLinkOutput::DisplayVideoFrameSync method**

The **DisplayVideoFrameSync** method is used to provide a frame to display as the next frame output. It should not be used during scheduled playback.

Video output must be enabled with **EnableVideoOutput** before frames can be displayed.

#### **Syntax**

**HRESULT** DisplayVideoFrameSync (IDeckLinkVideoFrame \*theFrame);

#### **Parameters**

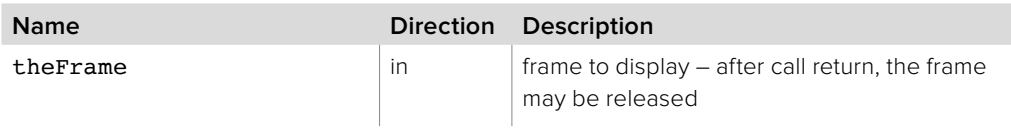

#### **Return Values**

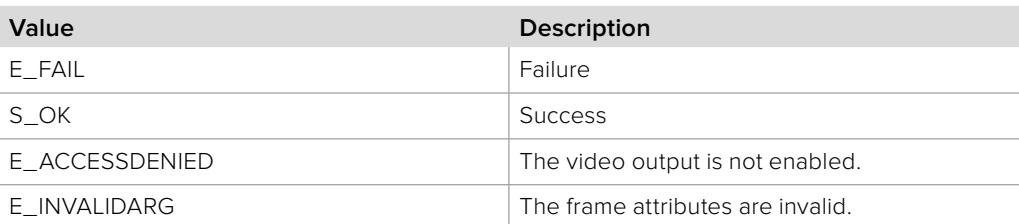

### **2.5.3.11 IDeckLinkOutput::ScheduleVideoFrame method**

The **ScheduleVideoFrame** method is used to schedule a frame for asynchronous playback at a specified time.

Video output must be enabled with **EnableVideoOutput** before frames can be displayed. Frames may be scheduled before calling **StartScheduledPlayback** to preroll. Once playback is initiated, new frames can be scheduled from **IDeckLinkVideoOutputCallback**.

#### **Syntax**

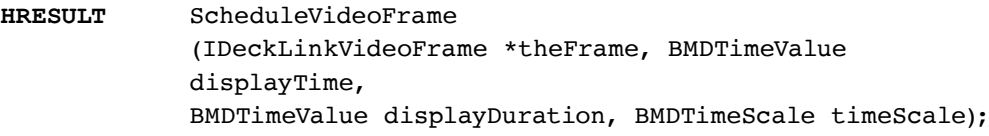

#### **Parameters**

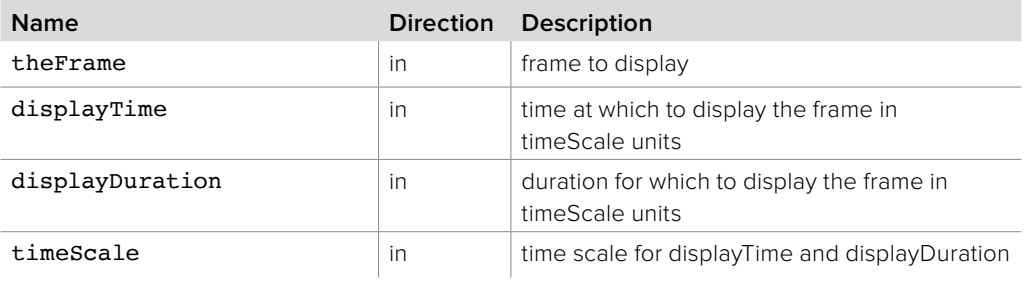

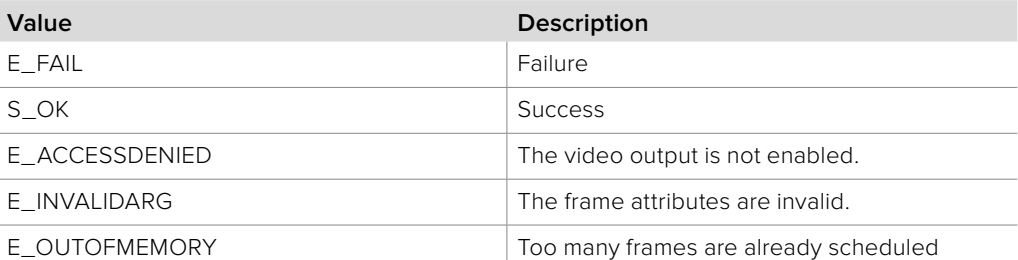

# **2.5.3.12 IDeckLinkOutput:: SetScheduledFrameCompletionCallback method**

The **SetScheduledFrameCompletionCallback** method configures a callback which will be called when each scheduled frame is completed.

**Syntax**

**HRESULT** SetScheduledFrameCompletionCallback (IDeckLinkVideoOutputCallback \*theCallback);

**Parameters**

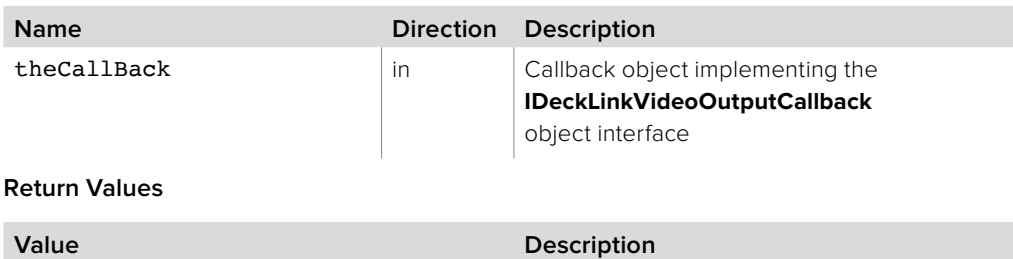

# E\_FAIL Failure S\_OK Success

# **2.5.3.13 IDeckLinkOutput::GetBufferedVideoFrameCount method**

The **GetBufferedVideoFrameCount** method gets the number of frames queued.

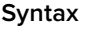

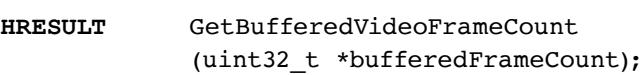

### **Parameters**

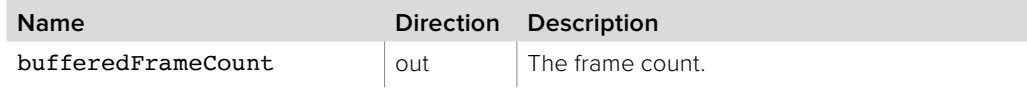

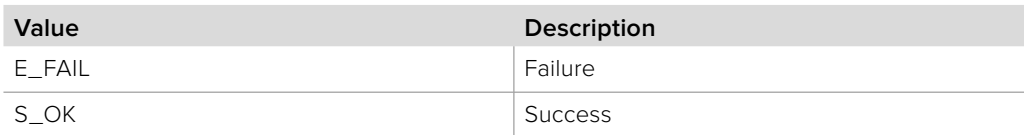

## **2.5.3.14 IDeckLinkOutput::EnableAudioOutput method**

The **EnableAudioOutput** method puts the hardware into a specified audio output mode. Once audio output is enabled, sample frames may be output immediately using **WriteAudioSamplesSync** or as part of scheduled playback using **ScheduleAudioSamples**.

### **Syntax**

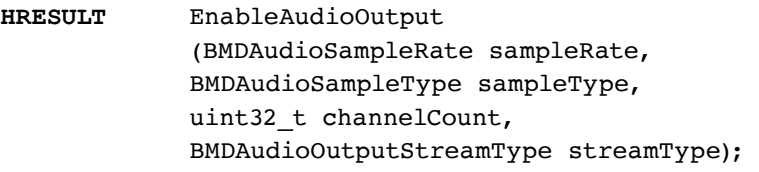

#### **Parameters**

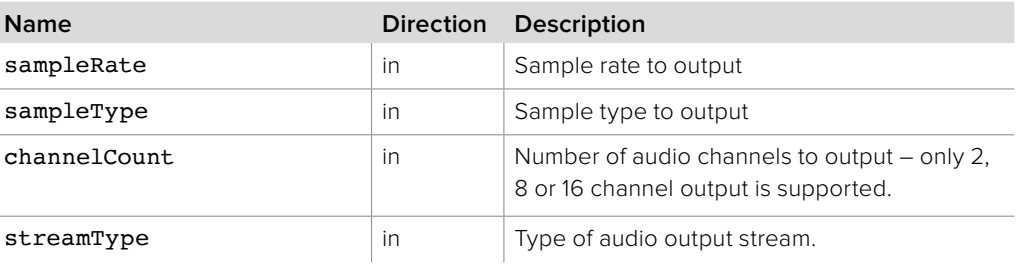

#### **Return Values**

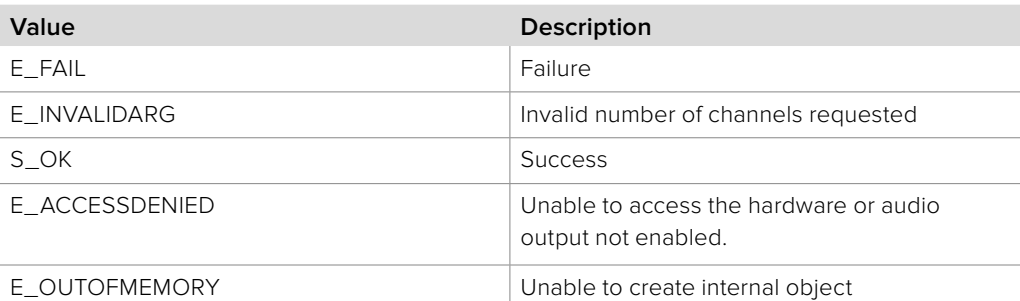

# **2.5.3.15 IDeckLinkOutput::DisableAudioOutput method**

The **DisableAudioOutput** method disables the hardware audio output mode.

**Syntax**

**HRESULT** DisableAudioOutput ();

#### **Parameters**

none.

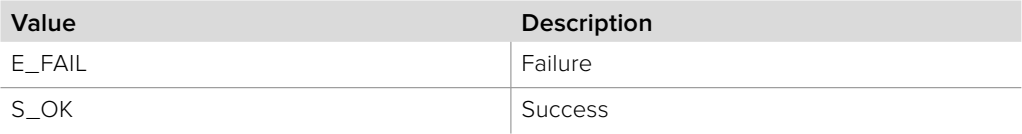

### **2.5.3.16 IDeckLinkOutput::WriteAudioSamplesSync method**

The **WriteAudioSamplesSync** method is used to play audio sample frames immediately. Audio output must be configured with **EnableAudioOutput**. **WriteAudioSamplesSync** should not be called during scheduled playback.

### **Syntax**

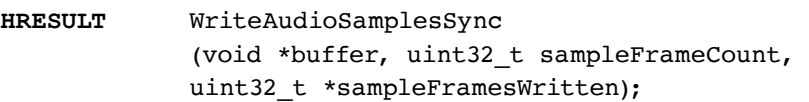

#### **Parameters**

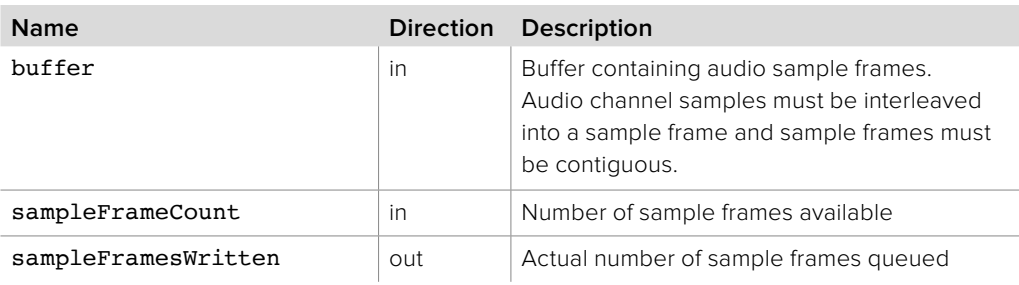

### **Return Values**

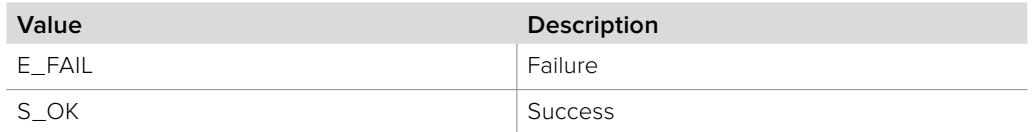

# **2.5.3.17 IDeckLinkOutput::BeginAudioPreroll method**

The **BeginAudioPreroll** method requests the driver begin polling the registered **IDeckLinkAudioOutputCallback::RenderAudioSamples** object interface for audio-preroll.

#### **Syntax**

**HRESULT** BeginAudioPreroll ();

#### **Parameters**

none.

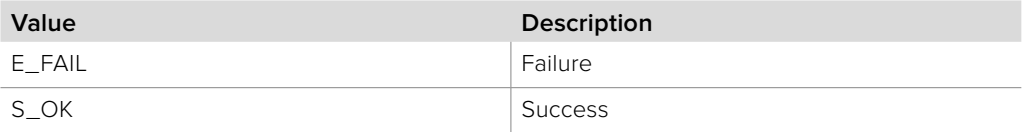

# **2.5.3.18 IDeckLinkOutput::EndAudioPreroll method**

The **EndAudioPreroll** method requests the driver stop polling the registered **IDeckLinkAudioOutputCallback** object interface for audio-preroll.

**Syntax**

**HRESULT** EndAudioPreroll ();

**Parameters**

none.

**Return Values**

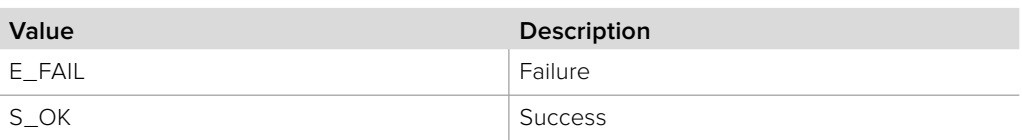

### **2.5.3.19 IDeckLinkOutput::ScheduleAudioSamples method**

The **ScheduleAudioSamples** method is used to provide audio sample frames for scheduled playback. Audio output must be enabled with **EnableAudioOutput** before frames may be scheduled.

### **Syntax**

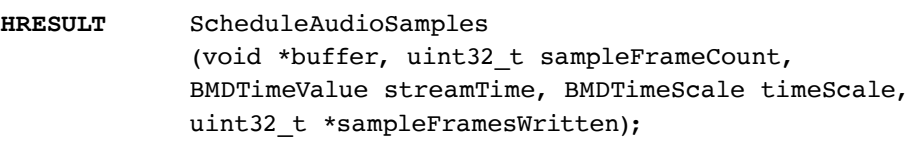

#### **Parameters**

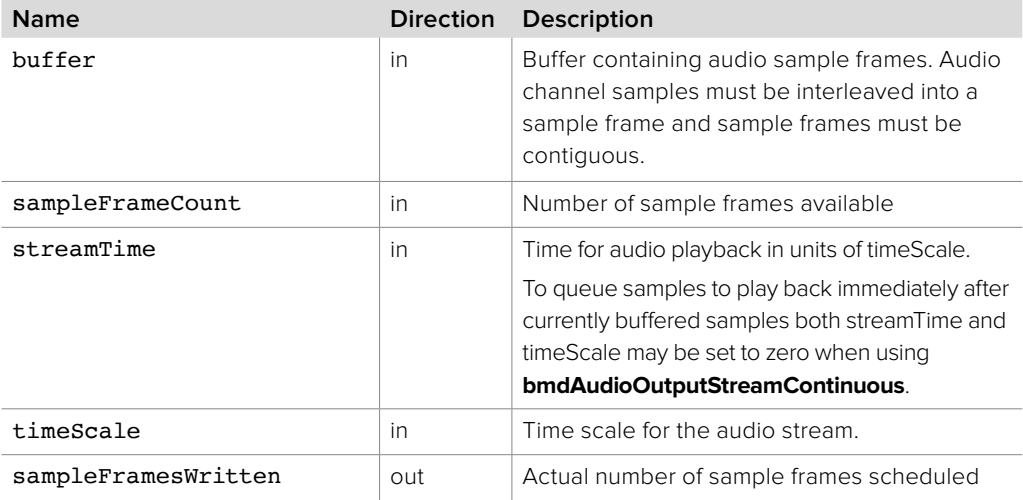

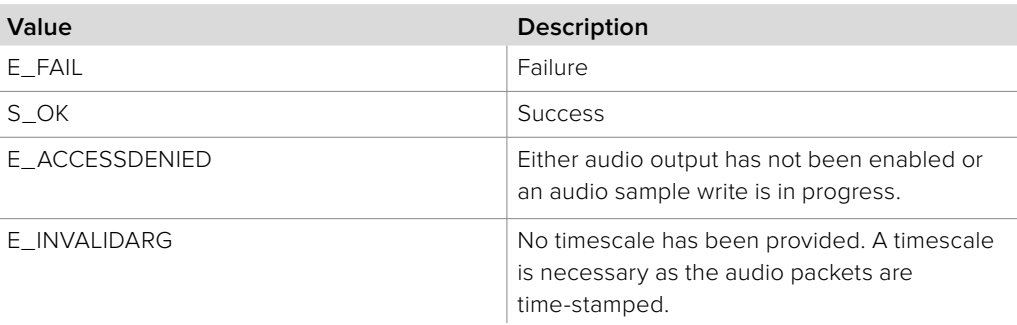

# **2.5.3.20 IDeckLinkOutput:: GetBufferedAudioSampleFrameCount method**

The **GetBufferedAudioSampleFrameCount** method returns the number of audio sample frames currently buffered for output. This method may be used to determine how much audio is currently buffered before scheduling more audio with **ScheduleAudioSamples**.

**Syntax**

**HRESULT** GetBufferedAudioSampleFrameCount (uint32\_t \*bufferedSampleFrameCount)

**Parameters**

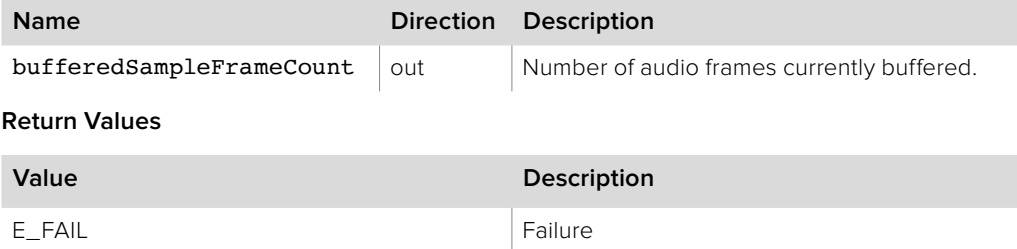

# **2.5.3.21 IDeckLinkOutput::FlushBufferedAudioSamples method**

S\_OK Success

The **FlushBufferedAudioSamples** method discards any buffered audio sample frames.

**FlushBufferedAudioSamples** should be called when changing playback direction. Buffered audio is implicitly flushed when stopping audio playback with **StopScheduledPlayback** or **DisableAudioOutput**.

**Syntax**

**HRESULT** FlushBufferedAudioSamples ();

**Parameters**

none.

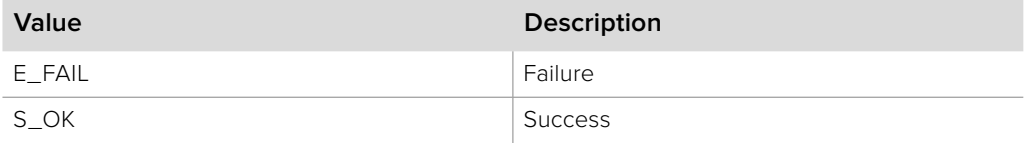

# **2.5.3.22 IDeckLinkOutput::SetAudioCallback method**

The **SetAudioCallback** method configures a callback which will be called regularly to allow the application to queue audio for scheduled playback.

Use of this method is optional – audio may alternately be queued from **IDeckLinkVideoOutputCallback::ScheduledFrameCompleted**.

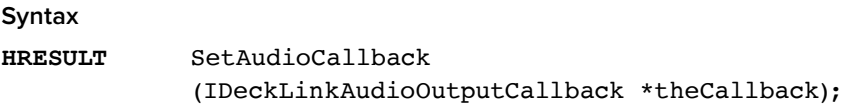

#### **Parameters**

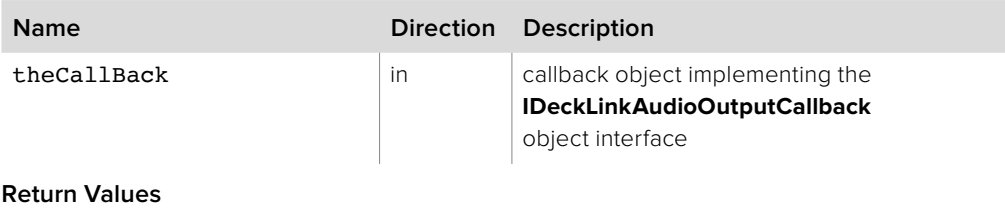

# **Value Description** E FAIL Failure S\_OK Success

## **2.5.3.23 IDeckLinkOutput::StartScheduledPlayback method**

The **StartScheduledPlayback** method starts scheduled playback. Frames may be pre-rolled by scheduling them before starting playback. **SetScheduledFrameCompletionCallback** may be used to register a callback to be called when each frame is completed.

Playback starts immediately when **StartScheduledPlayback** is called but at a specified "playback start time". Scheduled frames are output as the playback time reaches the time at which the frames were scheduled.

#### **Syntax**

### **HRESULT** StartScheduledPlayback (BMDTimeValue playbackStartTime, BMDTimeScale timeScale, double playbackSpeed);

#### **Parameters**

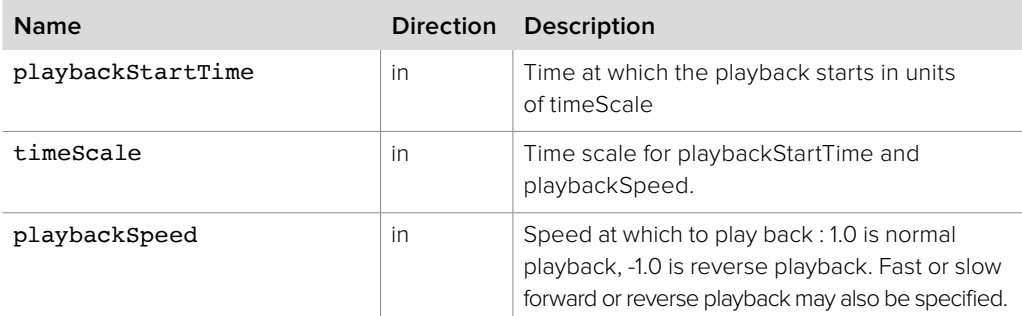

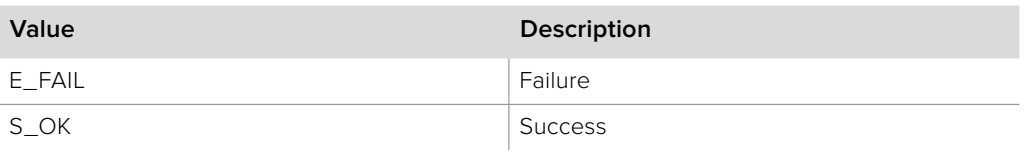

## **2.5.3.24 IDeckLinkOutput::StopScheduledPlayback method**

The **StopScheduledPlayback** method stops scheduled playback immediately or at a specified time. Any frames or audio scheduled after the stop time will be flushed.

### **Syntax**

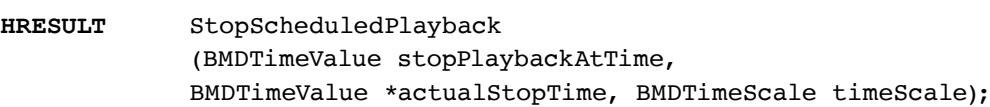

#### **Parameters**

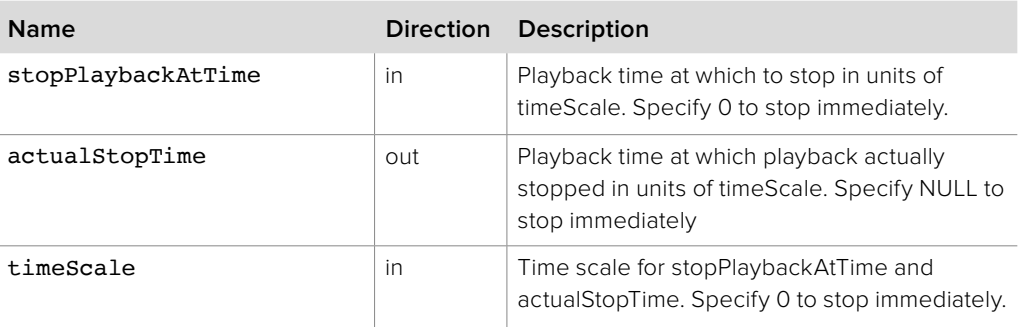

#### **Return Values**

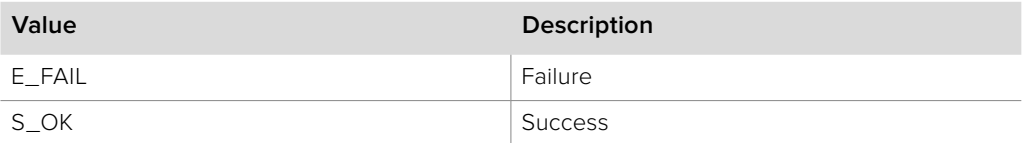

# **2.5.3.25 IDeckLinkOutput::GetScheduledStreamTime method**

The **GetScheduledStreamTime** method returns the elapsed time since scheduled playback began.

#### **Syntax**

### **HRESULT** GetScheduledStreamTime (BMDTimeScale desiredTimeScale, BMDTimeValue \*streamTime, double \*playbackSpeed);

#### **Parameters**

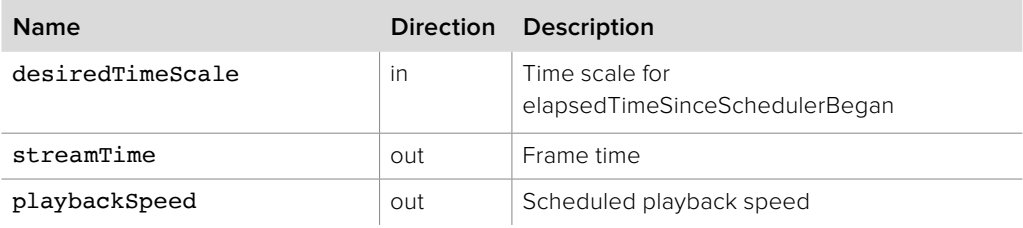

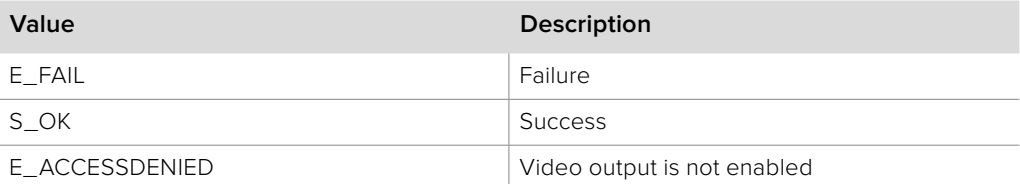

## **2.5.3.26 IDeckLinkOutput::GetReferenceStatus method**

The **GetReferenceStatus** method provides the genlock reference status of the DeckLink device.

#### **Syntax**

**HRESULT** GetReferenceStatus (BMDReferenceStatus \*referenceStatus)

#### **Parameters**

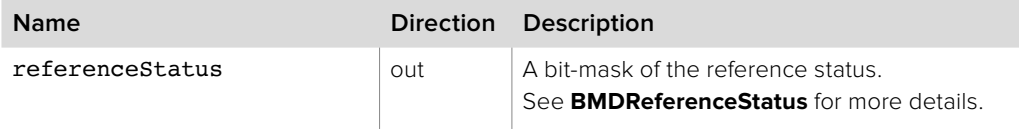

#### **Return Values**

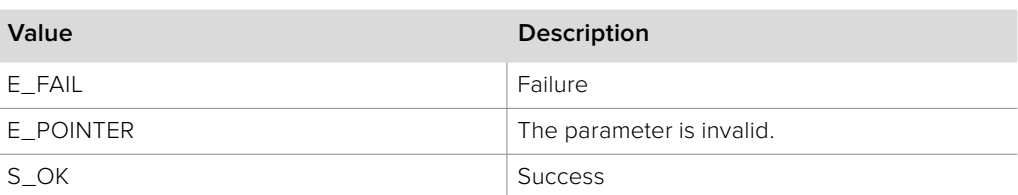

## **2.5.3.27 IDeckLinkOutput::GetHardwareReferenceClock method**

The **GetHardwareReferenceClock** method returns a clock that is locked to the rate at which the DeckLink hardware is outputting frames. The absolute values returned by this method are meaningless, however the relative differences between subsequent calls can be used to determine elapsed time. This method can be called while video output is enabled (see **IDeckLinkOutput::EnableVideoOutput** for details).

#### **Syntax**

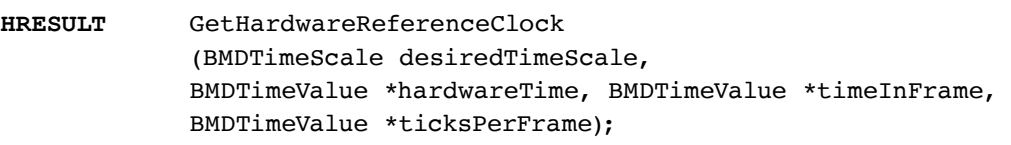

### **Parameters**

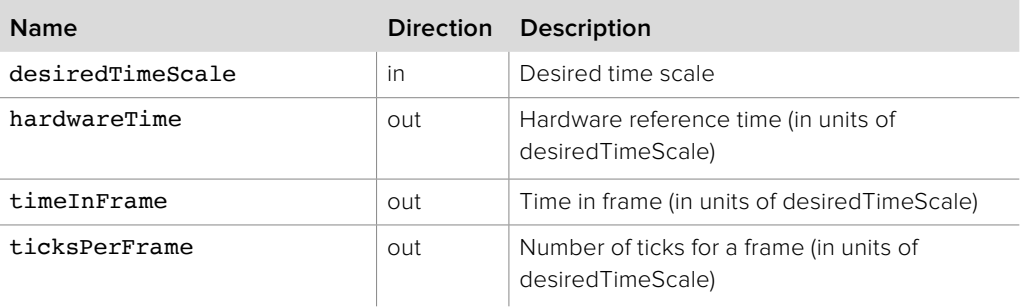

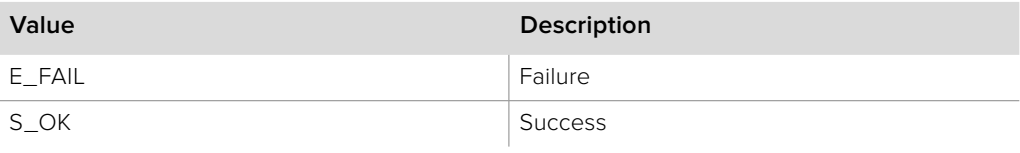

# **2.5.3.28 IDeckLinkOutput::**

# **GetFrameCompletionReferenceTimestamp method**

The **GetFrameCompletionReferenceTimestamp** method is called to determine the time that the frame has been output.

The timestamp is valid if this method is called within the **ScheduledFrameCompleted** callback and if the frame referenced by the Frame pointer has not been re-scheduled.

### **Syntax**

**HRESULT** GetFrameCompletionReferenceTimestamp (IDeckLinkVideoFrame \*theFrame, BMDTimeScale desiredTimeScale, BMDTimeValue \*frameCompletionTimestamp)

#### **Parameters**

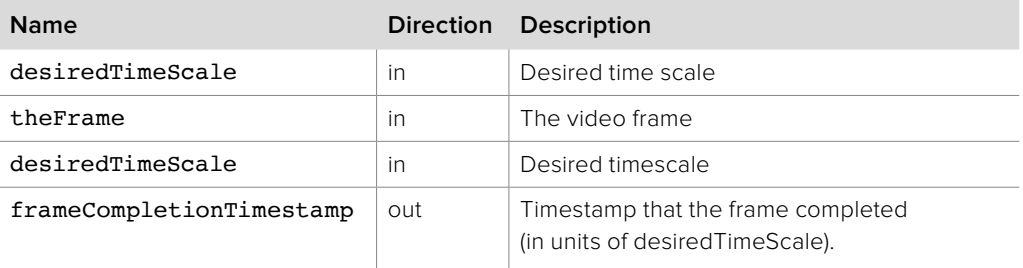

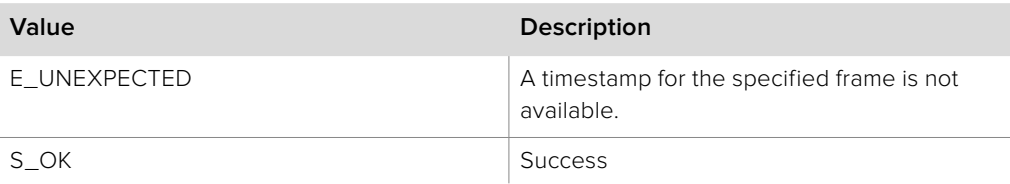

# **2.5.4 IDeckLinkInput Interface**

The **IDeckLinkInput** object interface allows an application to capture a video and audio stream from a DeckLink device.

An **IDeckLinkInput** interface can be obtained from an **IDeckLink** object interface using **QueryInterface**. If QueryInterface for an input interface is called on an output only device, then QueryInterface will fail and return E\_NOINTERFACE.

Video capture operates in a push model with each video frame being delivered to an **IDeckLinkInputCallback** object interface. Audio capture is optional and can be handled by using the same callback.

Please note that non-4K DeckLink devices and sub-devices are half-duplex. Therefore either capture or render can be enabled, but not simultaneously.

#### **Related Interfaces**

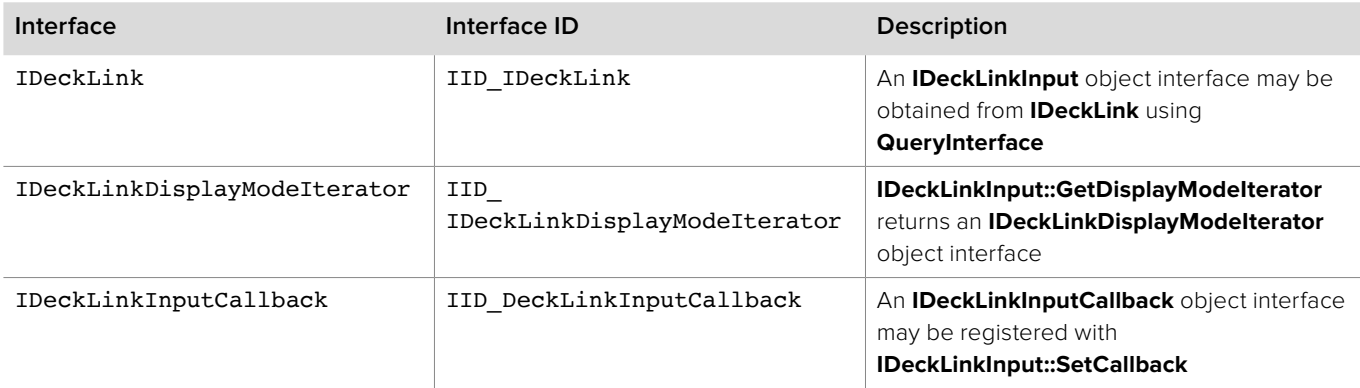

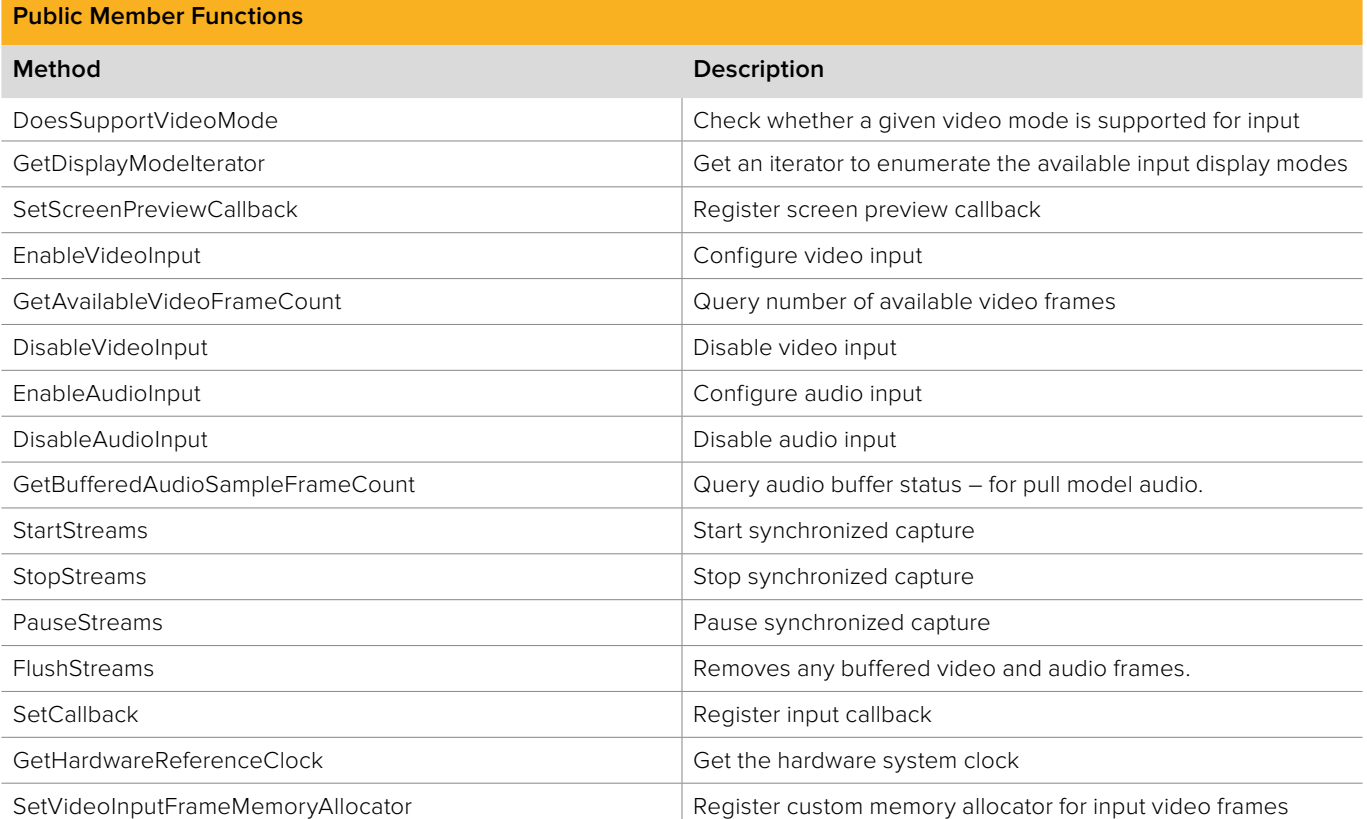

# **2.5.4.1 IDeckLinkInput::DoesSupportVideoMode method**

The **DoesSupportVideoMode** method indicates whether a given display mode is supported on input.

Modes may be supported, unsupported or supported with conversion.

#### **Syntax**

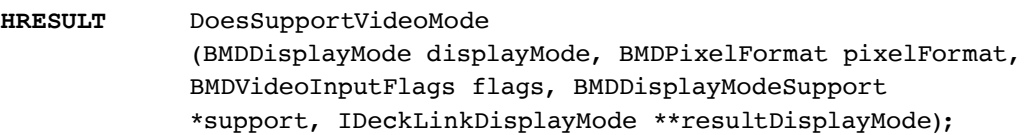

### **Parameters**

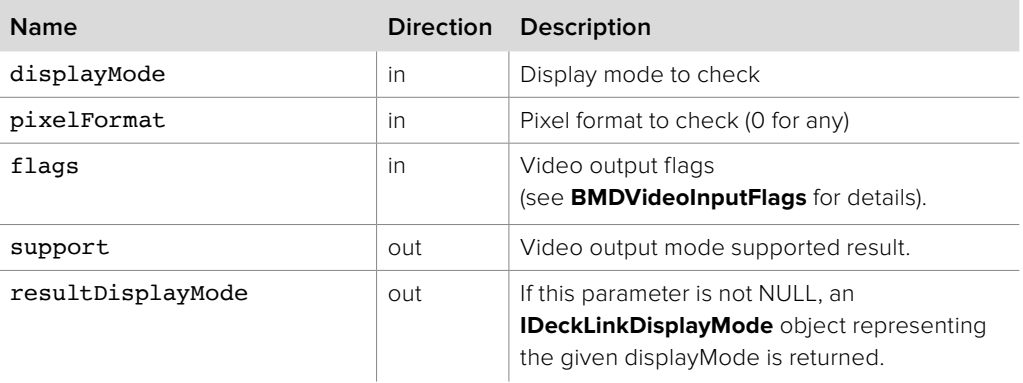

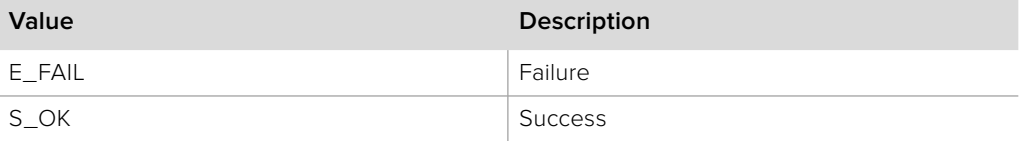

# **2.5.4.2 IDeckLinkInput::GetDisplayModeIterator method**

The **GetDisplayModeIterator** method returns an iterator which enumerates the available display modes.

### **Syntax**

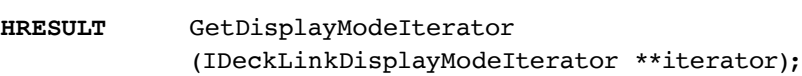

#### **Parameters**

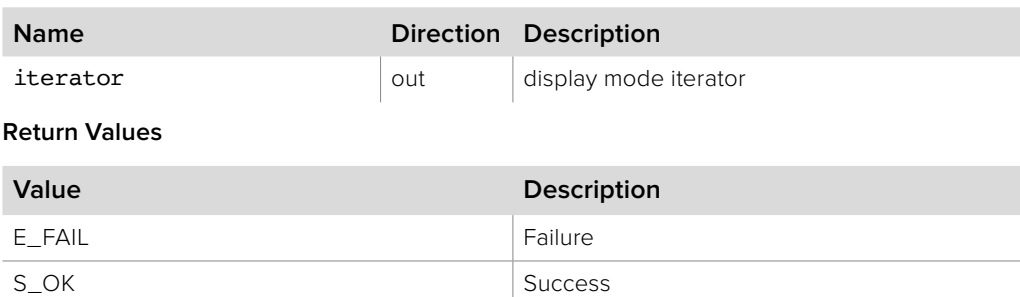

### **2.5.4.3 IDeckLinkInput::SetScreenPreviewCallback method**

The **SetScreenPreviewCallback** method is called to register an instance of an **IDeckLinkScreenPreviewCallback** object. The registered object facilitates the updating of an on-screen preview of a video stream being captured.

#### **Syntax**

**HRESULT** SetScreenPreviewCallback (IDeckLinkScreenPreviewCallback \*previewCallback)

### **Parameters**

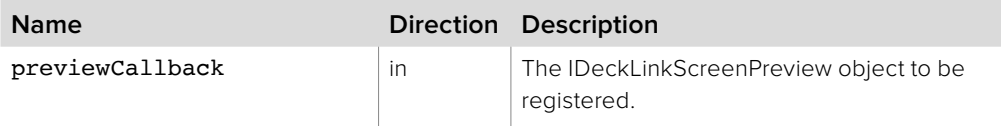

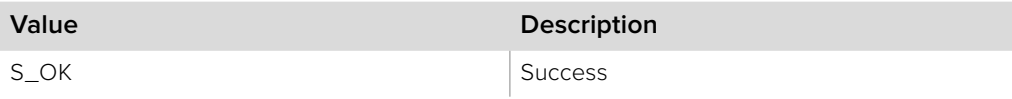

# **2.5.4.4 IDeckLinkInput::EnableVideoInput method**

The **EnableVideoInput** method configures video input and puts the hardware into video capture mode. Video input (and optionally audio input) is started by calling **StartStreams**.

#### **Syntax**

**HRESULT** EnableVideoInput

(BMDDisplayMode displayMode, BMDPixelFormat pixelFormat, BMDVideoInputFlags flags);

**Parameters**

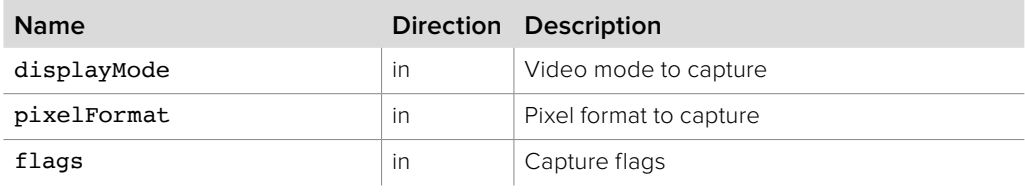

#### **Return Values**

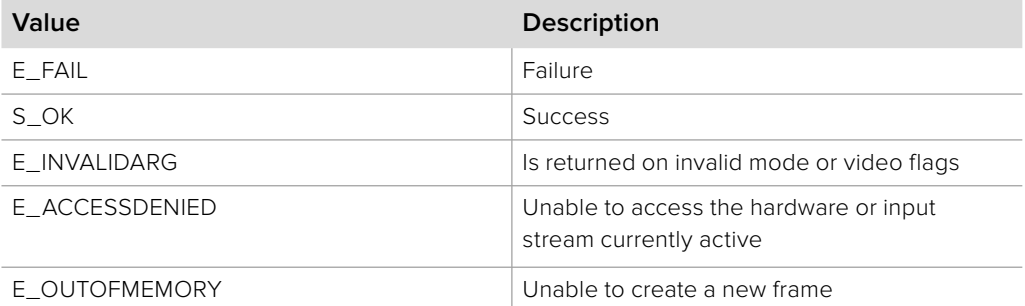

# **2.5.4.5 IDeckLinkInput::GetAvailableVideoFrameCount method**

The **GetAvailableVideoFrameCount** method provides the number of available input frames.

#### **Syntax**

**HRESULT** GetAvailableVideoFrameCount uint32\_t \*availableFrameCount);

#### **Parameters**

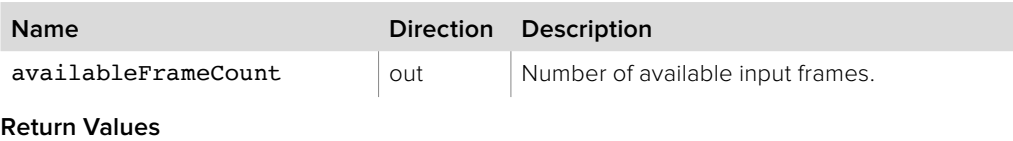

# **Value Description** S\_OK Success

## **2.5.4.6 IDeckLinkInput::DisableVideoInput method**

The **DisableVideoInput** method disables the hardware video capture mode.

**Syntax**

**HRESULT** DisableVideoInput ();

**Parameters**

none.

### **Return Values**

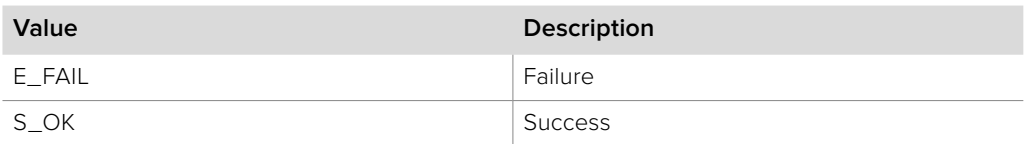

### **2.5.4.7 IDeckLinkInput::EnableAudioInput method**

The **EnableAudioInput** method configures audio input and puts the hardware into audio capture mode. Synchronized audio and video input is started by calling **StartStreams**.

#### **Syntax**

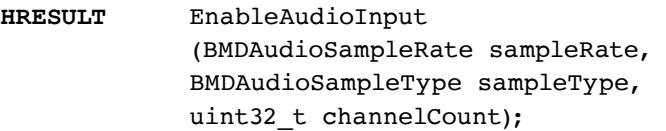

#### **Parameters**

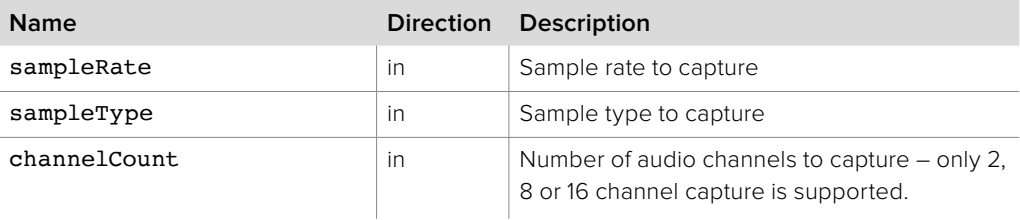

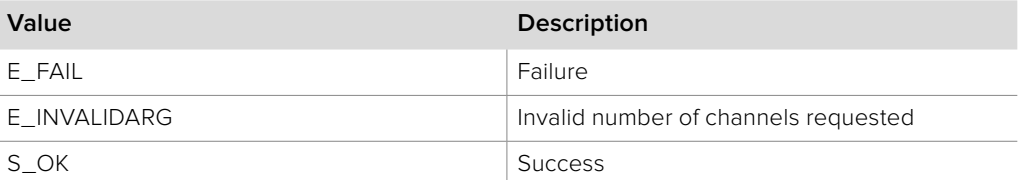

## **2.5.4.8 IDeckLinkInput::DisableAudioInput method**

The **DisableAudioInput** method disables the hardware audio capture mode.

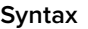

**HRESULT** DisableAudioInput ();

**Parameters**

none.

#### **Return Values**

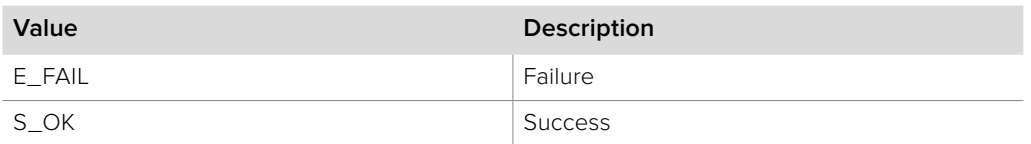

### **2.5.4.9 IDeckLinkInput::GetAvailableAudioSampleFrameCount method**

The **GetAvailableAudioSampleFrameCount** method returns the number of audio sample frames currently buffered.

Use of this method is only required when using pull model audio – the same audio data is made available to **IDeckLinkInputCallback** and may be ignored.

### **Syntax**

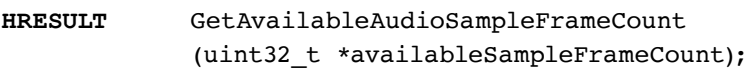

#### **Parameters**

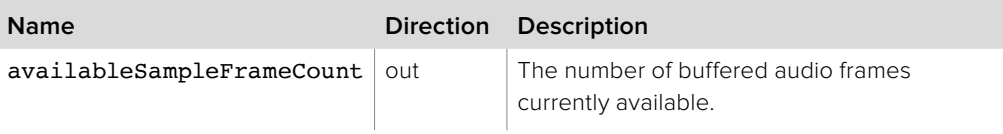

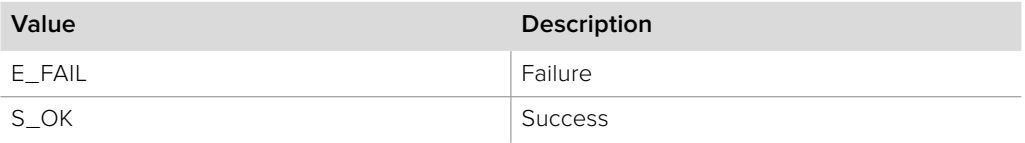

### **2.5.4.10 IDeckLinkInput::SetVideoInputFrameMemoryAllocator method**

The **SetVideoInputFrameMemoryAllocator** method sets a custom memory allocator for video frame allocations during capture. Use of a custom memory allocator is optional.

#### **Syntax**

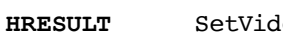

**HeoInputFrameMemoryAllocator** (IDeckLinkMemoryAllocator \*theAllocator);

#### **Parameters**

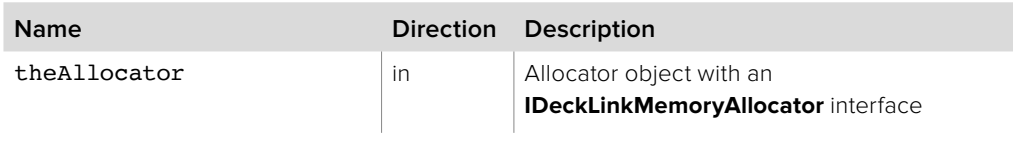

#### **Return Values**

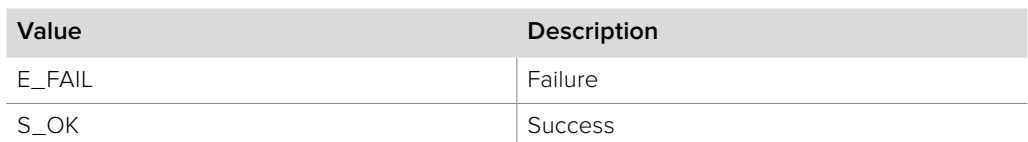

### **2.5.4.11 IDeckLinkInput::StartStreams method**

The **StartStreams** method starts synchronized video and audio capture as configured with **EnableVideoInput** and optionally **EnableAudioInput**.

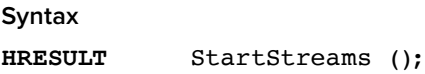

**Parameters**

none.

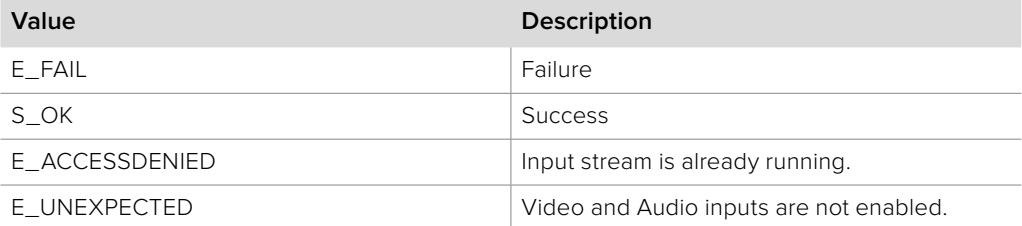

### **2.5.4.12 IDeckLinkInput::StopStreams method**

The **StopStreams** method stops synchronized video and audio capture.

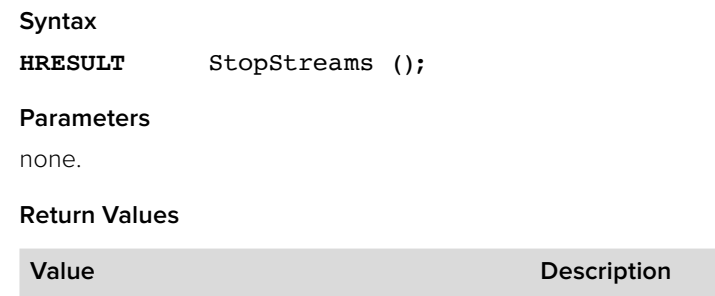

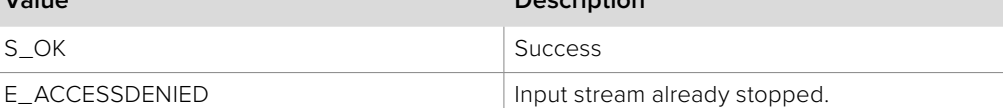

### **2.5.4.13 IDeckLinkInput::FlushStreams method**

The **FlushStreams** method removes any buffered video and audio frames.

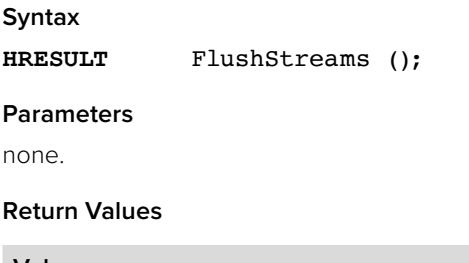

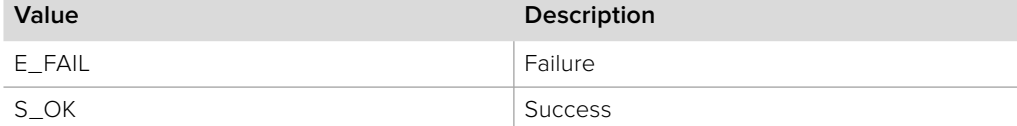

## **2.5.4.14 IDeckLinkInput::PauseStreams method**

The **PauseStreams** method pauses synchronized video and audio capture. Capture time continues while the streams are paused but no video or audio will be captured. Paused capture may be resumed by calling **PauseStreams** again. Capture may also be resumed by calling **StartStreams** but capture time will be reset.

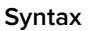

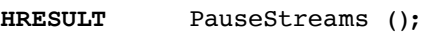

#### **Parameters**

none.

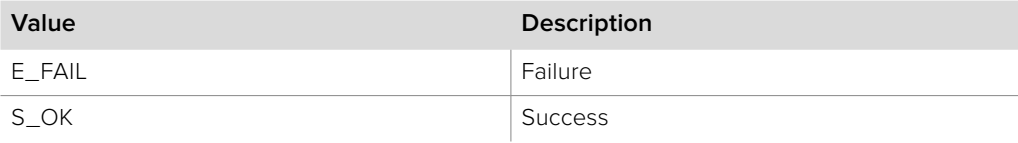

# **2.5.4.15 IDeckLinkInput::SetCallback method**

The **SetCallback** method configures a callback which will be called for each captured frame. Synchronized capture is started with **StartStreams**, stopped with **StopStreams** and may be paused with **PauseStreams**.

### **Syntax**

**HRESULT** SetCallback (IDeckLinkInputCallback \*theCallback);

#### **Parameters**

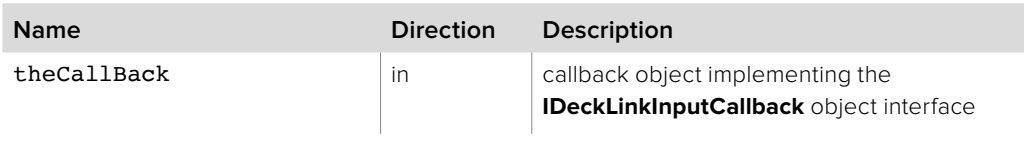

#### **Return Values**

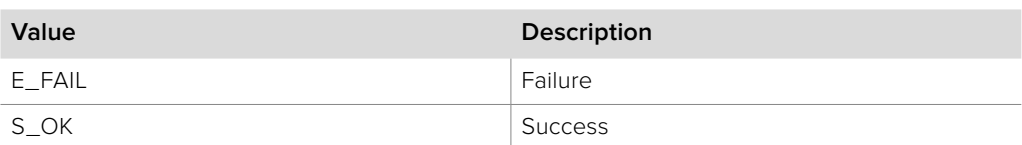

# **2.5.4.16 IDeckLinkInput::GetHardwareReferenceClock method**

The **GetHardwareReferenceClock** method returns a clock that is locked to the system clock. The absolute values returned by this method are meaningless, however the relative differences between subsequent calls can be used to determine elapsed time. This method can be called while video input is enabled (see **IDeckLinkInput::EnableVideoInput** for details).

#### **Syntax**

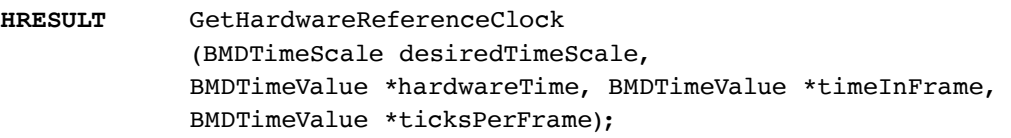

#### **Parameters**

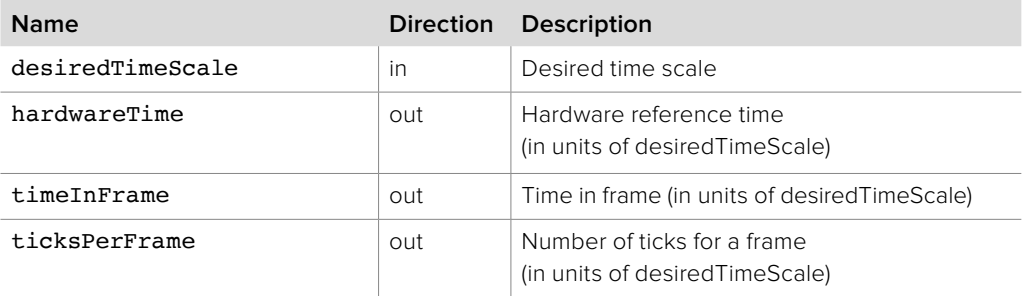

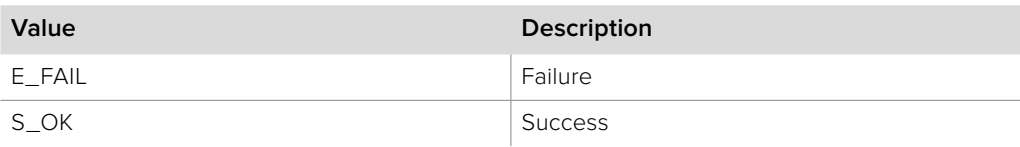

# **2.5.5 IDeckLinkVideoFrame Interface**

The **IDeckLinkVideoFrame** object interface represents a video frame.

The **GetWidth**, **GetHeight** methods may be used to determine the pixel dimensions of the frame buffer. Pixels on a given row are packed according to the pixel format returned by **GetPixelFormat** - see **BMDPixelFormat** for details. Note that in some formats (HD720 formats, for example), there is padding between rows - always use **GetRowBytes** to account for the row length, including padding.

Developers may sub-class **IDeckLinkVideoFrame** to provide an implementation which fits well with their application's structure.

#### **Related Interfaces**

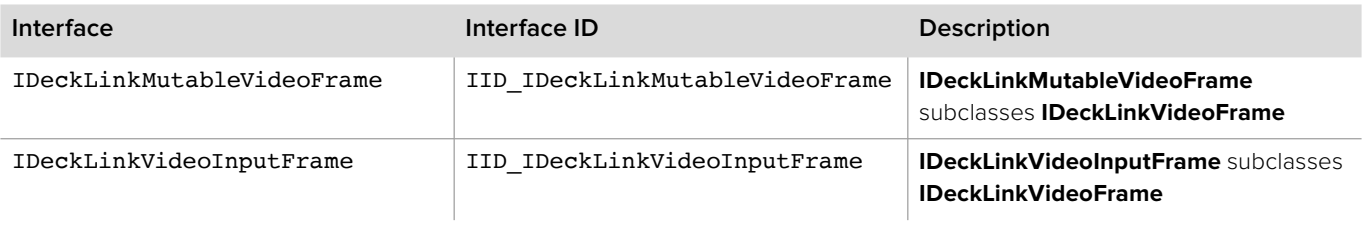

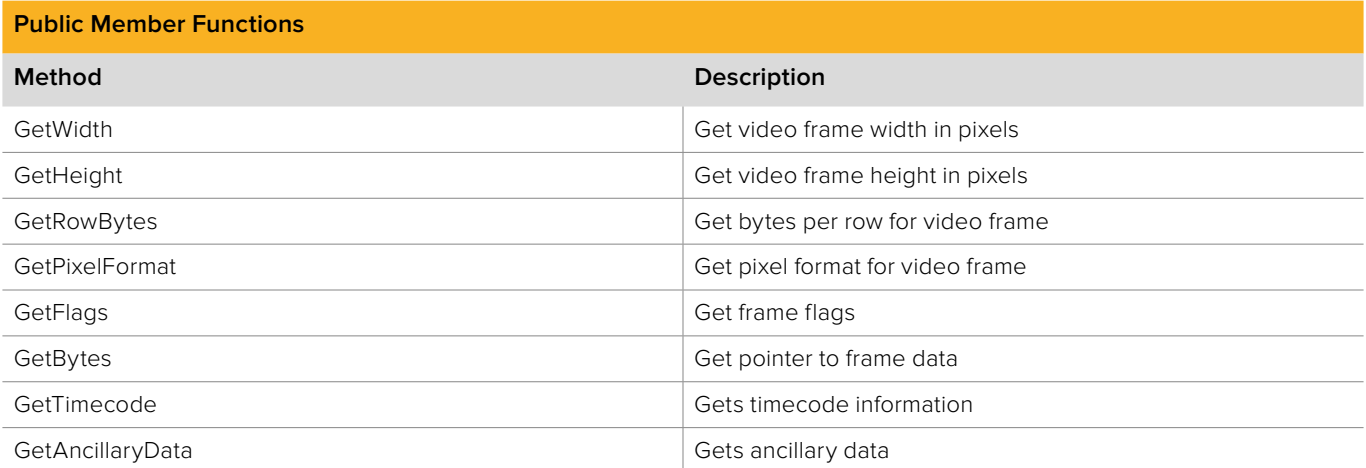

### **2.5.5.1 IDeckLinkVideoFrame::GetWidth method**

The **GetWidth** method returns the width of a video frame.

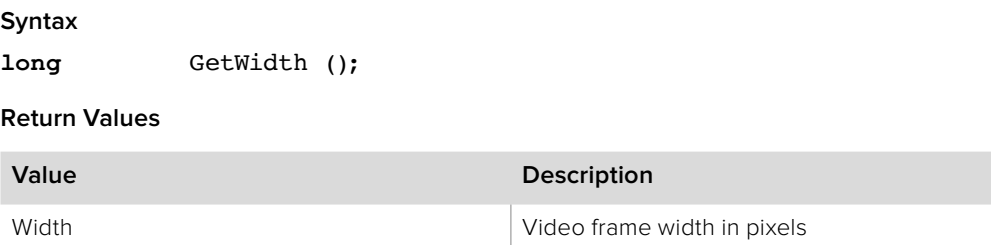

### **2.5.5.2 IDeckLinkVideoFrame::GetHeight method**

The **GetHeight** method returns the height of a video frame.

**Syntax long** GetHeight ();

**Return Values**

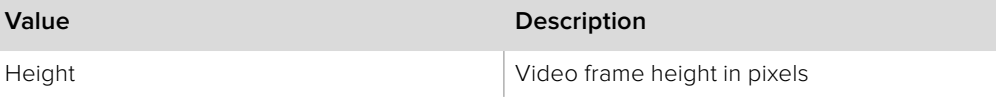

### **2.5.5.3 IDeckLinkVideoFrame::GetRowBytes method**

The **GetRowBytes** method returns the number of bytes per row of a video frame.

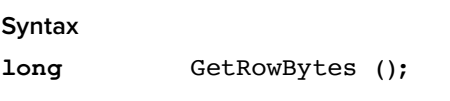

**Return Values**

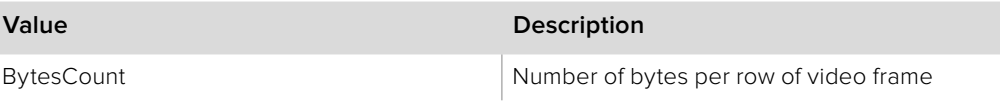

### **2.5.5.4 IDeckLinkVideoFrame::GetPixelFormat method**

The **GetPixelFormat** method returns the pixel format of a video frame.

#### **Syntax**

**BMDPixelFormat** GetPixelFormat ();

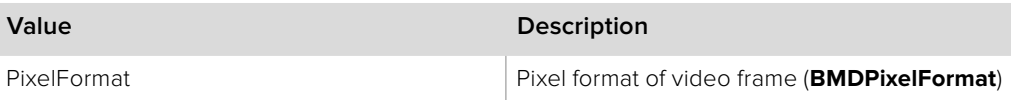

# **2.5.5.5 IDeckLinkVideoFrame::GetFlags method**

The **GetFlags** method returns status flags associated with a video frame.

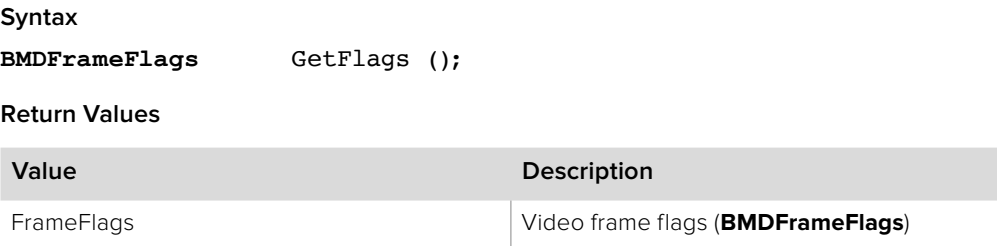

### **2.5.5.6 IDeckLinkVideoFrame::GetBytes method**

The **GetBytes** method allows direct access to the data buffer of a video frame.

### **Syntax**

**HRESULT** GetBytes (void \*\*buffer);

**Parameters**

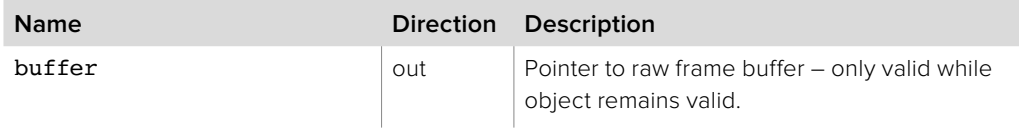

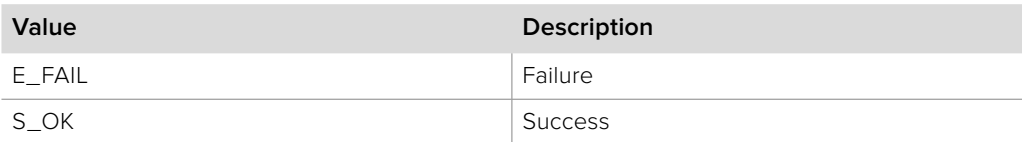

### **2.5.5.7 IDeckLinkVideoFrame::GetTimecode method**

The **GetTimecode** method returns the value specified in the ancillary data for the specified timecode type. If the specified timecode type is not found or is invalid, **GetTimecode** returns **S\_FALSE**.

#### **Syntax**

**HRESULT** GetTimecode (BMDTimecodeFormat format, IDeckLinkTimecode \*\*timecode)

**Parameters**

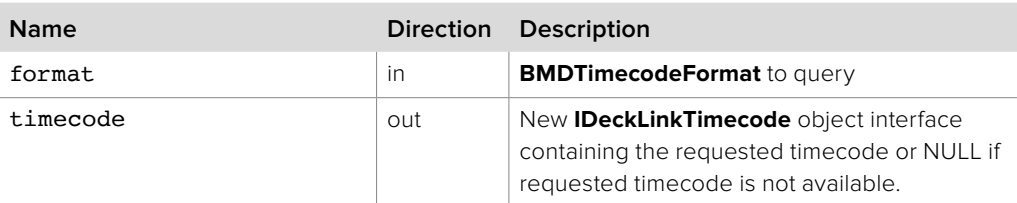

#### **Return Values**

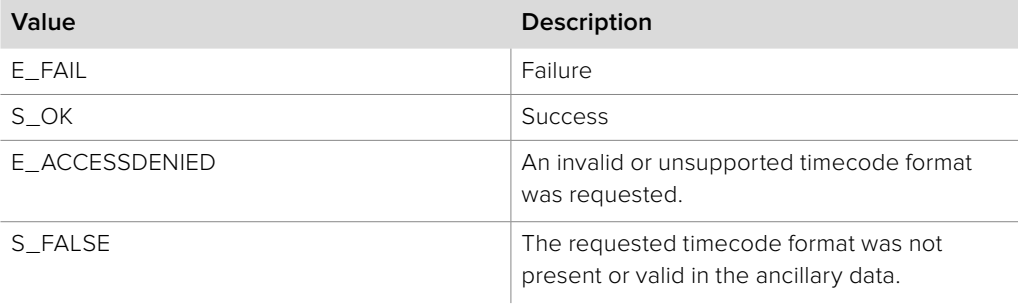

### **2.5.5.8 IDeckLinkVideoFrame::GetAncillaryData method**

The **GetAncillaryData** method returns a pointer to a video frame's ancillary data.

#### **Syntax**

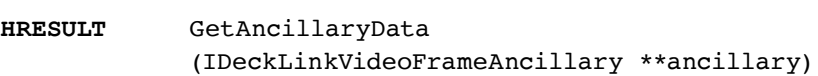

#### **Parameters**

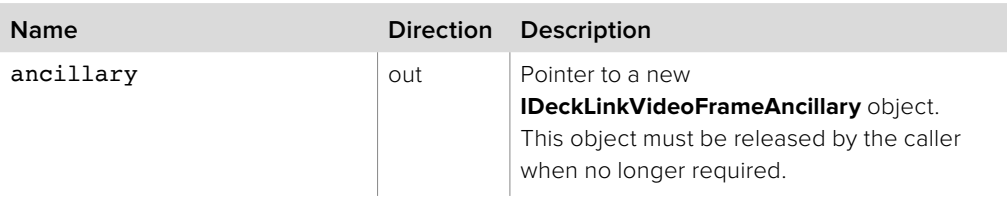

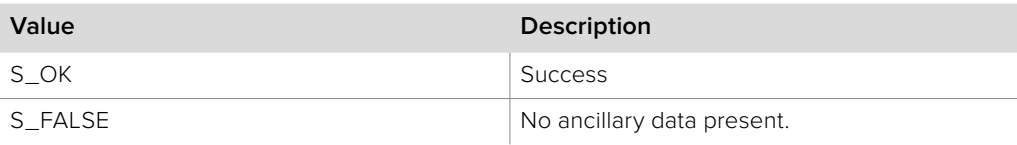

# **2.5.6 IDeckLinkVideoOutputCallback Interface**

The **IDeckLinkVideoOutputCallback** object interface is a callback class which is called for each frame as its processing is completed by the DeckLink device.

An object with an **IDeckLinkVideoOutputCallback** object interface may be registered as a callback with the **IDeckLinkOutput** object interface.

**IDeckLinkVideoOutputCallback** should be used to monitor frame output statuses and queue a replacement frame to maintain streaming playback. If the application is managing its own frame buffers, they should be disposed or reused inside the **ScheduledFrameCompleted** callback.

#### **Related Interfaces**

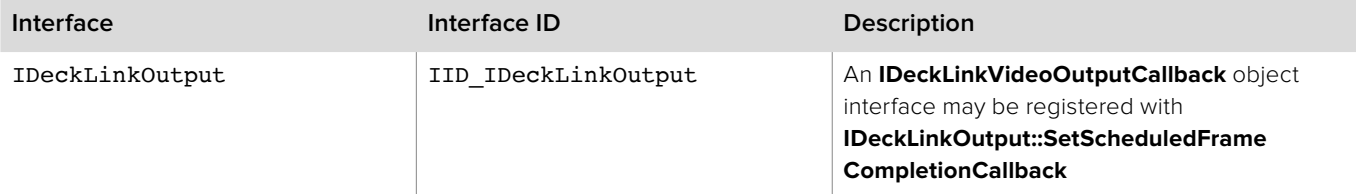

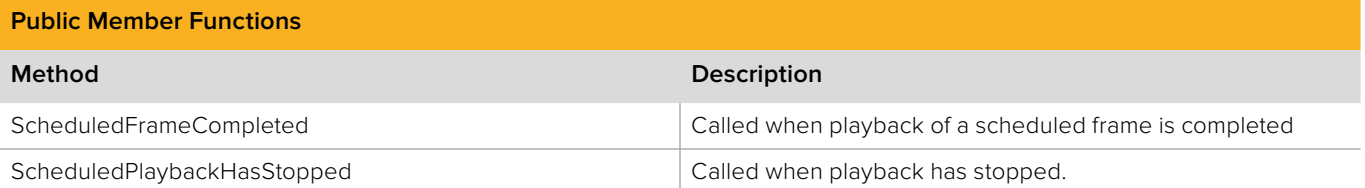

# **2.5.6.1 IDeckLinkVideoOutputCallback:: ScheduledFrameCompleted method**

The **ScheduledFrameCompleted** method is called when a scheduled video frame playback is completed. This method is abstract in the base interface and must be implemented by the application developer. The result parameter (required by COM) is ignored by the caller.

The **IDeckLinkVideoOutputCallback** methods are called on a dedicated callback thread. To prevent video frames from being either dropped or delayed, ensure that any application processing on the callback thread takes less time than a frame time. If the application processing time is greater than a frame time, multiple threads should be used.

#### **Syntax**

**HRESULT** ScheduledFrameCompleted (IDeckLinkVideoFrame\* completedFrame, BMDOutputFrameCompletionResult result);

#### **Parameters**

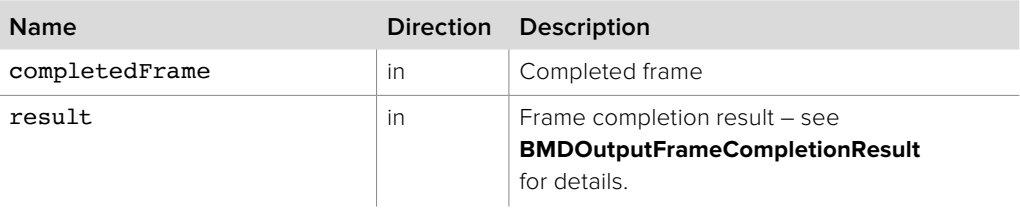

#### **Return Values**

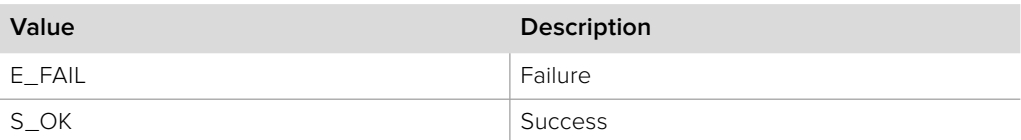

# **2.5.6.2 IDeckLinkVideoOutputCallback:: ScheduledPlaybackHasStopped method**

The **ScheduledPlaybackHasStopped** method is called when a scheduled playback has stopped.

#### **Syntax**

**HRESULT** ScheduledPlaybackHasStopped(void)

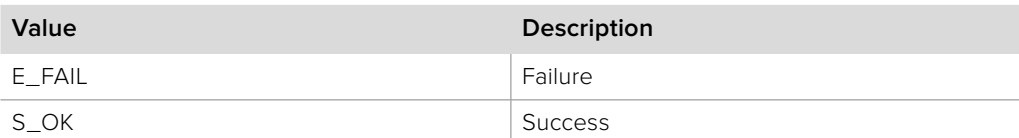

# **2.5.7 IDeckLinkMutableVideoFrame Interface**

The **IDeckLinkMutableVideoFrame** object interface represents a video frame created for output. Methods are provided to attach ancillary data and set timecodes within the frame.

**IDeckLinkMutableVideoFrame** is a subclass of **IDeckLinkVideoFrame** and inherits all its methods. It is created by the **IDeckLinkOutput::CreateVideoFrame** method.

### **Related Interfaces**

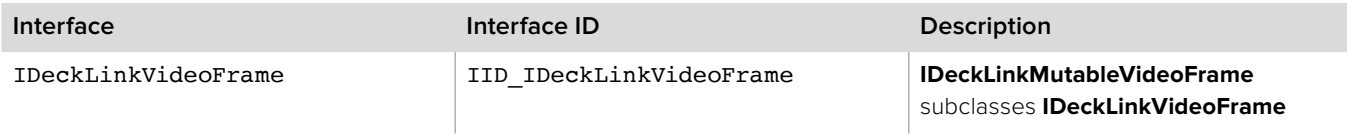

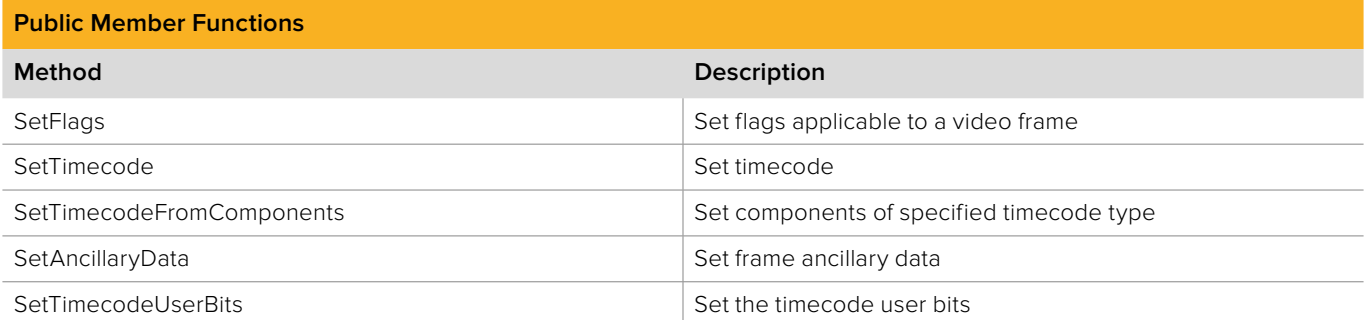

### **2.5.7.1 IDeckLinkMutableVideoFrame::SetFlags method**

The **SetFlags** method sets output flags associated with a video frame.

**Syntax**

**HRESULT** SetFlags (BMDFrameFlags newFlags);

**Parameters**

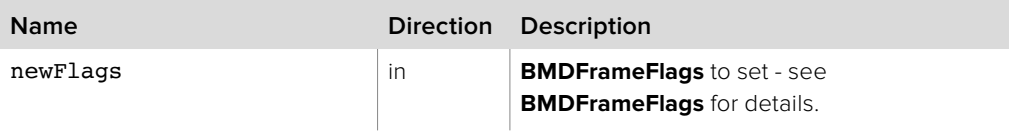

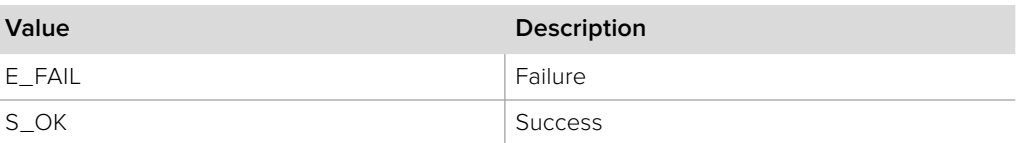

## **2.5.7.2 IDeckLinkMutableVideoFrame::SetTimecode method**

The **SetTimecode** method sets the specified timecode type for the frame.

#### **Syntax**

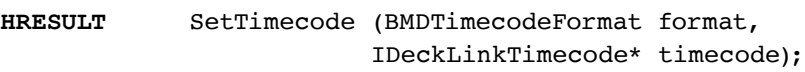

### **Parameters**

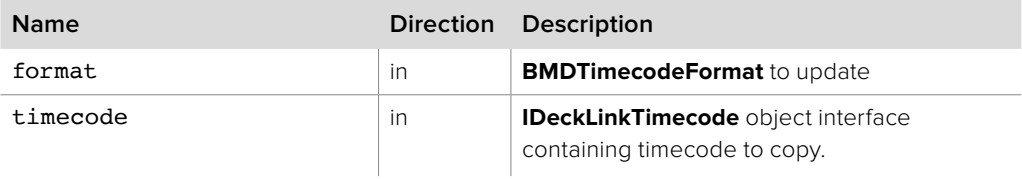

#### **Return Values**

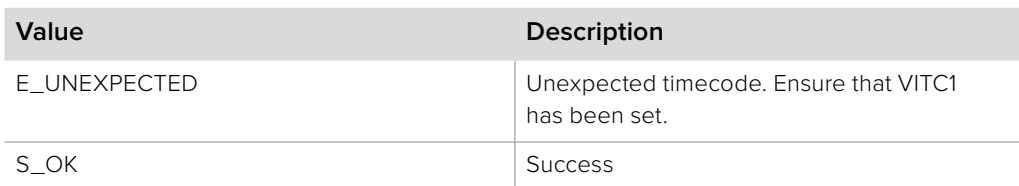

## **2.5.7.3 IDeckLinkMutableVideoFrame:: SetTimecodeFromComponents method**

The **SetTimecodeFromComponents** method sets the components of the specified timecode type for the frame.

#### **Syntax**

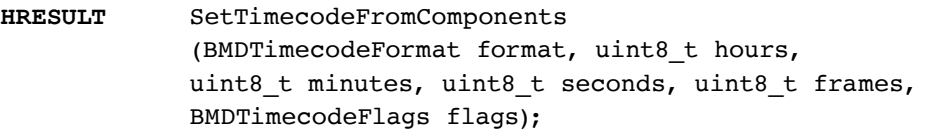

#### **Parameters**

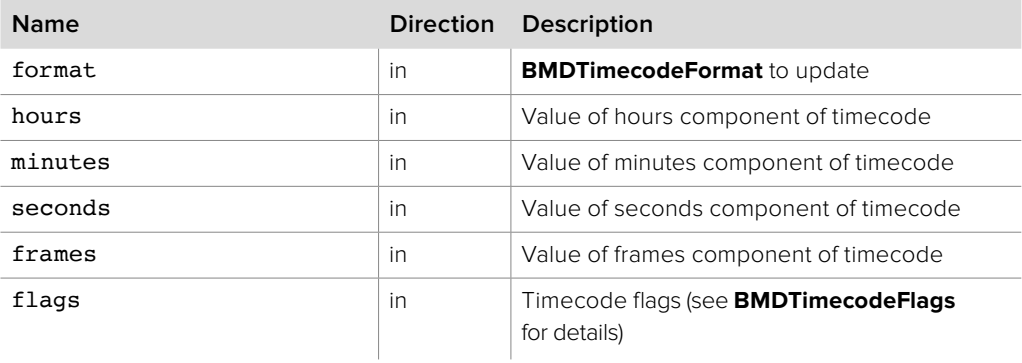

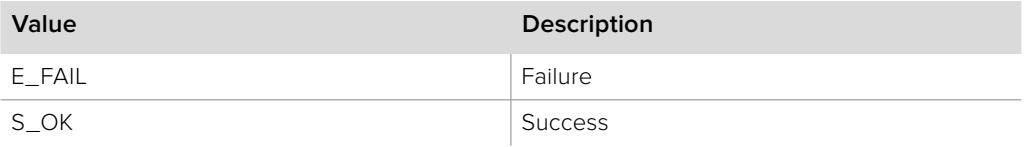

# **2.5.7.4 IDeckLinkMutableVideoFrame::SetAncillaryData method**

The **SetAncillaryData** method sets frame ancillary data. An **IDeckLinkVideoFrameAncillary** may be created using the **IDeckLinkOutput::CreateAncillaryData** method.

### **Syntax HRESULT** SetAncillaryData (IDeckLinkVideoFrameAncillary\* ancillary);

#### **Parameters**

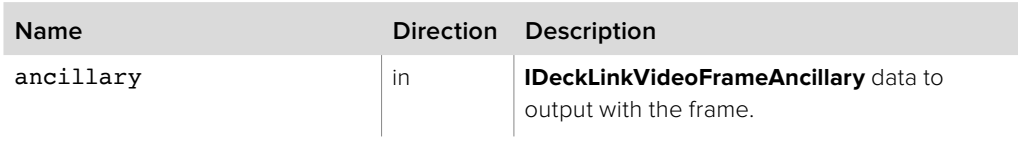

### **Return Values**

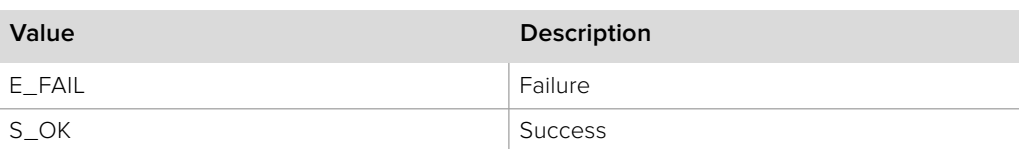

# **2.5.7.5 IDeckLinkMutableVideoFrame::SetTimecodeUserBits method**

The **SetTimecodeUserBits** method sets the timecode user bits.

### **Syntax**

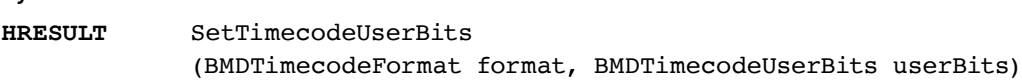

#### **Parameters**

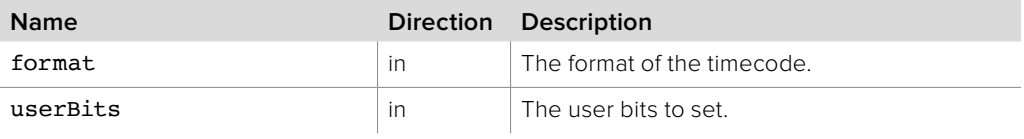

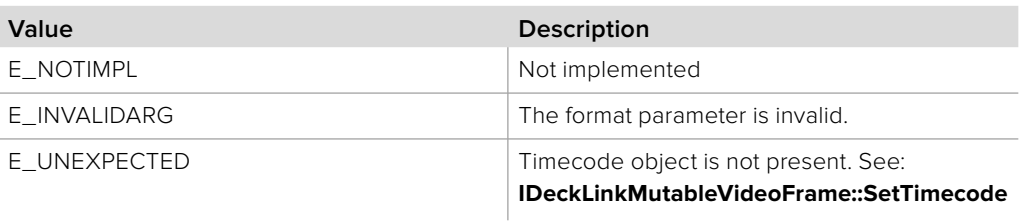

# **2.5.8 IDeckLinkVideoFrame3DExtensions Interface**

The **IDeckLinkVideoFrame3DExtenstions** object interface allows linking of video frames in left eye / right eye pairs, to support 3D capture and playback.

This interface is applicable only to DeckLink devices which support 3D features, such the DeckLink 4K Extreme. All frames belonging to a 3D stream carry an

**IDeckLinkVideoFrame3DExtensions** object, which indicates whether this frame is a left- or right-eye frame and allows access to the right eye frame if this frame is a left eye frame.

When capturing in a 3D video mode, an **IDeckLinkVideoFrame3DExtensions** object can be obtained by calling **IDeckLinkVIdeoFrame::QueryInterface** on frames returned by the API.

When outputting in a 3D video mode, your application must provide video frame objects which implement the **IDeckLinkVideoFrame** interface and return a valid **IDeckLinkVideoFrame3DExtensions** object. See section 2.3.3.

An **IDeckLinkVideoFrame3DExtensions** object can be obtained:

 From **IDeckLinkVideoInputFrame** using **QueryInterface**, if capturing in 3D mode has been enabled (see **IDeckLinkInput::Enable** and **bmdVideoInputDualStream3D** for details) or by subclassing **IDeckLinkVideoInputFrame**. By subclassing **IDeckLinkVideoFrame3DExtensions**.

#### **Related Interfaces**

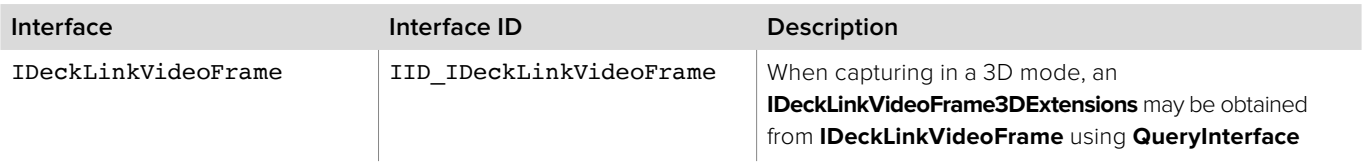

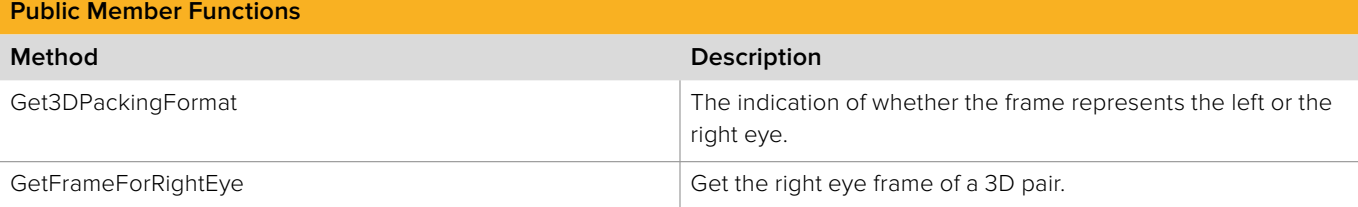

# **2.5.8.1 IDeckLinkVideoFrame3DExtensions:: Get3DPackingFormat method**

The **Get3DPackingFormat** method indicates whether the video frame belongs to the left eye or right eye stream.

### **Syntax**

**BMDVideo3DPackingFormat** Get3DPackingFormat (void)

#### **Return Values**

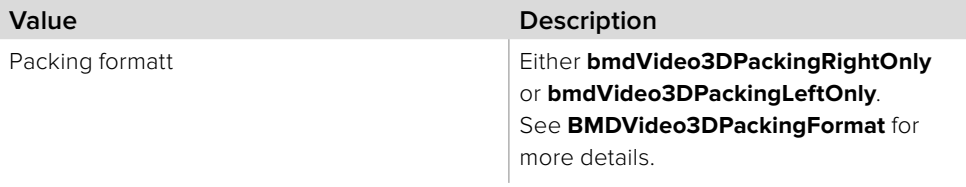

# **2.5.8.2 IDeckLinkVideoFrame3DExtensions:: GetFrameForRightEye method**

The **GetFrameForRightEye** method accesses the right eye frame of a 3D pair.

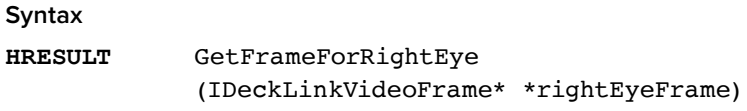

#### **Parameters**

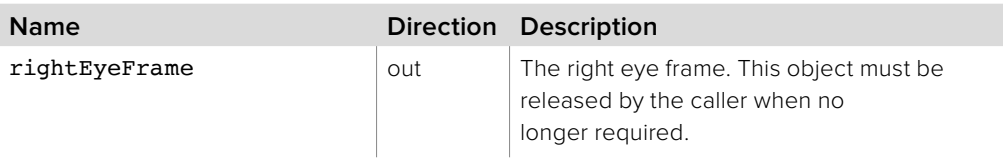

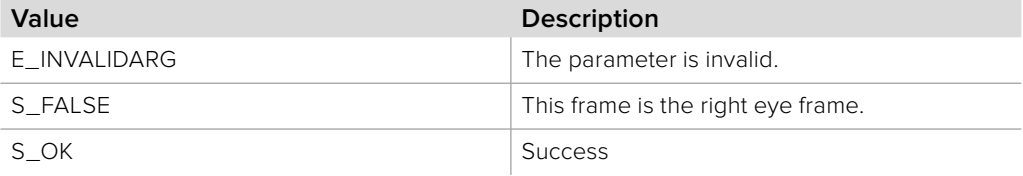

# **2.5.9 IDeckLinkAudioOutputCallback Interface**

The **IDeckLinkAudioOutputCallback** object interface is a callback class called regularly during playback to allow the application to check for the amount of audio currently buffered and buffer more audio if required.

An **IDeckLinkAudioOutputCallback** object interface may be registered with **IDeckLinkOutput::SetAudioCallback**.

#### **Related Interfaces**

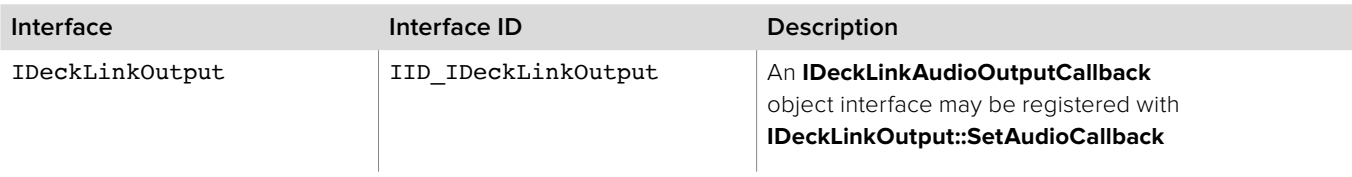

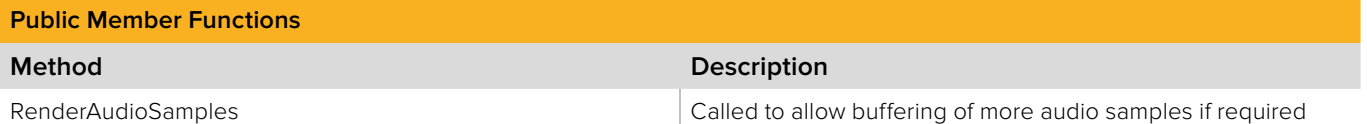

# **2.5.9.1 IDeckLinkAudioOutputCallback:: RenderAudioSamples method**

The **RenderAudioSamples** method is called at a rate of 50Hz during playback. When audio preroll is enabled with a call to **IDeckLinkOutput::BeginAudioPreroll**, the **RenderAudioSamples** method is called continuously until either **IDeckLinkOutput::EndAudioPreroll** or **IDeckLinkOutput::StartScheduledPlayback** is called.

During preroll (preroll is TRUE) call **IDeckLinkOutput::ScheduleAudioSamples** to schedule sufficient audio samples for the number of video frames that have scheduled.

During playback (preroll is FALSE) check the count of buffered audio samples with **IDeckLinkOutput::GetBufferedAudioSampleFrameCount** and when required, schedule more audio samples with **IDeckLinkOutput::ScheduleAudioSamples**.

### **Syntax**

**HRESULT** RenderAudioSamples (boolean preroll);

#### **Parameters**

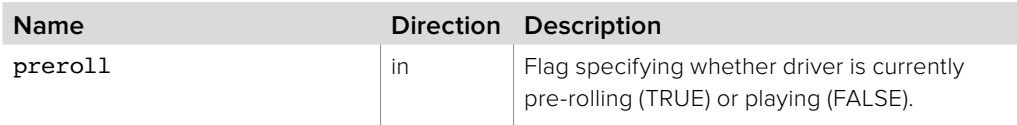

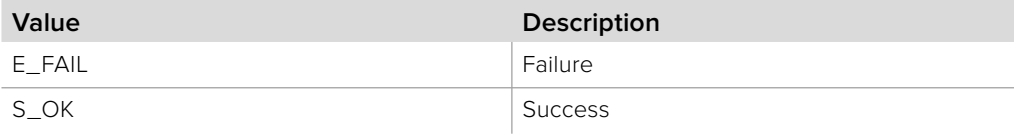
### **2.5.10 IDeckLinkInputCallback Interface**

The **IDeckLinkInputCallback** object interface is a callback class which is called for each captured frame.

An object with an **IDeckLinkInputCallback** interface may be registered as a callback with the **IDeckLinkInput** object interface.

### **Related Interfaces**

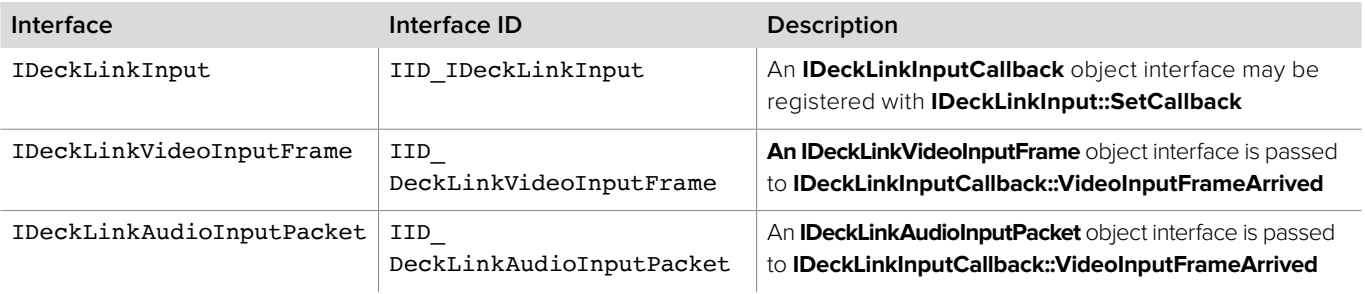

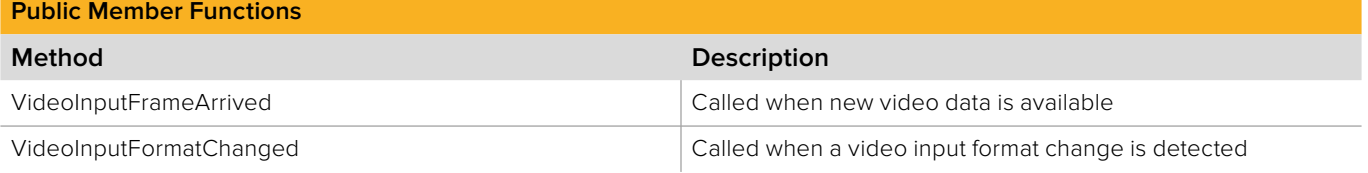

### **2.5.10.1 IDeckLinkInputCallback::VideoInputFrameArrived method**

The **VideoInputFrameArrived** method is called when a video input frame or an audio input packet has arrived. This method is abstract in the base interface and must be implemented by the application developer. The result parameter (required by COM) is ignored by the caller.

### **Syntax**

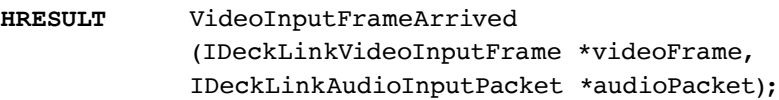

#### **Parameters**

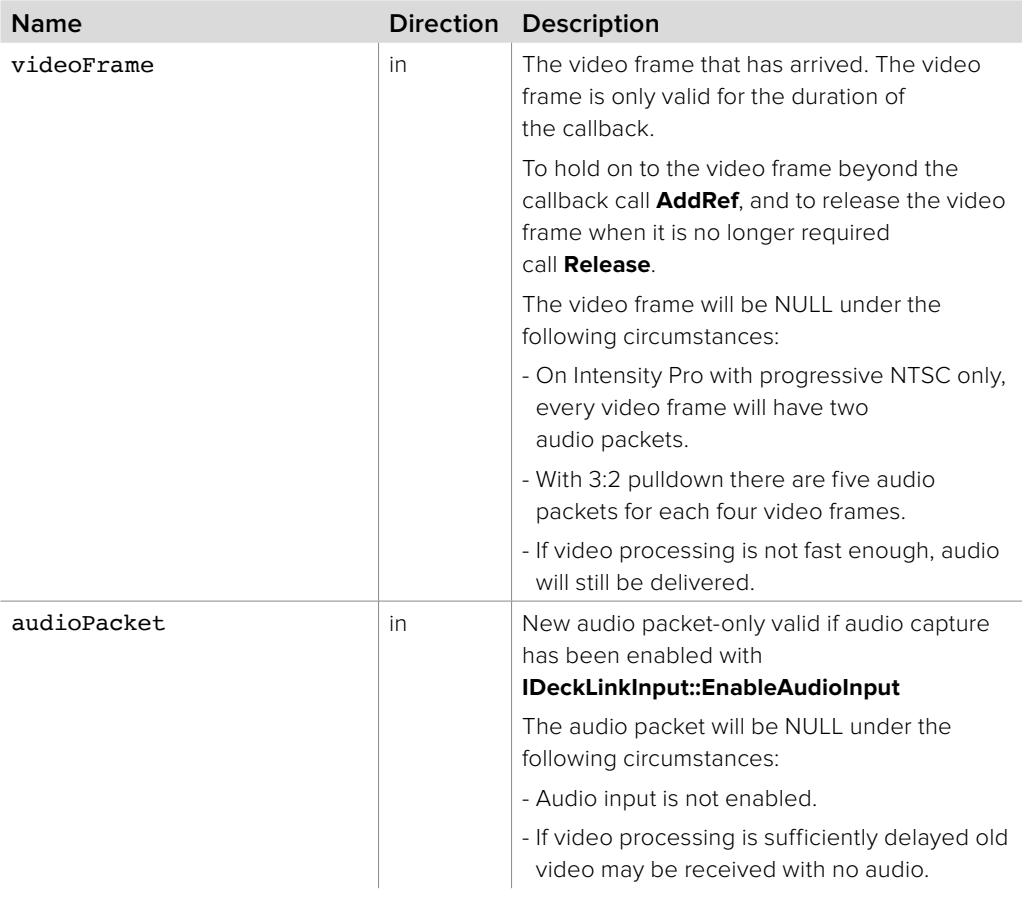

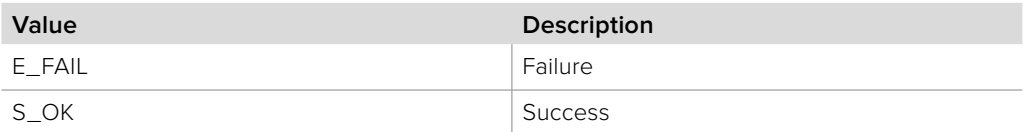

### **2.5.10.2 IDeckLinkInputCallback::VideoInputFormatChanged method**

The **VideoInputFormatChanged** method is called when a video input format change has been detected by the hardware.

To enable this feature, the **bmdVideoInputEnableFormatDetection** flag must set when calling **IDeckLinkInput::EnableVideoInput()**.

**Note:** The video format change detection feature is not currently supported on all hardware. Check the **BMDDeckLinkSupportsInputFormatDetection** attribute to determine if this feature is supported for a given device and driver (see **IDeckLinkAttributes** Interface for details).

### **Syntax**

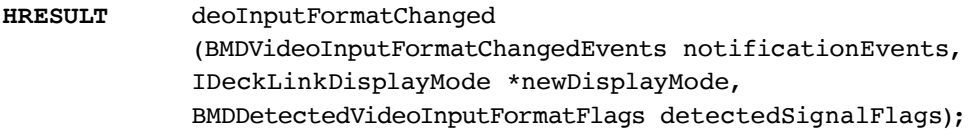

#### **Parameters**

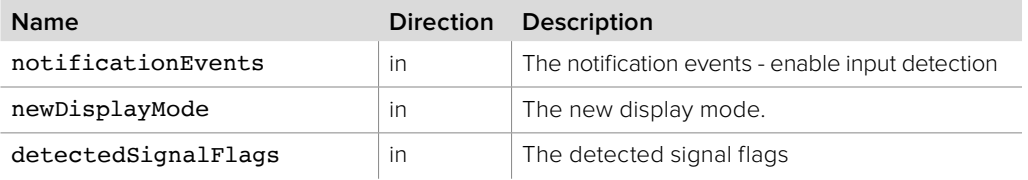

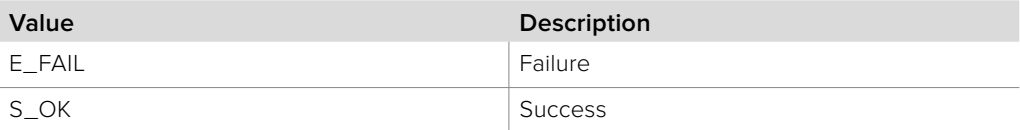

### **2.5.11 IDeckLinkVideoInputFrame Interface**

The **IDeckLinkVideoInputFrame** object interface represents a video frame which has been captured by an **IDeckLinkInput** object interface. **IDeckLinkVideoInputFrame** is a subclass of **IDeckLinkVideoFrame** and inherits all its methods.

Objects with an **IDeckLinkVideoInputFrame** interface are passed to the **IDeckLinkInputCallback::VideoInputFrameArrived** callback.

#### **Related Interfaces**

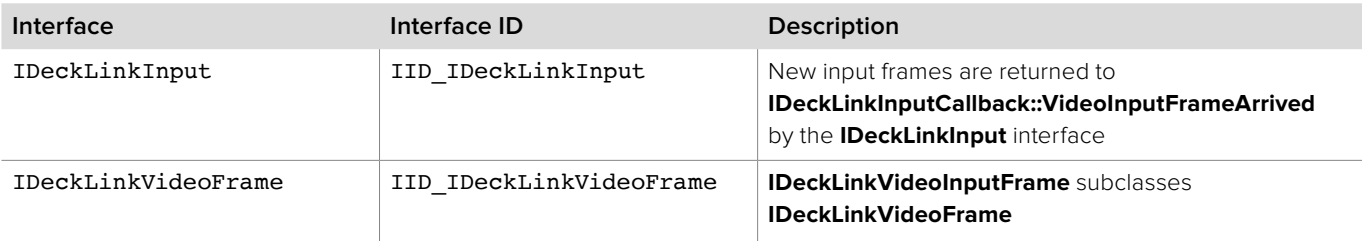

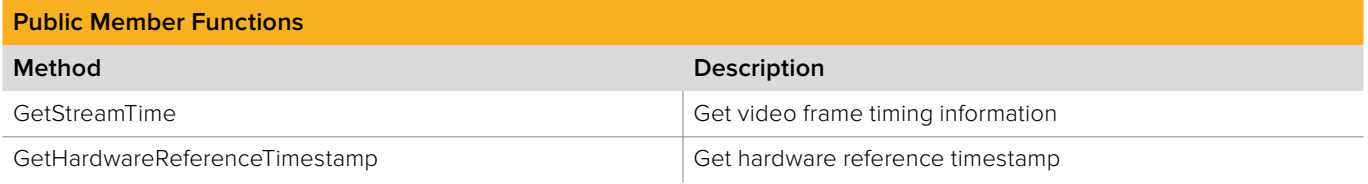

### **2.5.11.1 IDeckLinkVideoInputFrame::GetStreamTime method**

The **GetStreamTime** method returns the time and duration of a captured video frame for a given timescale.

### **Syntax**

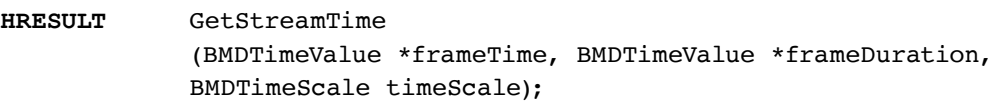

### **Parameters**

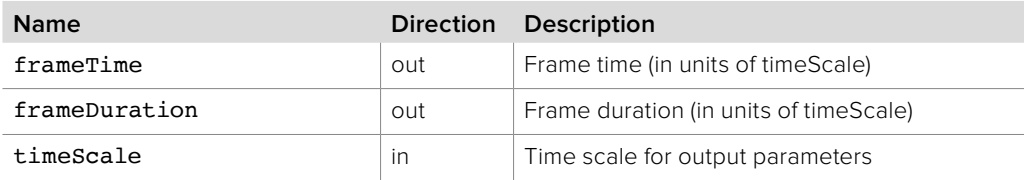

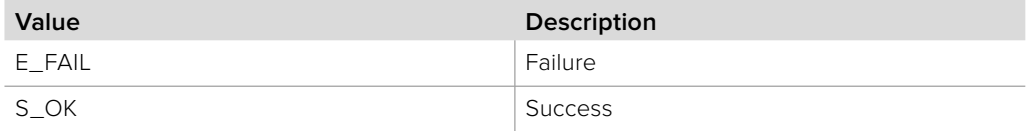

# **2.5.11.2 IDeckLinkVideoInputFrame:: GetHardwareReferenceTimestamp method**

The **GetHardwareReferenceTimestamp** method returns frame time and frame duration for a given timescale.

### **Syntax**

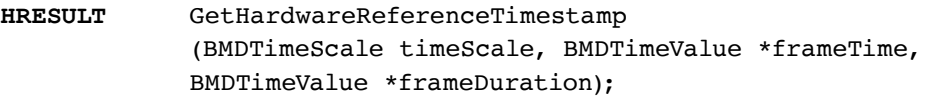

#### **Parameters**

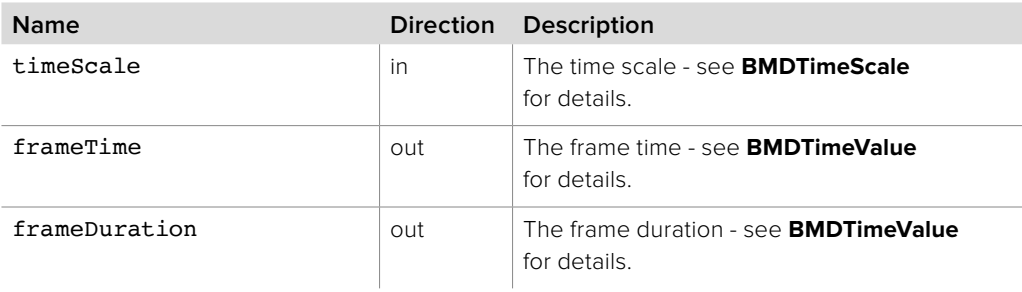

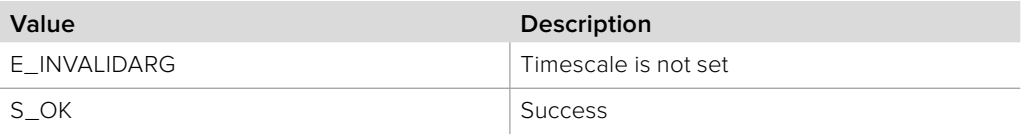

### **2.5.12 IDeckLinkAudioInputPacket Interface**

The **IDeckLinkAudioInputPacket** object interface represents a packet of audio which has been captured by an **IDeckLinkInput** object interface.

Objects with an **IDeckLinkAudioInputPacket** object interface are passed to the **IDeckLinkInputCallback::VideoInputFrameArrived** callback.

Audio channel samples are interleaved into a sample frame and sample frames are contiguous.

#### **Related Interfaces**

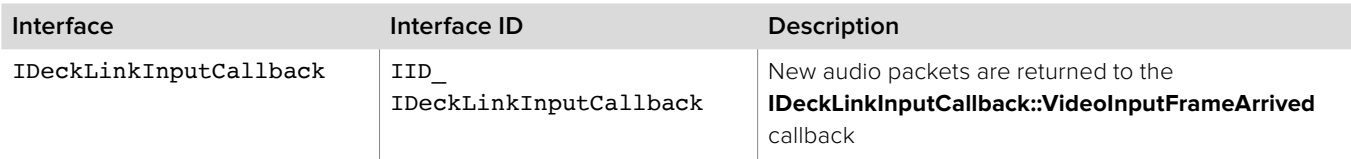

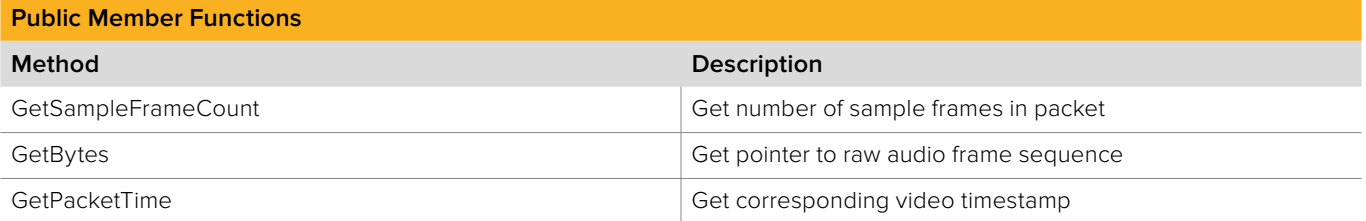

### **2.5.12.1 IDeckLinkAudioInputPacket::GetSampleFrameCount method**

The **GetSampleFrameCount** method returns the number of sample frames in the packet.

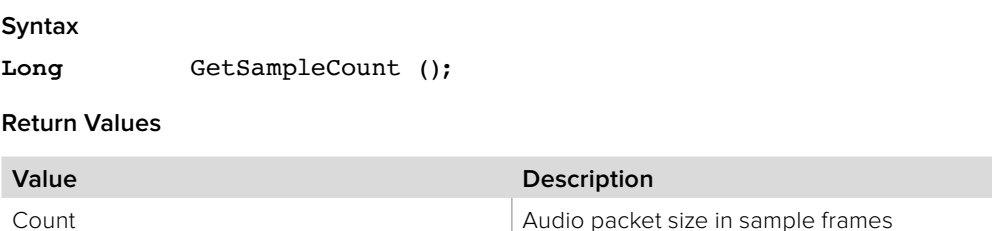

# **2.5.12.2 IDeckLinkAudioInputPacket::GetBytes method**

The **GetBytes** method returns a pointer to the data buffer of the audio packet.

# **Syntax**

**HRESULT** GetBytes (void \*\*buffer);

#### **Parameters**

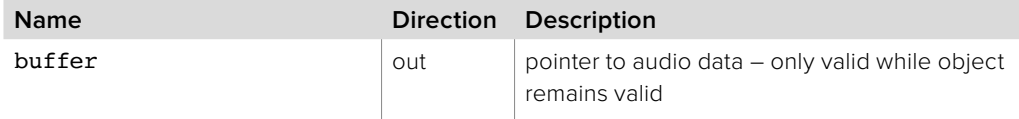

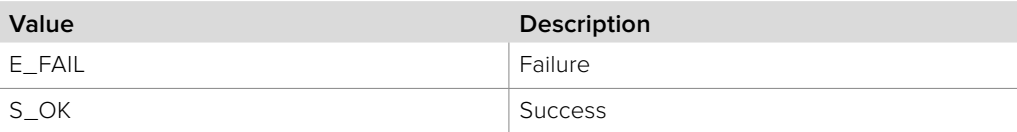

### **2.5.12.3 IDeckLinkAudioInputPacket::GetPacketTime method**

The **GetPacketTime** method returns the time stamp of the video frame corresponding to the specified audio packet.

#### **Syntax**

**HRESULT** GetPacketTime (BMDTimeValue \*packetTime, BMDTimeScale timeScale);

#### **Parameters**

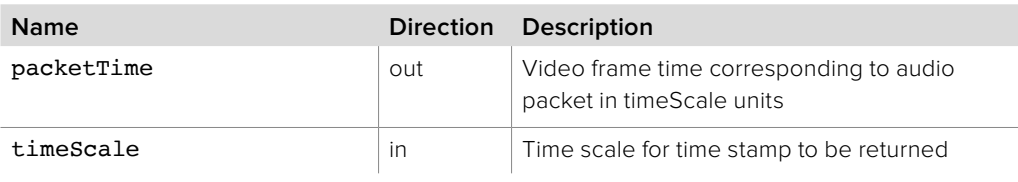

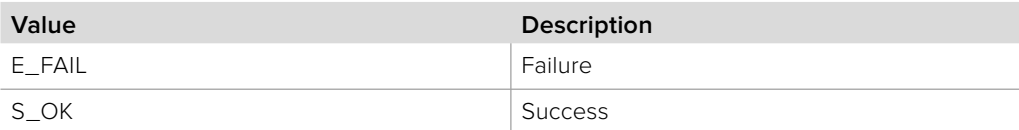

### **2.5.13 IDeckLinkDisplayModeIterator Interface**

The **IDeckLinkDisplayModeIterator** object interface is used to enumerate the available display modes for a DeckLink device.

An **IDeckLinkDisplayModeIterator** object interface may be obtained from an **IDeckLinkInput** or **IDeckLinkOutput** object interface using the **GetDisplayModeIterator** method.

### **Related Interfaces**

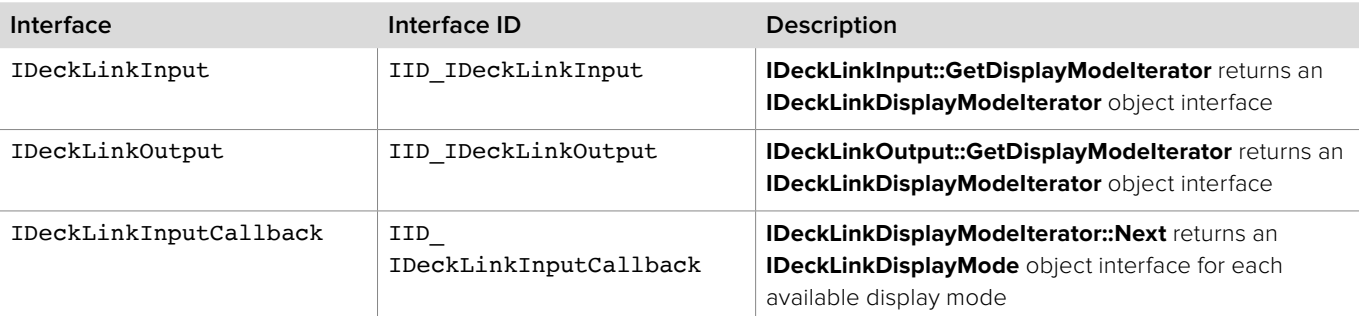

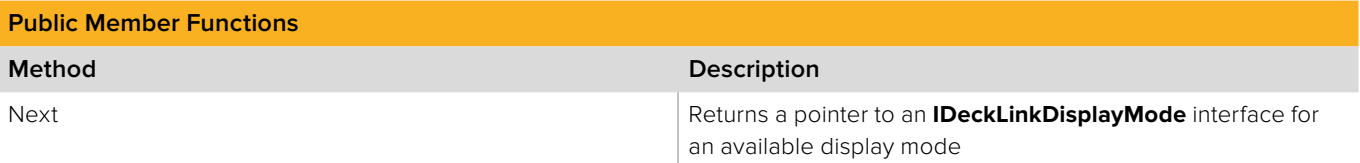

### **2.5.13.1 IDeckLinkDisplayModeIterator::Next method**

The **Next** method returns the next available **IDeckLinkDisplayMode** interface.

**Syntax**

**HRESULT** Next (IDeckLinkDisplayMode \*\*displayMode);

**Parameters**

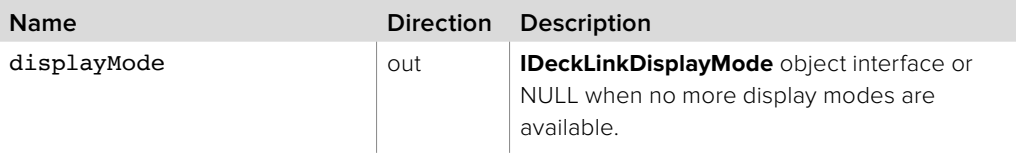

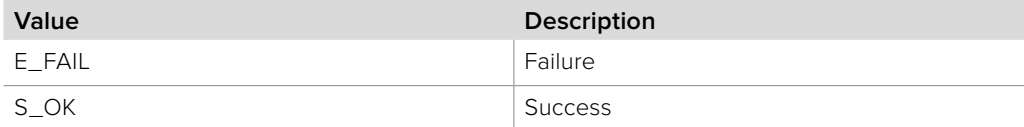

### **2.5.14 IDeckLinkDisplayMode Interface**

The **IDeckLinkDisplayMode** object interface represents a supported display mode.

The **IDeckLinkDisplayModeIterator** object interface enumerates supported display modes, returning **IDeckLinkDisplayMode** object interfaces.

#### **Related Interfaces**

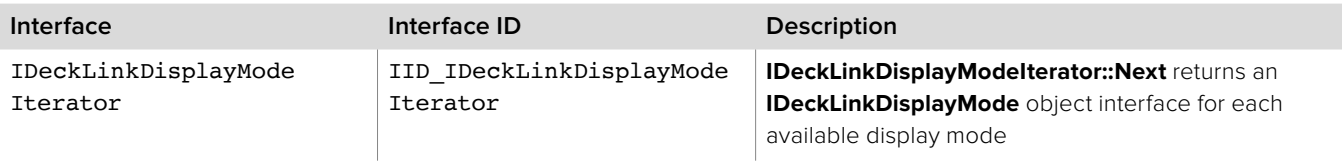

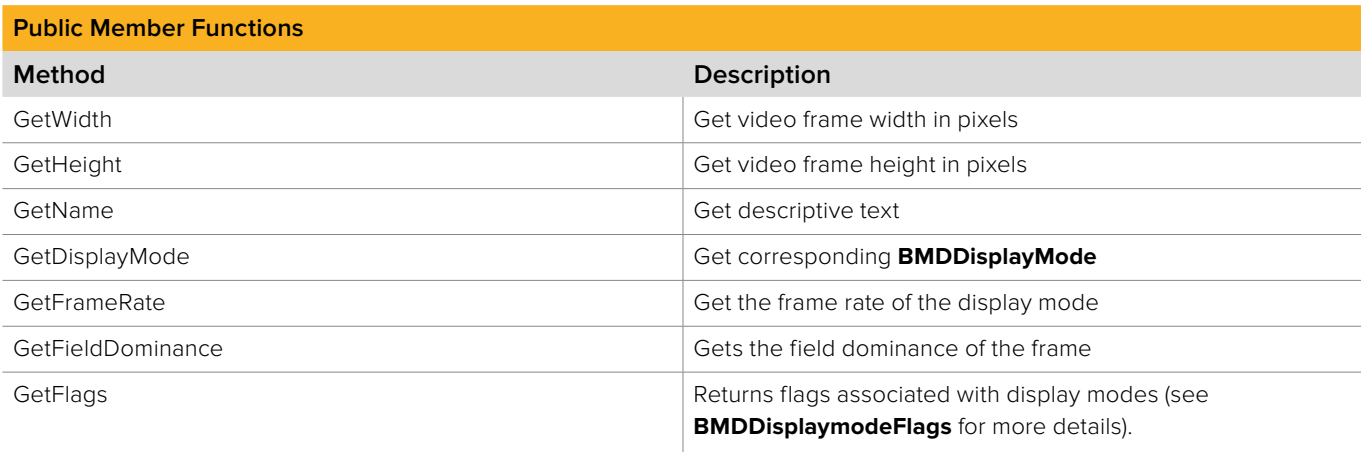

### **2.5.14.1 IDeckLinkDisplayMode::GetWidth method**

The **GetWidth** method returns the width of a video frame in the display mode.

**Syntax long** GetWidth ();

**Return Values**

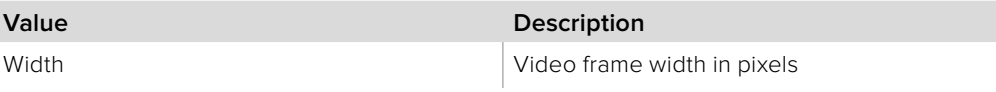

### **2.5.14.2 IDeckLinkDisplayMode::GetHeight method**

The **GetHeight** method returns the height of a video frame in the display mode.

**Syntax**

**long** GetHeight ();

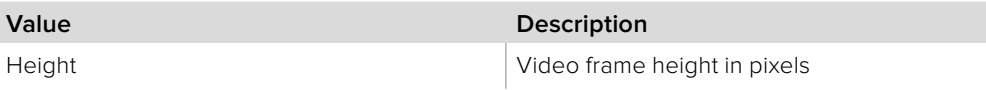

### **2.5.14.3 IDeckLinkDisplayMode::GetName method**

The **GetName** method returns a string describing the display mode.

**Syntax**

**HRESULT** GetName (string \*name);

**Parameters**

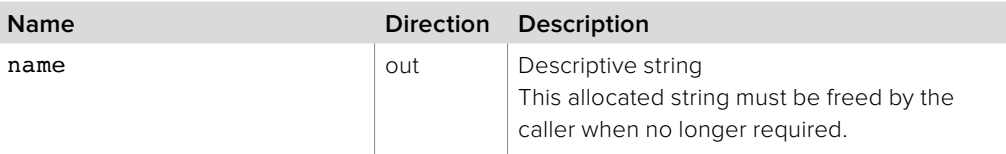

#### **Return Values**

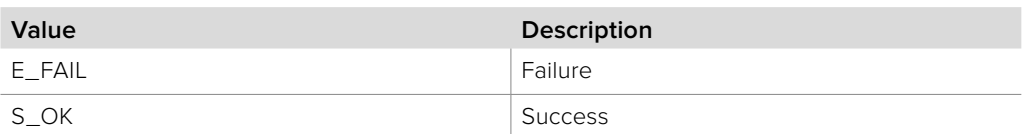

### **2.5.14.4 IDeckLinkDisplayMode::GetDisplayMode method**

The **GetDisplayMode** method returns the corresponding **BMDDisplayMode** for the selected display mode.

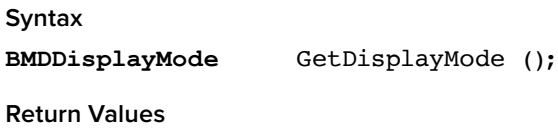

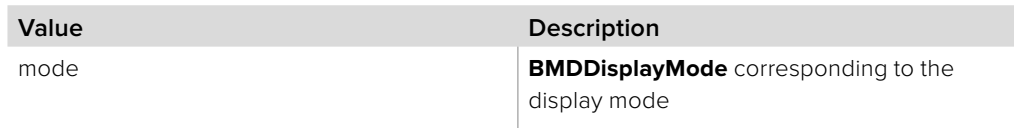

### **2.5.14.5 IDeckLinkDisplayMode::GetFrameRate method**

The **GetFrameRate** method returns the frame rate of the display mode. The frame rate is represented as the two integer components of a rational number for accuracy. The actual frame rate can be calculated by timeScale / timeValue.

#### **Syntax**

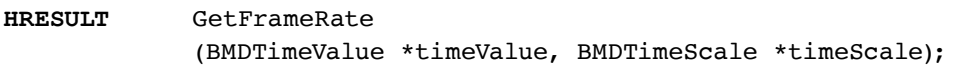

#### **Parameters**

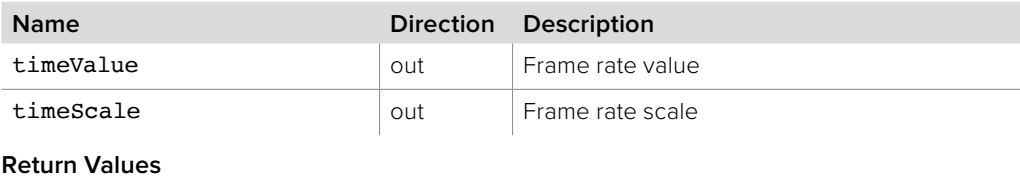

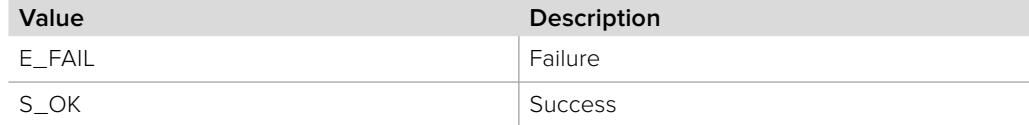

### **2.5.14.6 IDeckLinkDisplayMode::GetFieldDominance method**

The **GetFieldDominance** method gets the field dominance of the frame.

**Syntax**

**BMDFieldDominance** GetFieldDominance ();

**Return Values**

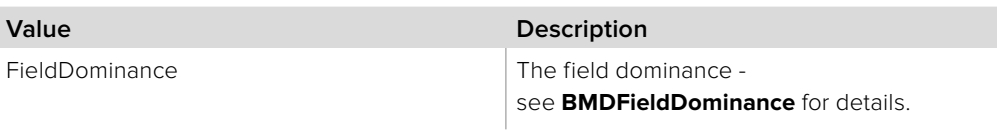

### **2.5.14.7 IDeckLinkDisplayMode::GetFlags method**

The **GetFlags** method returns flags associated with display modes.

**Syntax**

**BMDDisplayModeFlags** GetFlags ();

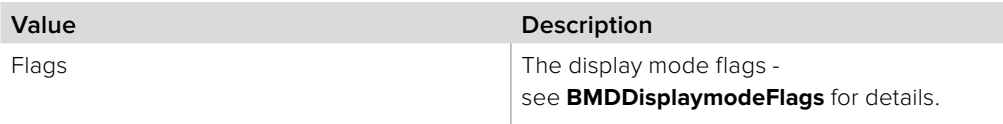

### **2.5.15 IDeckLinkConfiguration Interface**

The **IDeckLinkConfiguration** object interface allows querying and modification of DeckLink configuration parameters.

An **IDeckLinkConfiguration** object interface can be obtained from the **IDeckLink** interface using **QueryInterface**.

The configuration settings are globally visible (not limited to the current process). Changes will persist until the **IDeckLinkConfiguration** object is released, unless **WriteConfigurationToPreferences** is called. In which case, the changes will be made permanent and will persist across restarts.

#### **Related Interfaces**

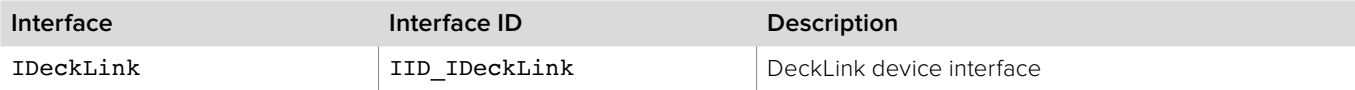

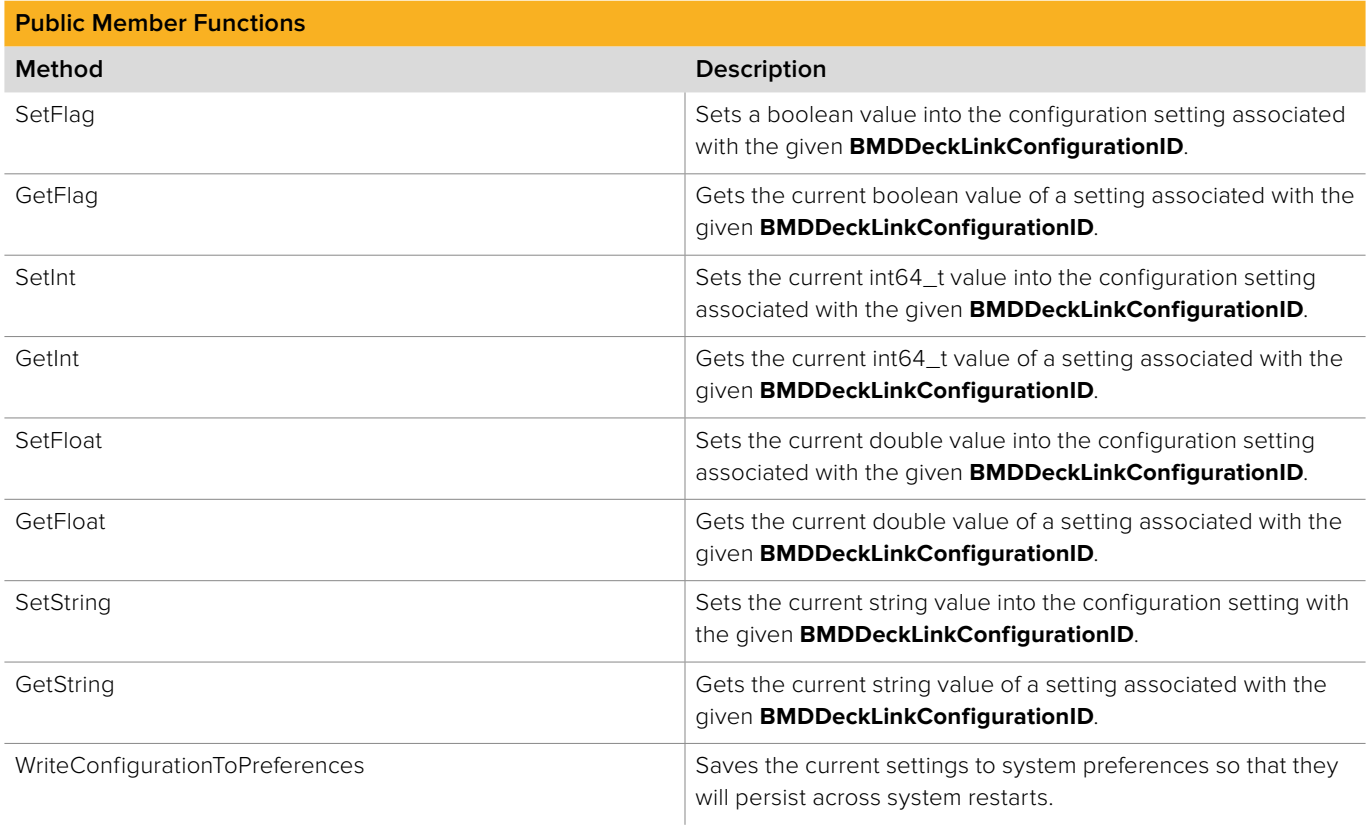

### **2.5.15.1 IDeckLinkConfiguration::SetFlag method**

The **SetFlag** method sets a boolean value into the configuration setting associated with the given **BMDDeckLinkConfigurationID**.

**Syntax**

**HRESULT** SetFlag (BMDDeckLinkConfigurationID cfgID, boolean value);

**Parameters**

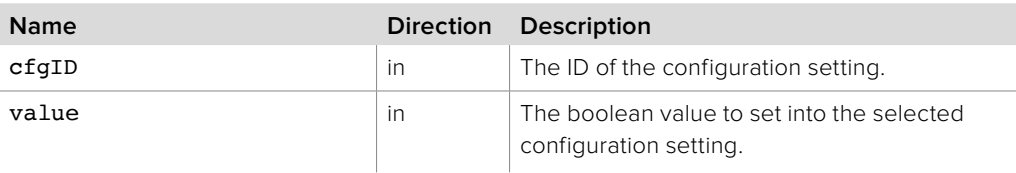

#### **Return Values**

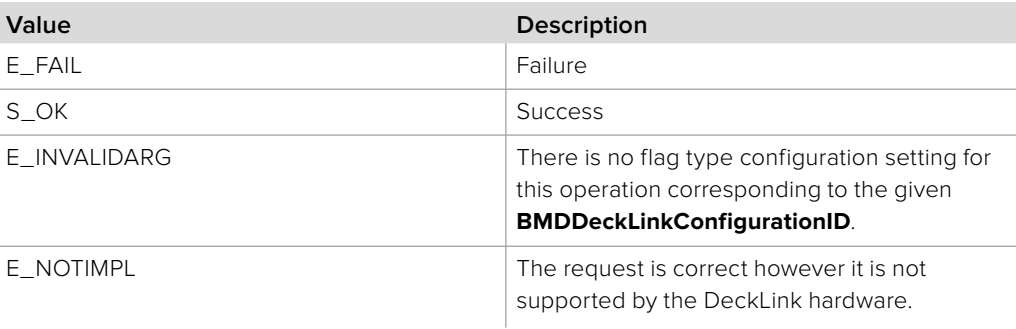

### **2.5.15.2 IDeckLinkConfiguration::GetFlag method**

The **GetFlag** method gets the current boolean value of a configuration setting associated with the given **BMDDeckLinkConfigurationID**.

### **Syntax**

**HRESULT** GetFlag (BMDDeckLinkConfigurationID cfgID, boolean \*value);

#### **Parameters**

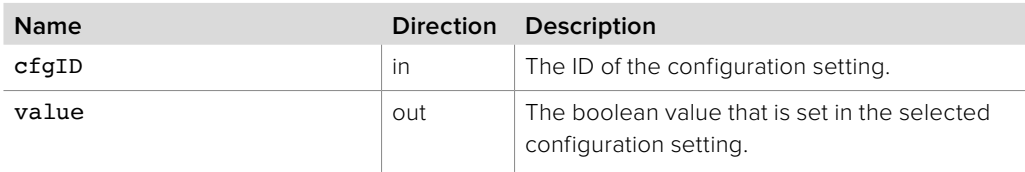

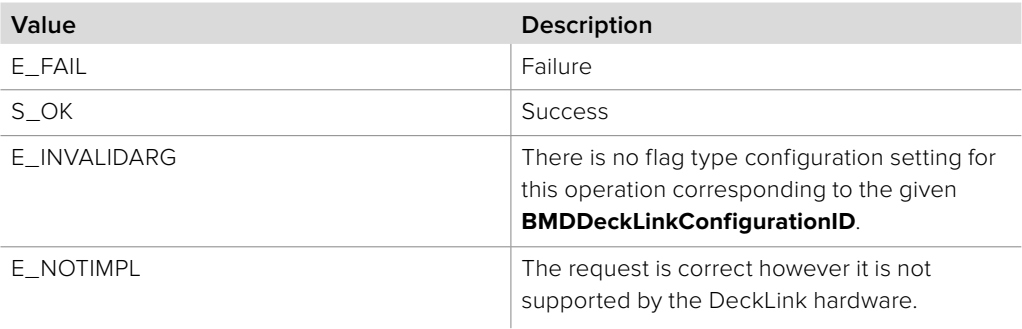

### **2.5.15.3 IDeckLinkConfiguration::SetInt method**

The **SetInt** method sets the current int64\_t value of a configuration setting associated with the given **BMDDeckLinkConfigurationID**.

**Syntax**

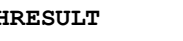

**HRESULT** SetInt (BMDDeckLinkConfigurationID cfgID, int64\_t value);

**Parameters**

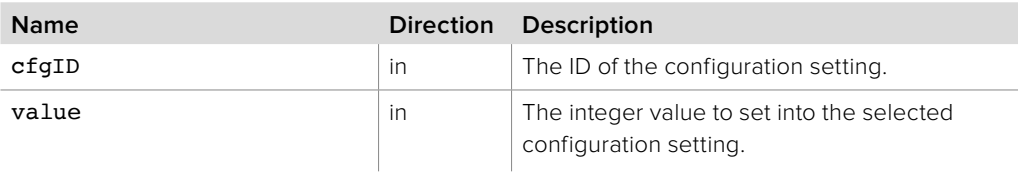

#### **Return Values**

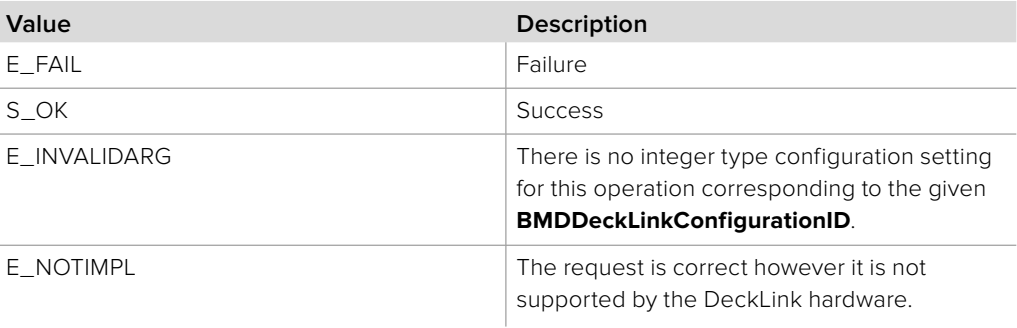

### **2.5.15.4 IDeckLinkConfiguration::GetInt method**

The **GetInt** method gets the current int64\_t value of a configuration setting associated with the given **BMDDeckLinkConfigurationID**.

### **Syntax**

**HRESULT** GetInt (BMDDeckLinkConfigurationID cfgID, int64\_t \*value);

#### **Parameters**

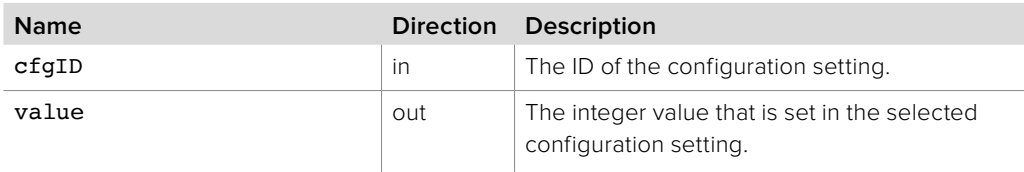

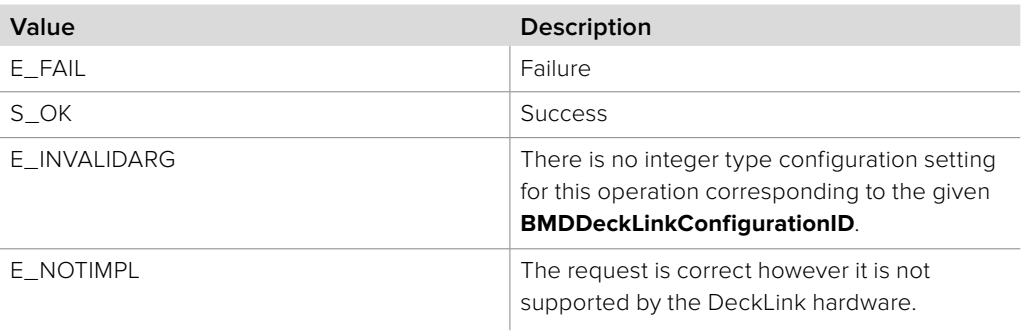

### **2.5.15.5 IDeckLinkConfiguration::SetFloat method**

The **SetFloat** method sets the current double value of a configuration setting associated with the given **BMDDeckLinkConfigurationID**.

### **Syntax**

**HRESULT** SetFloat (BMDDeckLinkConfigurationID cfgID, double value);

#### **Parameters**

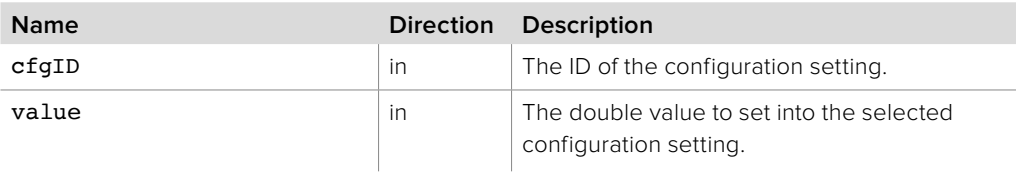

#### **Return Values**

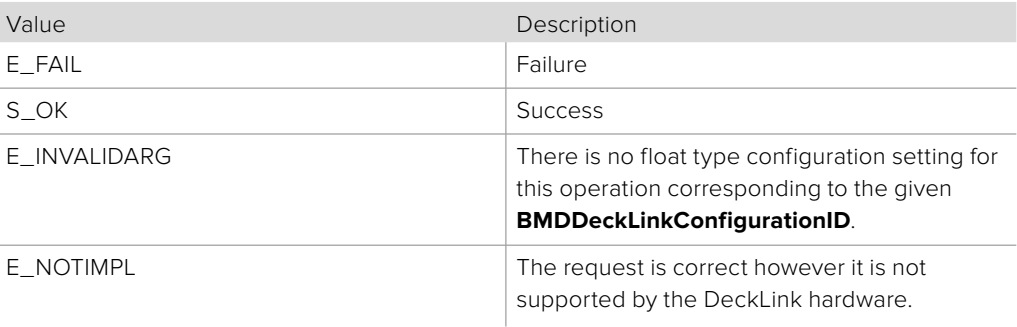

### **2.5.15.6 IDeckLinkConfiguration::GetFloat method**

The **GetFloat** method gets the current double value of a configuration setting associated with the given **BMDDeckLinkConfigurationID**.

### **Syntax**

**HRESULT** GetFloat (BMDDeckLinkConfigurationID cfgID, double \*value);

#### **Parameters**

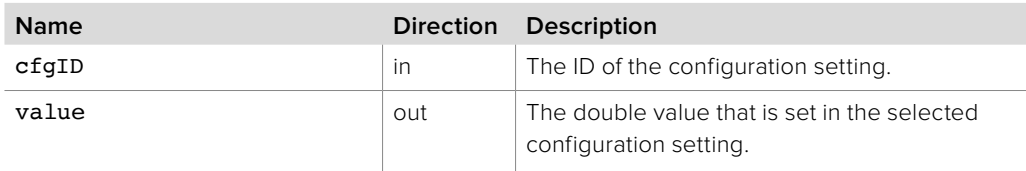

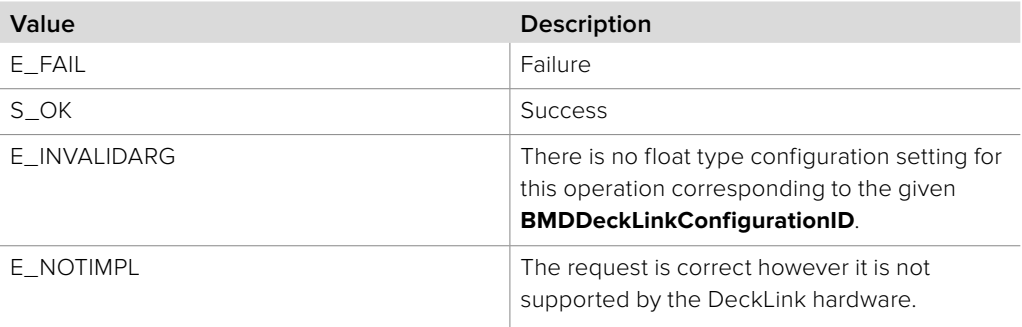

### **2.5.15.7 IDeckLinkConfiguration::SetString method**

The **SetString** method sets the current string value of a configuration setting associated with the given **BMDDeckLinkConfigurationID**.

**Syntax**

**HRESULT** SetString (BMDDeckLinkConfigurationID cfgID, string value);

**Parameters**

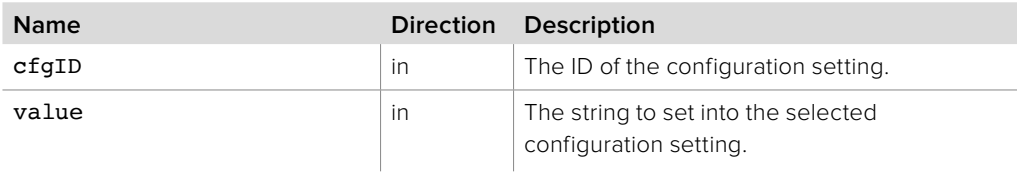

#### **Return Values**

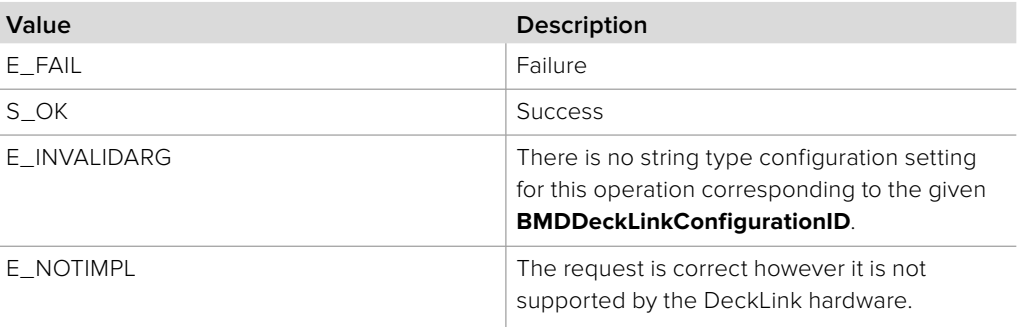

### **2.5.15.8 IDeckLinkConfiguration::GetString method**

The **GetString** method gets the current string value of a configuration setting associated with the given **BMDDeckLinkConfigurationID**.

#### **Syntax**

**HRESULT** GetString (BMDDeckLinkConfigurationID cfgID, string \*value);

#### **Parameters**

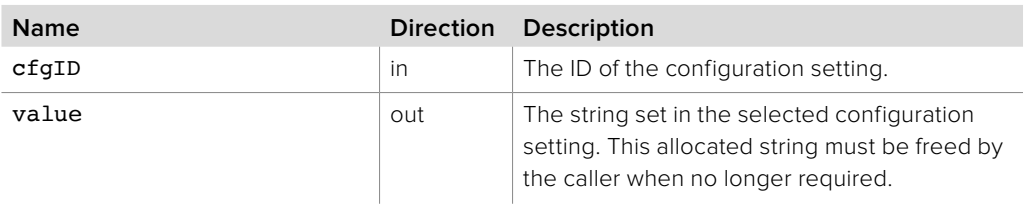

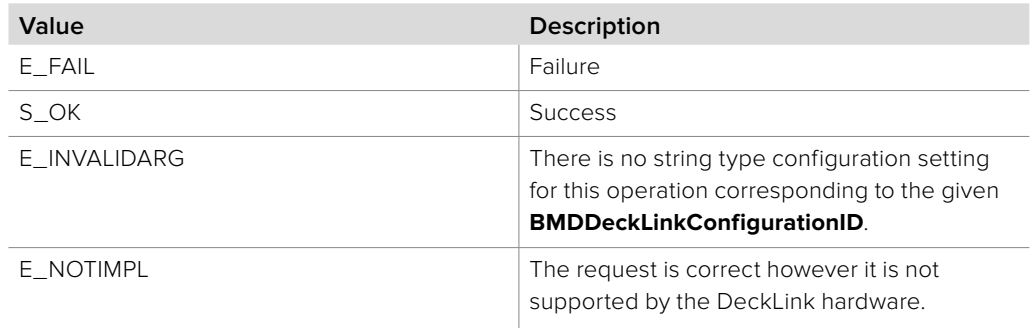

# **2.5.15.9 IDeckLinkConfiguration:: WriteConfigurationToPreferences method**

The **WriteConfigurationToPreferences** method saves the current settings to system preferences so they will persist across system restarts.

This method requires administrative privileges. Configuration settings changed through this interface will be reverted when the interface is released unless this method is called.

#### **Syntax**

**HRESULT** WriteConfigurationToPreferences ();

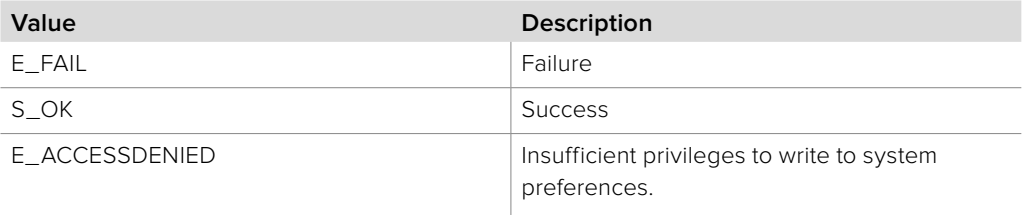

### **2.5.16 IDeckLinkAPIInformation Interface**

The **IDeckLinkAPIInformation** object interface provides global API information. A reference to an **IDeckLinkAPIInformation** object interface may be obtained from **CoCreateInstance** on platforms with native COM support or from **CreateDeckLinkAPIInformationInstance** on other platforms.

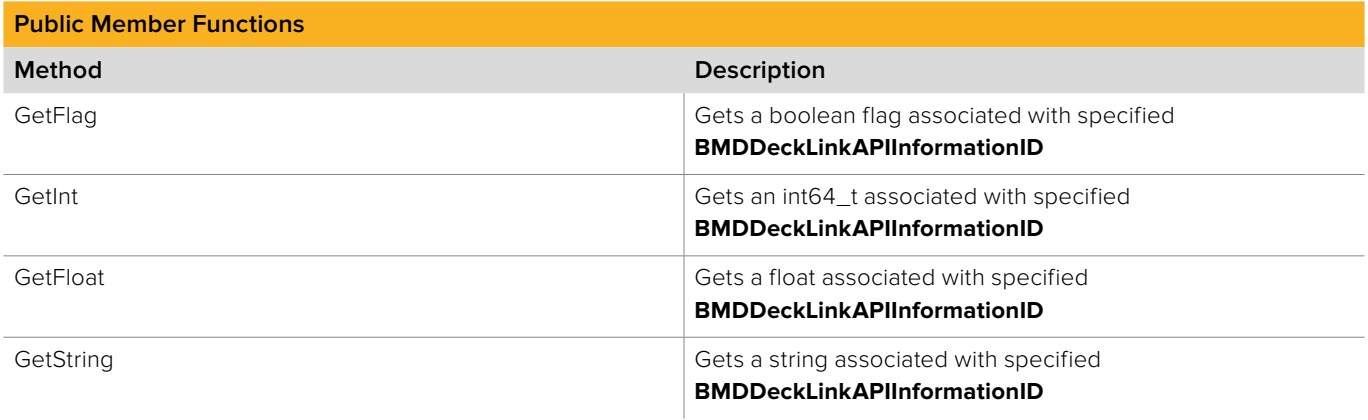

# **2.5.16.1 IDeckLinkAPIInformation::GetFlag method**

The **GetFlag** method gets a boolean flag associated with a given **BMDDeckLinkAPIInformationID**.

#### **Syntax**

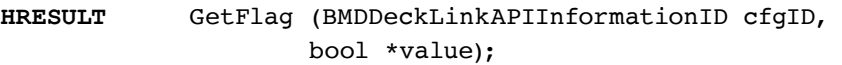

### **Parameters**

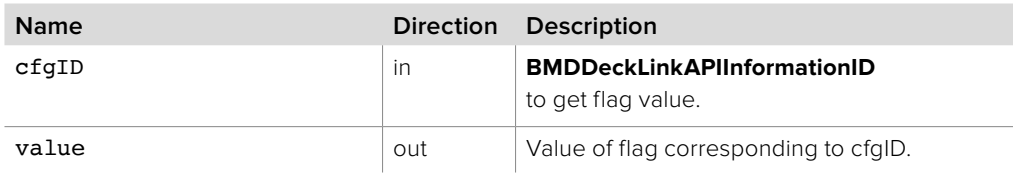

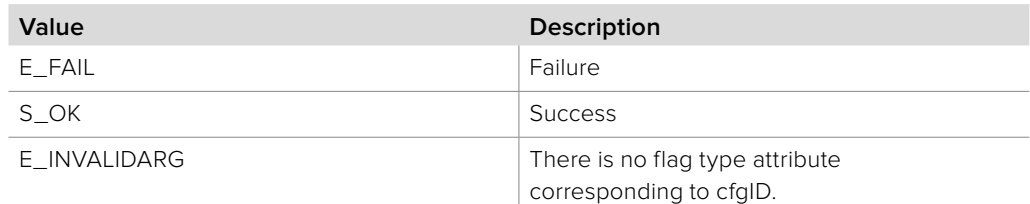

### **2.5.16.2 IDeckLinkAPIInformation::GetInt method**

The **GetInt** method gets an int64\_t value associated with a given **BMDDeckLinkAPIInformationID.**

**Syntax**

**HRESULT** GetInt (BMDDeckLinkAPIInformationID cfgID, int64\_t \*value);

**Parameters**

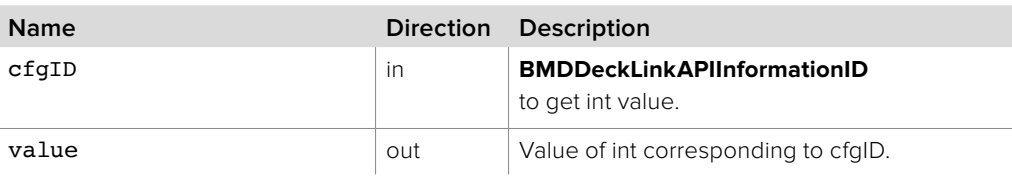

**Return Values**

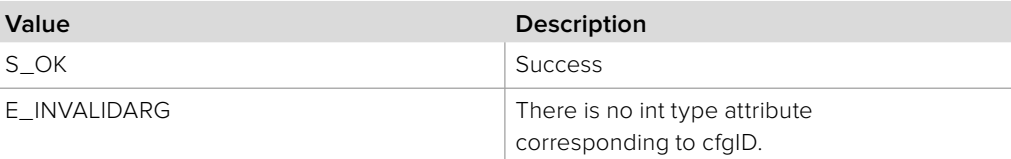

### **2.5.16.3 IDeckLinkAPIInformation::GetFloat method**

The **GetFloat** method gets a float value associated with a given **BMDDeckLinkAPIInformationID.**

**Syntax**

**HRESULT** GetFloat (BMDDeckLinkAPIInformationID cfgID, double \*value);

**Parameters**

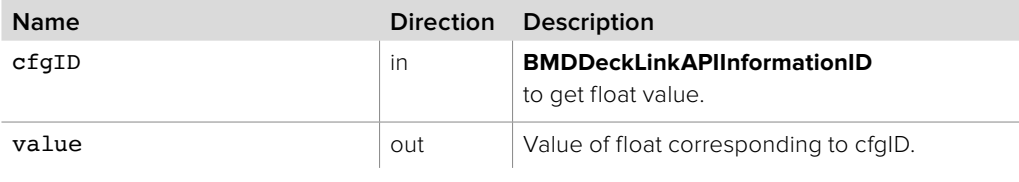

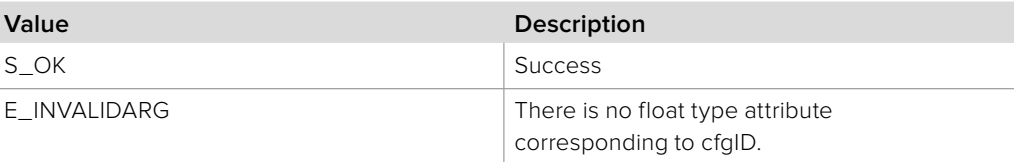

### **2.5.16.4 IDeckLinkAPIInformation::GetString method**

The **GetString** method gets a string value associated with a given **BMDDeckLinkAPIInformationID**.

**Syntax**

**HRESULT** GetString (BMDDeckLinkAPIInformationID cfgID, String \*value);

**Parameters**

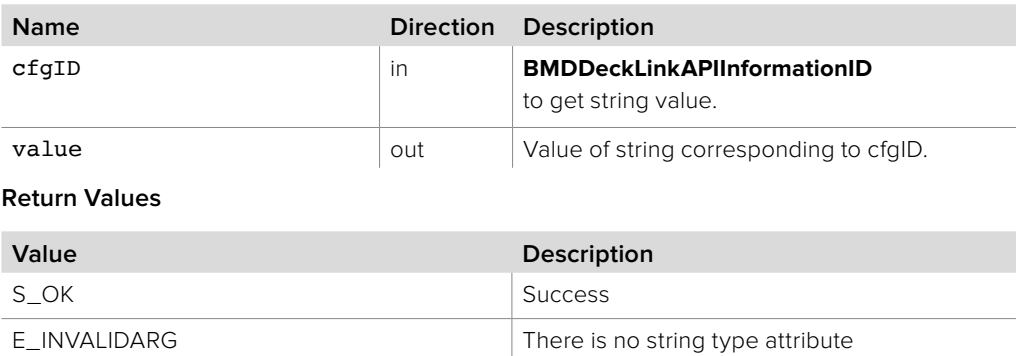

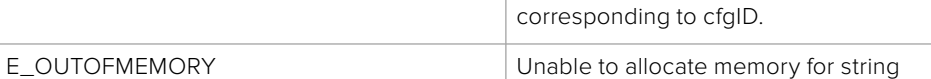

### **2.5.17 IDeckLinkAttributes Interface**

The **IDeckLinkAttributes** object interface provides details about the capabilities of a DeckLink card. The detail types that are available for various capabilities are: flag, int, float, and string. The DeckLink Attribute ID section lists the hardware capabilities and associated attributes identifiers that can be queried using this object interface. An **IDeckLinkAttributes** object interface can be obtained from the **IDeckLink** interface using **QueryInterface**.

### **Related Interfaces**

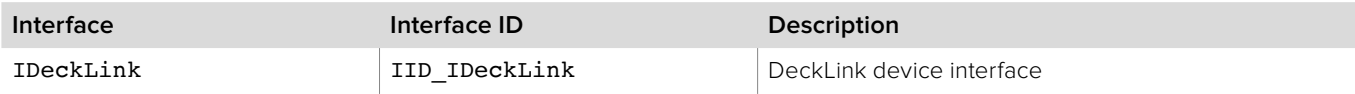

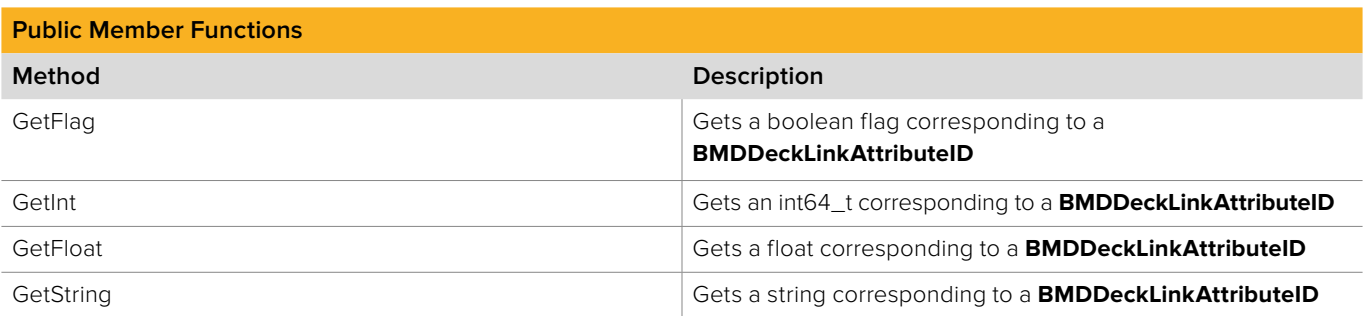

### **2.5.17.1 IDeckLinkAttributes::GetFlag method**

The **GetFlag** method gets a boolean flag associated with a given **BMDDeckLinkAttributeID**. (See **BMDDeckLinkAttributeID** for a list of attribute IDs)

**Syntax**

**HRESULT** GetFlag (BMDDeckLinkAttributeID cfgID, boolean \*value);

**Parameters**

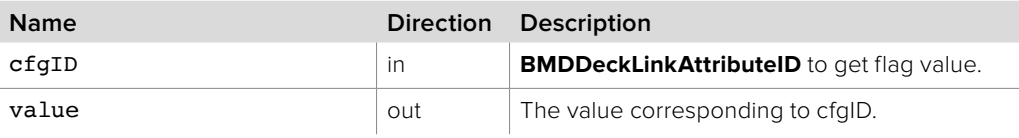

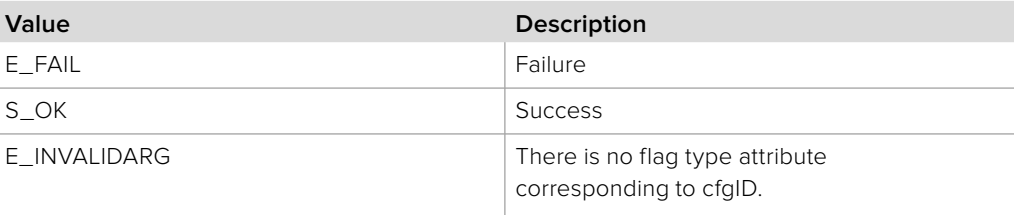

### **2.5.17.2 IDeckLinkAttributes::GetInt method**

The **GetInt** method gets an **int64\_t** value associated with a given **BMDDeckLinkAttributeID**.

**Syntax**

**HRESULT** GetInt (BMDDeckLinkAttributeID cfgID, int64\_t \*value);

**Parameters**

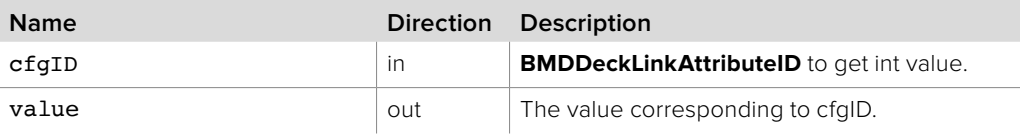

**Return Values**

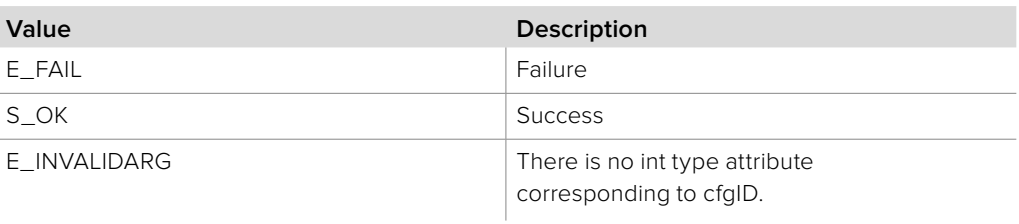

### **2.5.17.3 IDeckLinkAttributes::GetFloat method**

The **GetFloat** method gets a float value associated with a given **BMDDeckLinkAttributeID**.

**Syntax**

**HRESULT** GetFloat (BMDDeckLinkAttributeID cfgID, double \*value);

**Parameters**

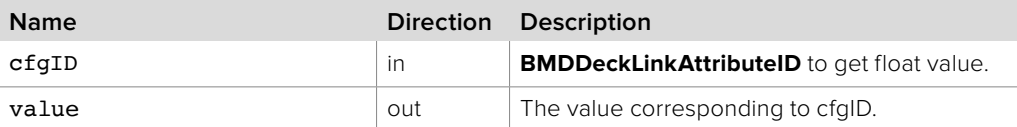

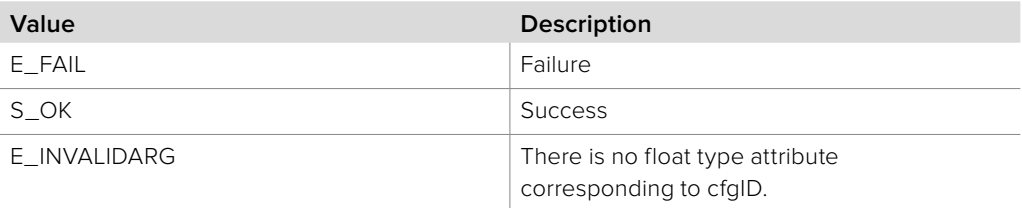

### **2.5.17.4 IDeckLinkAttributes::GetString method**

The **GetString** method gets a string value associated with a given **BMDDeckLinkAttributeID**.

**Syntax**

**HRESULT** GetString (BMDDeckLinkAttributeID cfgID, string \*value);

**Parameters**

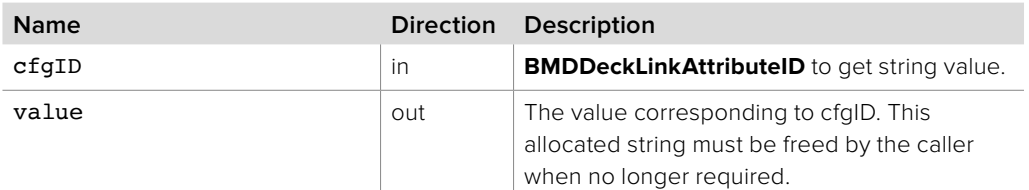

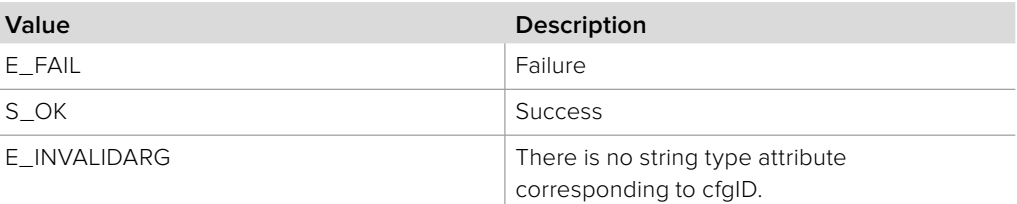

### **2.5.18 IDeckLinkMemoryAllocator Interface**

The **IDeckLinkMemoryAllocator** object interface is a callback class used to provide control over the memory intensive video frame allocations required during playback and capture. An object with the **IDeckLinkMemoryAllocator** object interface may be registered as a callback with the **IDeckLinkOutput** or **IDeckLinkInput** interfaces.

During playback or capture, calls will be made to this interface object to manage memory buffers for storing video frame data. Memory buffers may be allocated and released more frequently than once per video frame played back or captured, such as when video format conversion is performed.

Implementation of this interface is optional - if this callback is not registered, a default allocator will be used.

### **Related Interfaces**

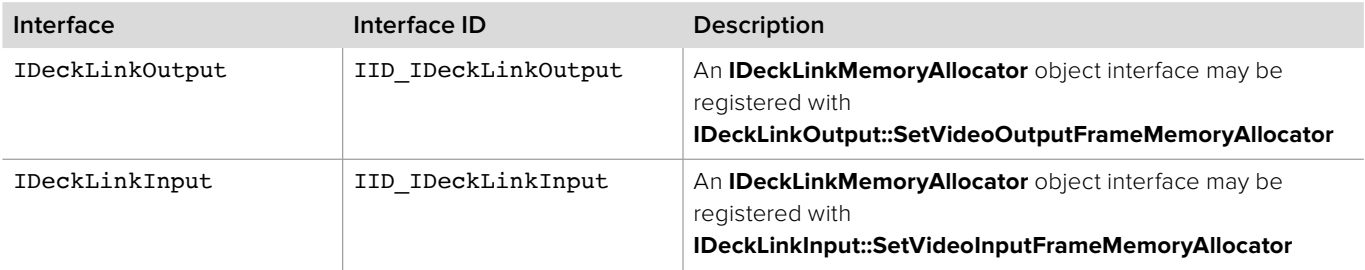

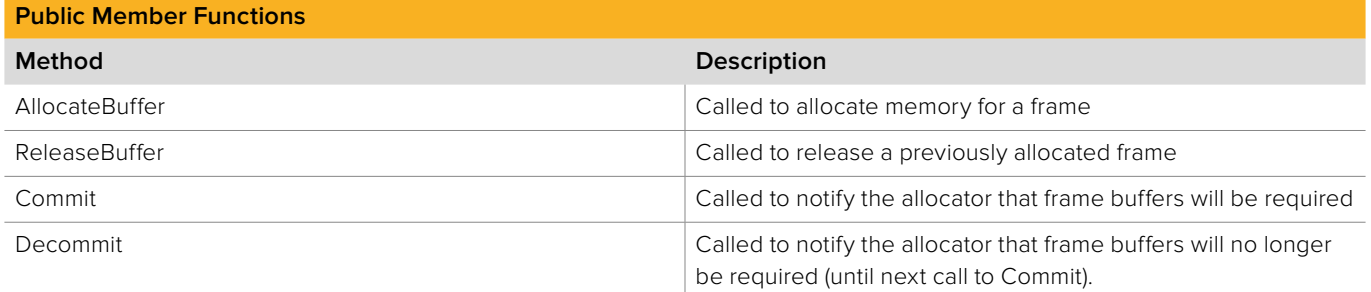

### **2.5.18.1 IDeckLinkMemoryAllocator::AllocateBuffer method**

The **AllocateBuffer** method is called by the owner interface to allocate a buffer for a video frame. This method is abstract in the base interface and must be implemented by the application developer.

### **Syntax**

**HRESULT** AllocateBuffer (unsigned long bufferSize, void \*\*allocatedBuffer);

#### **Parameters**

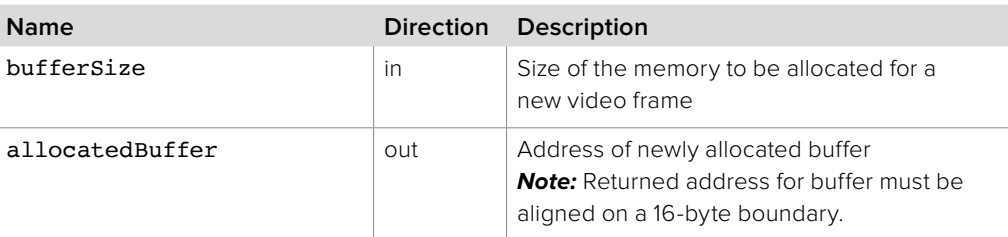

#### **Return Values**

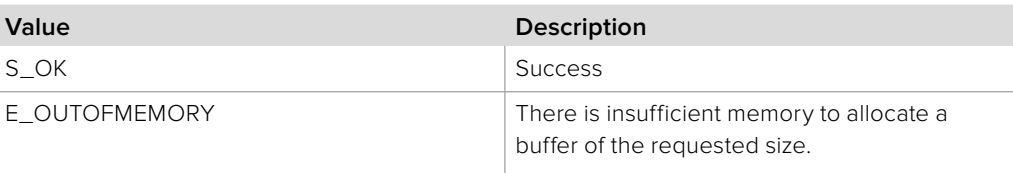

### **2.5.18.2 IDeckLinkMemoryAllocator::ReleaseBuffer method**

The **ReleaseBuffer** method is called by the owner interface to release previously allocated memory. This method is abstract in the base interface and must be implemented by the application developer.

#### **Syntax**

**HRESULT** ReleaseBuffer (void \*buffer);

#### **Parameters**

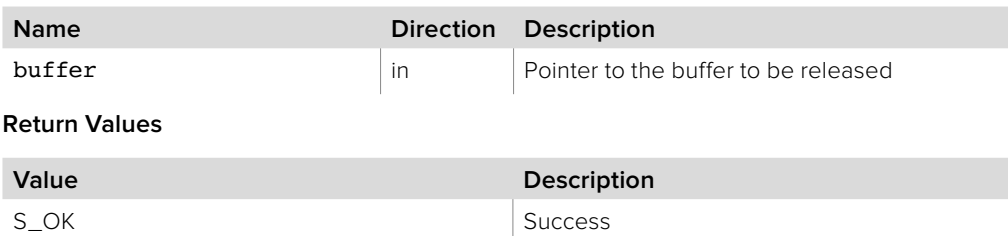

### **2.5.18.3 IDeckLinkMemoryAllocator::Commit method**

The **Commit** method is called by the owner interface to notify the allocator that frame buffers will be required. The allocator should allocate any structures required for memory pool management in this callback. This method is abstract in the base interface and must be implemented by the application developer.

#### **Syntax**

**HRESULT** Commit ();

### **Parameters**

none.

### **Return Values**

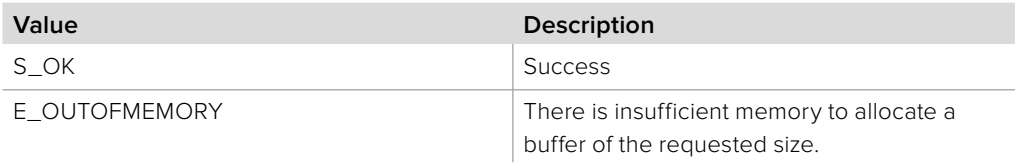

### **2.5.18.4 IDeckLinkMemoryAllocator::Decommit method**

The **Decommit** method is called by the owner interface to notify the allocator that frame buffers will no longer be required. The allocator should de-allocate any structures required for memory pool management in this callback. The owner interface will call the Commit method again before allocating more frames. This method is abstract in the base interface and must be implemented by the application developer.

### **Syntax**

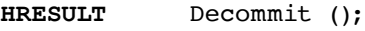

#### **Parameters**

none.

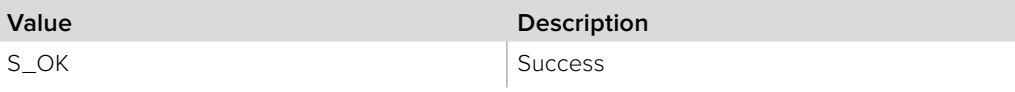

# **2.5.19 IDeckLinkKeyer Interface**

The **IDeckLinkKeyer** object interface allows configuration of the keying functionality available on most DeckLink cards. An **IDeckLinkKeyer** object interface can be obtained from the **IDeckLink** interface using **QueryInterface**.

### **Related Interfaces**

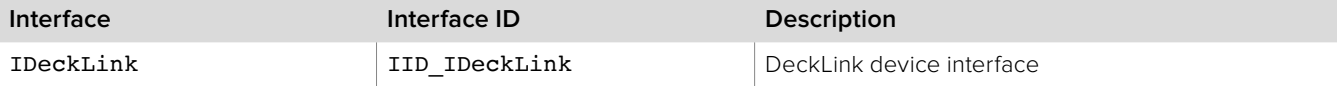

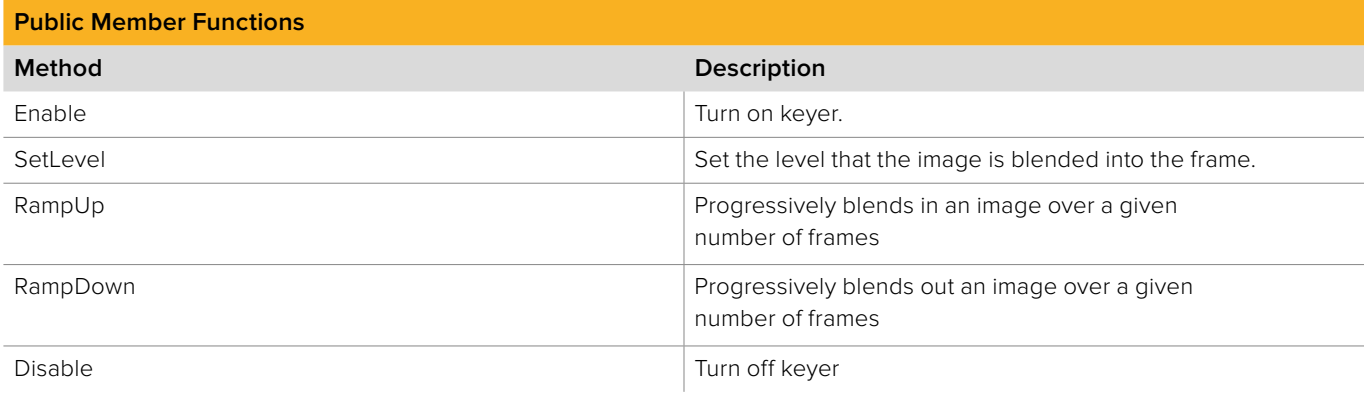

### **2.5.19.1 IDeckLinkKeyer::Enable method**

The **Enable** method turns on the keyer functionality. The **IDeckLinkAttributes** interface can be used to determine if hardware supports the keyer functionality. If external keying is selected, the mask is output on CH A and the key on CH B. The following table lists the hardware that support various keyer capabilities. Currently capture of mask/key on dual channel inputs is not supported.

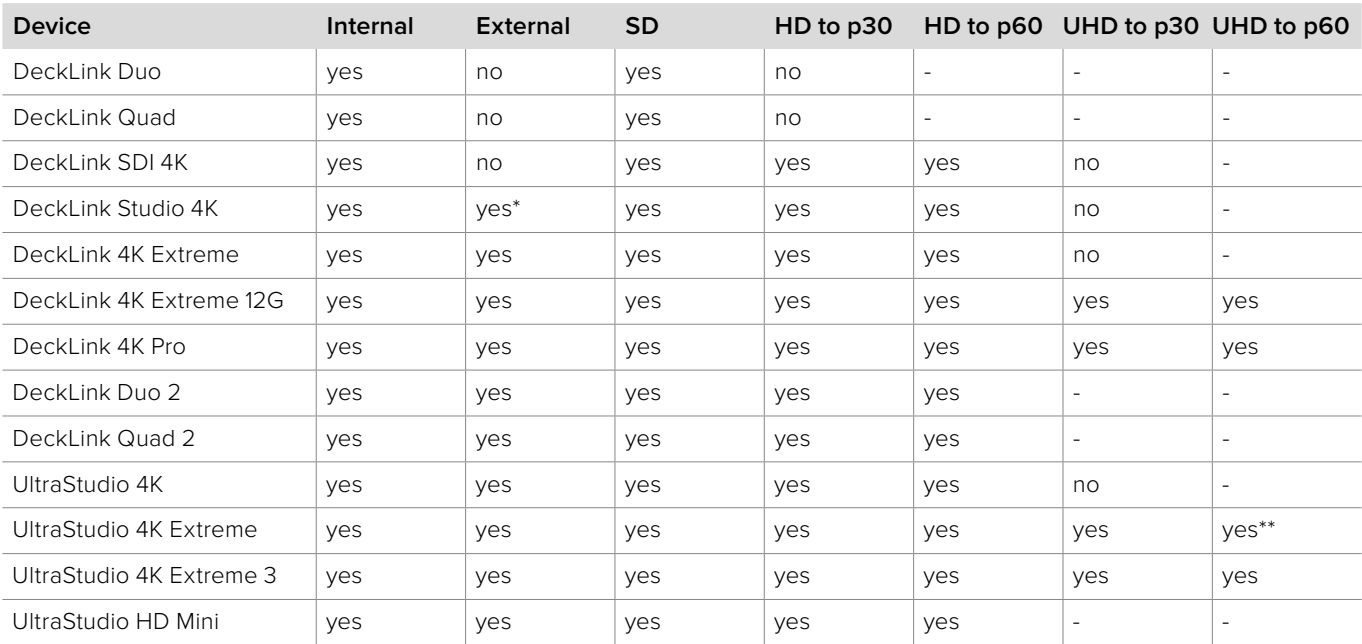

The following table displays hardware which supports the keyer functionality.

- = Video mode not supported for playback

 $* = SD$  Only

\*\* = Over PCIe only

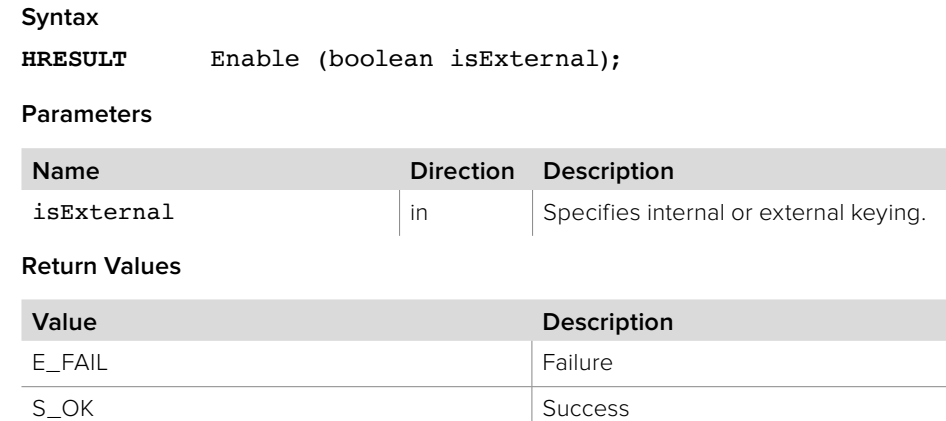

### **2.5.19.2 IDeckLinkKeyer::SetLevel method**

The **SetLevel** method sets the level that the image is blended onto the frame. 0 is no blend, 255 is completely blended onto the frame.

#### **Syntax**

**HRESULT** SetLevel (uint8\_t level);

#### **Parameters**

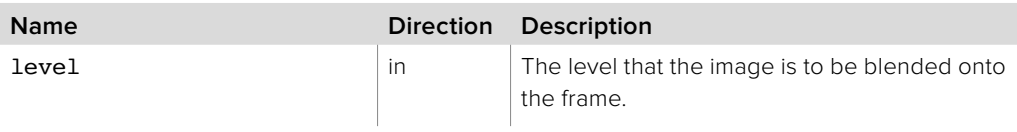

### **Return Values**

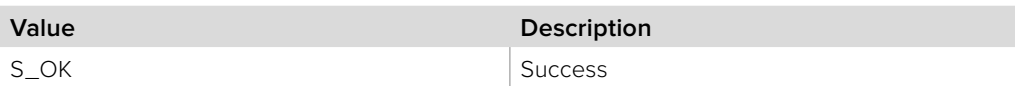

### **2.5.19.3 IDeckLinkKeyer::RampUp method**

The **RampUp** method progressively blends in an image over a given number of frames from 0 to 255.

### **Syntax**

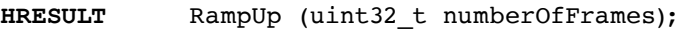

### **Parameters**

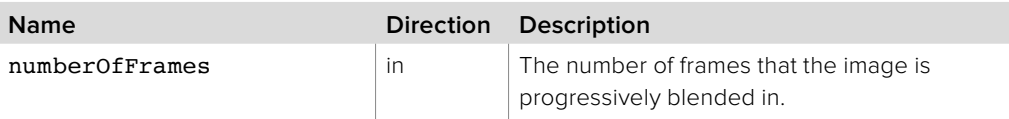

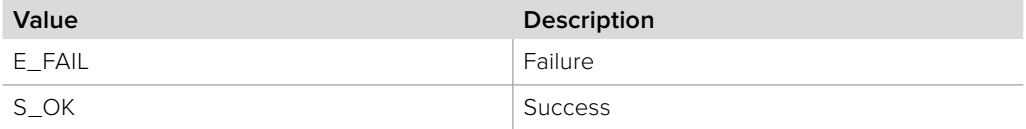

### **2.5.19.4 IDeckLinkKeyer::RampDown method**

The **RampDown** method progressively blends out an image over a given number of frames from 255 to 0.

#### **Syntax**

**HRESULT** RampDown (uint32\_t numberOfFrames);

### **Parameters**

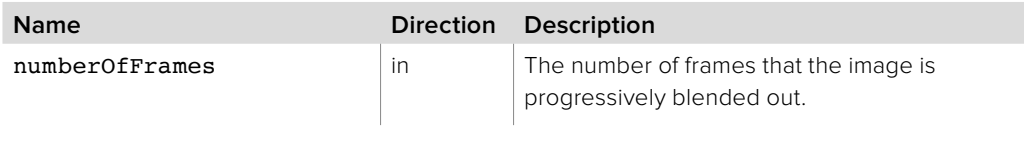

### **Return Values**

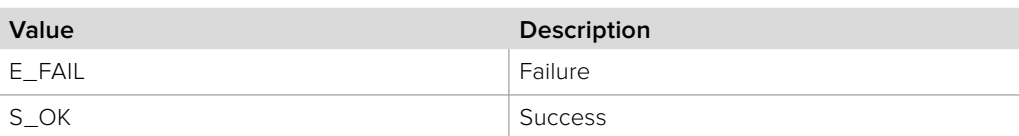

### **2.5.19.5 IDeckLinkKeyer::Disable method**

The **Disable** method turns off the keyer functionality.

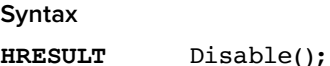

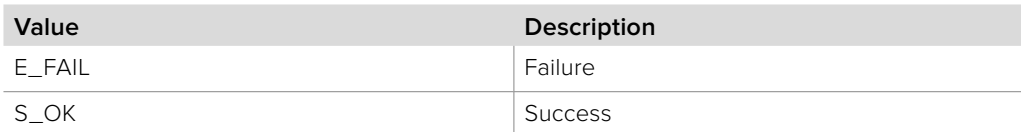

### **2.5.20 IDeckLinkVideoFrameAncillary Interface**

The **IDeckLinkVideoFrameAncillary** object interface represents the ancillary data associated with a video frame. CEA-708 closed-captions are encoded with data bits in the 2 least-signficant-bits of each 10 bit pixel component. These bits are not preserved when capturing in an 8 bit pixel format. To capture or output CEA-708 captions, a 10 bit pixel format such as **bmdFormat10BitYUV** must be used.

### **Related Interfaces**

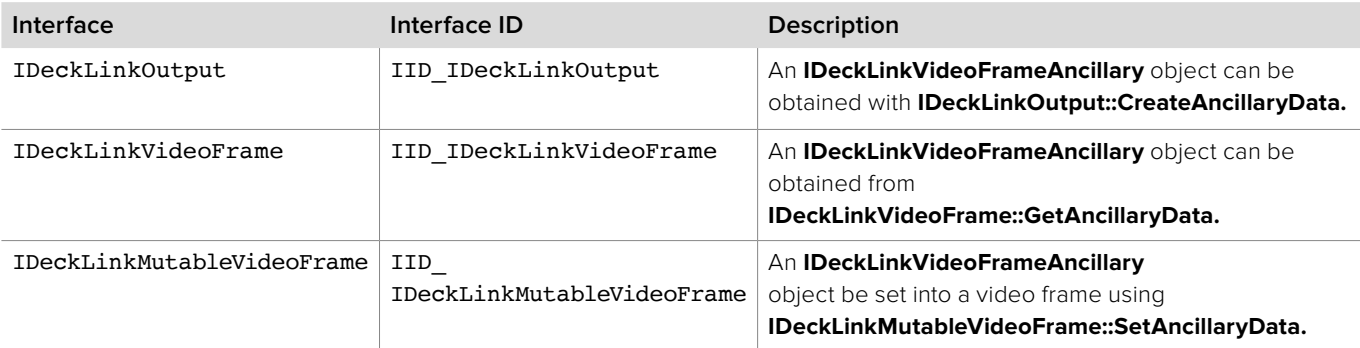

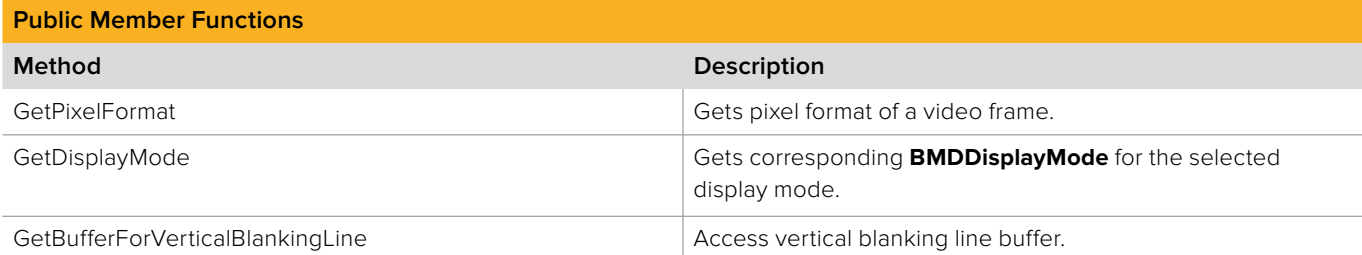

### **2.5.20.1 IDeckLinkVideoFrameAncillary::GetPixelFormat method**

The **GetPixelFormat** method gets the pixel format of a video frame.

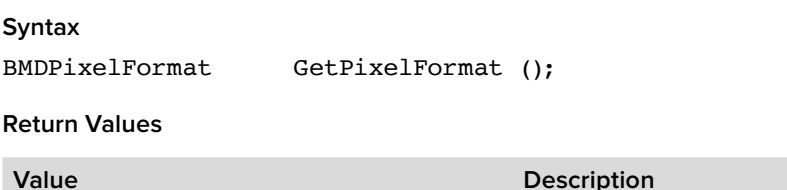

# **2.5.20.2 IDeckLinkVideoFrameAncillary::GetDisplayMode method**

The **GetDisplayMode** method returns the corresponding **BMDDisplayMode** for the selected display mode.

Pixel Format **Pixel Format All Pixel format of video frame (BMDPixelFormat)** 

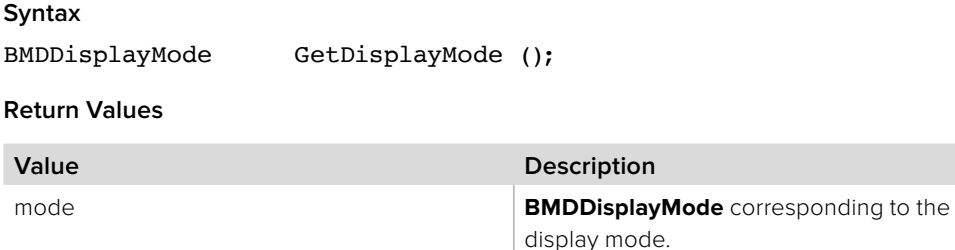

## **2.5.20.3 IDeckLinkVideoFrameAncillary:: GetBufferForVerticalBlankingLine method**

The **GetBufferForVerticalBlankingLine** method allows access to a specified vertical blanking line within the ancillary for the associated frame.

Ancillary lines are numbered from one. For NTSC video, the top ancillary lines are numbered starting from four, with lines 1 to 3 referring to the ancillary lines at the bottom of the picture, as per convention.

The pointer returned by **GetBufferForVerticalBlankingLine** is in the same format as the associated active picture data and is valid while the **IDeckLinkVideoFrameAncillary** object interface is valid.

#### **Syntax**

**HRESULT** GetBufferForVerticalBlankingLine (uint32\_t lineNumber, void\* \*buffer)

#### **Parameters**

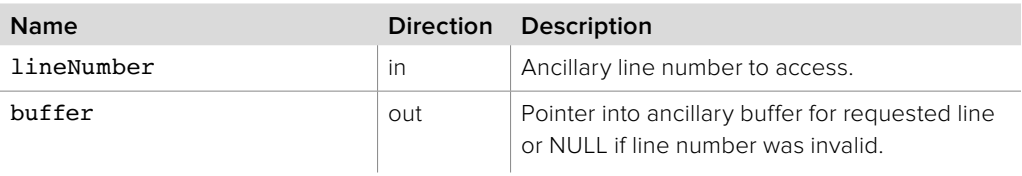

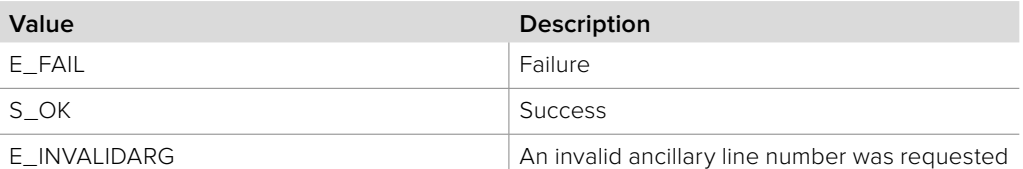

### **2.5.21 IDeckLinkTimecode Interface**

The **IDeckLinkTimecode** object interface represents a video timecode and provides methods to access the timecode or its components.

### **Related Interfaces**

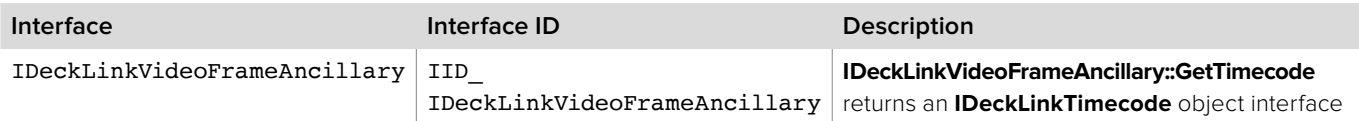

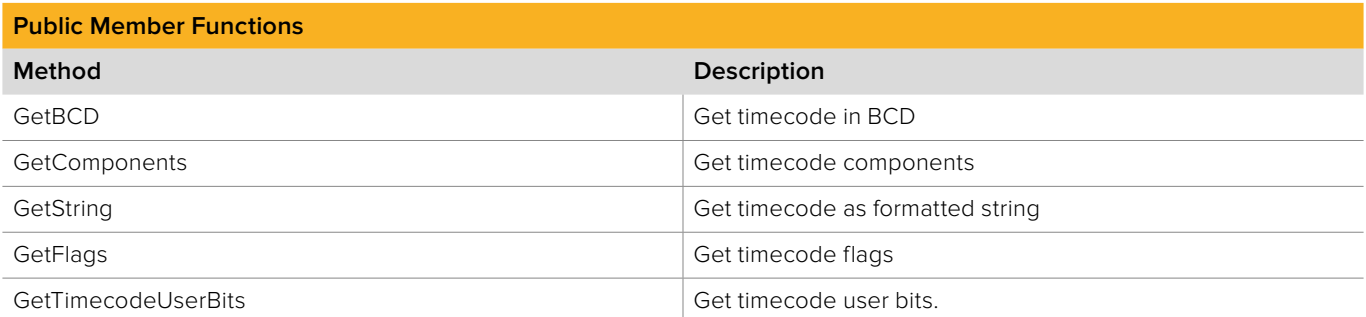

### **2.5.21.1 IDeckLinkTimecode::GetBCD method**

The **GetBCD** method returns the timecode in Binary Coded Decimal representation.

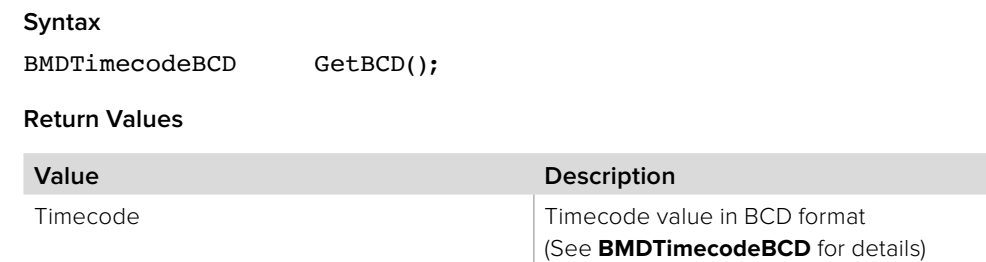

### **2.5.21.2 IDeckLinkTimecode::GetComponents method**

The **GetComponents** method returns individual components of the timecode. Specify NULL for any unwanted parameters.

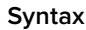

**HRESULT** GetComponents (uint8\_t \*hours, uint8\_t \*minutes, uint8\_t \*seconds, uint8\_t \*frames);

#### **Parameters**

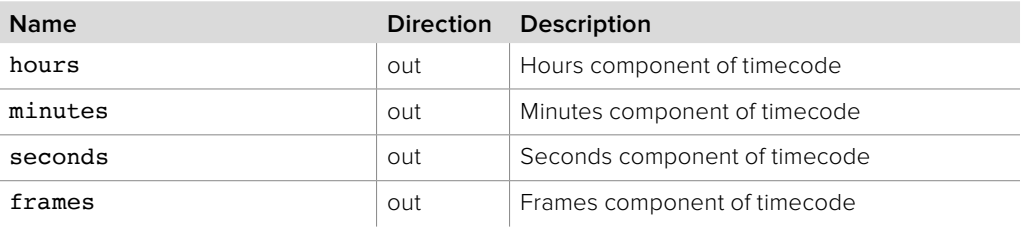

#### **Return Values**

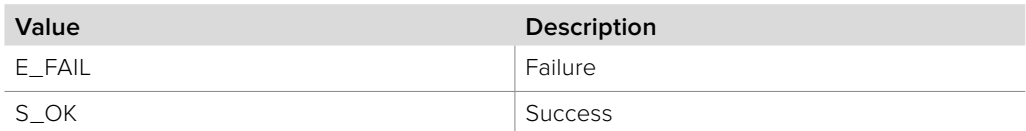

### **2.5.21.3 IDeckLinkTimecode::GetString method**

The **GetString** method returns the timecode formatted as a standard timecode string.

#### **Syntax**

**HRESULT** GetString(string \*timecode);

#### **Parameters**

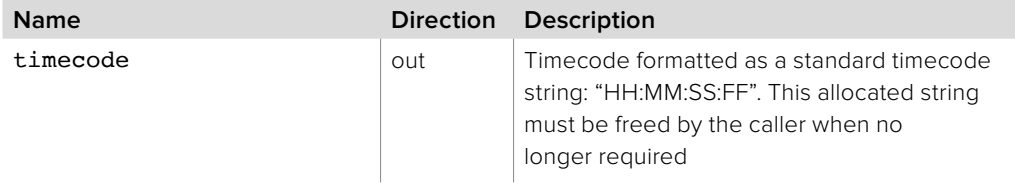

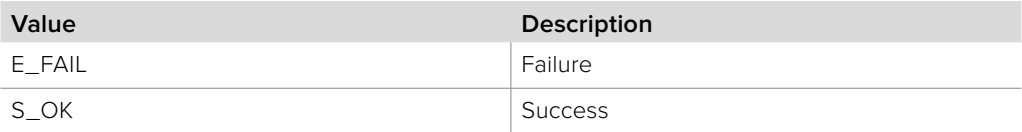

### **2.5.21.4 IDeckLinkTimecode::GetFlags method**

The **GetFlags** method returns the flags accompanying a timecode.

**Syntax**

**HRESULT** BMDTimecodeFlags GetFlags();

**Return Values**

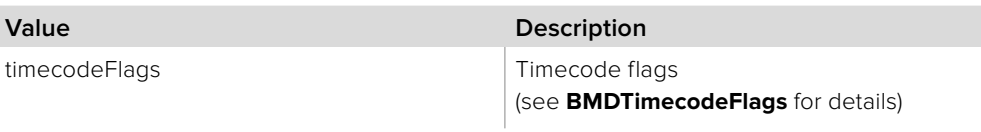

### **2.5.21.5 IDeckLinkTimecode::GetTimecodeUserBits method**

The **GetTimecodeUserBits** method returns the timecode user bits.

**Syntax**

**HRESULT** GetTimecodeUserBits (BMDTimecodeUserBits \*userBits);

**Parameters**

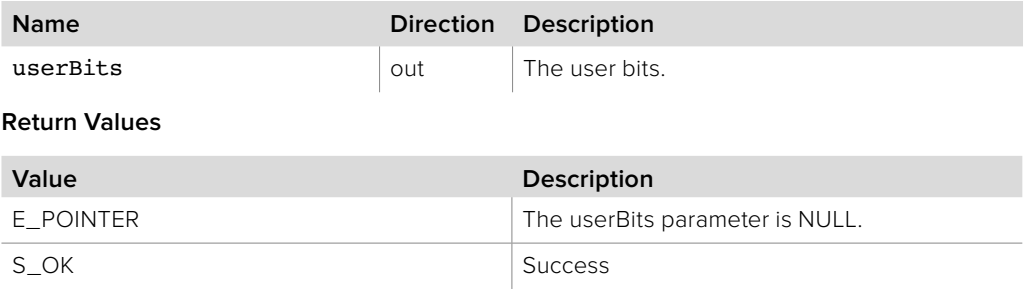

### **2.5.22 IDeckLinkScreenPreviewCallback Interface**

The **IDeckLinkScreenPreviewCallback** object interface is a callback class which is called to facilitate updating of an on-screen preview of a video stream being played or captured.

An object with the **IDeckLinkScreenPreviewCallback** object interface may be registered as a callback with the **IDeckLinkInput** or **IDeckLinkOutput** interfaces.

During playback or capture, frames will be delivered to the preview callback. A dedicated preview thread waits for the next available frame before calling the callback. The frame delivery rate may be rate limited by the preview callback - it is not required to maintain full frame rate and missing frames in preview will have no impact on capture or playback.

### **Related Interfaces**

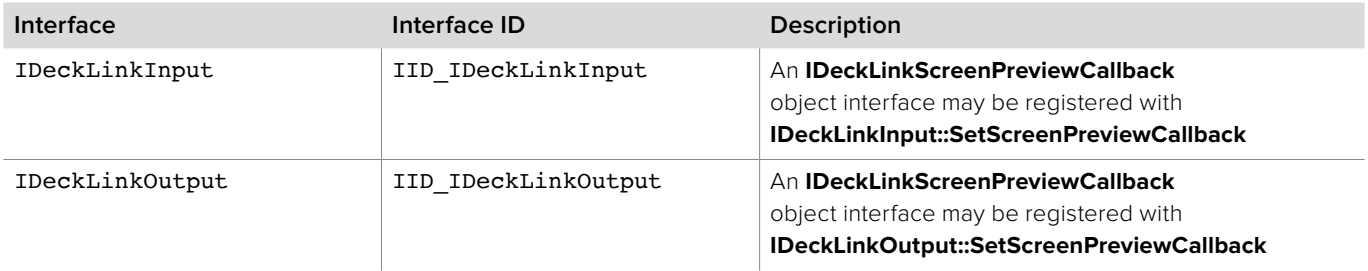

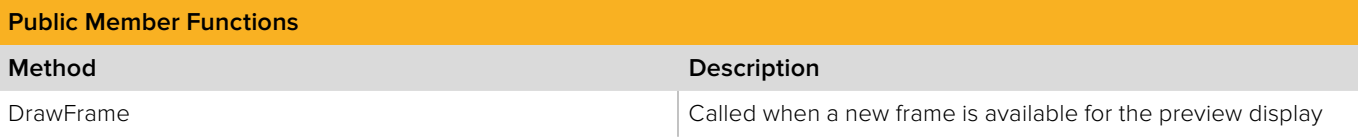

### **2.5.22.1 IDeckLinkScreenPreviewCallback::DrawFrame method**

The **DrawFrame** method is called on every frame boundary while scheduled playback is running.

**For example:** Scheduled NTSC which runs at 29.97 frames per second, will result in the preview callback's DrawFrame() method being called 29.97 times per second while scheduled playback is running.

The return value (required by COM) is ignored by the caller.

**Note:** If the frame to be drawn to the preview hasn't changed since the last time the callback was called, the frame parameter will be NULL.

#### **Syntax**

**HRESULT** DrawFrame(IDeckLinkVideoFrame \*theFrame);

### **Parameters**

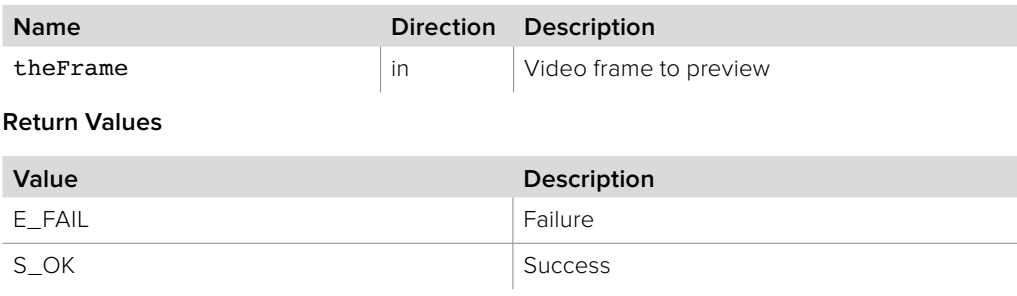
# **2.5.23 IDeckLinkGLScreenPreviewHelper Interface**

The **IDeckLinkGLScreenPreviewHelper** object interface may be used with a simple **IDeckLinkScreenPreviewCallback** implementation

to provide OpenGL based preview rendering which is decoupled from the incoming or outgoing video stream being previewed.

A reference to an **IDeckLinkGLScreenPreviewHelper** object interface may be obtained from **CoCreateInstance** on platforms with native COM support or from **CreateOpenGLScreenPreviewHelper** on other platforms.

Typical usage of **IDeckLinkGLScreenPreviewHelper** is as follows:

 Configure an OpenGL context as an orthographic projection using code similar to the following:

glViewport(0, 0, (GLsizei)newSize.width, (GLsizei)newSize.height); glMatrixMode(GL\_PROJECTION); glLoadIdentity(); glOrtho(-1.0, 1.0, -1.0, 1.0, -1.0, 1.0);

- glMatrixMode(GL\_MODELVIEW);
- Create an **IDeckLinkGLScreenPreviewHelper** object interface using **CoCreateInstance** or **CreateOpenGLScreenPreviewHelper** Call **IDeckLinkGLScreenPreviewHelper::InitializeGL** from the OpenGL context
- When repainting the **OpenGL** context, call **IDeckLinkGLScreenPreviewHelper::PaintGL**. The preview image will be drawn between (-1,-1) and (1,1) in the GL space.
- Add any graphical overlays on the preview window as desired.
- Create a subclass of **IDeckLinkScreenPreviewCallback** which calls **IDeckLinkGLScreenPreviewHelper::SetFrame** from **IDeckLinkScreenPreviewCallback::DrawFrame**
- Register an instance of the **IDeckLinkScreenPreviewCallback** subclass with **IDeckLinkInput::SetScreenPreviewCallback** or **IDeckLinkOutput::SetScreenPreviewCallback** as appropriate.

### **Related Interfaces**

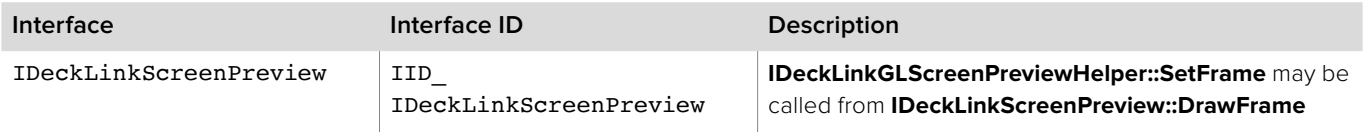

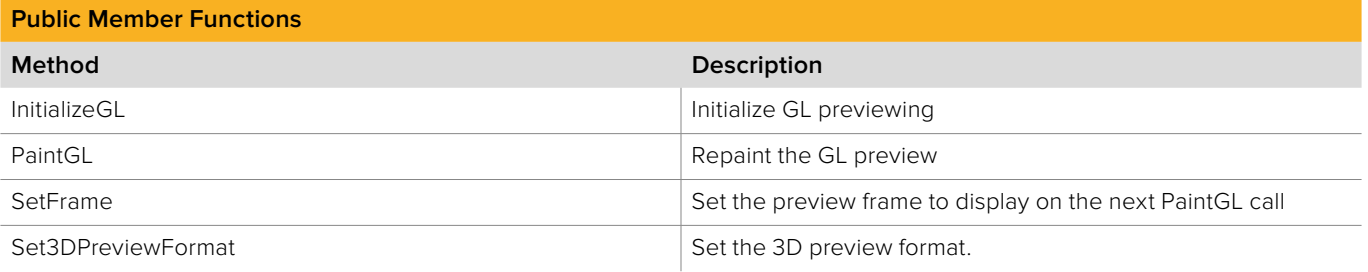

# **2.5.23.1 IDeckLinkGLScreenPreviewHelper::InitializeGL method**

The **InitializeGL** method should be called from the preview OpenGL context during initialization of that context.

**Syntax**

**HRESULT** InitializeGL();

**Return Values**

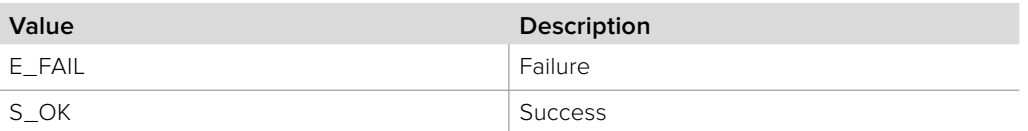

# **2.5.23.2 IDeckLinkGLScreenPreviewHelper::PaintGL method**

The **PaintGL** method should be called from the preview OpenGL context whenever the preview frame needs to be repainted. Frames to be displayed should be provided to **IDeckLinkGLScreenPreviewHelper::SetFrame**.

**PaintGL** and **SetFrame** allow OpenGL updates to be decoupled from new frame availability.

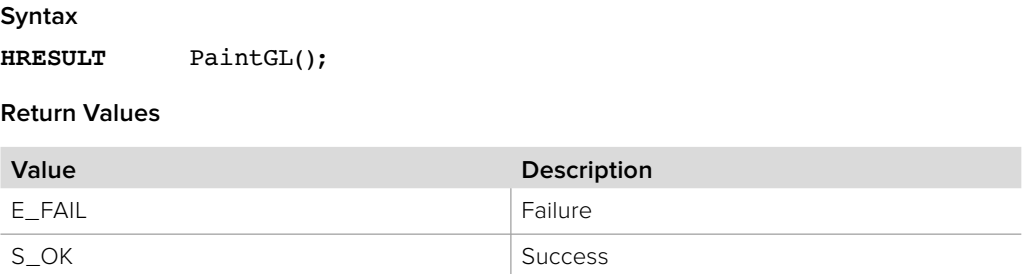

# **2.5.23.3 IDeckLinkGLScreenPreviewHelper::SetFrame method**

The **SetFrame** method is used to set the preview frame to display on the next call to **IDeckLinkGLScreenPreviewHelper::PaintGL**.

Depending on the rate and timing of calls to **SetFrame** and **PaintGL**, some frames may not be displayed or may be displayed multiple times.

**Syntax**

**HRESULT** SetFrame(IDeckLinkVideoFrame \*theFrame)

#### **Parameters**

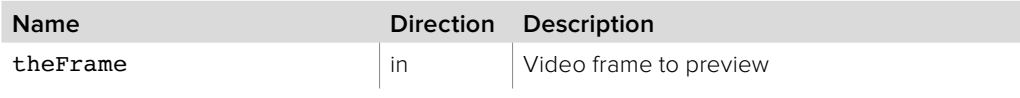

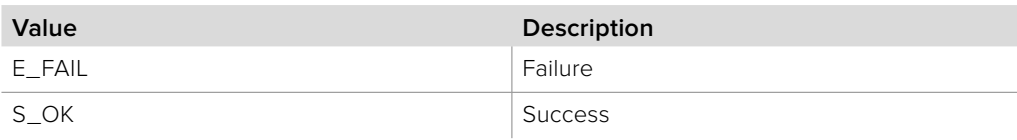

# **2.5.23.4 IDeckLinkGLScreenPreviewHelper::Set3DPreviewFormat**

The **Set3DPreviewFormat** method is used to set the 3D preview format.

**Syntax**

**HRESULT** Set3DPreviewFormat(BMD3DPreviewFormat \*previewFormat);

**Parameters**

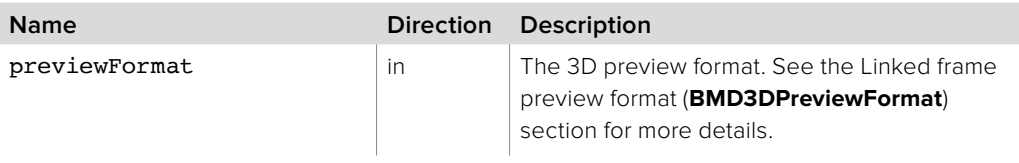

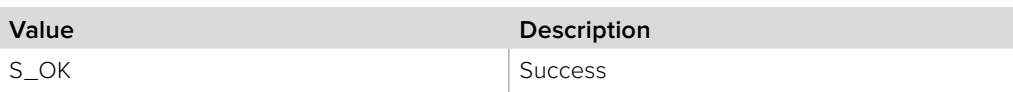

# **2.5.24 IDeckLinkCocoaScreenPreviewCallback Interface**

The **IDeckLinkCocoaScreenPreviewCallback** object interface is a cocoa callback class which is called to facilitate updating of an on-screen preview of a video stream being played or captured.

An **IDeckLinkCocoaScreenPreviewCallback** object can be created by calling CreateCocoaScreenPreview. This object can registered as a callback with **IDeckLinkInput::SetScreenPreviewCallback** or **IDeckLinkOutput::SetScreenPreviewCallback** as appropriate.

During playback or capture, frames will be delivered to the preview callback. A dedicated preview thread waits for the next available frame before calling the callback. The frame delivery rate may be rate limited by the preview callback - it is not required to maintain full frame rate and missing frames in preview will have no impact on capture or playback.

## **Related Interfaces**

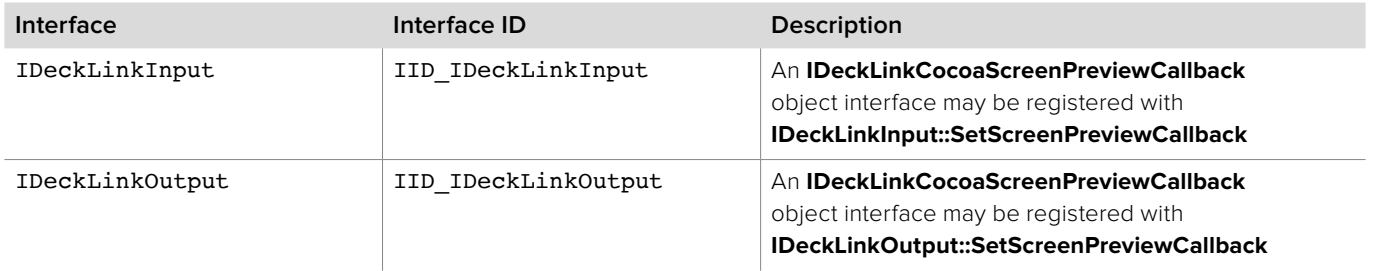

# **2.5.25 IDeckLinkDX9ScreenPreviewHelper Interface**

The **IDeckLinkDX9ScreenPreviewHelper** object interface may be used with a simple **IDeckLinkScreenPreviewCallback** implementation to provide DirectX based preview rendering which is decoupled from the incoming or outgoing video stream being previewed.

A reference to an **IDeckLinkDX9ScreenPreviewHelper** object is obtained from **CoCreateInstance**.

Typical usage of **IDeckLinkDX9ScreenPreviewHelper** is as follows:

- Create an **IDeckLinkDX9ScreenPreviewHelper** object interface using CoCreateInstance.
- If 3D preview is required, call **IDeckLinkDX9ScreenPreviewHelper::Set3DPreviewFormat**
- Setup Direct 3D parameters:

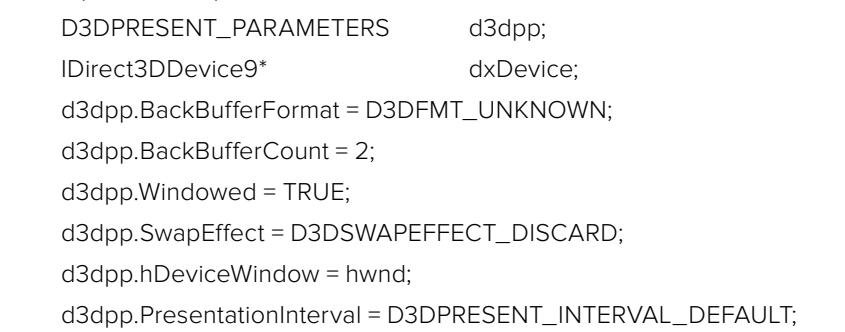

- Create a new device: CreateDevice(D3DADAPTER\_DEFAULT, D3DDEVTYPE\_HAL, hwnd, D3DCREATE\_ HARDWARE\_VERTEXPROCESSING | D3DCREATE\_MULTITHREADED, &d3dpp, &dxDevice);
- Call **IDeckLinkDX9ScreenPreviewHelper::Initialize** (dxDevice)
- When repainting, call the following methods:
	- dxDevice->BeginScene();

### **IDeckLinkDX9ScreenPreviewHelper::Render();**

dxDevice->EndScene();

- Create a subclass of **IDeckLinkScreenPreviewCallback** which calls **IDeckLinkDX9ScreenPreviewHelper::SetFrame** from **IDeckLinkScreenPreviewCallback::DrawFrame**.
- Register an instance of the **IDeckLinkScreenPreviewCallback** subclass with **IDeckLinkInput::SetScreenPreviewCallback** or **IDeckLinkOutput::SetScreenPreviewCallback** as appropriate.

#### **Related Interfaces**

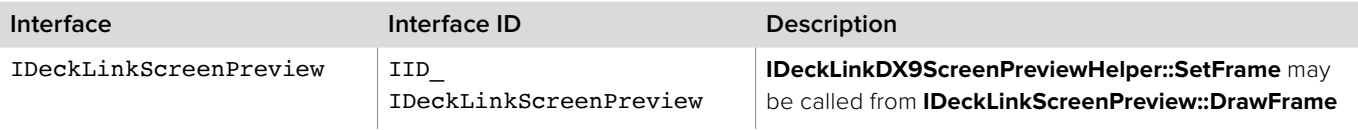

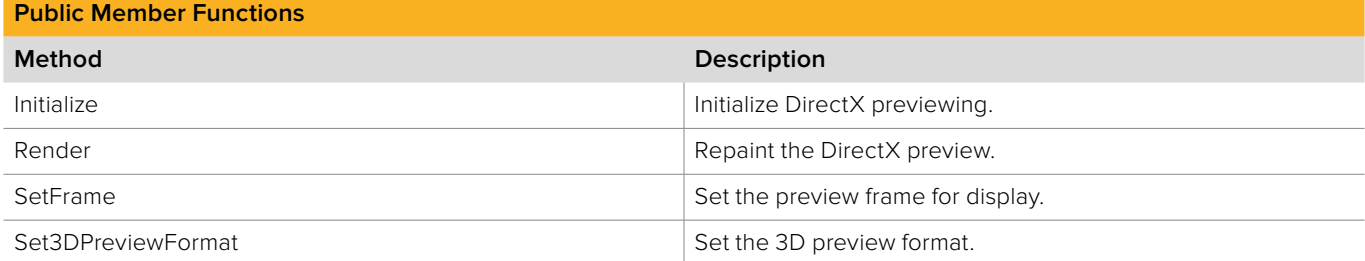

# **2.5.25.1 IDeckLinkDX9ScreenPreviewHelper::Initialize method**

The **Initialize** method sets the IDirect3DDevice9 object to be used by the DeckLink API's preview helper.

**Syntax**

**HRESULT** Initialize (void \*device);

**Parameters**

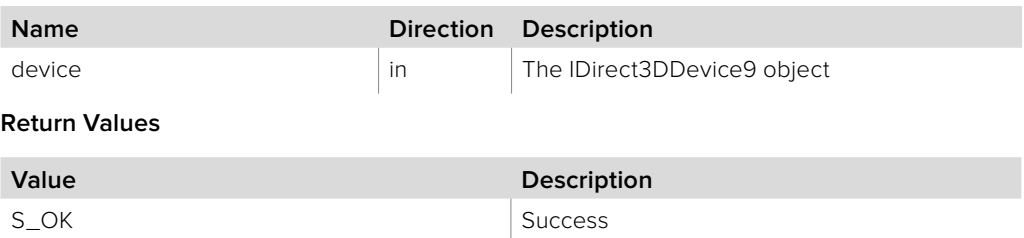

# **2.5.25.2 IDeckLinkDX9ScreenPreviewHelper::Render method**

The **Render** method should be called whenever the preview frame needs to be repainted. The frames to be displayed should be provided to **IDeckLinkDX9ScreenPreviewHelper::SetFrame**.

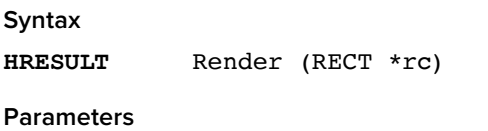

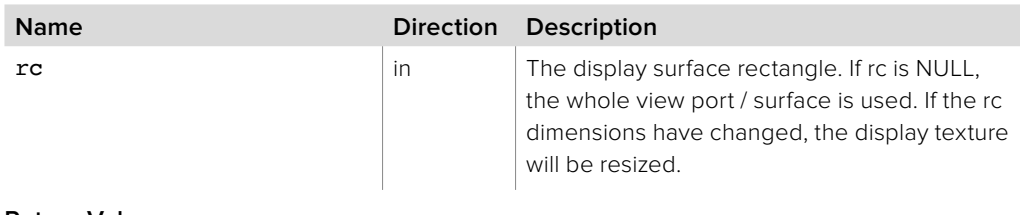

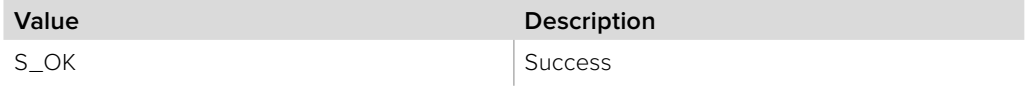

# **2.5.25.3 IDeckLinkDX9ScreenPreviewHelper::SetFrame method**

The **SetFrame** method will set a 2D or 3D **IDeckLinkVideoFrame** into a texture. This method is used to set the preview frame to display on the next call to

**IDeckLinkDX9ScreenPreviewHelper::Render**. Depending on the rate and timing of calls to **SetFrame** and **Render**, some frames may not be displayed or may be displayed multiple times.

**Syntax**

**HRESULT** SetFrame (IDeckLinkVideoFrame \*primaryFrame);

**Parameters**

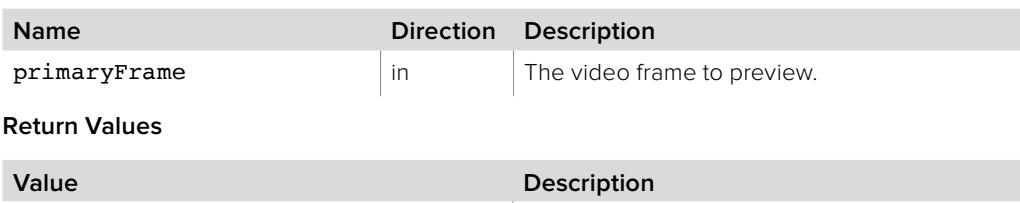

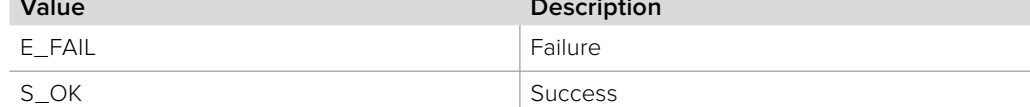

# **2.5.25.4 IDeckLinkDX9ScreenPreviewHelper:: Set3DPreviewFormat method**

The **Set3DPreviewFormat** method is used to set the 3D preview format.

**Syntax**

**HRESULT** Set3DPreviewFormat (BMD3DPreviewFormat previewFormat);

#### **Parameters**

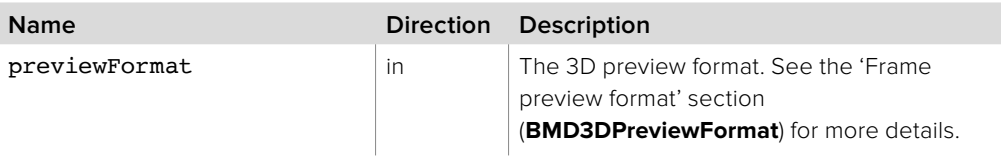

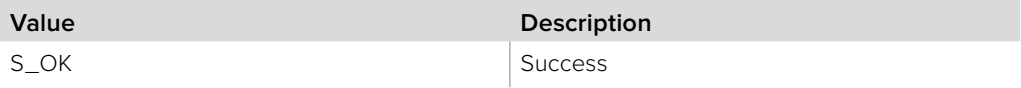

# **2.5.26 IDeckLinkDeckControl Interface**

The **IDeckLinkDeckControl** object interface provides the capability to control a deck via the RS422 port (if available) of a DeckLink device.

An **IDeckLinkDeckControl** object interface can be obtained from the **IDeckLink** interface using **QueryInterface**.

### **Related Interfaces**

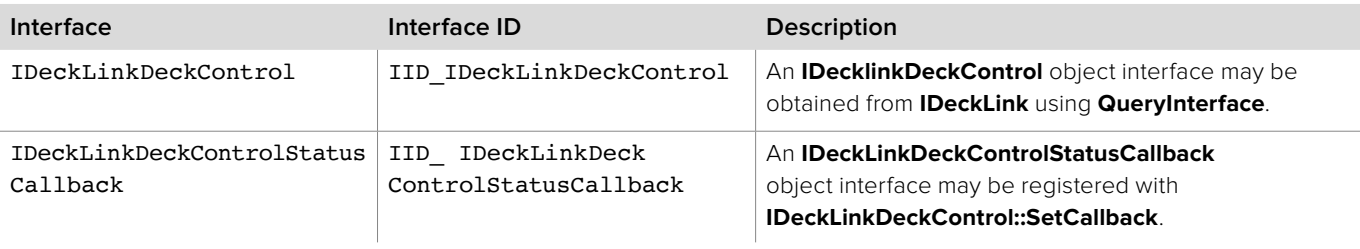

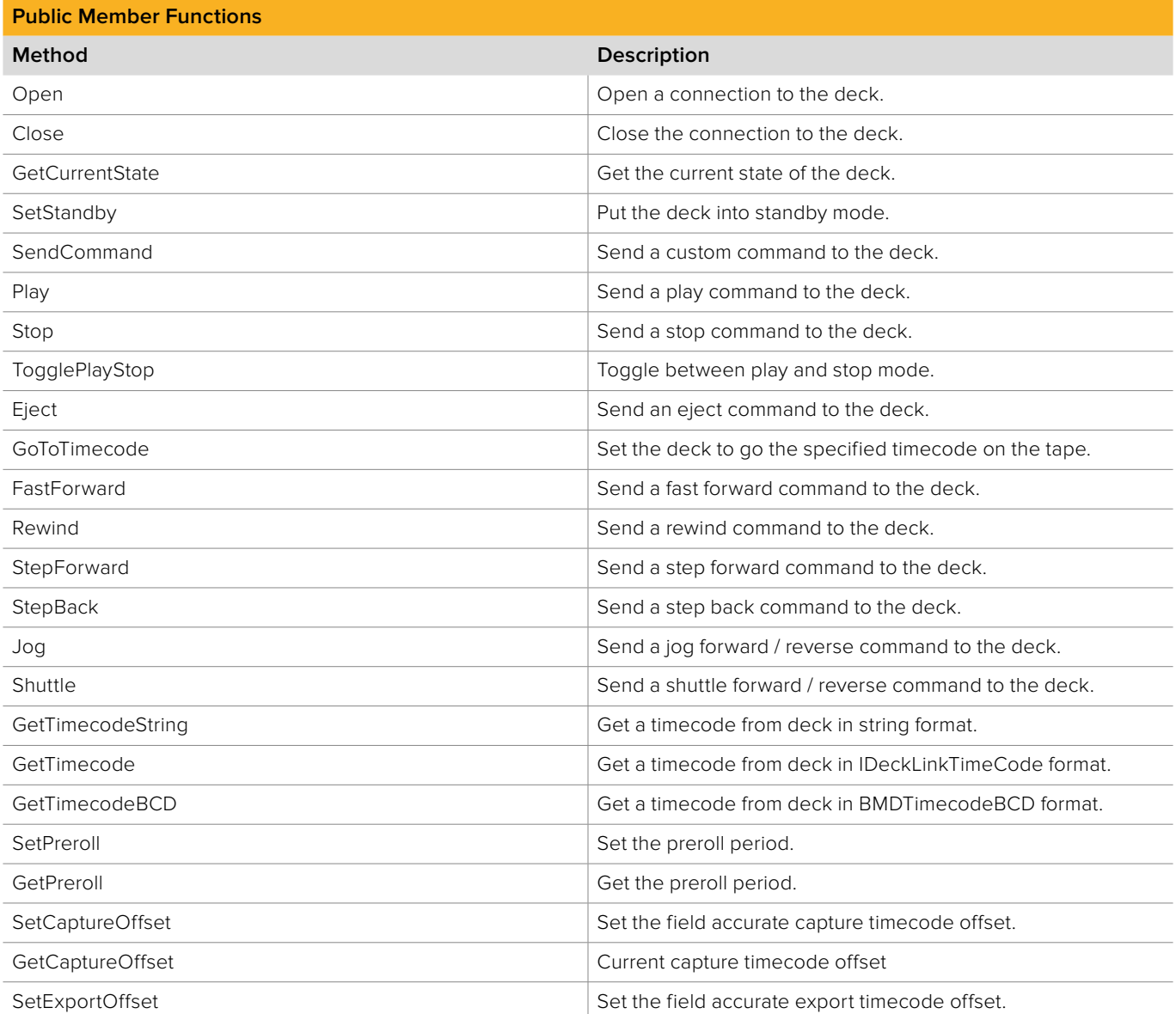

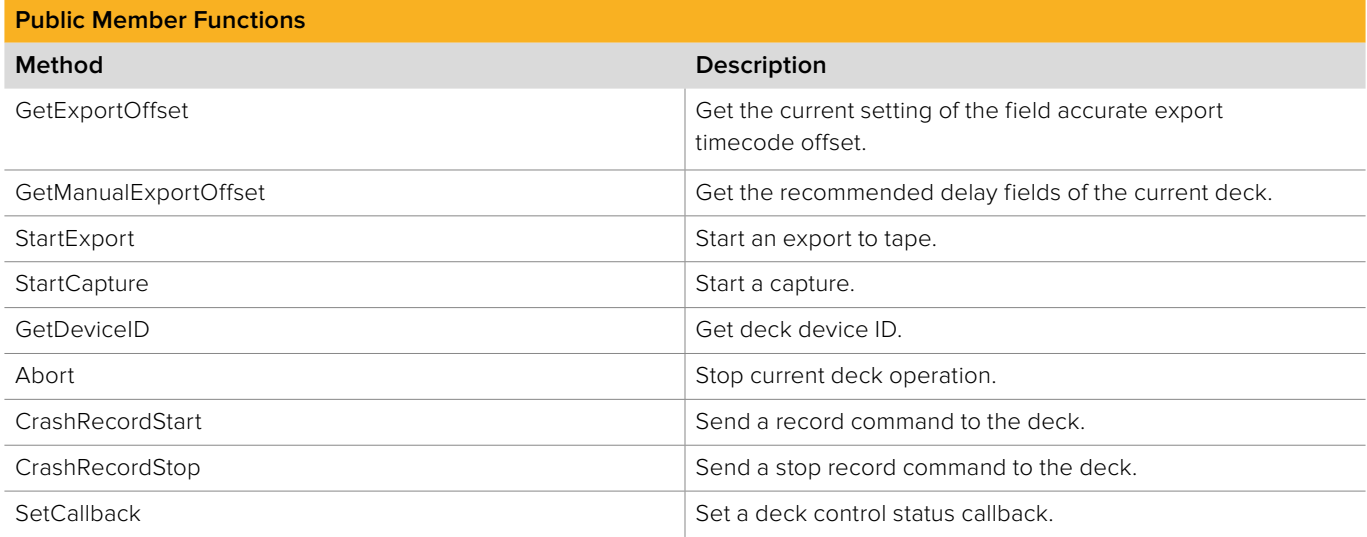

# **2.5.26.1 IDeckLinkDeckControl::Open method**

The **Open** method configures a deck control session and opens a connection to a deck. This command will fail if a RS422 serial port is not available on the DeckLink device.

The application should wait for a

**IDeckLinkDeckControlStatusCallback::DeckControlStatusChanged** callback notification with the **bmdDeckControlStatusDeckConnected** bit set before using the rest of the deck control functionality.

#### **Syntax**

**HRESULT** Open (BMDTimeScale timeScale, BMDTimeValue timeValue, boolean timecodeIsDropFrame, BMDDeckControlError \*error)

### **Parameters**

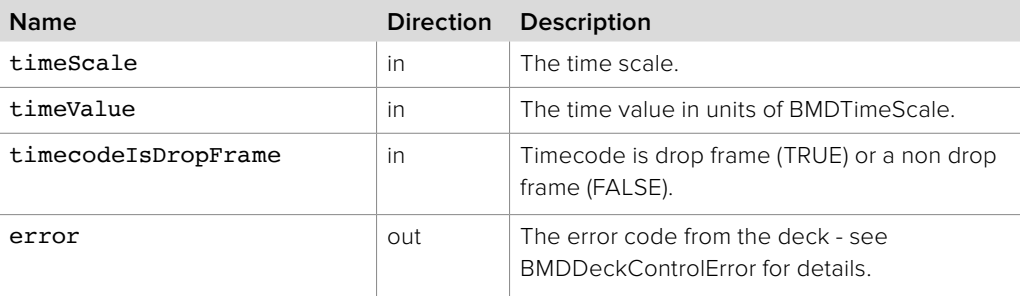

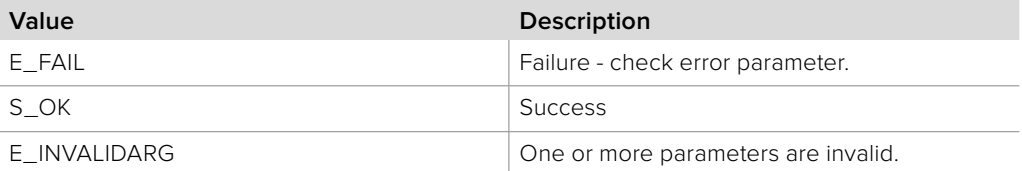

# **2.5.26.2 IDeckLinkDeckControl::Close method**

The **Close** method will optionally place the deck in standby mode before closing the connection.

### **Syntax**

**HRESULT** Close (boolean standbyOn)

### **Parameters**

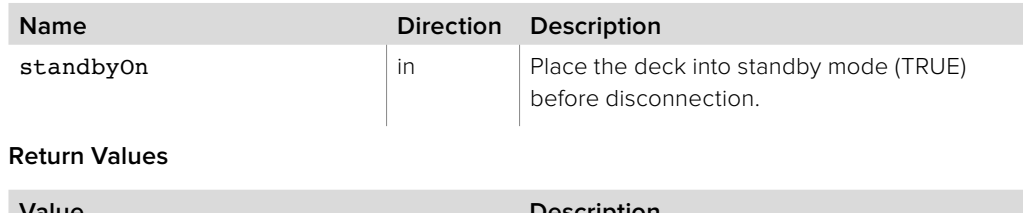

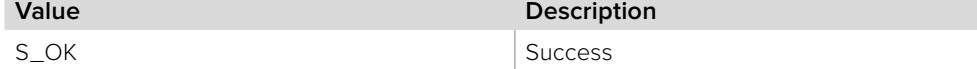

# **2.5.26.3 IDeckLinkDeckControl::GetCurrentState method**

The **GetCurrentState** method will get the current state of the deck.

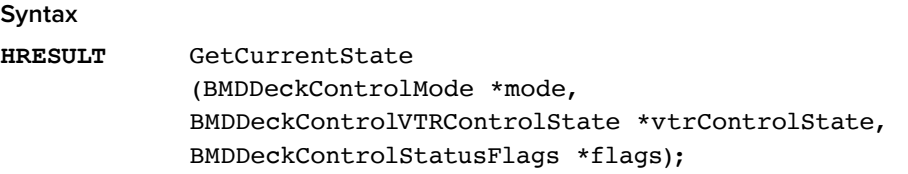

#### **Parameters**

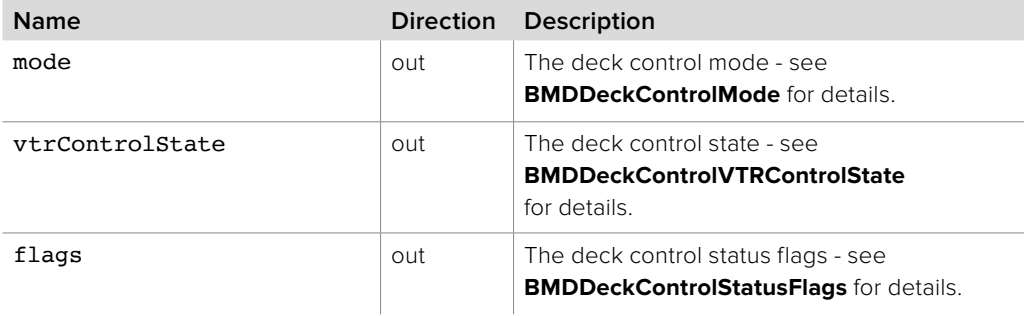

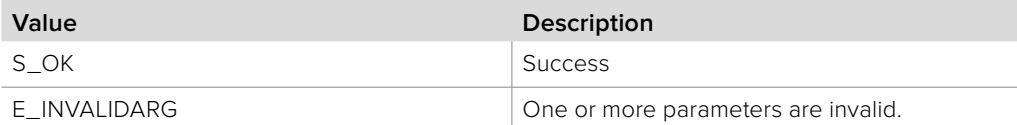

# **2.5.26.4 IDeckLinkDeckControl::SetStandby method**

The **SetStandby** method will send a "set standby" command to the deck. The **IDeckLinkDeckControl** object must be in VTR control mode for this command to succeed.

#### **Syntax**

**HRESULT** SetStandby (boolean standbyOn);

#### **Parameters**

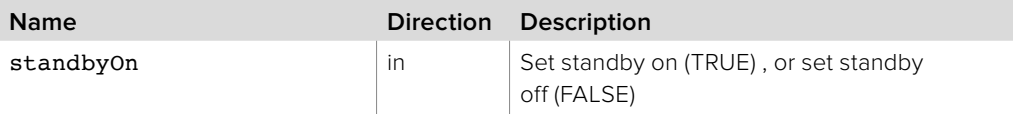

#### **Return Values**

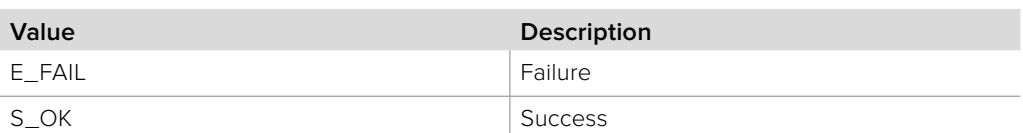

# **2.5.26.5 IDeckLinkDeckControl::SendCommand method**

The **SendCommand** method will send a custom command to the deck. A custom command operation cannot occur if there is an export-to-tape, capture or a custom command operation in progress. The supplied custom command must conform to the Sony 9 Pin protocol and must not include the checksum byte. It will be generated by this interface and added to the command. The deck's response (minus the checksum) is stored in the provided buffer.

### **Syntax**

```
HRESULT SendCommand
(uint8_t *inBuffer, uint32_t inBufferSize, 
uint8 t *outBuffer, uint32 t *outDataSize,
uint32_t outBufferSize, BMDDeckControlError *error);
```
#### **Parameters**

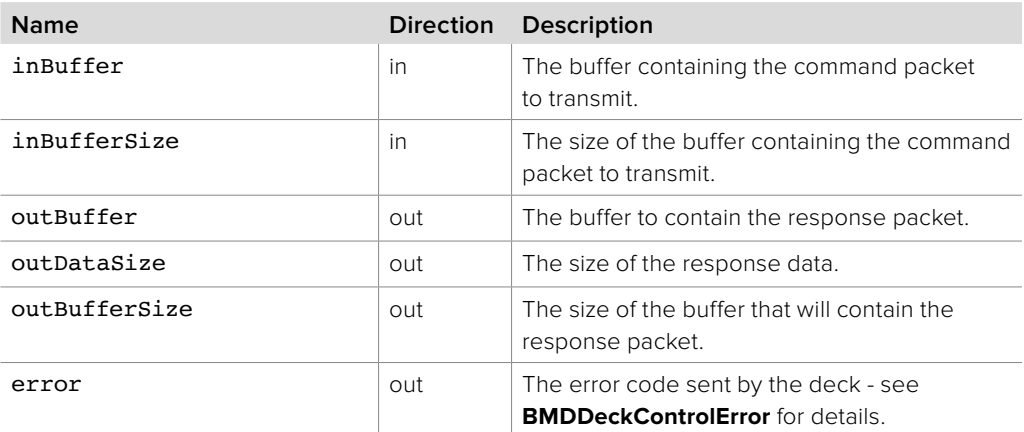

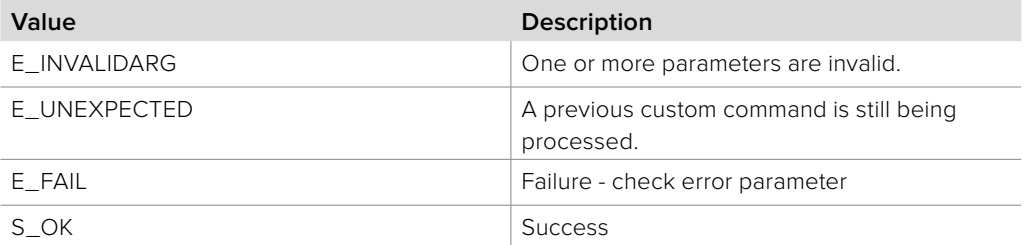

# **2.5.26.6 IDeckLinkDeckControl::Play method**

The **Play** method will send a "play" command to the deck. The **IDeckLinkDeckControl** object must be in VTR control mode for this command to succeed.

### **Syntax**

**HRESULT** Play (BMDDeckControlError \*error);

#### **Parameters**

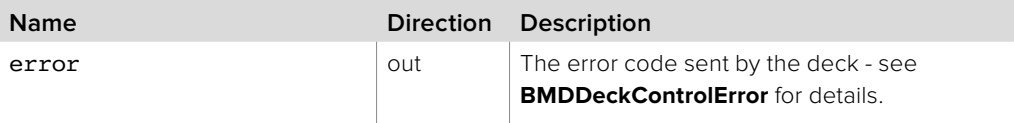

### **Return Values**

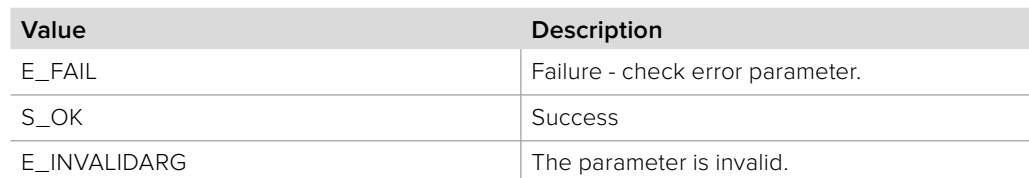

# **2.5.26.7 IDeckLinkDeckControl::Stop method**

The **Stop** method will send a "stop" command to the deck. The **IDeckLinkDeckControl** object must be in VTR control mode for this command to succeed.

#### **Syntax**

**HRESULT** Stop (BMDDeckControlError \*error);

#### **Parameters**

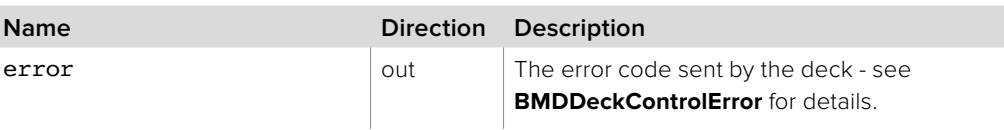

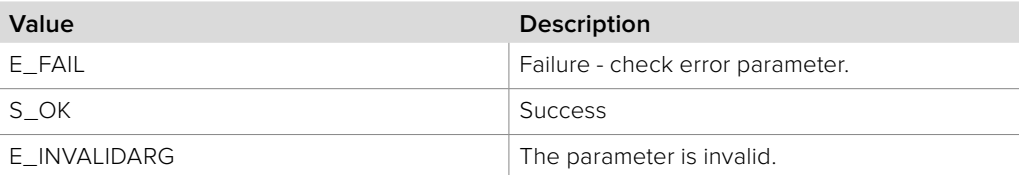

# **2.5.26.8 IDeckLinkDeckControl::TogglePlayStop method**

The **TogglePlayStop** method will send a "play" command to the deck, if the deck is currently paused or stopped. If the deck is currently playing, a "pause" command will be sent to the deck. The **IDeckLinkDeckControl** object must be in VTR control mode for this command to succeed.

### **Syntax**

**HRESULT** TogglePlayStop (BMDDeckControlError \*error);

#### **Parameters**

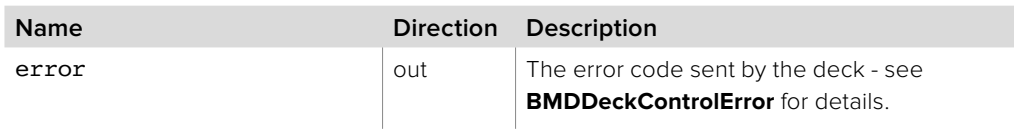

#### **Return Values**

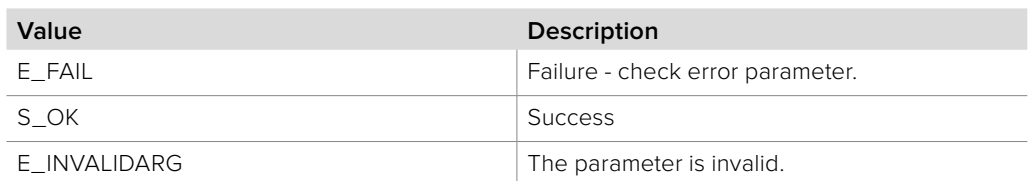

# **2.5.26.9 IDeckLinkDeckControl::Eject method**

The **Eject** method will send an "eject tape" command to the deck. The **IDeckLinkDeckControl** object must be in VTR control mode for this command to succeed.

### **Syntax**

**HRESULT** Eject (BMDDeckControlError \*error);

### **Parameters**

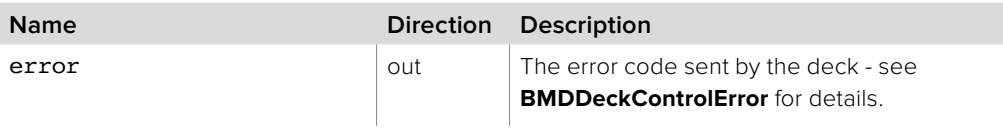

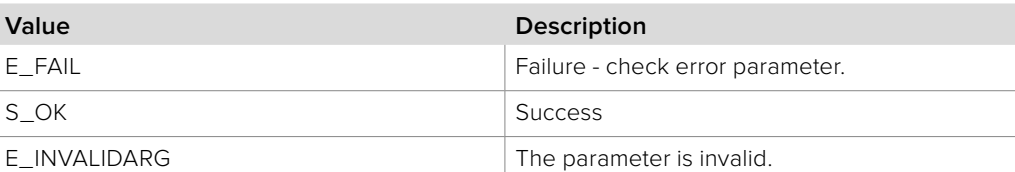

# **2.5.26.10 IDeckLinkDeckControl::GoToTimecode method**

The **GoToTimecode** method will send a "go to timecode" command to the deck.

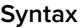

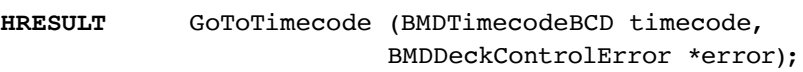

## **Parameters**

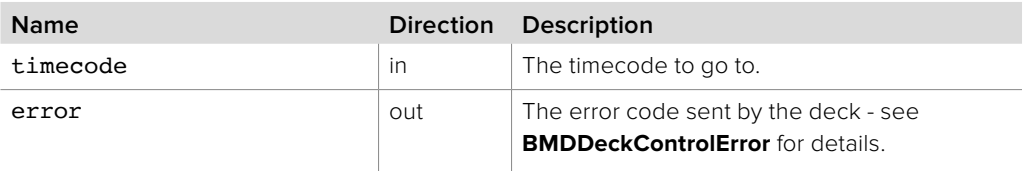

### **Return Values**

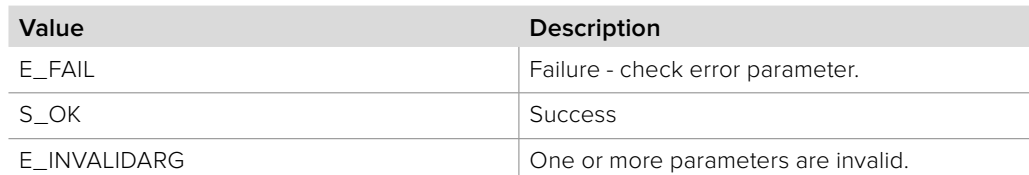

## **2.5.26.11 IDeckLinkDeckControl::FastForward method**

The **FastForward** method will send a "fast forward" command to the deck. The **IDeckLinkDeckControl** object must be in VTR control mode for this command to succeed.

#### **Syntax**

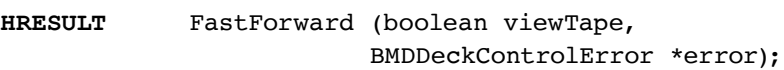

### **Parameters**

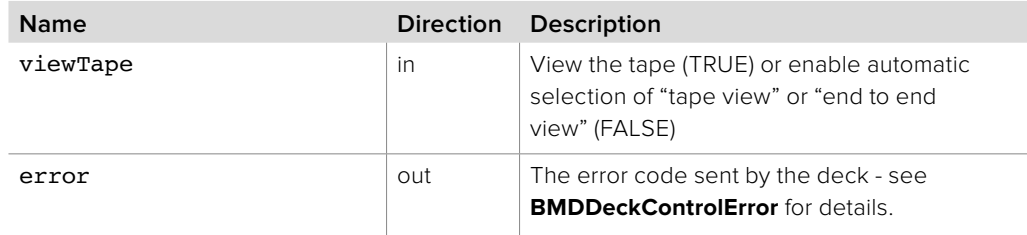

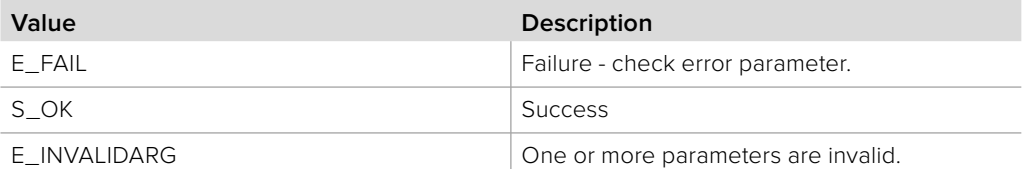

# **2.5.26.12 IDeckLinkDeckControl::Rewind method**

The **Rewind** method will send a "rewind" command to the deck. The **IDeckLinkDeckControl** object must be in VTR control mode for this command to succeed.

### **Syntax**

**HRESULT** Rewind (boolean viewTape, BMDDeckControlError \*error);

**Parameters**

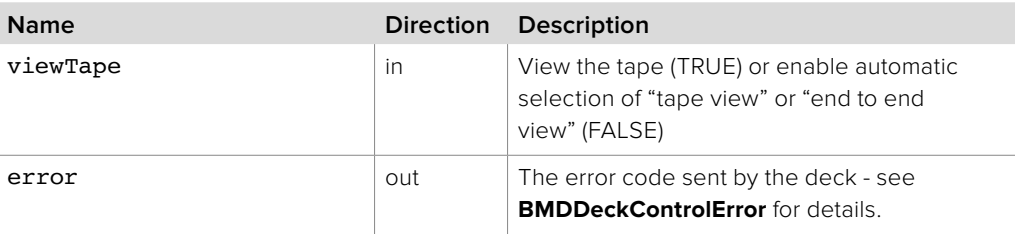

#### **Return Values**

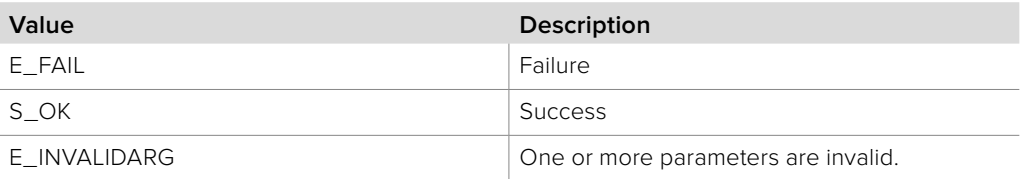

# **2.5.26.13 IDeckLinkDeckControl::StepForward method**

The **StepForward** method will send a "step forward" command to the deck. The **IDeckLinkDeckControl** object must be in VTR control mode for this command to succeed.

**Syntax HRESULT** StepForward (BMDDeckControlError \*error);

**Parameters**

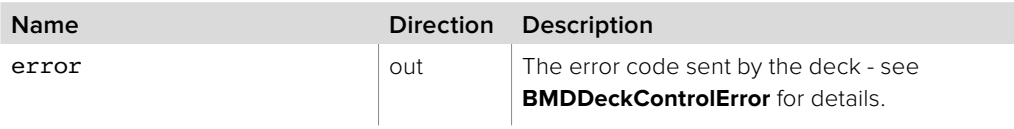

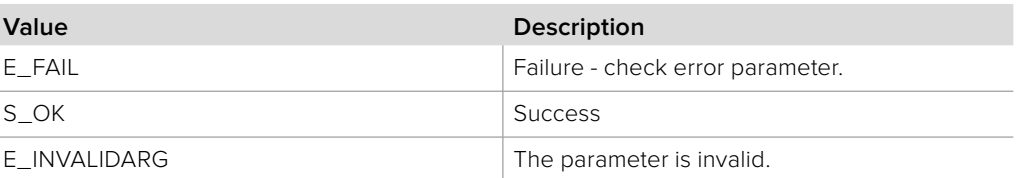

# **2.5.26.14 IDeckLinkDeckControl::StepBack method**

The **StepBack** method will send a "step back" command to the deck. The **IDeckLinkDeckControl** object must be in VTR control mode for this command to succeed.

### **Syntax**

**HRESULT** StepBack (BMDDeckControlError \*error);

**Parameters**

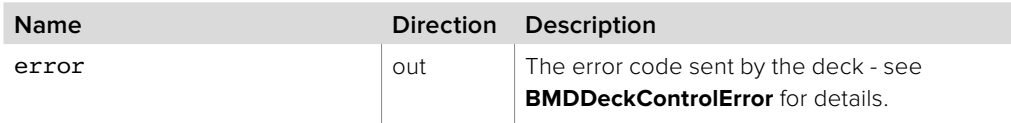

#### **Return Values**

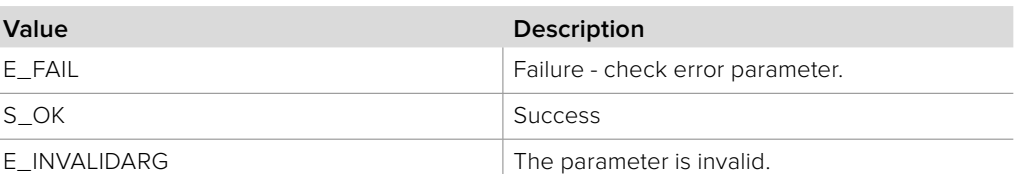

# **2.5.26.15 IDeckLinkDeckControl::Jog method**

The **Jog** method will send a "jog playback" command to the deck. The **IDeckLinkDeckControl** object must be in VTR control mode for this command to succeed.

#### **Syntax**

**HRESULT** Jog (double rate, BMDDeckControlError \*error);

#### **Parameters**

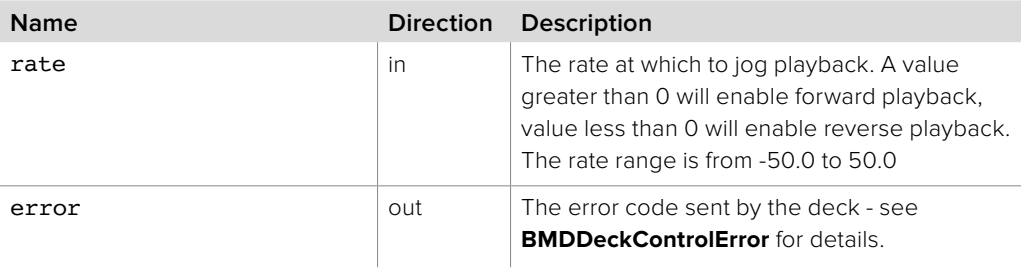

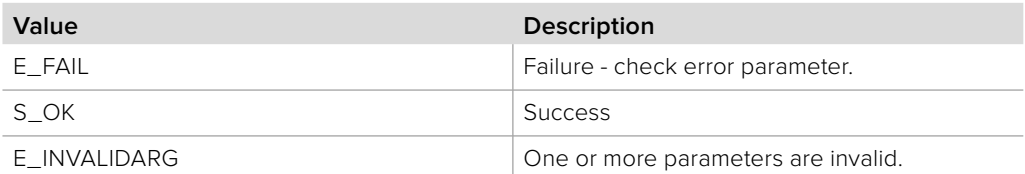

# **2.5.26.16 IDeckLinkDeckControl::Shuttle method**

The **Shuttle** method will send a "shuttle" playback command to the deck. The **IDeckLinkDeckControl** object must be in VTR control mode for this command to succeed.

**Syntax**

**HRESULT** Shuttle (double rate, BMDDeckControlError \*error);

**Parameters**

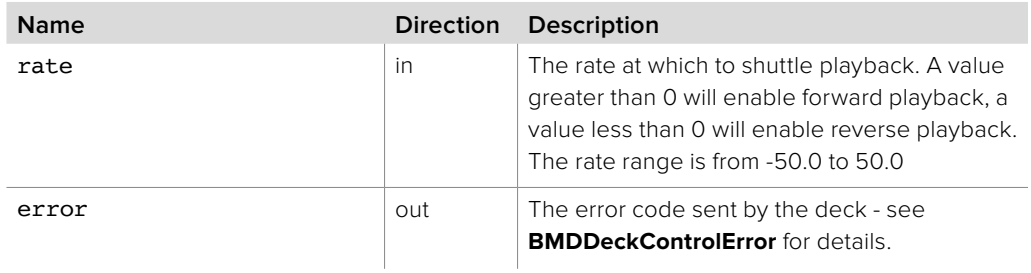

### **Return Values**

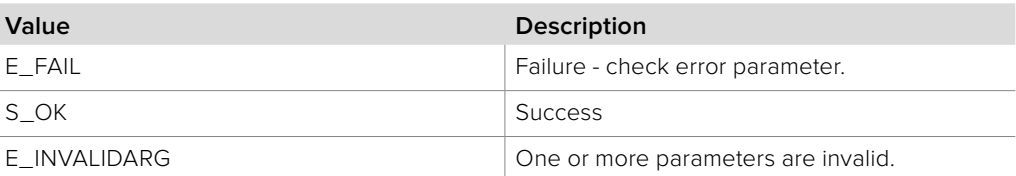

# **2.5.26.17 IDeckLinkDeckControl::GetTimecodeString method**

The **GetTimecodeString** method will return the current timecode in string format.

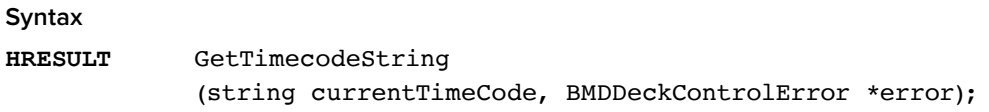

**Parameters**

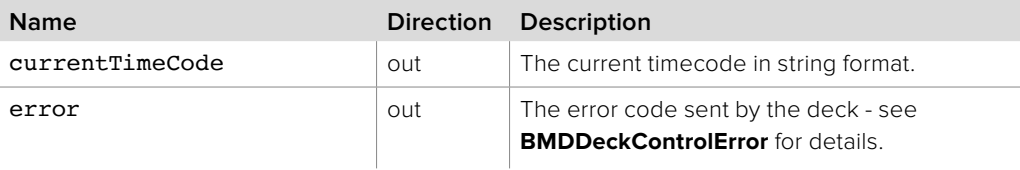

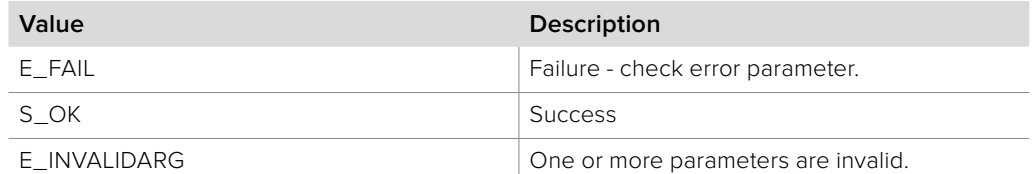

# **2.5.26.18 IDeckLinkDeckControl::GetTimecode method**

The **GetTimecode** method will return the current timecode in **IDeckLinkTimecode** format.

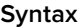

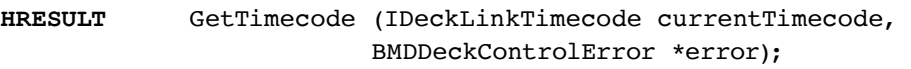

## **Parameters**

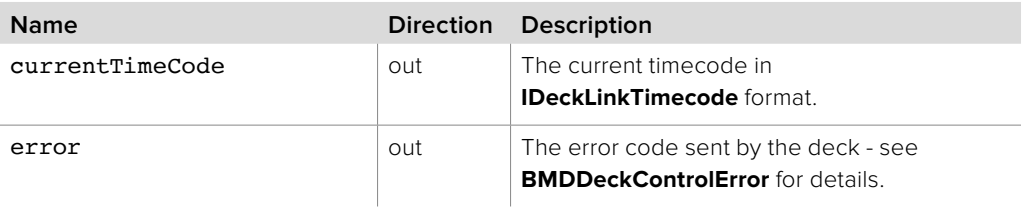

### **Return Values**

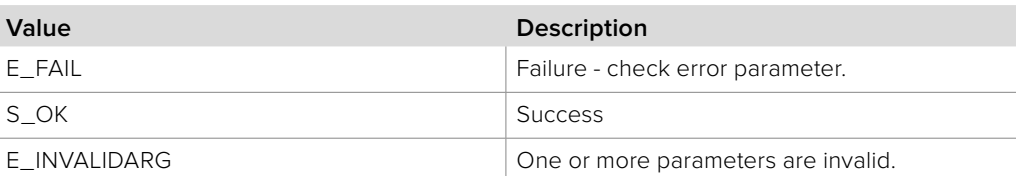

## **2.5.26.19 IDeckLinkDeckControl::GetTimecodeBCD method**

The **GetTimecodeBCD** method will return the current timecode in BCD format.

#### **Syntax**

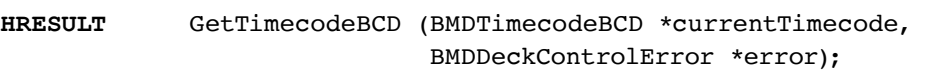

#### **Parameters**

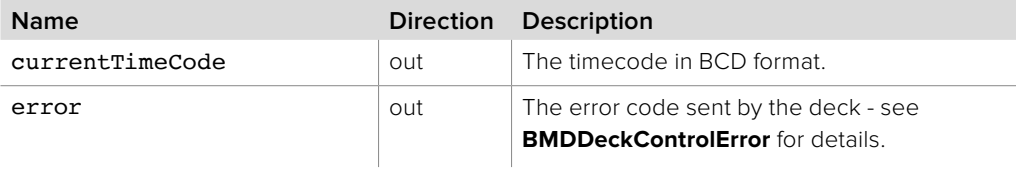

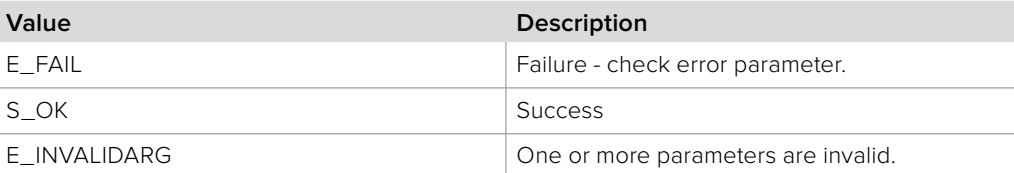

# **2.5.26.20 IDeckLinkDeckControl::SetPreroll method**

The **SetPreroll** method will set the preroll time period.

# **Syntax HRESULT** SetPreroll (uint32\_t prerollSeconds); **Parameters Name Direction Description** prerollseconds in The preroll period in seconds to set. **Return Values Value Description** S\_OK Success

## **2.5.26.21 IDeckLinkDeckControl::GetPreroll method**

The **GetPreroll** method will get the preroll period setting.

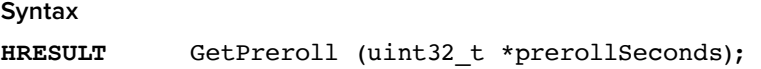

**Parameters**

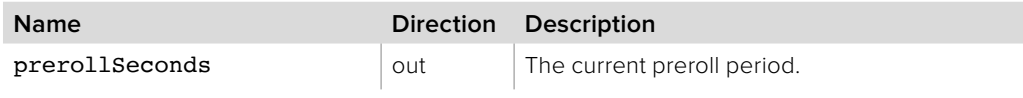

**Return Values**

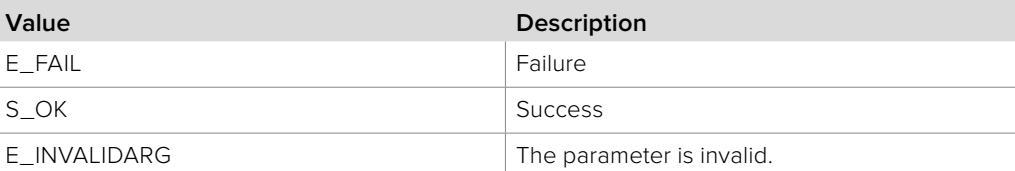

## **2.5.26.22 IDeckLinkDeckControl::SetCaptureOffset method**

The capture offset may be used to compensate for a deck specific offset between the inpoint and the time at which the capture starts.

### **Syntax**

**HRESULT** SetCaptureOffset (int32\_t captureOffsetFields);

#### **Parameters**

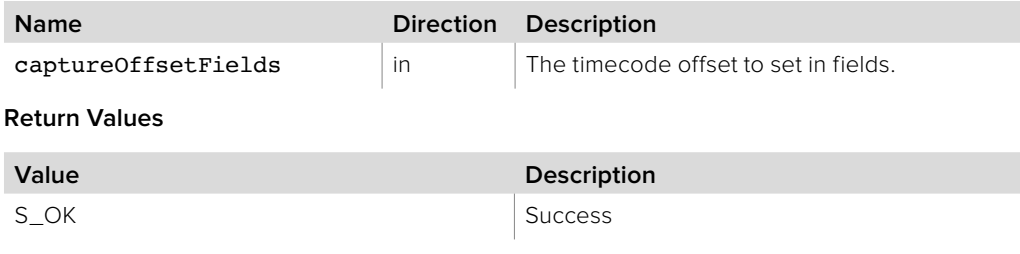

# **2.5.26.23 IDeckLinkDeckControl::GetCaptureOffset method**

The **GetCaptureOffset** method will return the current setting of the field accurate capture timecode offset in fields.

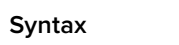

**HRESULT** GetCaptureOffset (int32\_t \*captureOffsetFields);

**Parameters**

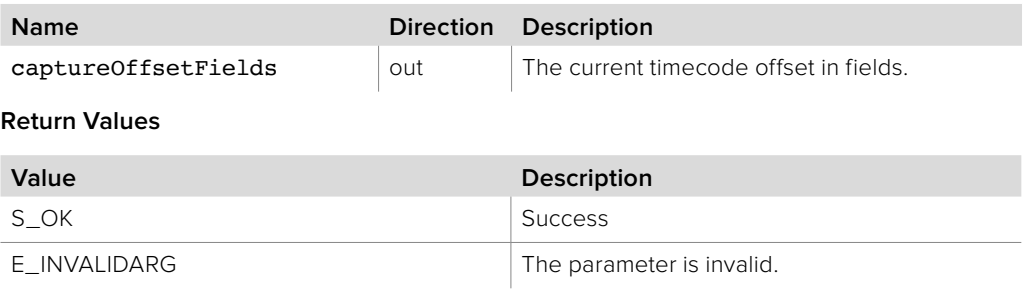

## **2.5.26.24 IDeckLinkDeckControl::SetExportOffset method**

The **SetExportOffset** method will set the current export timecode offset in fields. This method permits fine control of the timecode offset to tailor for the response of an individual deck by adjusting the number of fields prior to the in or out point where an export will begin or end.

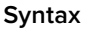

**HRESULT** SetExportOffset (int32\_t exportOffsetFields);

### **Parameters**

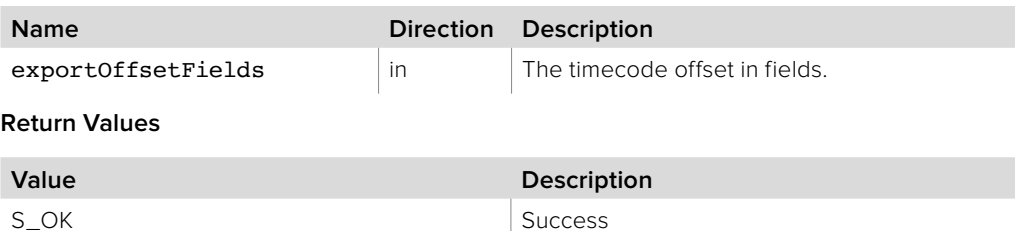

## **2.5.26.25 IDeckLinkDeckControl::GetExportOffset method**

The **GetExportOffset** method will return the current setting of the export offset in fields.

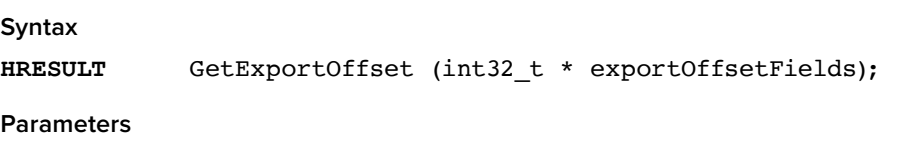

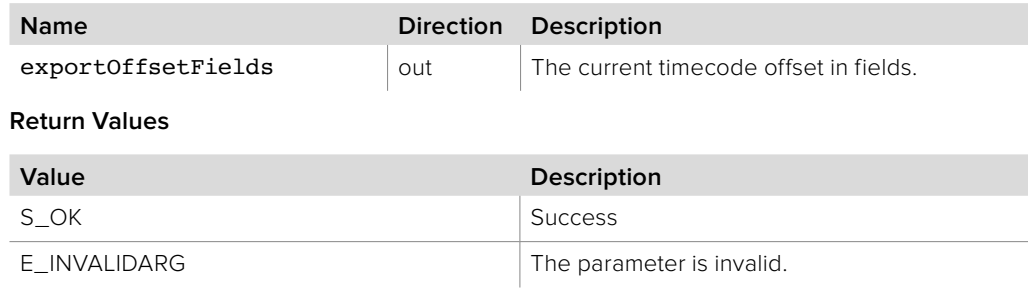

# **2.5.26.26 IDeckLinkDeckControl::GetManualExportOffset method**

The **GetManualExportOffset** method will return the manual export offset for the current deck. This is only applicable for manual exports and may be adjusted with the main export offset if required.

## **Syntax**

**HRESULT** GetManualExportOffset (int32\_t \* deckManualExportOffsetFields);

### **Parameters**

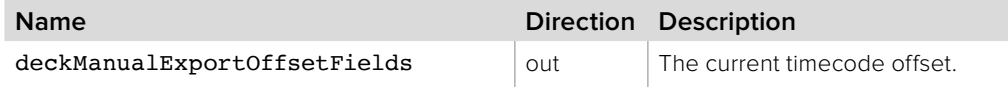

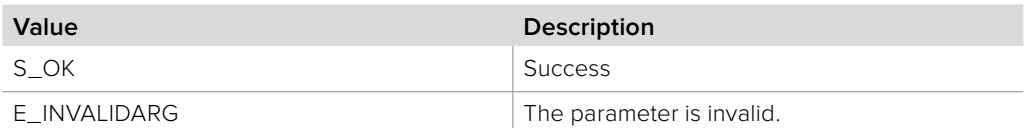

# **2.5.26.27 IDeckLinkDeckControl::StartExport method**

The **StartExport** method starts an export to tape operation using the given parameters. Prior to calling this method, the output interface should be set up as normal (refer to the **Playback** and **IDeckLinkOutput** interface sections). **StartScheduledPlayback** should be called in the **bmdDeckControlPrepareForExportEvent** event in

**IDeckLinkDeckControlStatusCallback::DeckControlEventReceived** callback. The callback object should be set using **IDeckLinkDeckControl::SetCallback**. A connection to the deck should then be opened using **IDeckLinkDeckControl::Open**. The preroll period can be set using **IDeckLinkDeckControl::SetPrerol**l and an offset period set using **IDeckLinkDeckControl::SetExportOffset**.

After **StartExport** is called, the export will commence when the current time code equals the "inTimecode". Scheduled frames are exported until the current timecode equals the "outTimecode". During this period the **IDeckLinkDeckControlStatusCallback** will be called when deck control events occur.

At the completion of the export operation the **bmdDeckControlExportCompleteEvent** in the **IDeckLinkDeckControlStatusCallback::DeckControlEventReceived** will occur several frames from the "outTimecode".

Resources may be released at this point or another export may be commenced.

#### **Syntax**

**HRESULT** StartExport (BMDTimecodeBCD inTimecode, BMDTimecodeBCD outTimecode, BMDDeckControlExportModeOpsFlags exportModeOps, BMDDeckControlError \*error);

#### **Parameters**

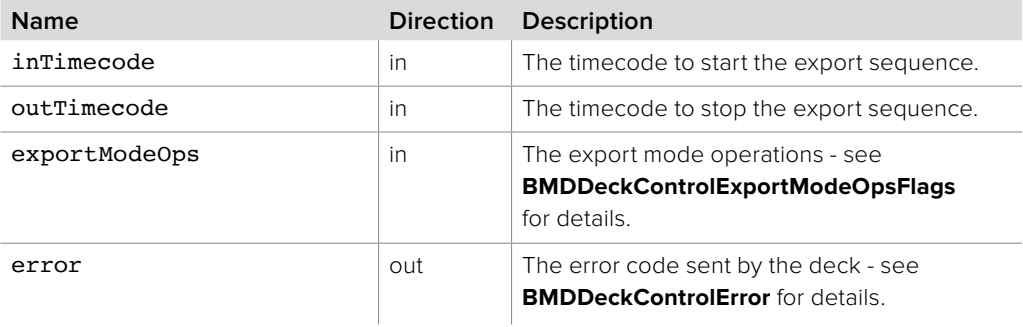

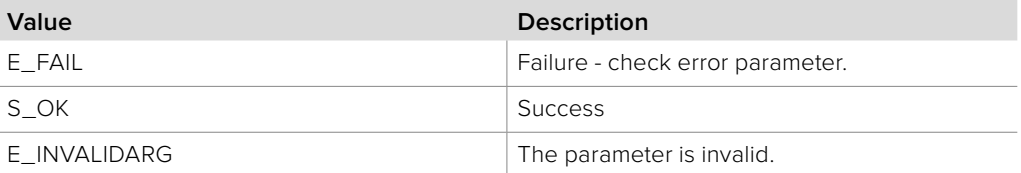

# **2.5.26.28 IDeckLinkDeckControl::StartCapture method**

The **StartCapture** method starts a capture operation using the given parameters. Prior to calling this method, the input interface should be set up as normal (refer to the **Capture** and **IDeckLinkInput** interface sections), **IDeckLinkDeckControl** should be configured (see description below) and a connection to the deck established using **IDeckLinkDeckControl::Open**.

A callback object should be set using **IDeckLinkDeckControl::SetCallback** and an offset period set using **IDeckLinkDeckControl::SetCaptureOffset**.

After **StartCapture** is called, the application must wait until the **bmdDeckControlPrepareForCaptureEvent** event is received via **IDeckLinkDeckControlStatusCallback::DeckControlEventReceived** callback. Reception of that event signals that the serial timecodes attached to the **IDeckLinkVideoFrame** objects (received via **IDeckLinkInputCallback::VideoInputFrameArrived**) can be used to determine if the frame is between the inTimecode and outTimecode timecodes.

The application must take into account that the serial timecode values should be adjusted by the value set using **IDeckLinkDeckControl::SetCaptureOffset**.

During this period **IDeckLinkDeckControlStatusCallback** will be called when deck control events occur.

At the completion of the capture operation the **bmdDeckControlCaptureCompleteEvent** event in the **IDeckLinkDeckControlStatus Callback::DeckControlEventReceived** method will occur several frames from the "outTimecode". Resources may be released at this point. **IDeckLinkDeckControl** will return to VTR control mode.

### **Syntax**

**HRESULT** StartCapture (boolean useVITC, BMDTimecodeBCD inTimecode, BMDTimecodeBCD outTimecode, BMDDeckControlError \*error);

#### **Parameters**

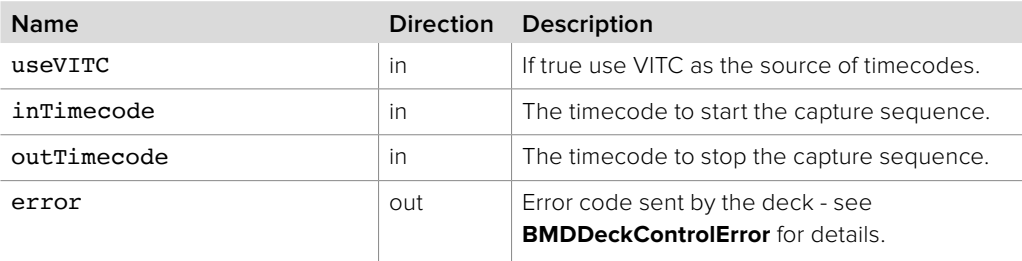

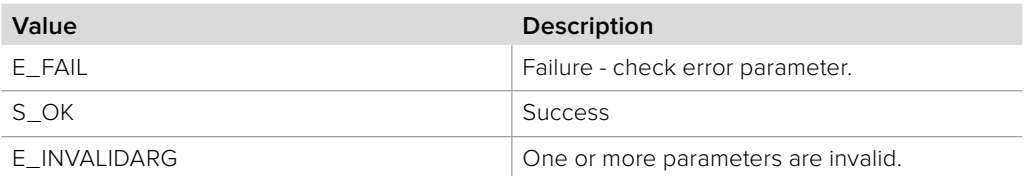

# **2.5.26.29 IDeckLinkDeckControl::GetDeviceID method**

The **GetDeviceID** method gets the device ID returned by the deck. The **IDeckLinkDeckControl** must be in VTR control mode for this command to succeed.

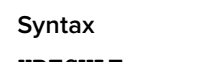

**HRESULT** GetDeviceID (uint16\_t \*deviceId, BMDDeckControlError \*error);

#### **Parameters**

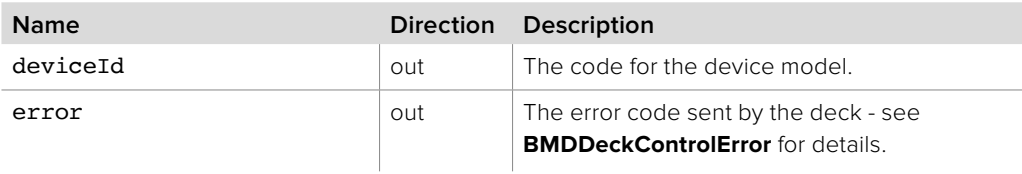

### **Return Values**

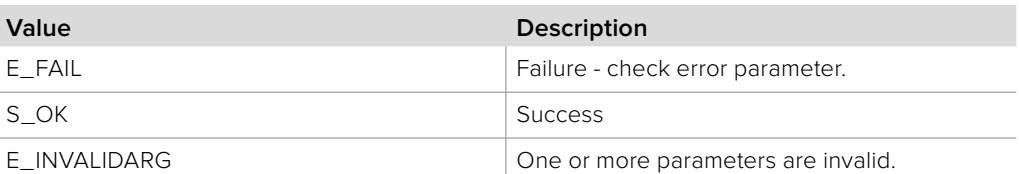

## **2.5.26.30 IDeckLinkDeckControl::Abort method**

The **Abort** operation is synchronous. Completion is signaled with a **bmdDeckControlAbortedEvent** event.

**Syntax**

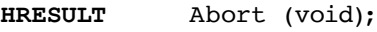

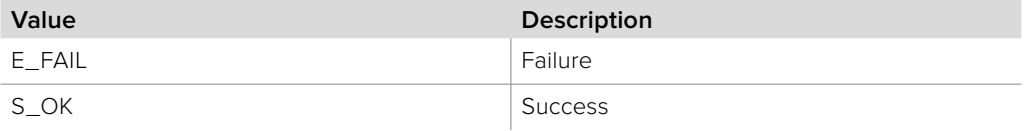

# **2.5.26.31 IDeckLinkDeckControl::CrashRecordStart method**

The **CrashRecordStart** method sets the deck to record.

The **IDeckLinkDeckControl** object must be in VTR control mode for this command to succeed.

### **Syntax**

**HRESULT** CrashRecordStart (BMDDeckControlError \*error);

**Parameters**

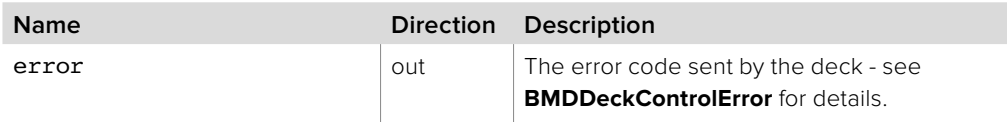

#### **Return Values**

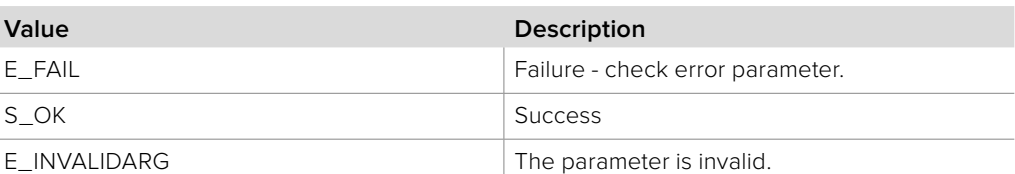

# **2.5.26.32 IDeckLinkDeckControl::CrashRecordStop method**

The **CrashRecordStop** method stops the deck record operation. The **IDeckLinkDeckControl** object must be in VTR control mode for this command to succeed.

**Syntax**

**HRESULT** CrashRecordStop (BMDDeckControlError \*error);

**Parameters**

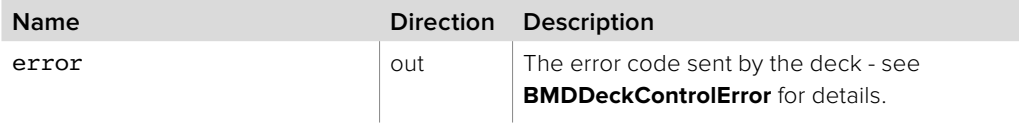

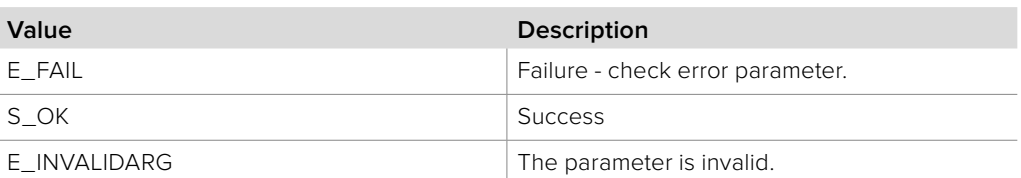

# **2.5.26.33 IDeckLinkDeckControl::SetCallback method**

The **SetCallback** method installs a callback object to be called when deck control events occur.

### **Syntax**

**HRESULT** SetCallback (IDeckLinkDeckControlStatusCallback \*callback);

#### **Parameters**

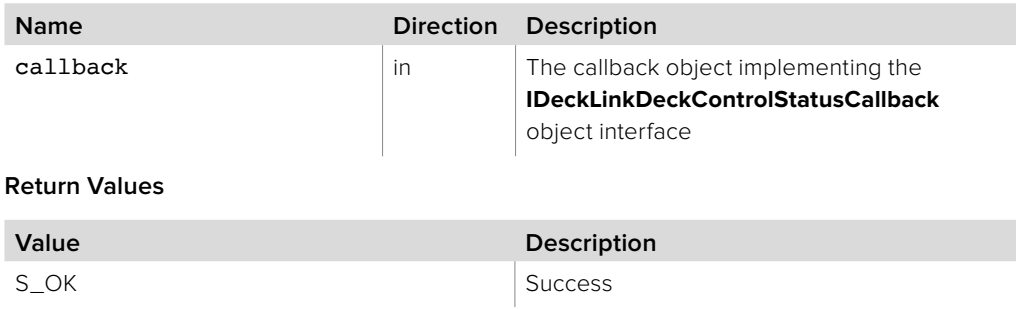

# **2.5.27 IDeckLinkDeckControlStatusCallback Interface**

The **IDeckLinkDeckControlStatusCallback** object interface is a callback class which is called when the Deck control status has changed.

An object with the **IDeckLinkDeckControlStatusCallback** object interface may be registered as a callback with the **IDeckLinkDeckControl** interface.

### **Related Interfaces**

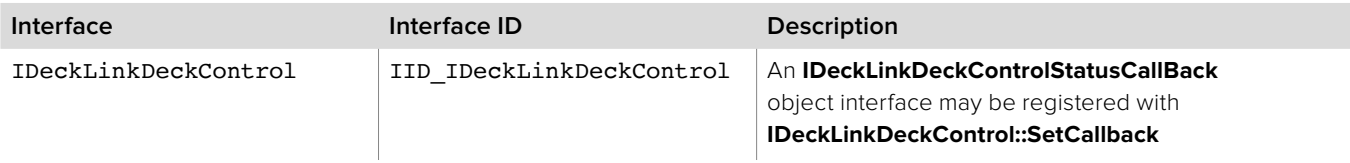

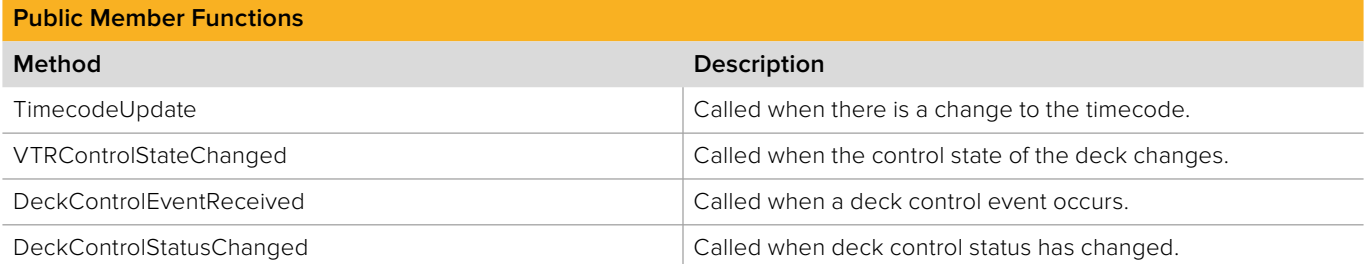

# **2.5.27.1 IDeckLinkDeckControlStatusCallback:: TimecodeUpdate method**

The **TimecodeUpdate** method is called when there is a change to the timecode.

Timecodes may be missed when playing at non 1x speed. This method will not be called during capture, and the serial timecode attached to each frame delivered by the API should be used instead.

### **Syntax**

**HRESULT** TimecodeUpdate (BMDTimecodeBCD currentTimecode);

#### **Parameters**

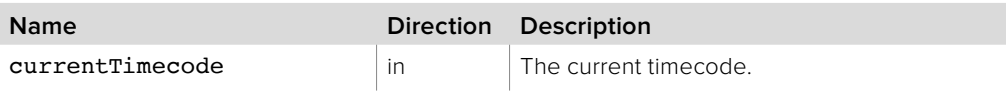

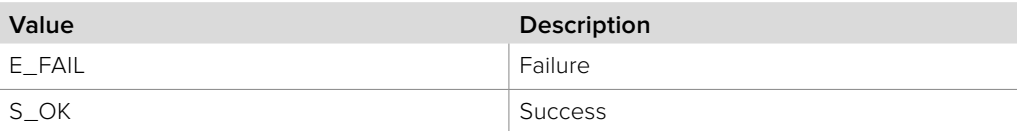

# **2.5.27.2 IDeckLinkDeckControlStatusCallback:: VTRControlStateChanged method**

The **VTRControlStateChanged** method is called when there is a change in the deck control state. Refer to **BMDDeckControlVTRControlState** for the possible states. This method is only called while in VTR control mode.

## **Syntax**

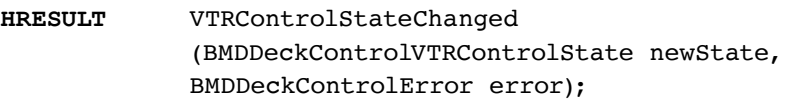

### **Parameters**

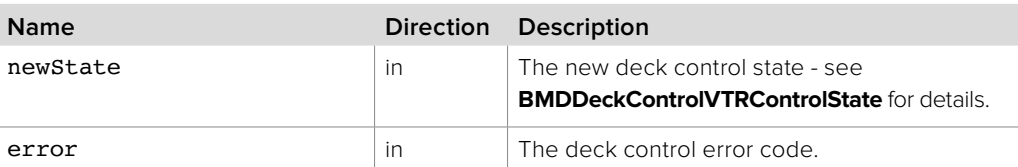

### **Return Values**

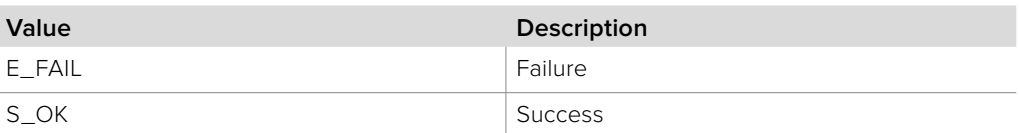

# **2.5.27.3 IDeckLinkDeckControlStatusCallback:: DeckControlEventReceived method**

The **DeckControlEventReceived** method is called when a deck control event occurs.

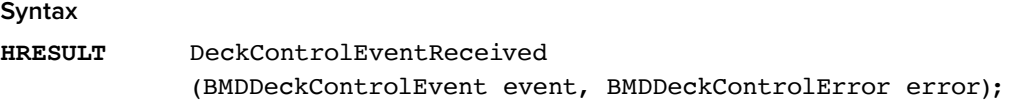

### **Parameters**

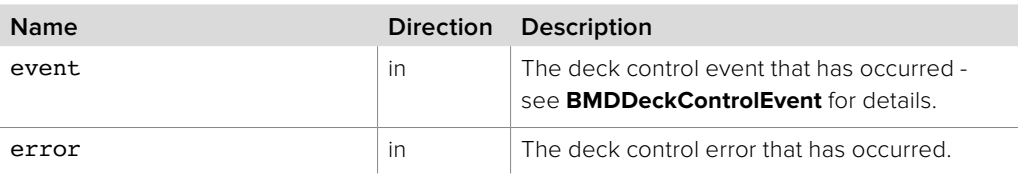

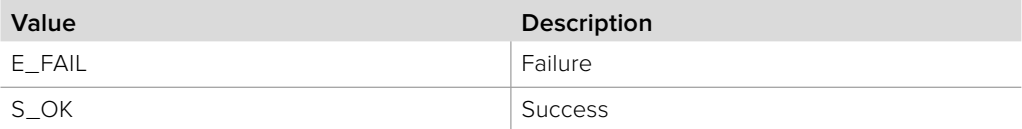

# **2.5.27.4 IDeckLinkDeckControlStatusCallback:: DeckControlStatusChanged method**

The **DeckControlStatusChanged** method is called when the deck control status has changed.

## **Syntax**

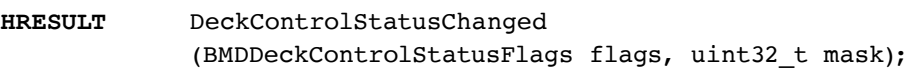

#### **Parameters**

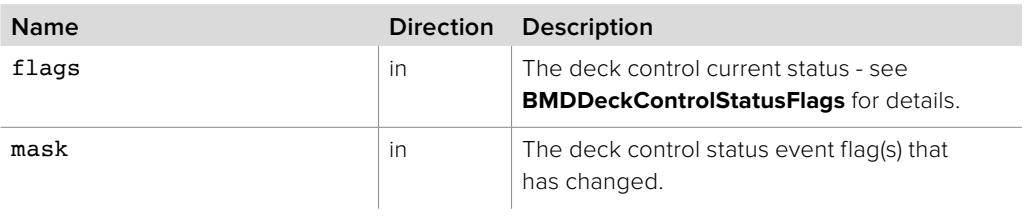

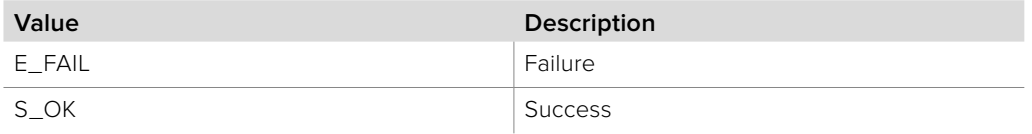

# **2.5.28 IDeckLinkDiscovery Interface**

The **IDeckLinkDiscovery** object interface is used to install or remove the callback for receiving DeckLink device discovery notifications. A reference to an **IDeckLinkDiscovery** object interface may be obtained from **CoCreateInstance** on platforms with native COM support or from **CreateDeckLinkDiscoveryInstance** on other platforms.

### **Related Interfaces**

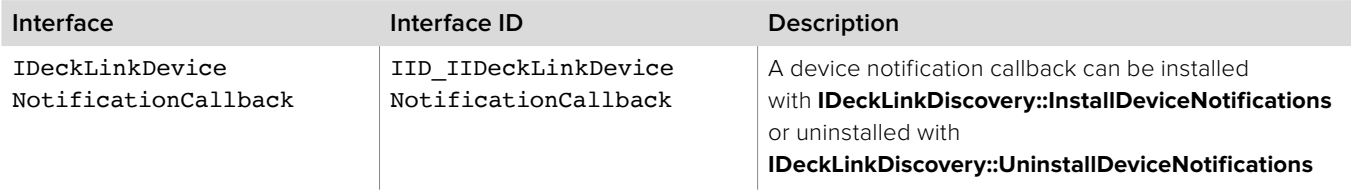

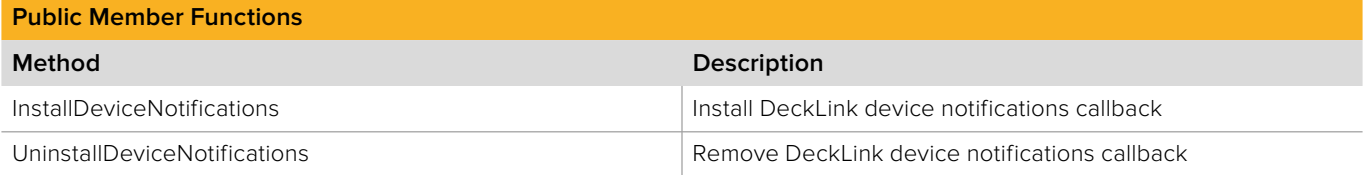

# **2.5.28.1 IDeckLinkDiscovery::InstallDeviceNotifications method**

The **InstallDeviceNotifications** method installs the **IDeckLinkDeviceNotificationCallback** callback which will be called when a new DeckLink device becomes available.

**Syntax**

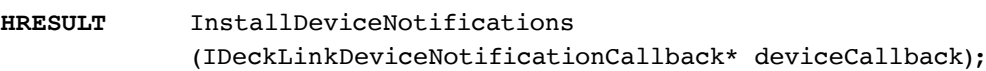

#### **Parameters**

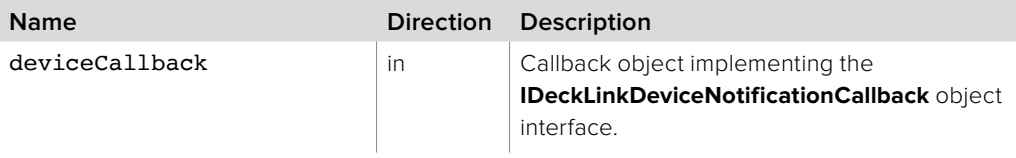

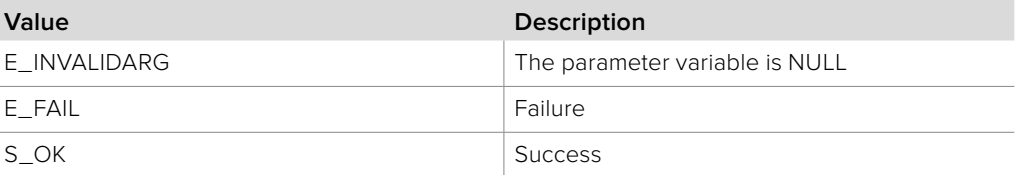

# **2.5.28.2 IDeckLinkDiscovery:: UninstallDeviceNotifications method**

The **UninstallDeviceNotifications** method removes the DeckLink device notifications callback. When this method returns, it guarantees there are no ongoing callbacks to the **IDeckLinkDeviceNotificationCallback** instance.

**Syntax**

**HRESULT** UninstallDeviceNotifications (void);

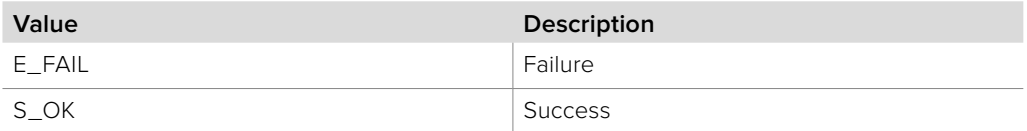

# **2.5.29 IDeckLinkDeviceNotificationCallback**

The **IDeckLinkDeviceNotificationCallback** object interface is callback which is called when a DeckLink device arrives or is removed.

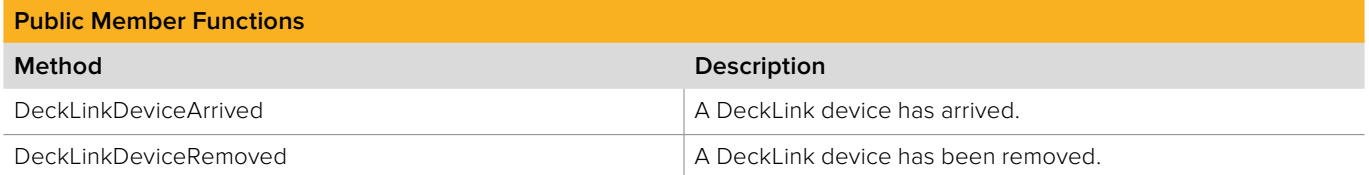

# **2.5.29.1 IDeckLinkDeviceNotificationCallback:: DeckLinkDeviceArrived method**

The **DeckLinkDeviceArrived** method is called when a new DeckLink device becomes available. This method will be called on an API private thread.

This method is abstract in the base interface and must be implemented by the application developer. The result parameter (required by COM) is ignored by the caller.

### **Syntax**

**HRESULT** DeckLinkDeviceArrived (IDeckLink\* deckLinkDevice);

#### **Parameters**

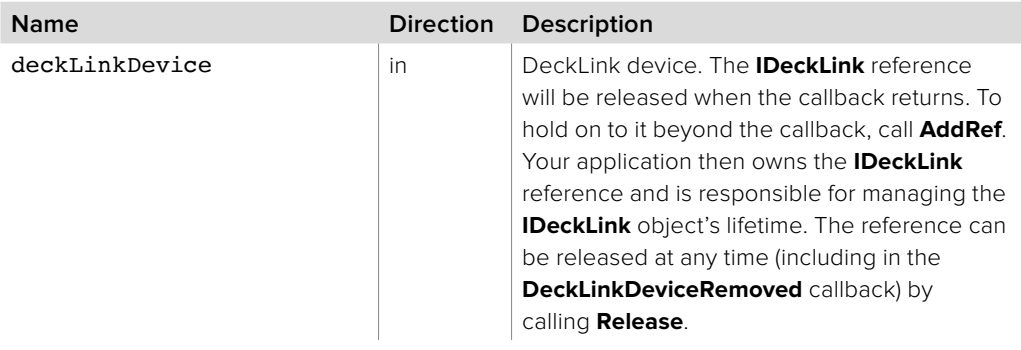

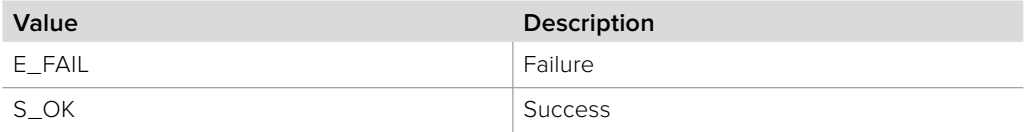

# **2.5.29.2 IDeckLinkDeviceNotificationCallback:: DeckLinkDeviceRemoved method**

The **DeckLinkDeviceRemoved** method is called when a DeckLink device is disconnected. This method will be called on an API private thread.

This method is abstract in the base interface and must be implemented by the application developer. The result parameter (required by COM) is ignored by the caller.

### **Syntax**

## **HRESULT** DeckLinkDeviceRemoved (IDeckLink\* deckLinkDevice);

#### **Parameters**

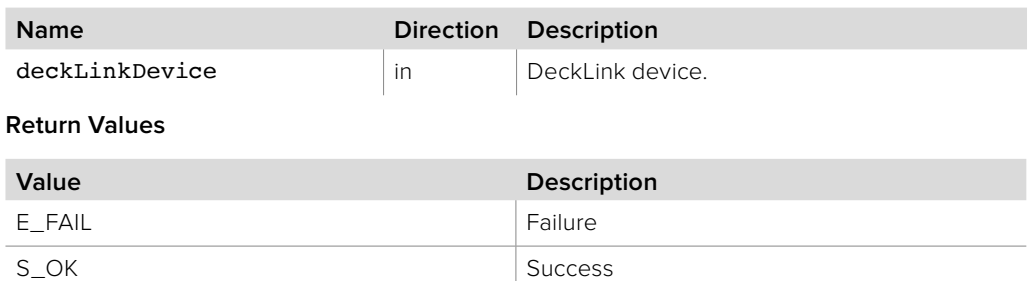

# **2.5.30 IDeckLinkNotification Interface**

The **IDeckLinkNotification** object interface is used to install or remove the callback for receiving DeckLink device notifications.

An **IDeckLinkNotification** object interface may be obtained from **IDeckLink** using **QueryInterface**.

## **Related Interfaces**

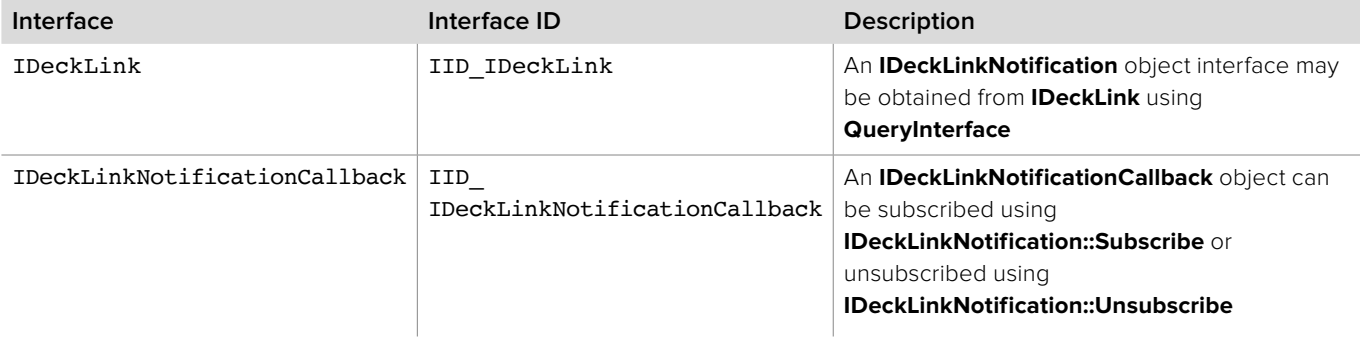

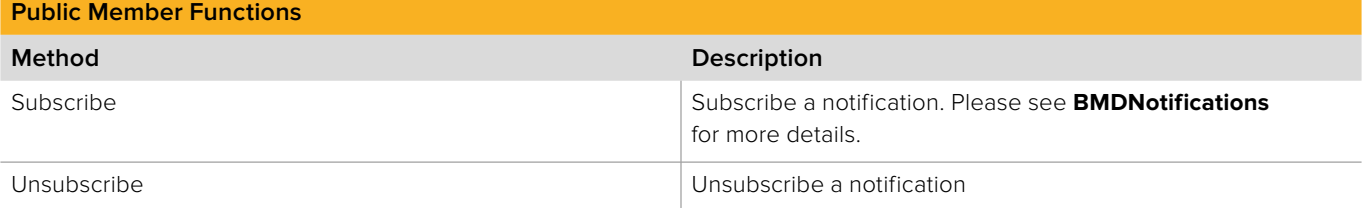

# **2.5.30.1 IDeckLinkNotification::Subscribe method**

The **Subscribe** method registers a callback object for a given topic.

### **Syntax**

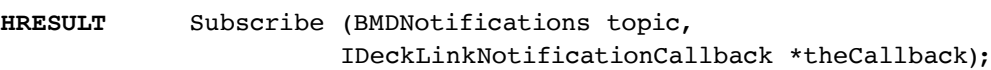

## **Parameters**

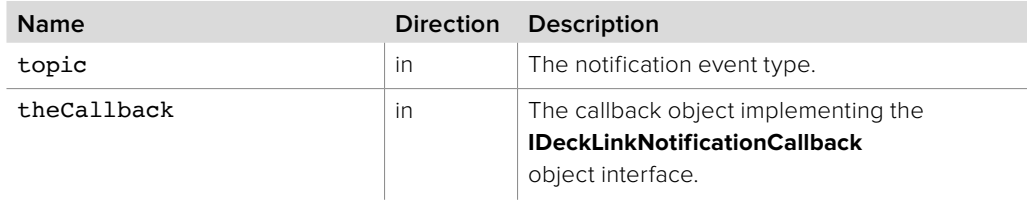

## **Return Values**

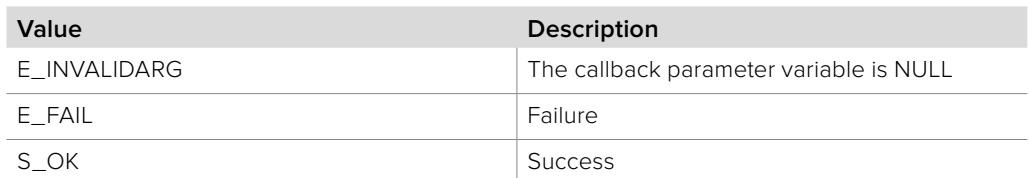

# **2.5.30.2 IDeckLinkNotification::Unsubscribe method**

The **Unsubscribe** method removes a notification event type from a callback object.

#### **Syntax**

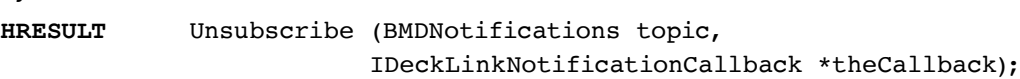

#### **Parameters**

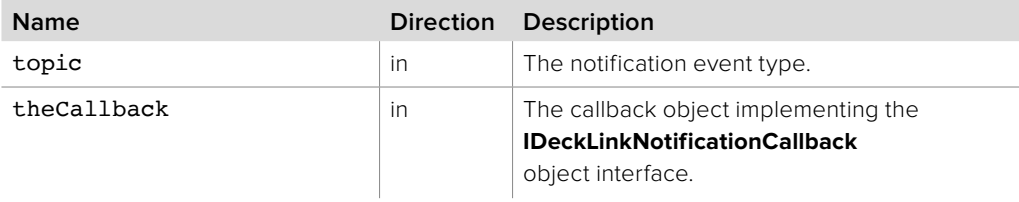

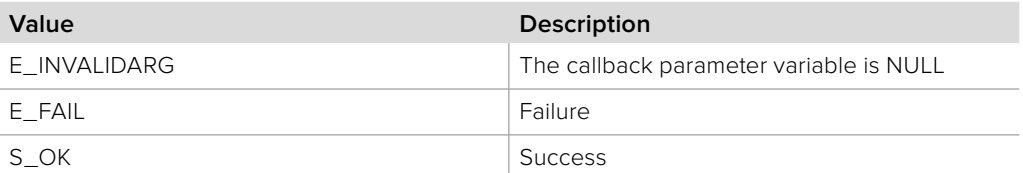

# **2.5.31 IDeckLinkNotificationCallback Interface**

The **IDeckLinkNotificationCallback** object interface is used to notify the application about a subscribed event.

### **Related Interfaces**

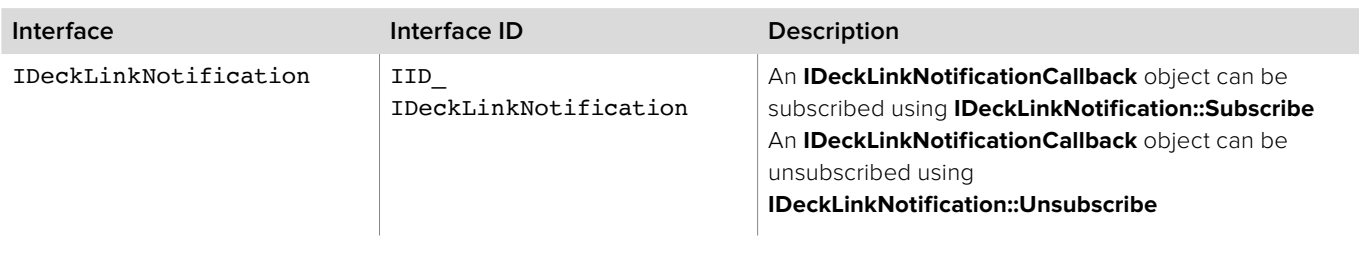

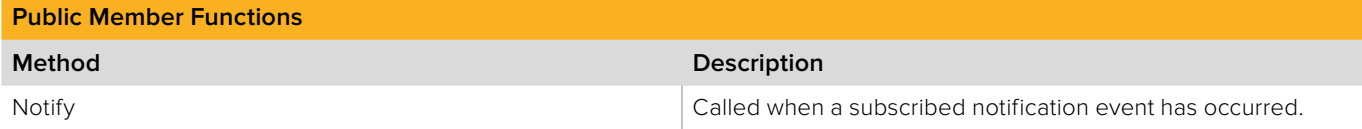

# **2.5.31.1 IDeckLinkNotificationCallback::Notify method**

The **Notify** method is called when subscribed notification occurs.

This method is abstract in the base interface and must be implemented by the application developer. The result parameter (required by COM) is ignored by the caller.

### **Syntax**

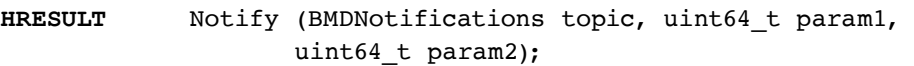

### **Parameters**

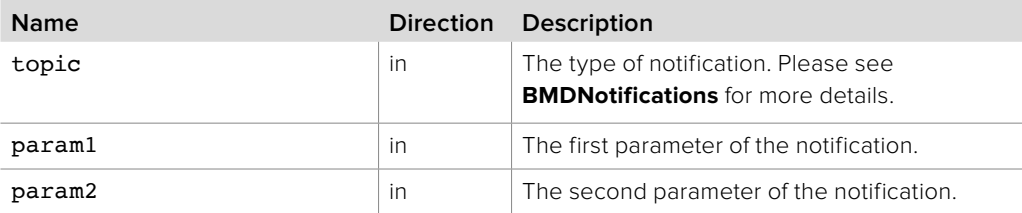

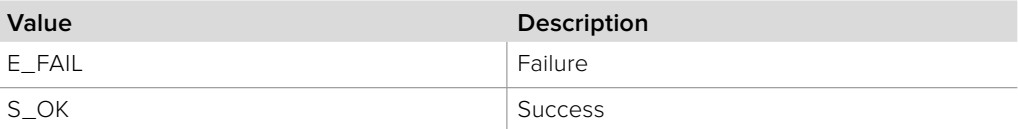
# **2.5.32 IDeckLinkEncoderInput Interface**

The **IDeckLinkEncoderInput** object interface allows an application to capture an encoded video and audio stream from a DeckLink device.

An **IDeckLinkEncoderInput** interface can be obtained from an **IDeckLink** object interface using QueryInterface. If QueryInterface for an input interface is called on a device which does not support encoded capture, then **QueryInterface** will fail and return E\_NOINTERFACE.

Encoded Video capture operates in a push model with encoded video data delivered to an **IDeckLinkEncoderInputCallback** object interface. Audio capture is optional and can be handled by using the same callback object.

### **Related Interfaces**

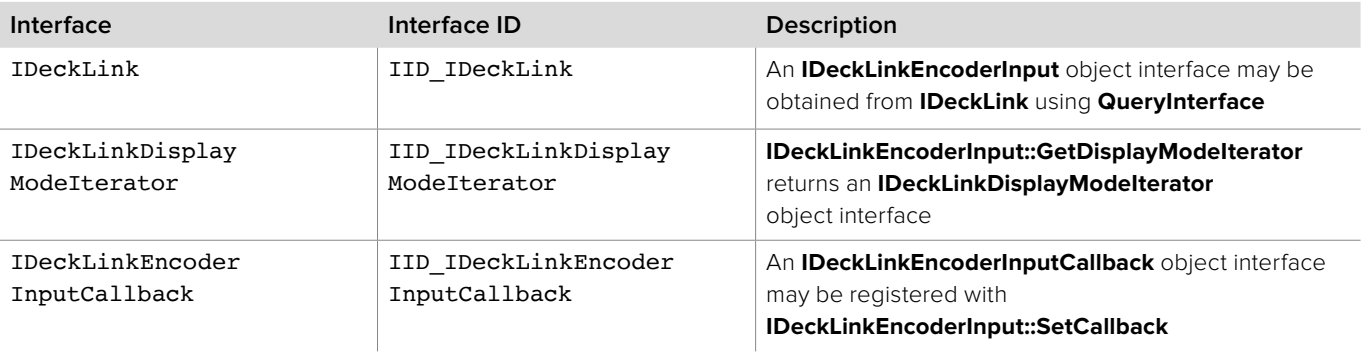

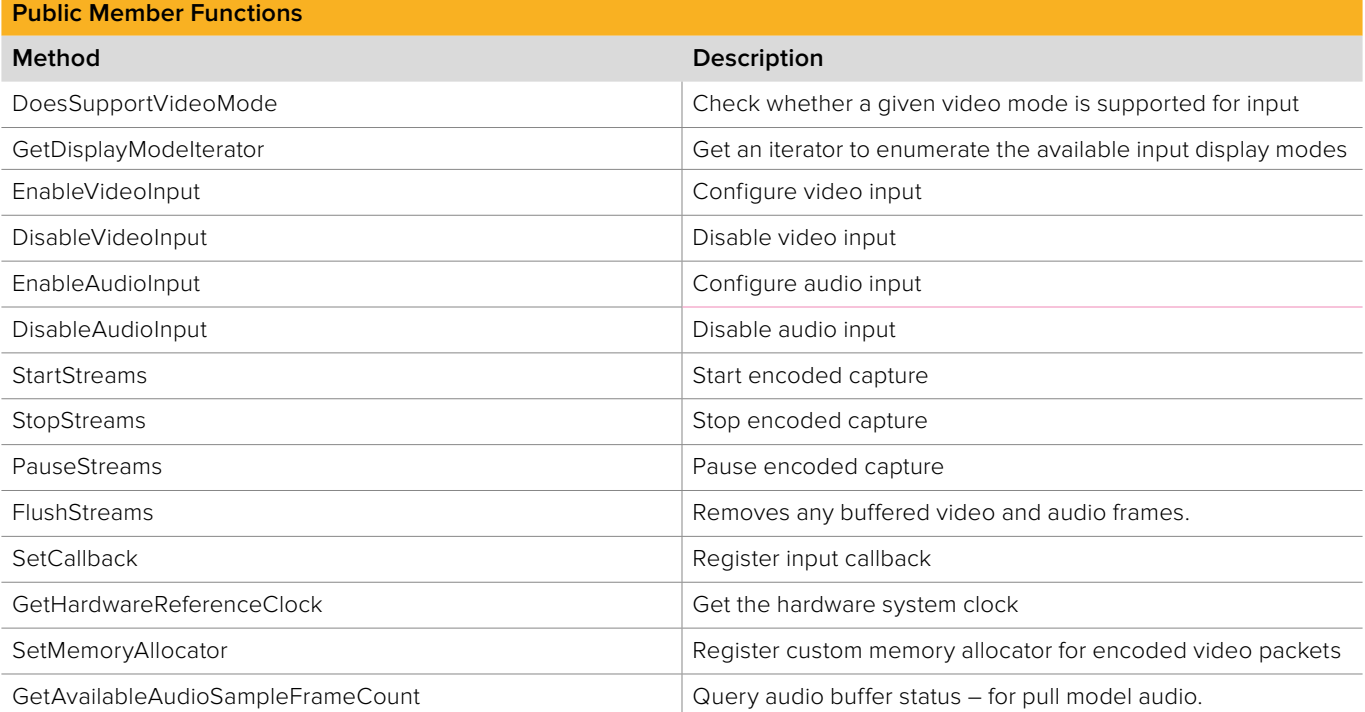

# **2.5.32.1 IDeckLinkEncoderInput::DoesSupportVideoMode**

The **DoesSupportVideoMode** method indicates whether a given display mode is supported on encoder input.

Modes may be supported, unsupported or supported with conversion.

### **Syntax**

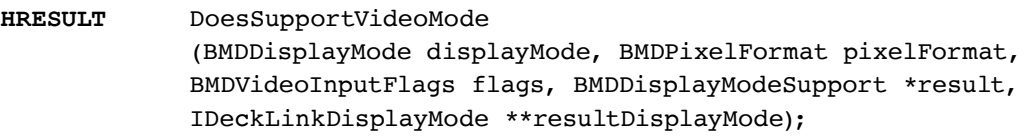

### **Parameters**

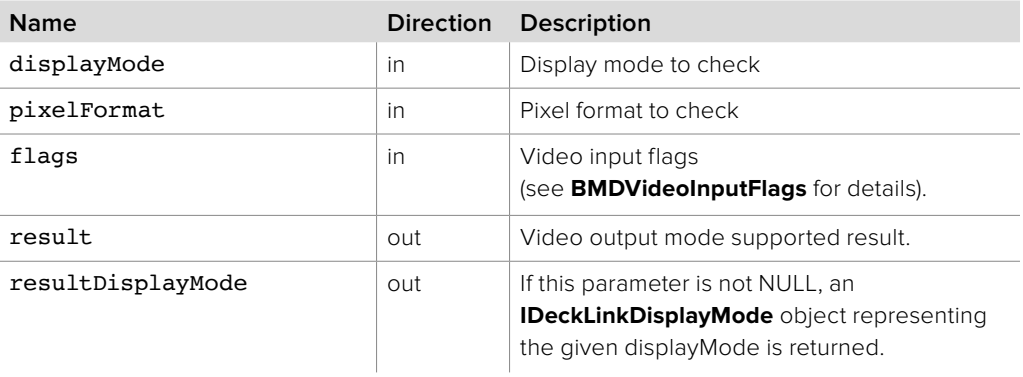

### **Return Values**

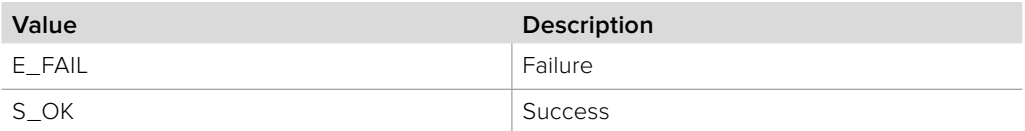

# **2.5.32.2 IDeckLinkEncoderInput::GetDisplayModeIterator**

The **GetDisplayModeIterator** method returns an iterator which enumerates the available display modes.

### **Syntax**

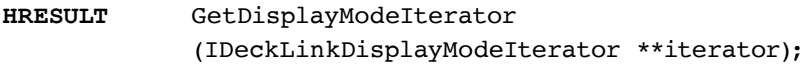

#### **Parameters**

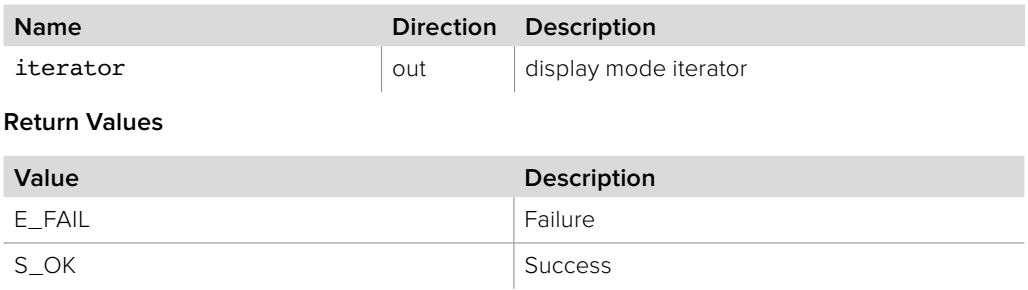

# **2.5.32.3 IDeckLinkEncoderInput::EnableVideoInput**

The **EnableVideoInput** method configures video input and puts the hardware into encoded video capture mode. Video input (and optionally audio input) is started by calling **StartStreams**.

### **Syntax**

**HRESULT** EnableVideoInput (BMDDisplayMode displayMode, BMDPixelFormat pixelFormat, BMDVideoInputFlags flags);

### **Parameters**

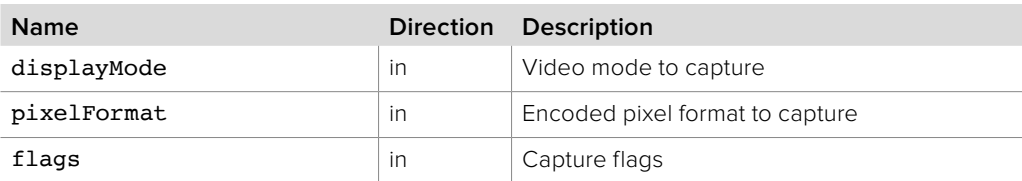

### **Return Values**

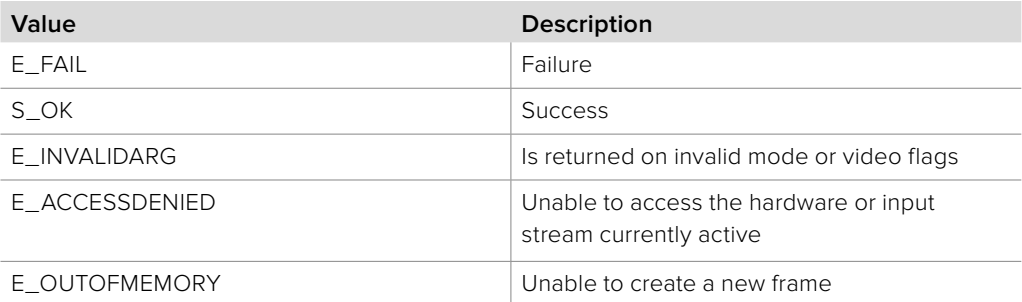

# **2.5.32.4 IDeckLinkEncoderInput::DisableVideoInput**

The **DisableVideoInput** method disables the hardware video capture mode.

**Syntax**

**HRESULT** DisableVideoInput ();

**Parameters**

none.

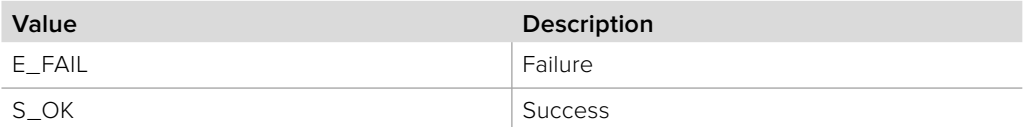

# **2.5.32.5 IDeckLinkEncoderInput::EnableAudioInput**

The **EnableAudioInput** method configures audio input and puts the hardware into audio capture mode. Encoded audio and video input is started by calling **StartStreams.**

### **Syntax**

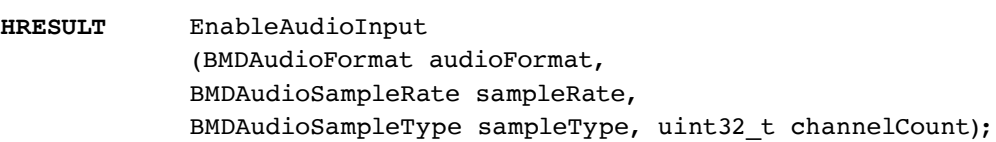

### **Parameters**

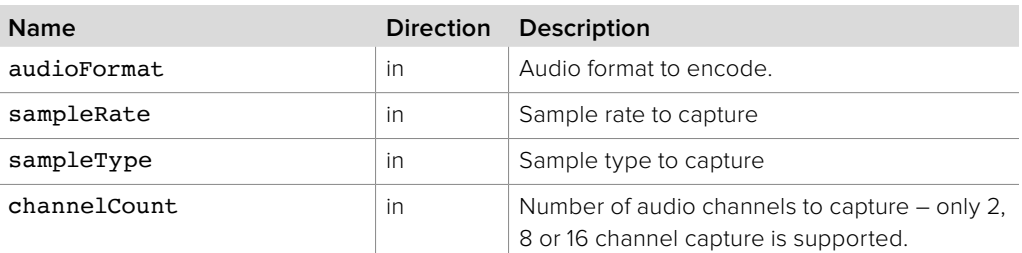

### **Return Values**

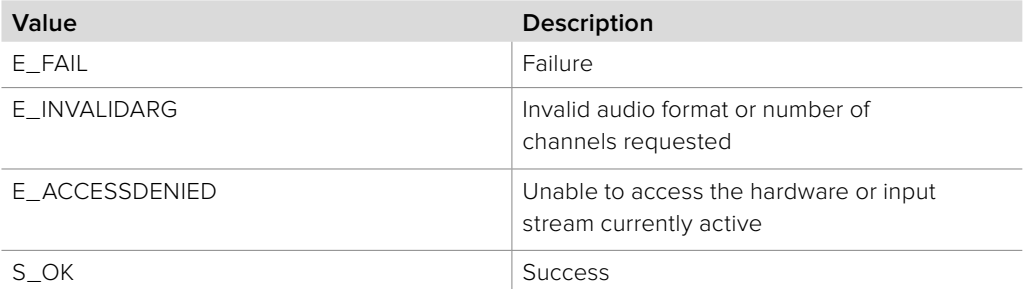

### **2.5.32.6 IDeckLinkEncoderInput::DisableAudioInput**

The **DisableAudioInput** method disables the hardware audio capture mode.

**Syntax HRESULT** DisableAudioInput (); **Parameters** none. **Return Values**

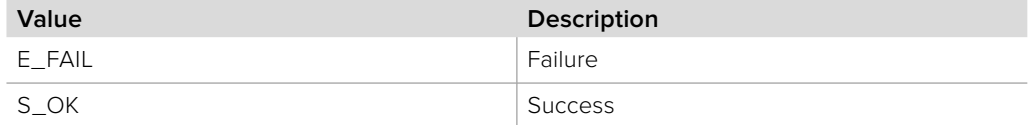

# **2.5.32.7 IDeckLinkEncoderInput::StartStreams**

The **StartStreams** method starts encoded video and audio capture as configured with **EnableVideoInput** and optionally **EnableAudioInput**.

**Syntax**

**HRESULT** StartStreams ();

**Parameters**

none.

### **Return Values**

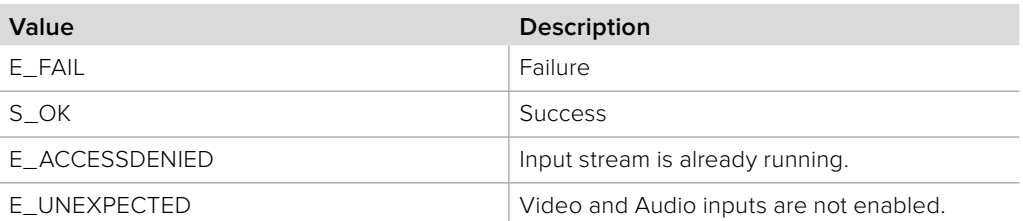

### **2.5.32.8 IDeckLinkEncoderInput::StopStreams**

The **StopStreams** method stops encoded video and audio capture.

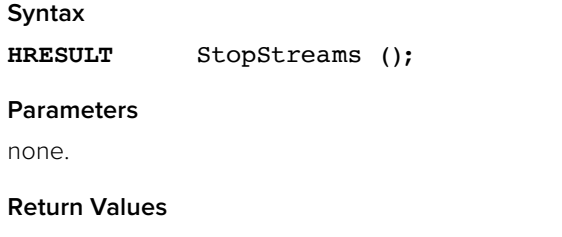

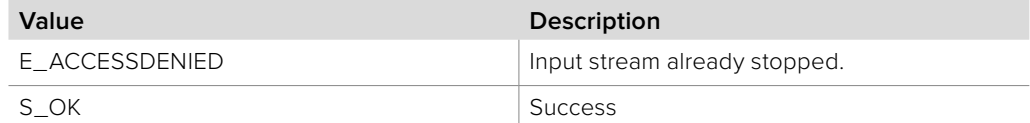

### **2.5.32.9 IDeckLinkEncoderInput::PauseStreams**

The **PauseStreams** method pauses encoded video and audio capture. Capture time continues while the streams are paused but no video or audio will be captured. Paused capture may be resumed by calling **PauseStreams** again. Capture may also be resumed by calling **StartStreams** but capture time will be reset.

**Syntax HRESULT** PauseStreams ();

**Parameters**

none.

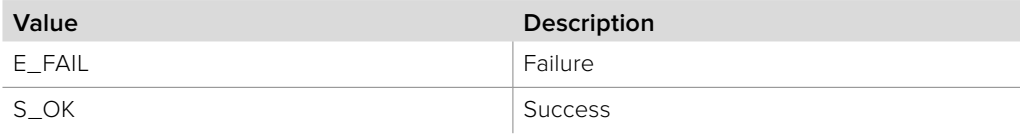

# **2.5.32.10 IDeckLinkEncoderInput::FlushStreams**

The **FlushStreams** method removes any buffered video packets and audio frames.

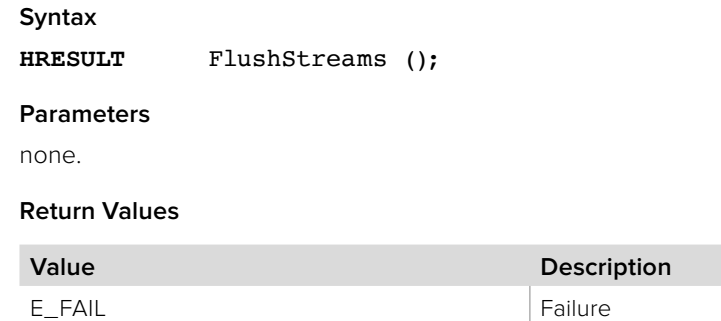

S\_OK Success

# **2.5.32.11 IDeckLinkEncoderInput::SetCallback**

The **SetCallback** method configures a callback which will be called as new encoded video, and audio packets become available. Encoder capture is started with **StartStreams**, stopped with **StopStreams** and may be paused with **PauseStreams.**

### **Syntax**

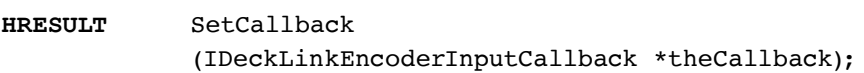

### **Parameters**

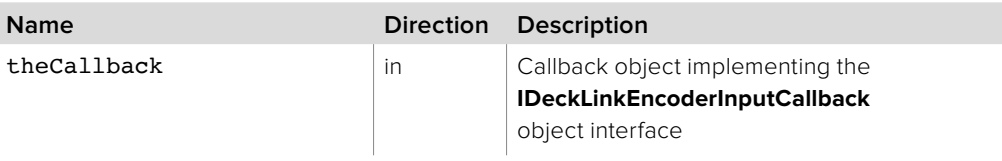

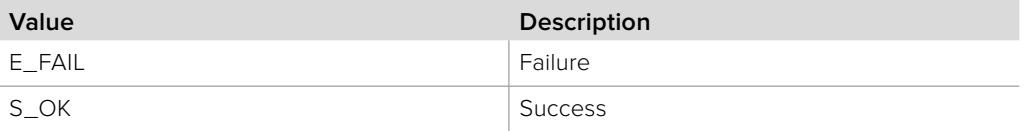

### **2.5.32.12 IDeckLinkEncoderInput::GetHardwareReferenceClock**

The **GetHardwareReferenceClock** method returns a clock that is locked to the system clock. The absolute values returned by this method are meaningless, however the relative differences between subsequent calls can be used to determine elapsed time. This method can be called while video input is enabled (see **IDeckLinkEncoderInput::EnableVideoInput** for details).

### **Syntax**

### **HRESULT** GetHardwareReferenceClock (BMDTimeScale desiredTimeScale, BMDTimeValue \*hardwareTime, BMDTimeValue \*timeInFrame, BMDTimeValue \*ticksPerFrame);

### **Parameters**

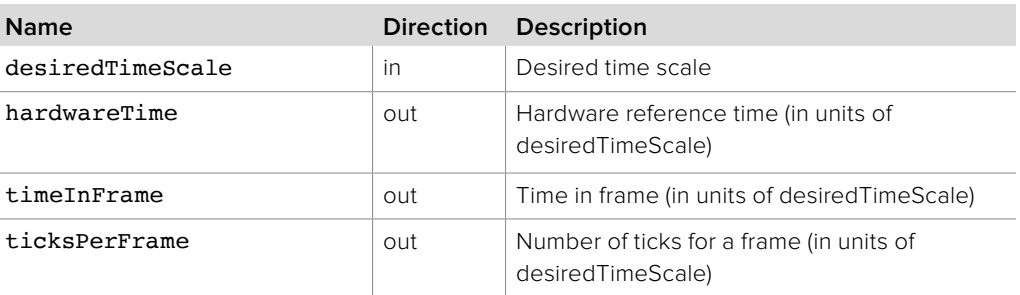

### **Return Values**

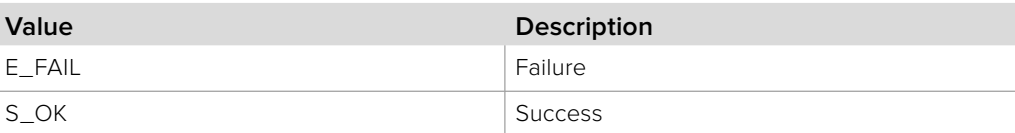

### **2.5.32.13 IDeckLinkEncoderInput::SetMemoryAllocator**

The **SetMemoryAllocator** method sets a custom memory allocator for encoded video packet allocations during capture. Use of a custom memory allocator is optional.

#### **Syntax**

```
HRESULT SetMemoryAllocator
```
(IDeckLinkMemoryAllocator \*theAllocator);

### **Parameters**

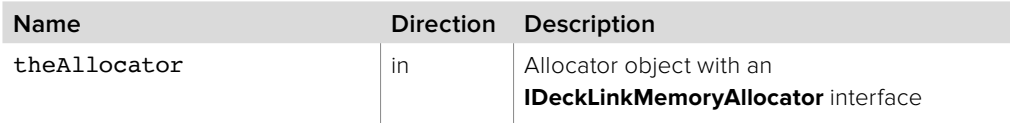

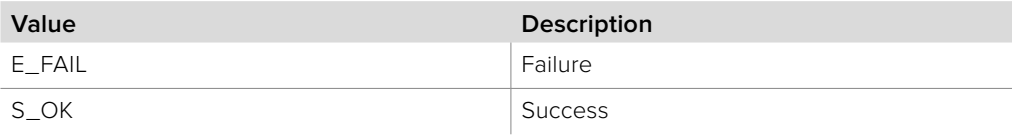

# **2.5.32.14 IDeckLinkEncoderInput:: GetAvailableAudioSampleFrameCount**

The **GetAvailableAudioSampleFrameCount** method returns the number of audio sample frames currently buffered. Use of this method is only required when using pull model audio – the same audio data is made available via **IDeckLinkEncoderInputCallback** and may be ignored.

### **Syntax**

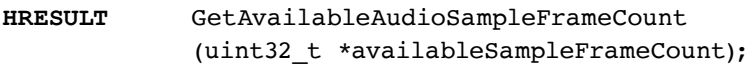

### **Parameters**

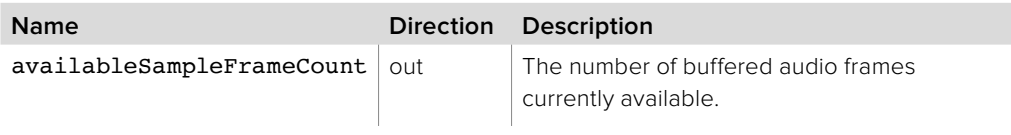

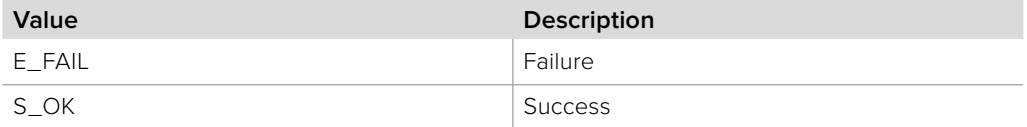

# **2.5.33 IDeckLinkEncoderInputCallback Interface**

The **IDeckLinkEncoderInputCallback** object interface is a callback class which is called to provide encoded video packets and audio data during an encoded capture operation.

### **Related Interfaces**

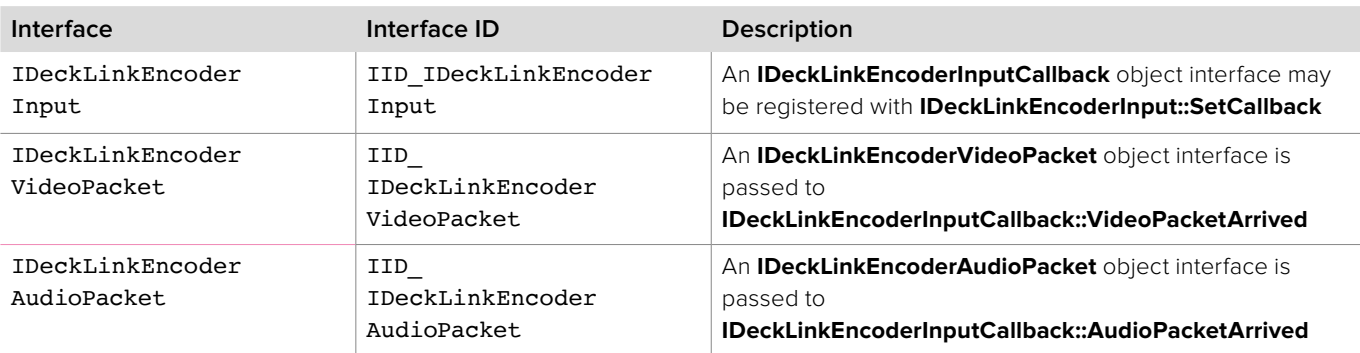

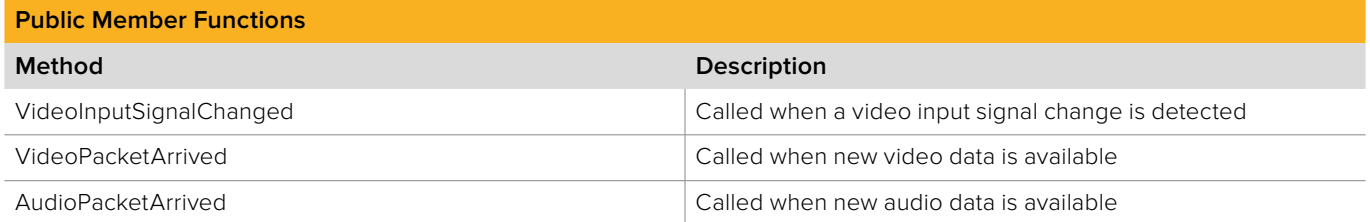

# **2.5.33.1 IDeckLinkEncoderInputCallback:: VideoInputSignalChanged method**

The VideoInputSignalChanged method is called when a video signal change has been detected by the hardware.

To enable this feature, the **bmdVideoInputEnableFormatDetection** flag must be set when calling **IDeckLinkEncoderInput::EnableVideoInput()**.

### **Syntax**

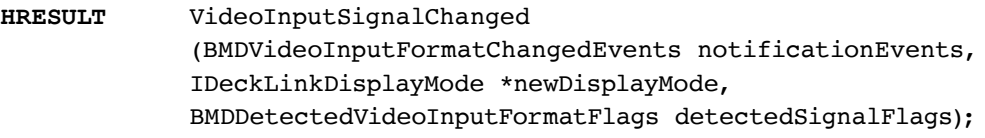

### **Parameters**

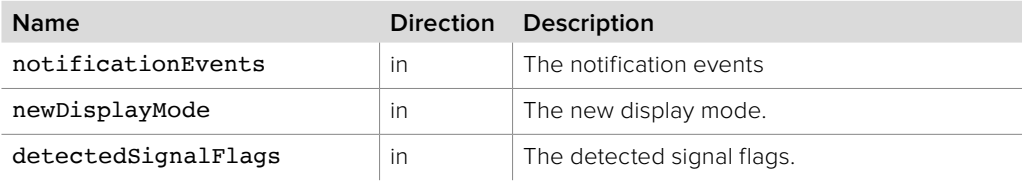

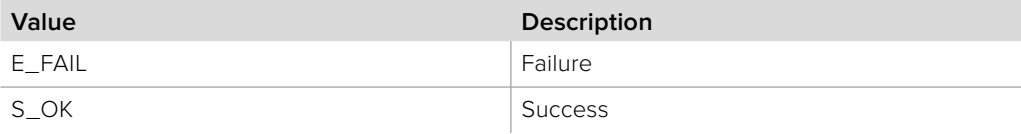

# **2.5.33.2 IDeckLinkEncoderInputCallback::VideoPacketArrived**

The **VideoPacketArrived** method is called when an encoded packet has arrived. The method is abstract in the base interface and must be implemented by the application developer. The result parameter (required by COM) is ignored by the caller.

When encoded capture is started using **bmdFormatH265**, this callback is used to deliver VCL and non-VCL NAL units.

#### **Syntax**

### **HRESULT** VideoPacketArrived (IDeckLinkEncoderVideoPacket\* videoPacket);

### **Parameters**

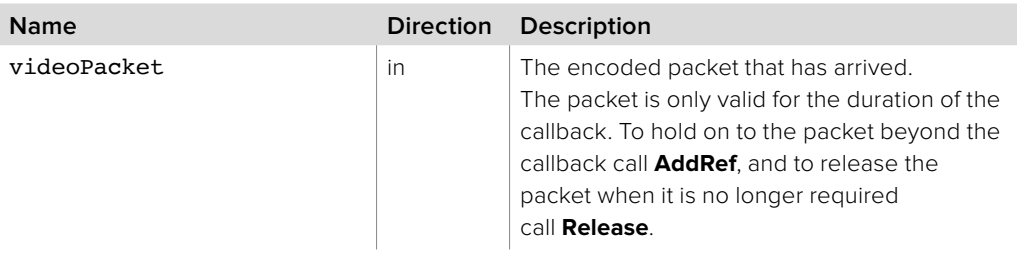

#### **Return Values**

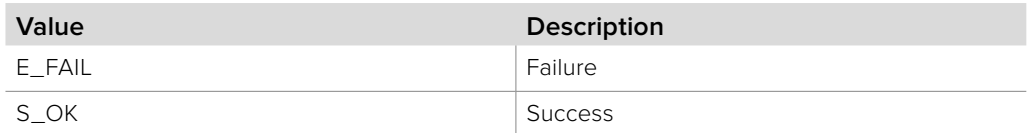

# **2.5.33.3 IDeckLinkEncoderInputCallback::AudioPacketArrived**

The **AudioPacketArrived** method is called when audio capture is enabled with **IDeckLinkEncoderInput::EnableAudioInput**, and an audio packet has arrived. The method is abstract in the base interface and must be implemented by the application developer.

The result parameter (required by COM) is ignored by the caller.

### **Syntax**

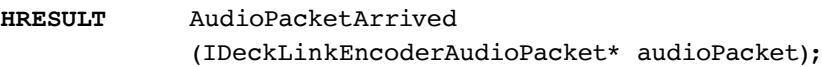

#### **Parameters**

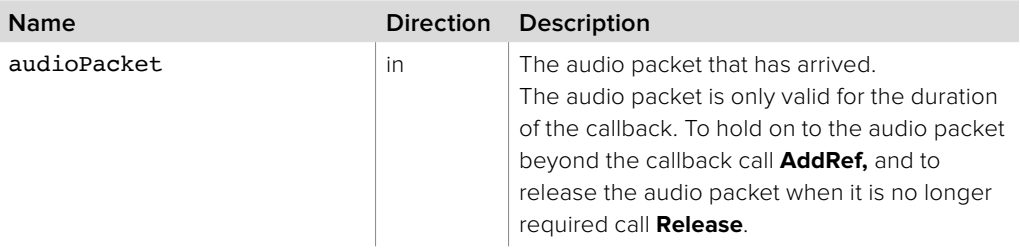

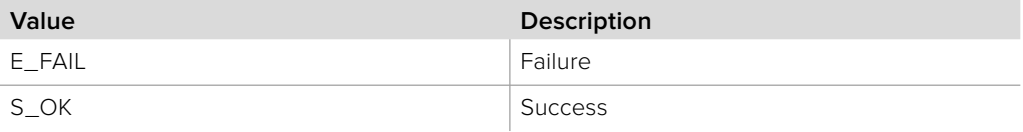

# **2.5.34 IDeckLinkEncoderPacket Interface**

The **IDeckLinkEncoderPacket** object interface represents an encoded data packet.

The **GetSize** method may be used to determine the size of the encoded packet.

### **Related Interfaces**

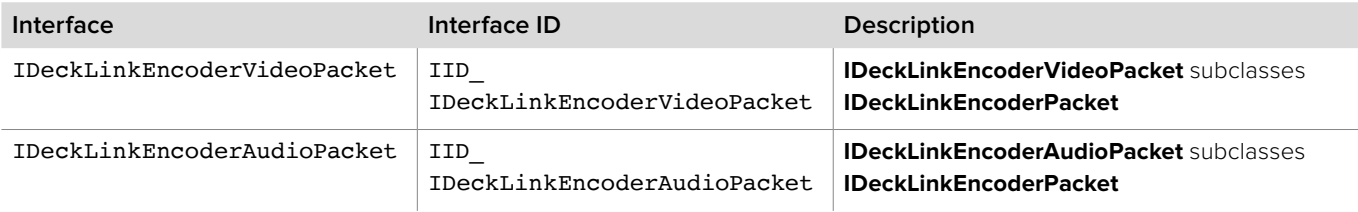

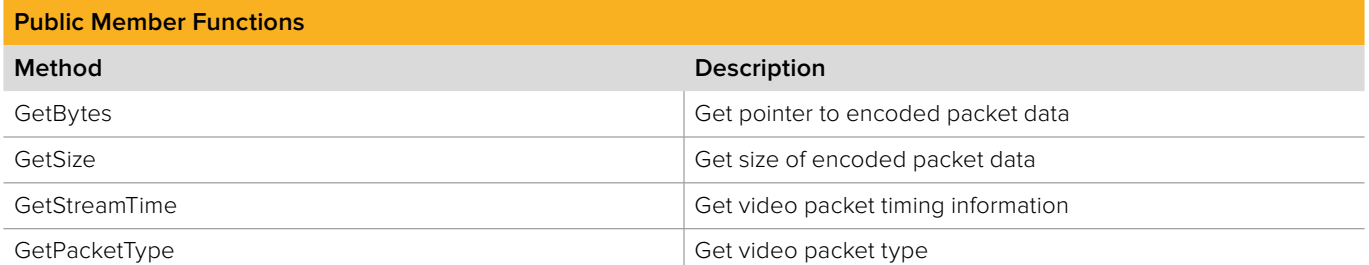

# **2.5.34.1 IDeckLinkEncoderPacket::GetBytes method**

The **GetBytes** method allows direct access to the data buffer of an encoded packet.

**Syntax**

**HRESULT** GetBytes (void \*\*buffer);

**Parameters**

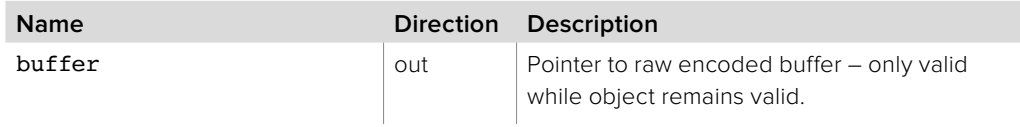

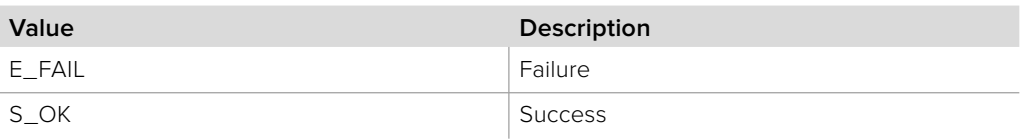

# **2.5.34.2 IDeckLinkEncoderPacket::GetSize method**

The **GetSize** method returns the number of bytes in the encoded packet.

#### **Syntax**

long GetSize ();

### **Return Values**

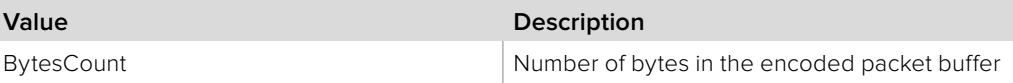

### **2.5.34.3 IDeckLinkEncoderPacket::GetStreamTime method**

The **GetStreamTime** method returns the time of an encoded video packet for a given timescale.

### **Syntax**

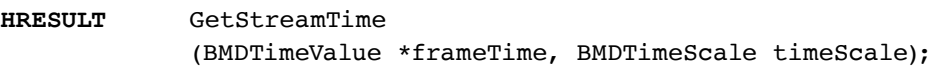

#### **Parameters**

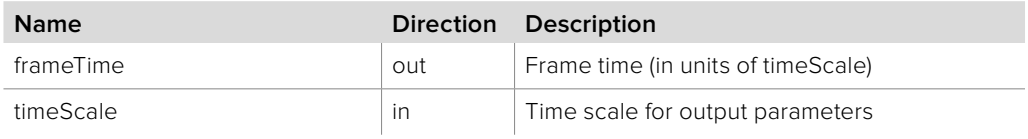

### **Return Values**

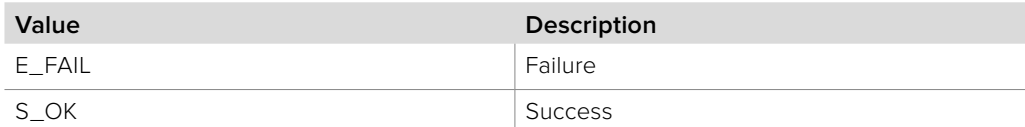

# **2.5.34.4 IDeckLinkEncoderPacket::GetPacketType method**

The **GetPacketType** method returns the packet type of the encoded packet.

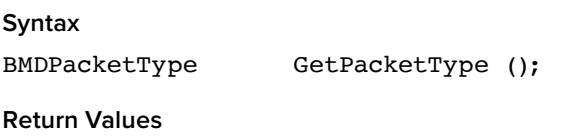

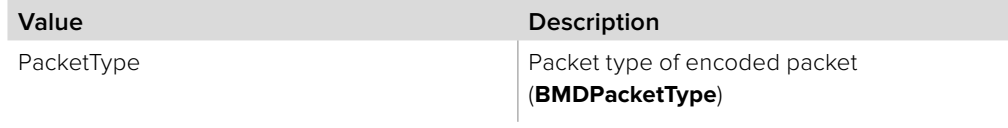

# **2.5.35 IDeckLinkEncoderVideoPacket Interface**

The **IDeckLinkEncoderVideoPacket** object interface represents an encoded video packet which has been captured by an **IDeckLinkEncoderInput** object interface. **IDeckLinkEncoderVideoPacket** is a subclass of **IDeckLinkEncoderPacket** and inherits all its methods.

The data in the encoded packet is encoded according to the pixel format returned by **GetPixelFormat** – see **BMDPixelFormat** for details.

Objects with an **IDeckLinkEncoderPacket** interface are passed to the **IDeckLinkEncoderInputCallback::VideoPacketArrived** callback.

### **Related Interfaces**

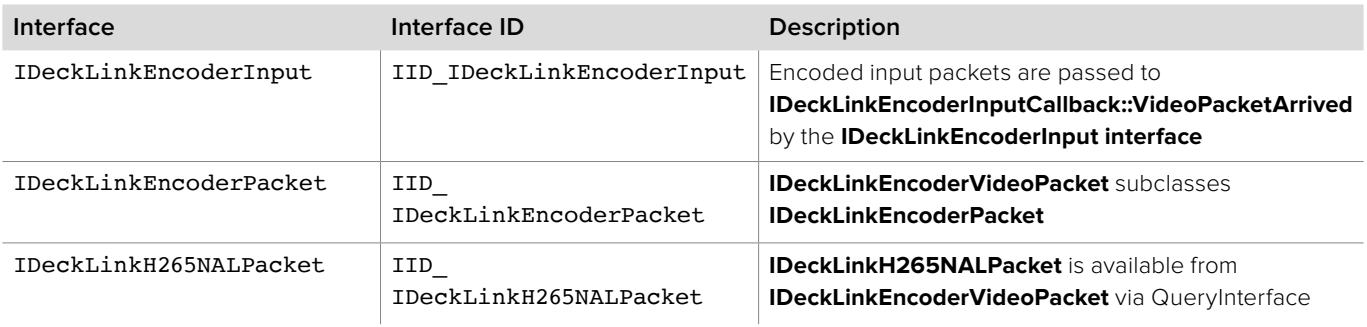

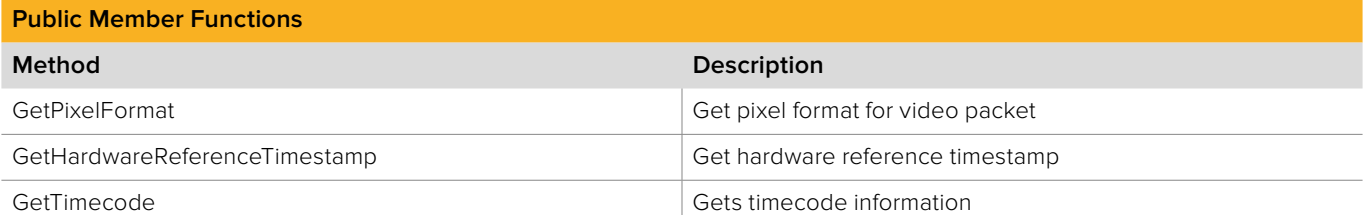

# **2.5.35.1 IDeckLinkEncoderVideoPacket::GetPixelFormat method**

The **GetPixelFormat** method returns the pixel format of the encoded packet.

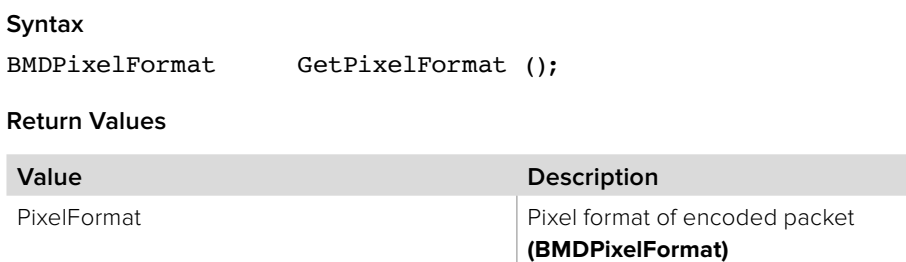

# **2.5.35.2 IDeckLinkEncoderVideoPacket:: GetHardwareReferenceTimestamp method**

The **GetHardwareReferenceTimestamp** method returns frame time and frame duration for a given timescale.

### **Syntax**

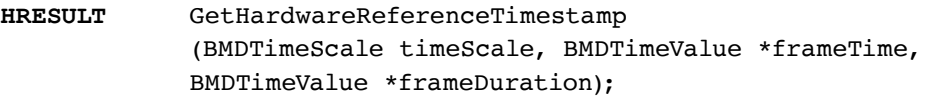

### **Parameters**

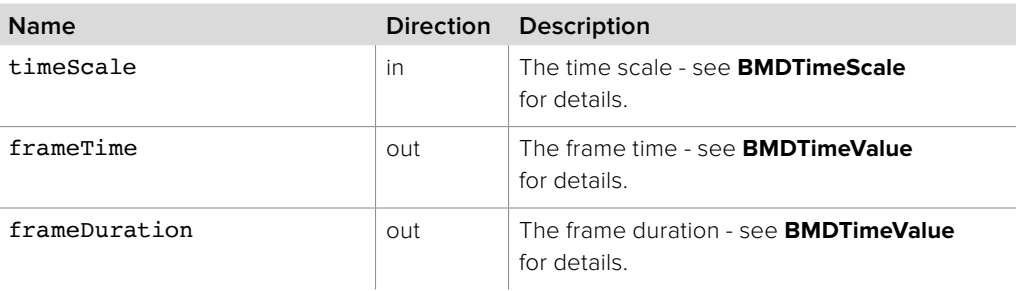

### **Return Values**

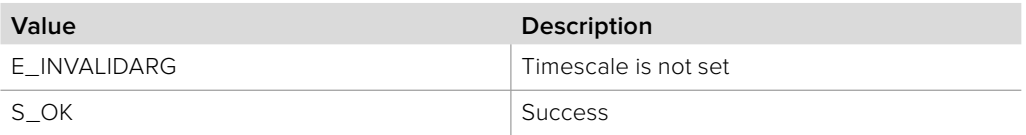

# **2.5.35.3 IDeckLinkEncoderVideoPacket::GetTimecode method**

The **GetTimecode** method returns the value specified in the ancillary data for the specified timecode type. If the specified timecode type is not found or is invalid, **GetTimecode**  returns **S\_FALSE**.

### **Syntax**

**HRESULT** GetTimecode (BMDTimecodeFormat format, IDeckLinkTimecode \*\*timecode);

#### **Parameters**

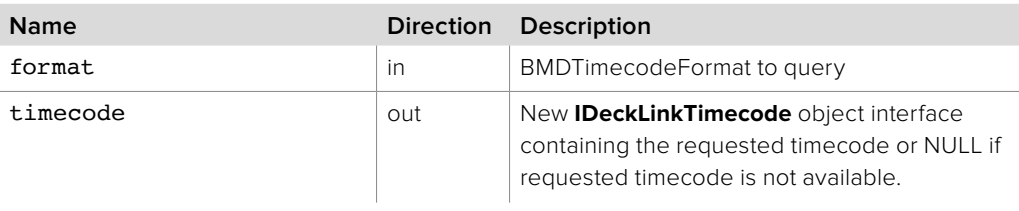

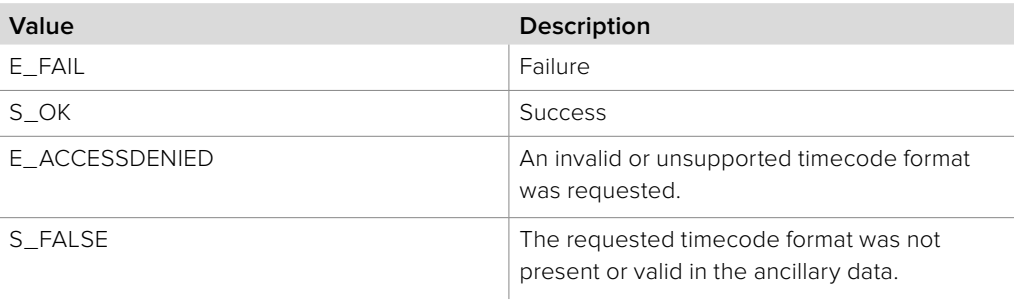

# **2.5.36 IDeckLinkEncoderAudioPacket Interface**

The **IDeckLinkEncoderAudioPacket** object interface represents an encoded audio packet which has been captured by an **IDeckLinkEncoderInput** object interface. **IDeckLinkEncoderAudioPacket** is a subclass of **IDeckLinkEncoderPacket** and inherits all its methods.

The data in the encoded packet is encoded according to the audio format returned by **GetAudioFormat** - see **BMDAudioFormat** for details.

Objects with an **IDeckLinkEncoderAudioPacket** interface are passed to the **IDeckLinkEncoderInputCallback::VideoEncoderAudioPacketArrived** callback.

### **Related Interfaces**

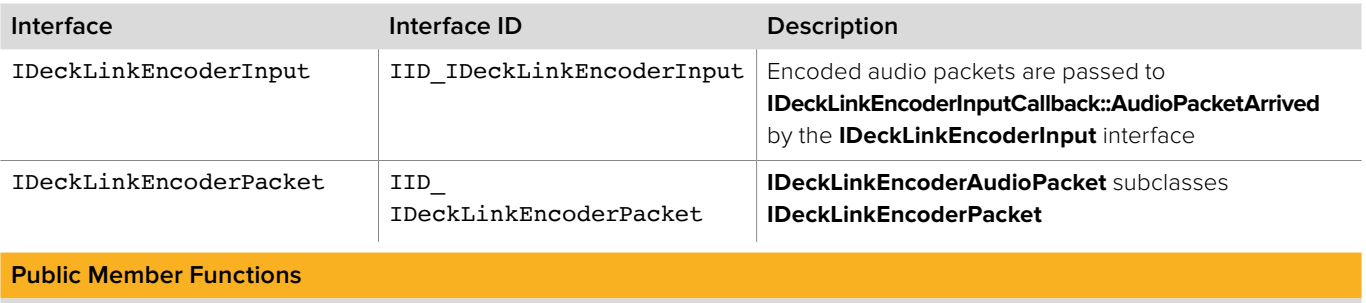

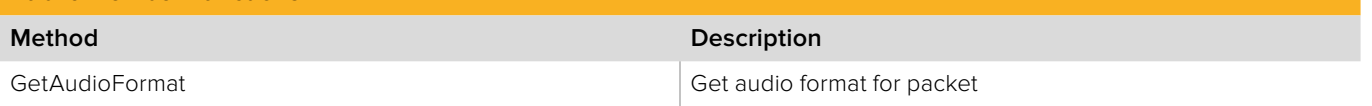

### **2.5.36.1 IDeckLinkEncoderAudioPacket::GetAudioFormat method**

The **GetAudioFormat** method returns the audio format of the encoded packet

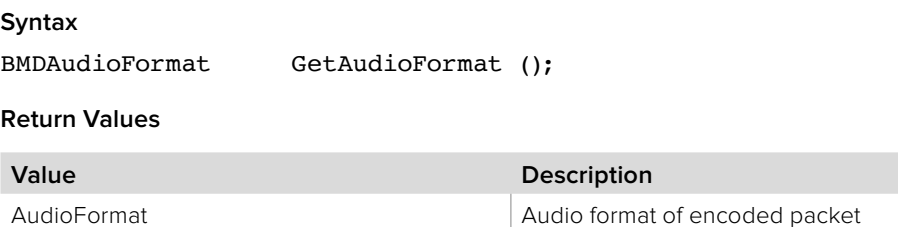

**(BMDAudioFormat)**

# **2.5.37 IDeckLinkH265NALPacket Interface**

The **IDeckLinkH265NALPacket** object interface represents a H.265 encoded packet which has been captured by an **IDeckLinkEncoderVideoPacket** object interface. An **IDeckLinkH265NALPacket** instance can be obtained from **IDeckLinkEncoderVideoPacket** via **QueryInterface** when the captured pixel format is **bmdFormatH265**, otherwise QueryInterface will fail and return E\_NOINTERFACE.

### **Related Interfaces**

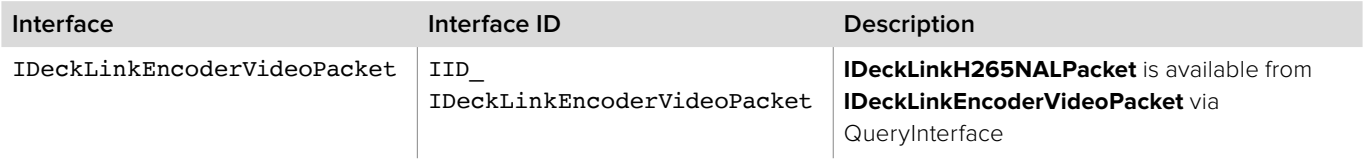

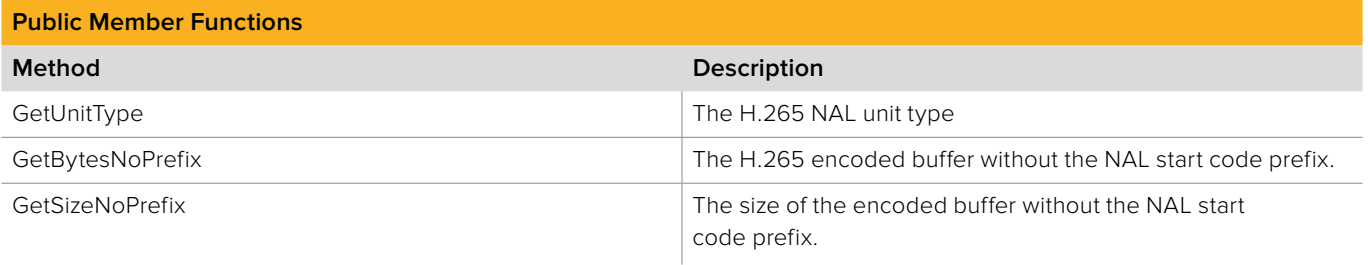

### **2.5.37.1 IDeckLinkH265NALPacket::GetUnitType method**

The **GetUnitType** method returns the H.265 NAL packet unit type.

**Syntax**

**HRESULT** GetUnitType (uint8\_t \*unitType);

**Parameters**

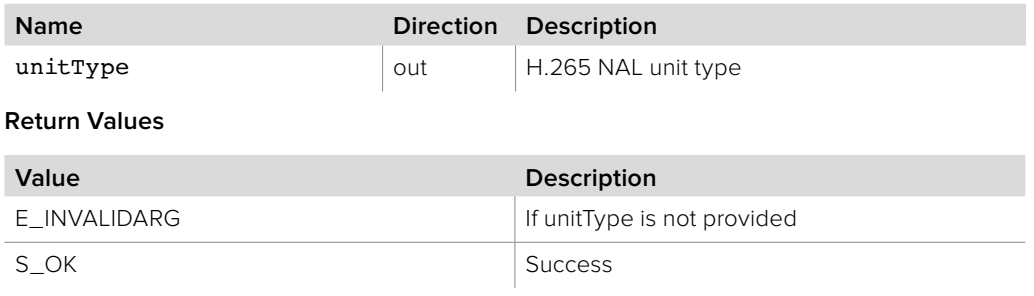

# **2.5.37.2 IDeckLinkH265NALPacket::GetBytesNoPrefix method**

The **GetBytesNoPrefix** method allows direct access to the data buffer of an encoded packet without the NAL start code prefix.

#### **Syntax**

**HRESULT** GetBytesNoPrefix (void \*\*buffer);

### **Parameters**

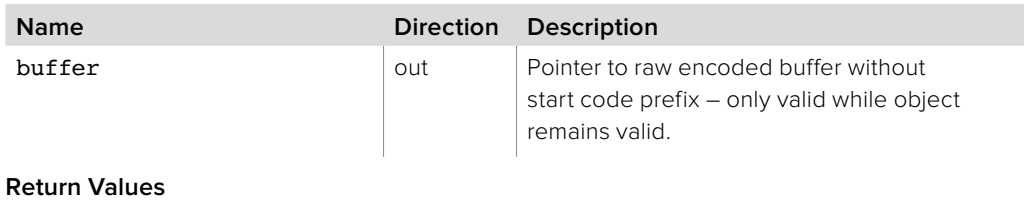

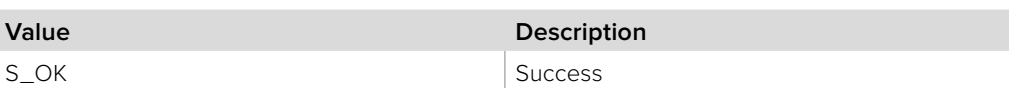

# **2.5.37.3 IDeckLinkH265NALPacket::GetSizeNoPrefix method**

The **GetSizeNoPrefix** method returns the number of bytes in the encoded packet without the NAL start code prefix.

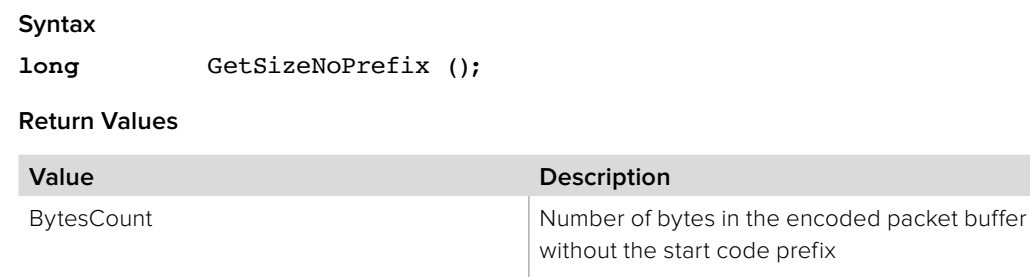

# **2.5.38 IIDeckLinkEncoderConfiguration Interface**

The **IDeckLinkEncoderConfiguration** object interface allows querying and modification of DeckLink encoder configuration parameters.

An **IDeckLinkEncoderConfiguration** object interface can be obtained from the **IDeckLinkEncoderInput** interface using QueryInterface.

### **Related Interfaces**

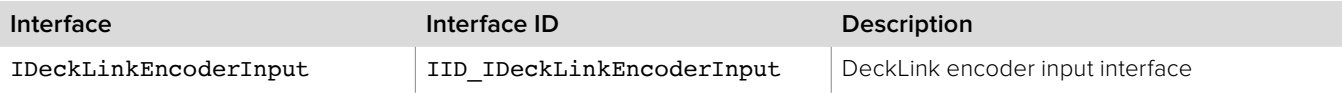

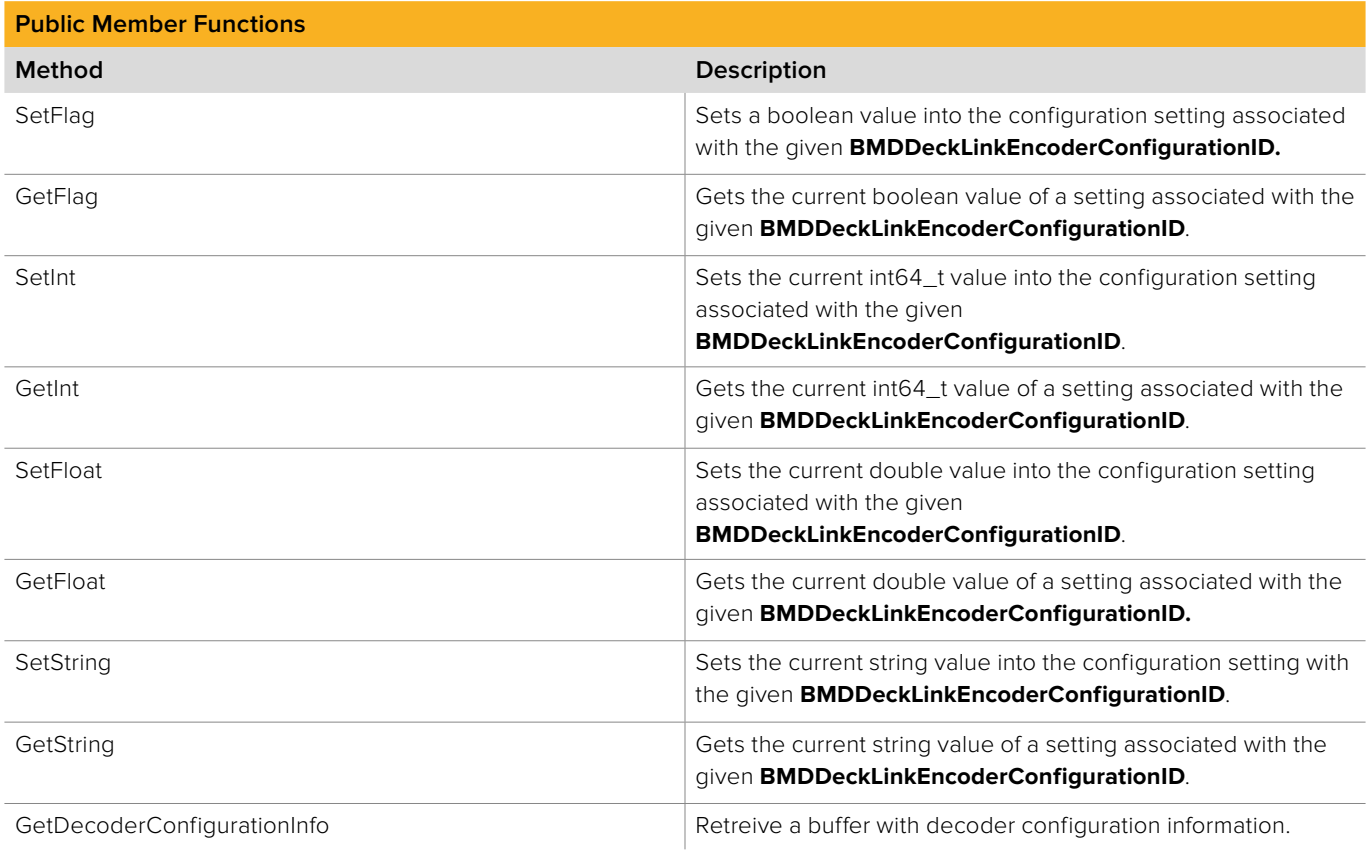

# **2.5.38.1 IDeckLinkEncoderConfiguration::SetFlag method**

The **SetFlag** method sets a boolean value into the configuration setting associated with the given **BMDDeckLinkEncoderConfigurationID**.

**Syntax**

**HRESULT** SetFlag (BMDDeckLinkEncoderConfigurationID cfgID, bool value);

**Parameters**

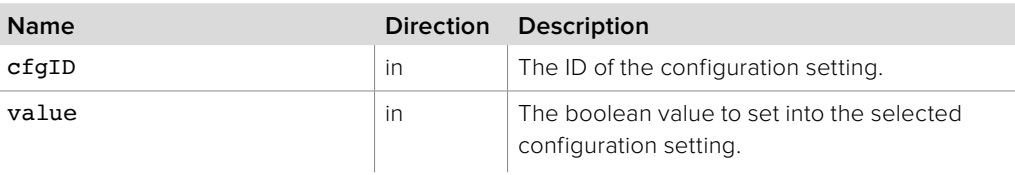

#### **Return Values**

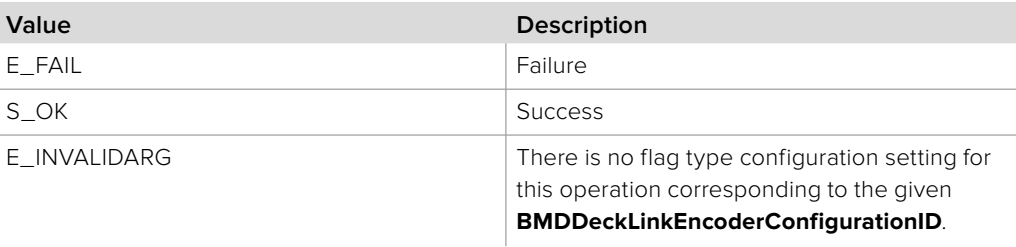

### **2.5.38.2 IDeckLinkEncoderConfiguration::GetFlag method**

The **GetFlag** method gets the current boolean value of a configuration setting associated with the given **BMDDeckLinkEncoderConfigurationID**.

### **Syntax**

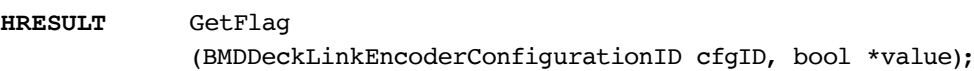

### **Parameters**

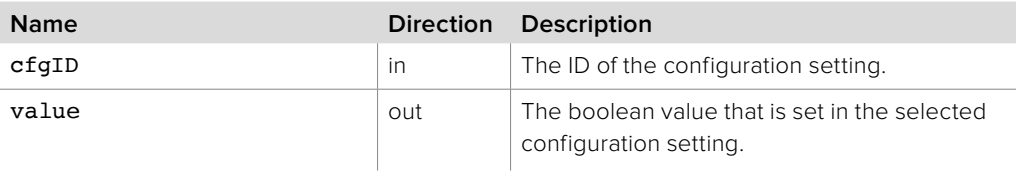

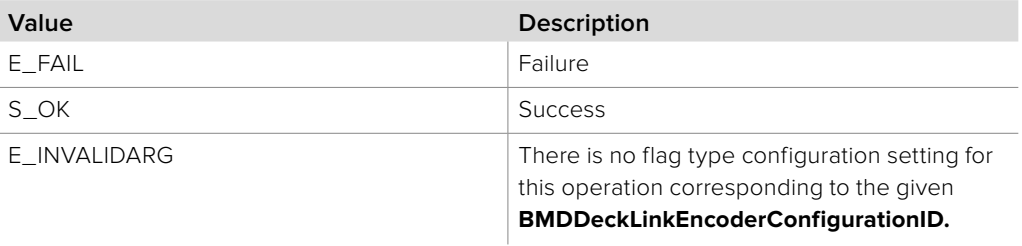

# **2.5.38.3 IDeckLinkEncoderConfiguration::SetInt method**

The **SetInt** method sets the current int64\_t value of a configuration setting associated with the given **BMDDeckLinkEncoderConfigurationID**.

### **Syntax**

**HRESULT** SetInt (BMDDeckLinkEncoderConfigurationID cfgID, int64\_t value);

#### **Parameters**

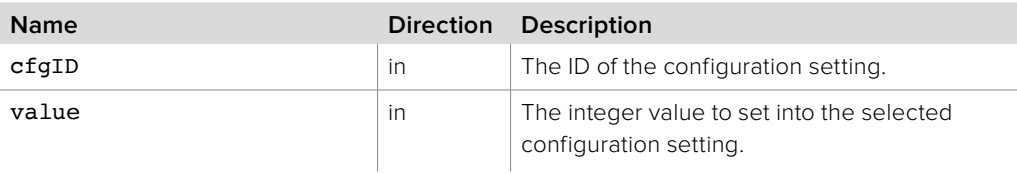

### **Return Values**

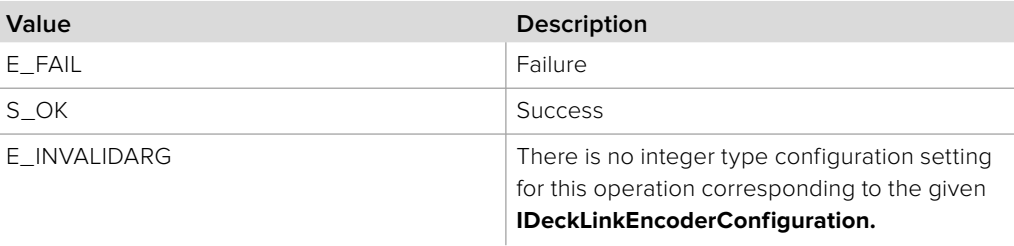

### **2.5.38.4 IDeckLinkEncoderConfiguration::GetInt method**

The **GetInt** method gets the current int64\_t value of a configuration setting associated with the given **BMDDeckLinkEncoderConfigurationID**.

### **Syntax**

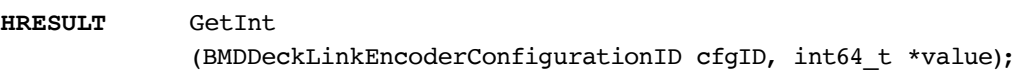

#### **Parameters**

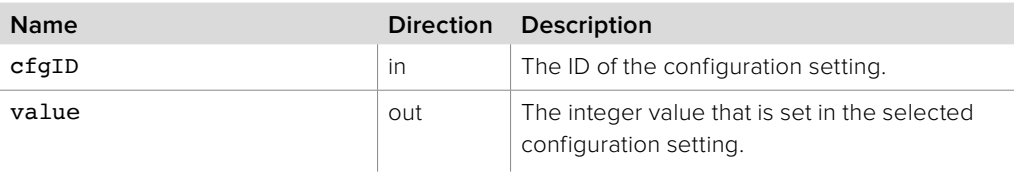

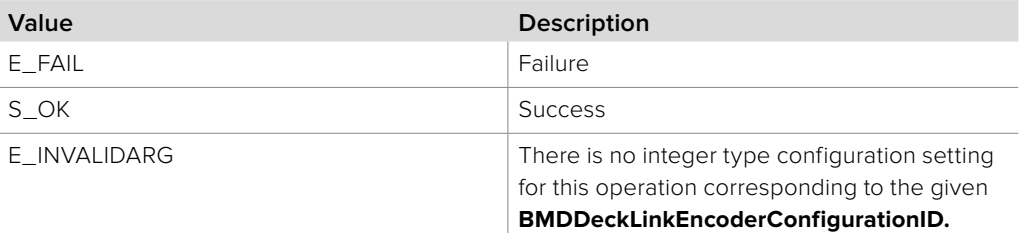

### **2.5.38.5 IDeckLinkEncoderConfiguration::SetFloat method**

The **SetFloat** method sets the current double value of a configuration setting associated with the given **BMDDeckLinkEncoderConfigurationID**.

#### **Syntax**

**HRESULT** SetFloat (BMDDeckLinkEncoderConfigurationID cfgID, double value);

**Parameters**

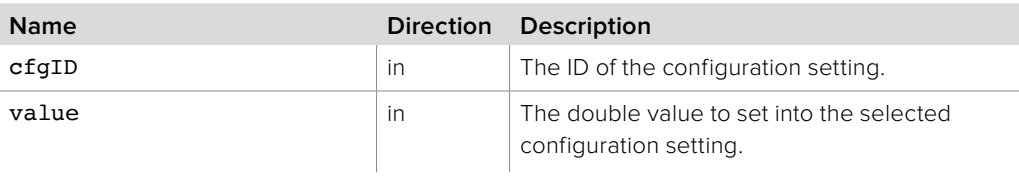

### **Return Values**

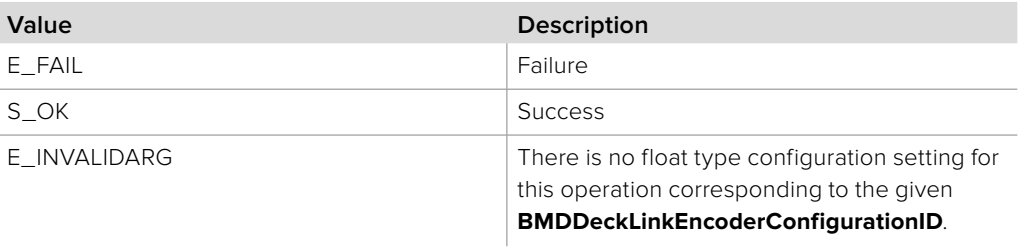

### **2.5.38.6 IDeckLinkEncoderConfiguration::GetFloat method**

The **GetFloat** method gets the current double value of a configuration setting associated with the given **BMDDeckLinkEncoderConfigurationID**.

### **Syntax**

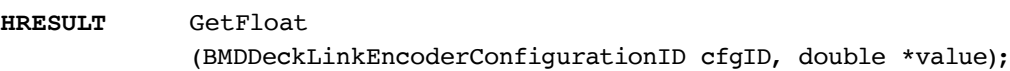

### **Parameters**

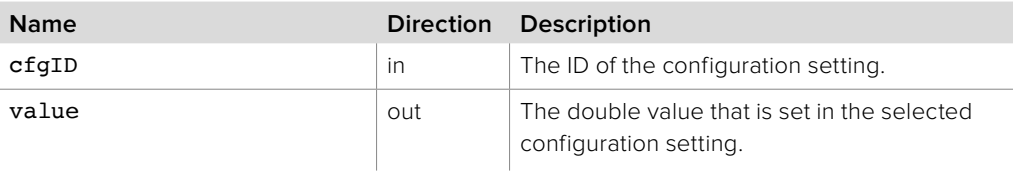

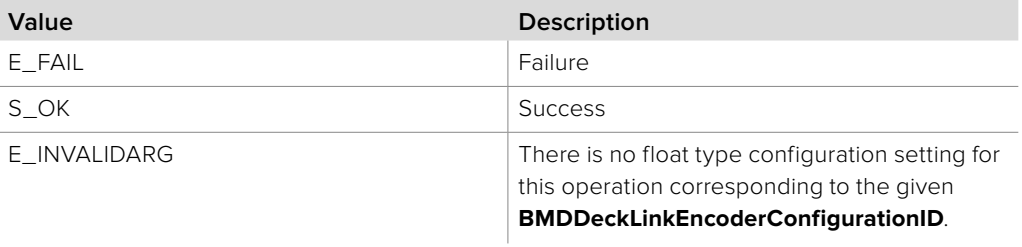

# **2.5.38.7 IDeckLinkEncoderConfiguration::SetString method**

The **SetString** method sets the current string value of a configuration setting associated with the given **BMDDeckLinkEncoderConfigurationID**.

#### **Syntax**

**HRESULT** SetString

(BMDDeckLinkEncoderConfigurationID cfgID, string value);

#### **Parameters**

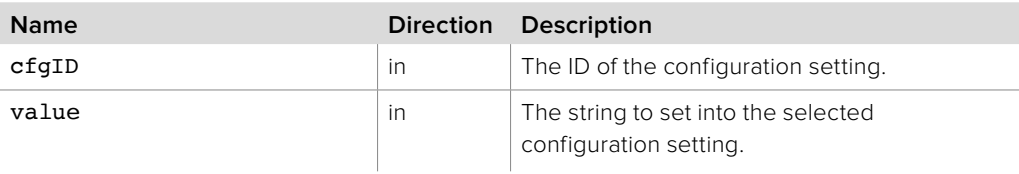

#### **Return Values**

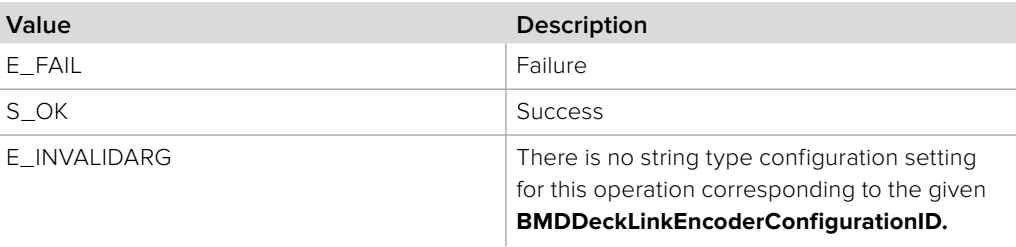

### **2.5.38.8 IDeckLinkEncoderConfiguration::GetString method**

The **GetString** method gets the current string value of a configuration setting associated with the given **BMDDeckLinkEncoderConfigurationID**.

### **Syntax**

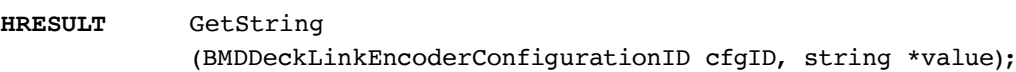

### **Parameters**

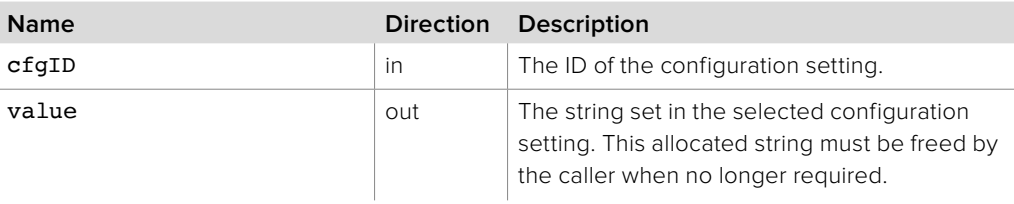

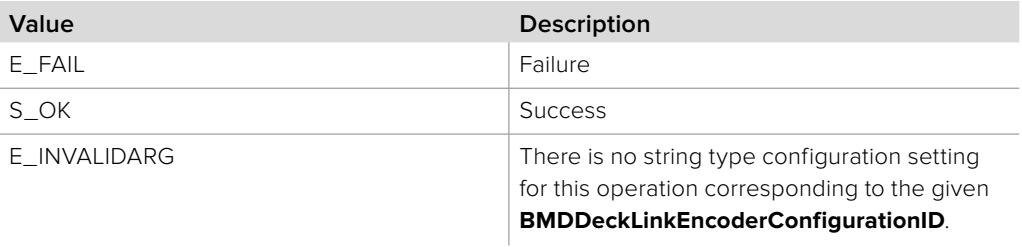

### **2.5.38.9 IDeckLinkEncoderConfiguration::GetBytes method**

The **GetBytes** method gets the encoder configuration data in a format represented by the given **BMDDeckLinkEncoderConfigurationID**. To determine the size of the buffer required, call **GetBytes** by initially passing **buffer** as NULL. **GetBytes** will return S\_OK and **bufferSize** will be updated to the required size.

### **Syntax**

**HRESULT** GetBytes (BMDDeckLinkEncoderConfigurationID cfgID, void \*buffer, uint32\_t \*bufferSize);

### **Parameters**

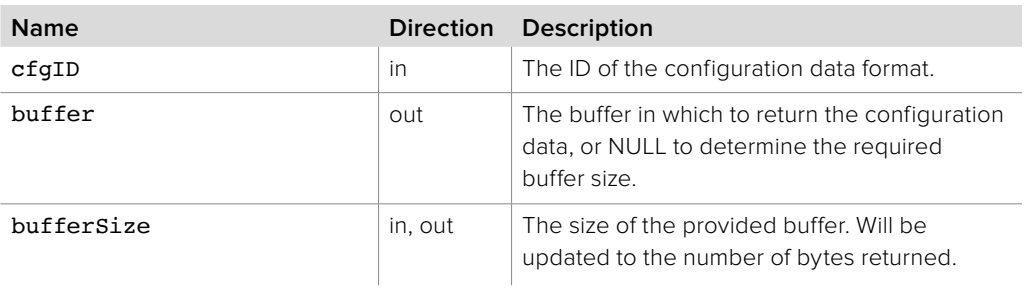

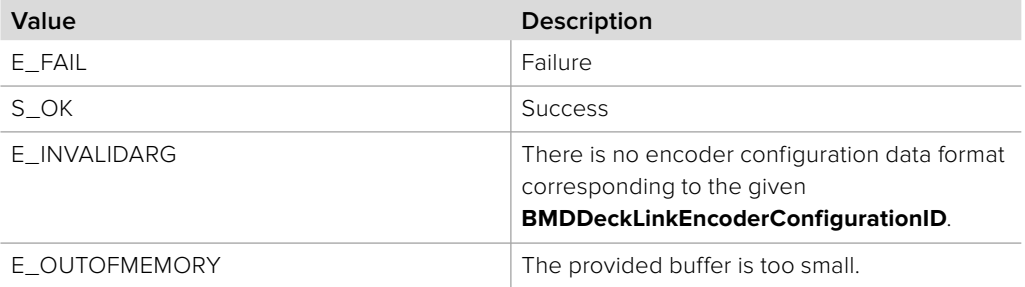

# **2.5.39 IDeckLinkStatus Interface**

The **IDeckLinkStatus** object interface allows querying of status information associated with a DeckLink device.

The DeckLink Status ID section lists the status information and associated identifiers that can be queried using this object interface. An **IDeckLinkStatus** object interface can be obtained from an **IDeckLink** object interface using **QueryInterface**.

An application may be notified of changes to status information by subscribing to the **bmdStatusChanged** topic using the **IDeckLinkNotification** interface. See **BMDNotifications** for more information.

For an example demonstrating how status information can be queried and monitored, please see the StatusMonitor sample in the DeckLink SDK.

### **Related Interfaces**

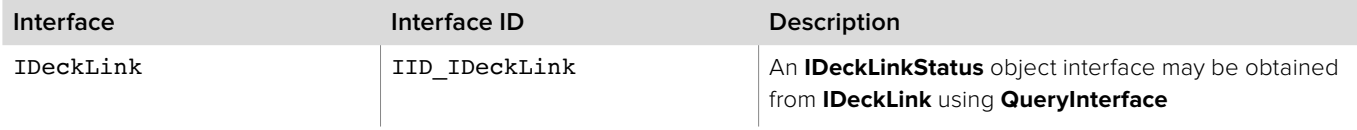

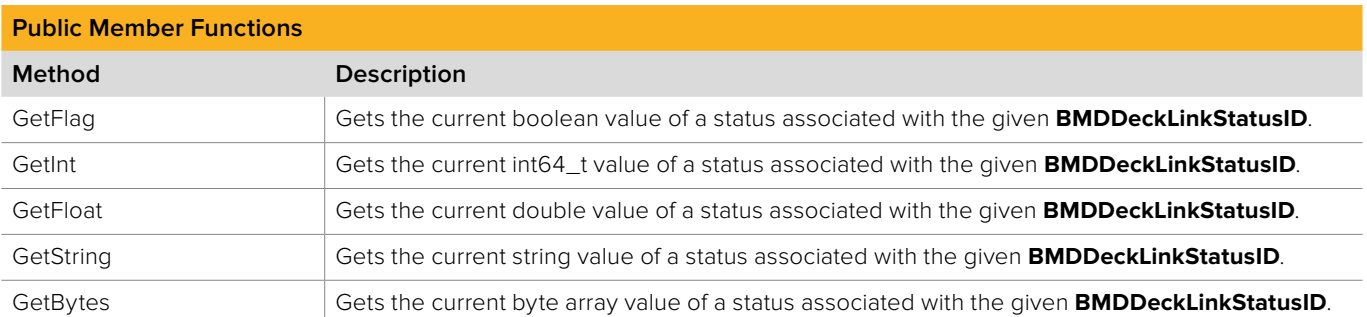

### **2.5.39.1 IDeckLinkStatus::GetFlag method**

The **GetFlag** method gets the current boolean value of a status associated with the given **BMDDeckLinkStatusID**.

#### **Syntax**

**HRESULT** GetFlag (BMDDeckLinkStatusID statusID, bool \*value);

#### **Parameters**

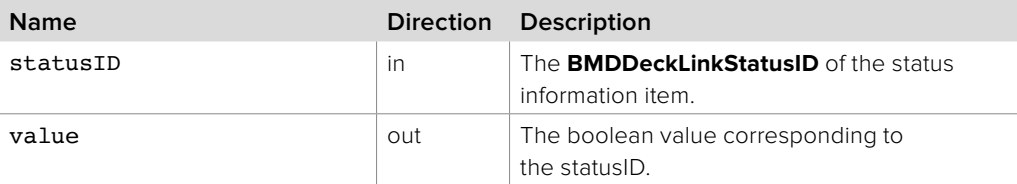

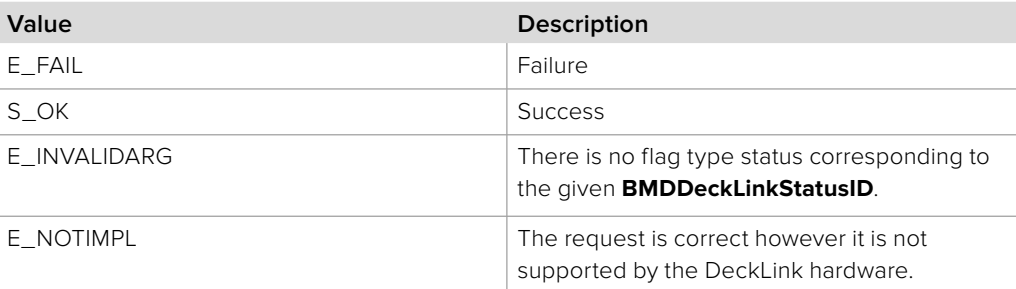

### **2.5.39.2 IDeckLinkStatus::GetInt method**

The **GetInt** method gets the current int64\_t value of a status associated with the given **BMDDeckLinkStatusID**.

### **Syntax**

**HRESULT** GetInt (BMDDeckLinkStatusID statusID, int64\_t \*value);

**Parameters**

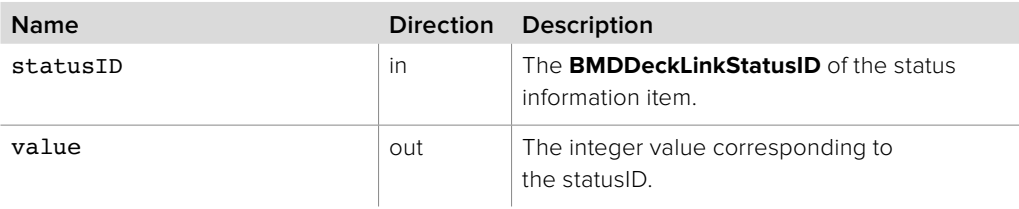

### **Return Values**

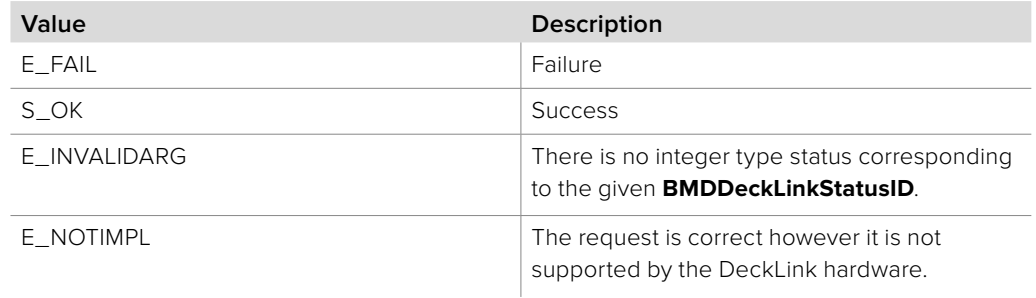

### **2.5.39.3 IDeckLinkStatus::GetFloat method**

The **GetFloat** method gets the current double value of a status associated with the given **BMDDeckLinkStatusID**.

#### **Syntax**

**HRESULT** GetFloat (BMDDeckLinkStatusID statusID, double \*value);

### **Parameters**

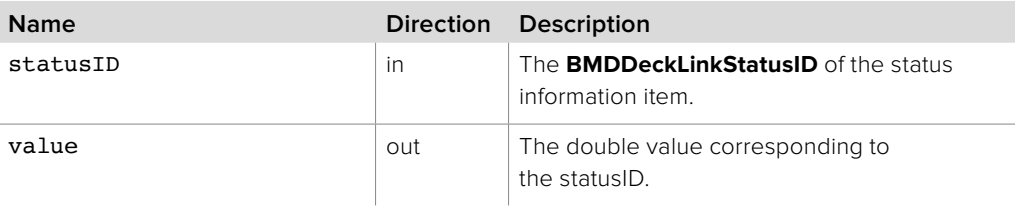

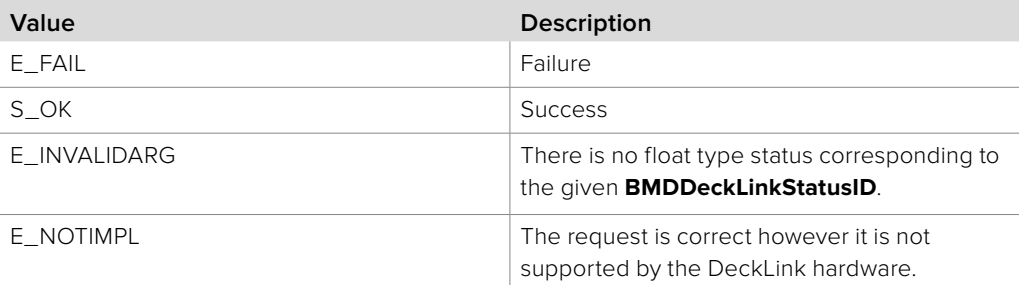

# **2.5.39.4 IDeckLinkStatus::GetString method**

The **GetString** method gets the current string value of a status associated with the given **BMDDeckLinkStatusID**.

### **Syntax**

**HRESULT** GetString (BMDDeckLinkStatusID statusID, string \*value);

### **Parameters**

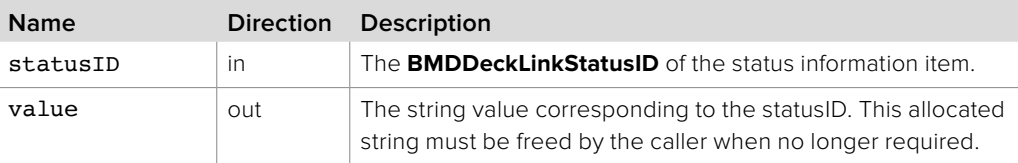

### **Return Values**

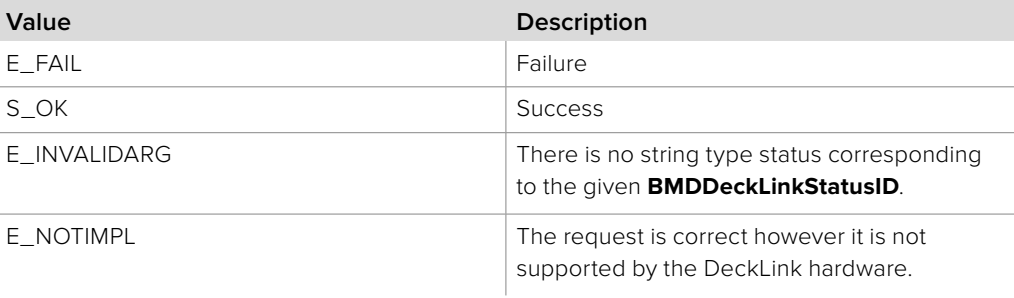

### **2.5.39.5 IDeckLinkStatus::GetBytes method**

The **GetBytes** method gets the current byte array value of a status associated with the given **BMDDeckLinkStatusID**.

**Note:** If the size of the buffer is not sufficient, bufferSize will be updated to the required buffer size.

#### **Syntax**

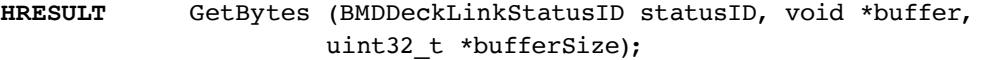

### **Parameters**

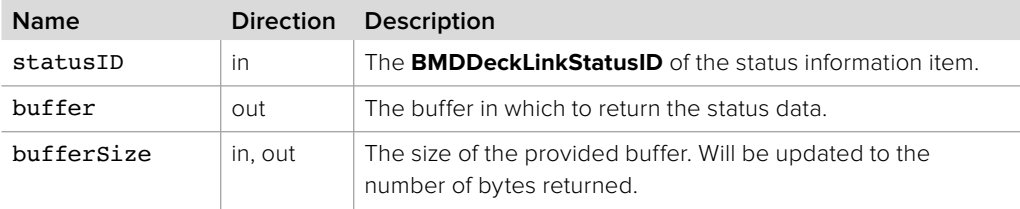

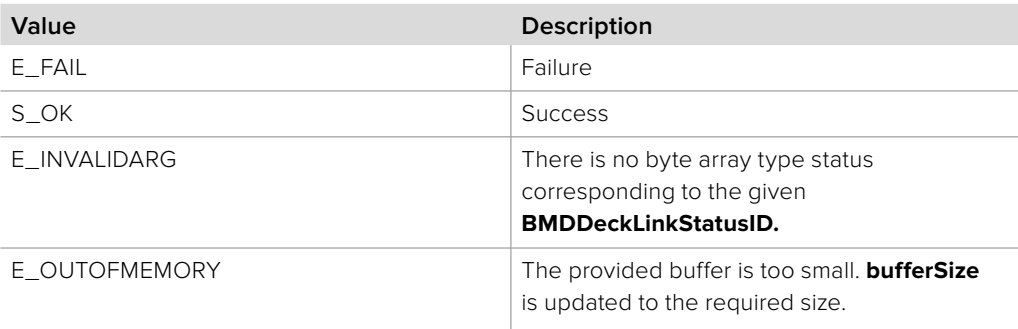

# **2.5.40 IDeckLinkVideoFrameMetadataExtensions Interface**

The **IDeckLinkVideoFrameMetadataExtensions** object interface allows querying of frame metadata associated with an **IDeckLinkVideoFrame**.

An **IDeckLinkVideoFrameMetadataExtensions** object interface may be obtained from an **IDeckLinkVideoFrame** object interface using **QueryInterface** if the **IDeckLinkVideoFrame** implements this optional interface.

An **IDeckLinkVideoFrame** object interface with the **bmdFrameContainsHDRMetadata** flag may use this interface to query the HDR metadata parameters associated with the video frame.

### **Related Interfaces**

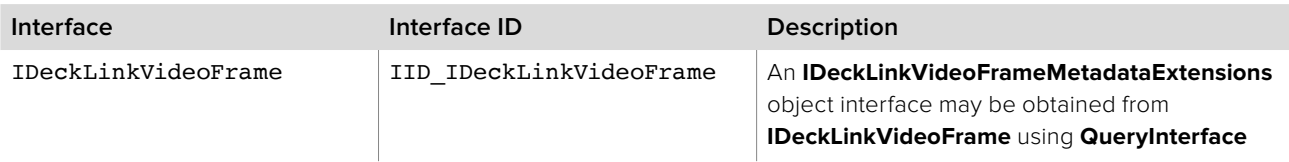

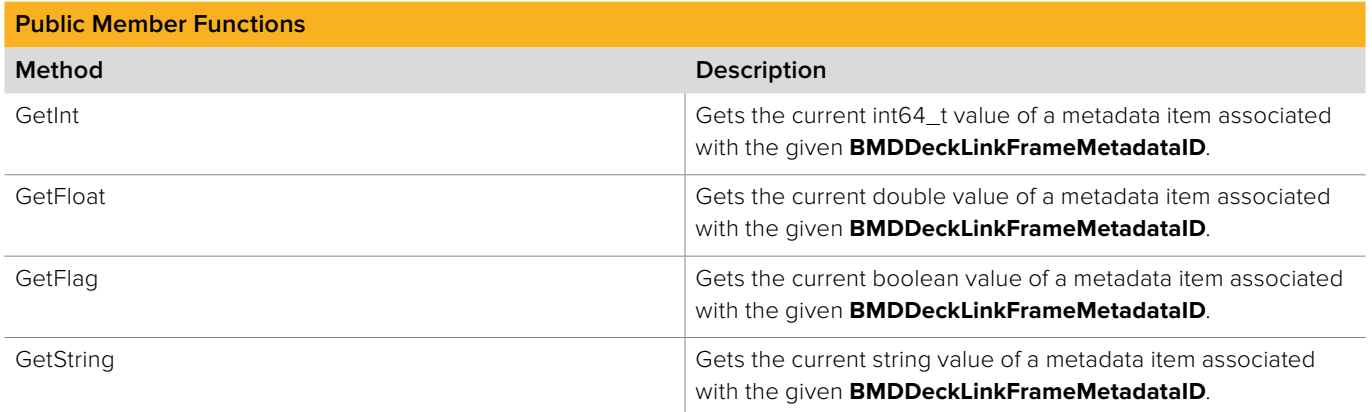

### **2.5.40.1 IDeckLinkVideoFrameMetadataExtensions::GetInt method**

The **GetInt** method gets the current int64\_t value of a metadata item associated with the given **BMDDeckLinkFrameMetadataID**.

### **Syntax**

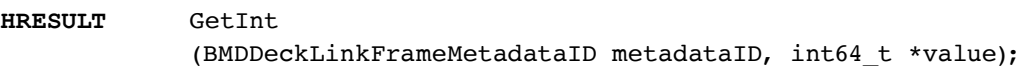

#### **Parameters**

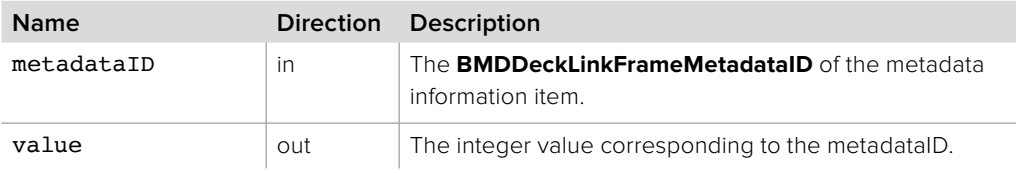

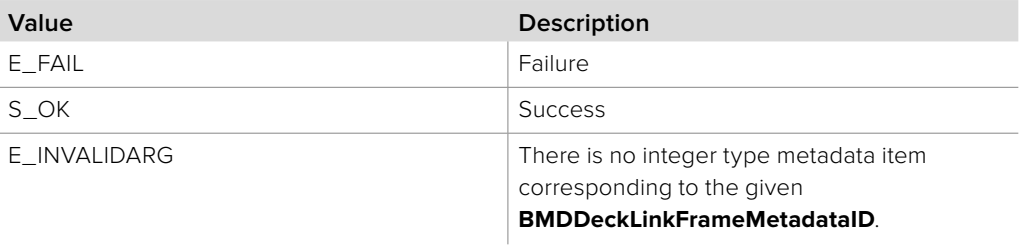

# **2.5.41 IDeckLinkVideoConversion Interface**

The **IDeckLinkVideoConversion** object interface provides the capability to copy an image from a source frame into a destination frame converting between the formats as required. A reference to an **IDeckLinkVideoConversion** object interface may be obtained from **CoCreateInstance** on platforms with native COM support or from **CreateVideoConversionInstance** on other platforms.

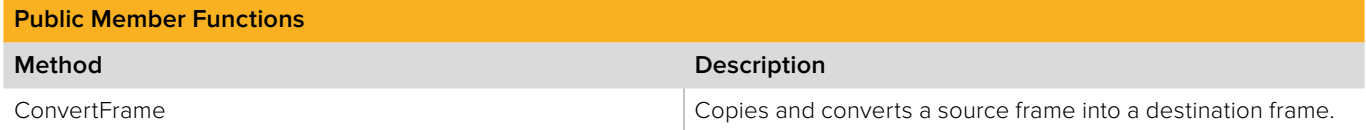

# **2.5.41.1 IDeckLinkVideoConversion::ConvertFrame method**

The **ConvertFrame** method copies the source frame (srcFrame) to the destination frame (dstFrame). The frame dimension and pixel format of the video frame will be converted if possible. The return value for this method should be checked to ensure that the desired conversion is supported.

The **IDeckLinkVideoFrame** object for the destination frame, with the desired properties, can be created using **IDeckLinkOutput::CreateVideoFrame**. Alternatively the destination frame can be created by subclassing **IDeckLinkVideoFrame** and setting properties directly in the subclassed object.

### **Syntax**

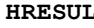

**HRESULT** ConvertFrame (IDeckLinkVideoFrame\* srcFrame, IDeckLinkVideoFrame\* dstFrame)

### **Parameters**

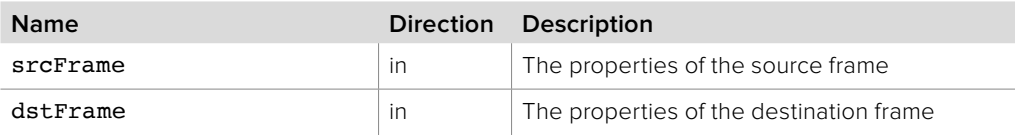

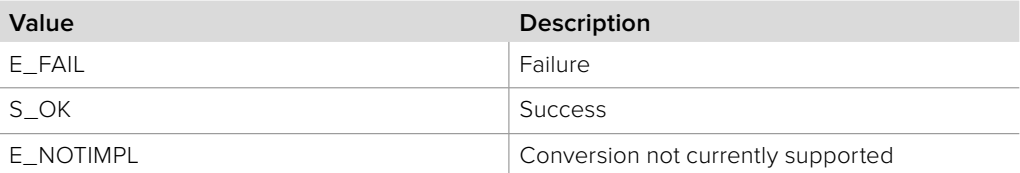

### **2.5.40.2 IDeckLinkVideoFrameMetadataExtensions::GetFloat method**

The **GetFloat** method gets the current double value of a metadata item associated with the given **BMDDeckLinkFrameMetadataID**.

**Syntax**

**HRESULT** GetFloat

(BMDDeckLinkFrameMetadataID metadataID, double \*value);

**Parameters**

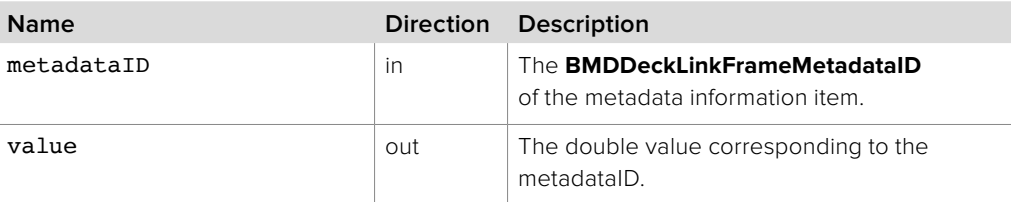

### **Return Values**

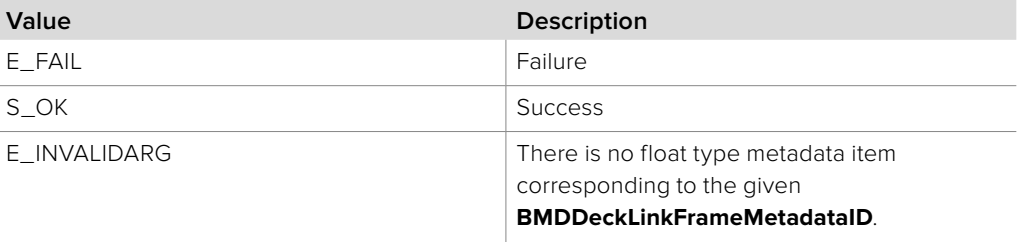

# **2.5.40.3 IDeckLinkVideoFrameMetadataExtensions::GetFlag method**

The **GetFlag** method gets the current boolean value of a metadata item associated with the given **BMDDeckLinkFrameMetadataID**.

#### **Syntax**

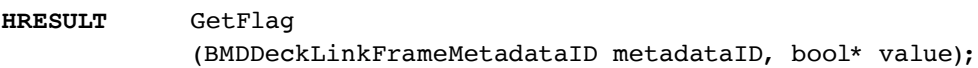

### **Parameters**

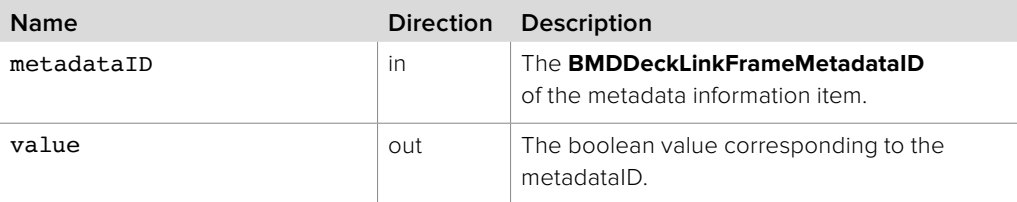

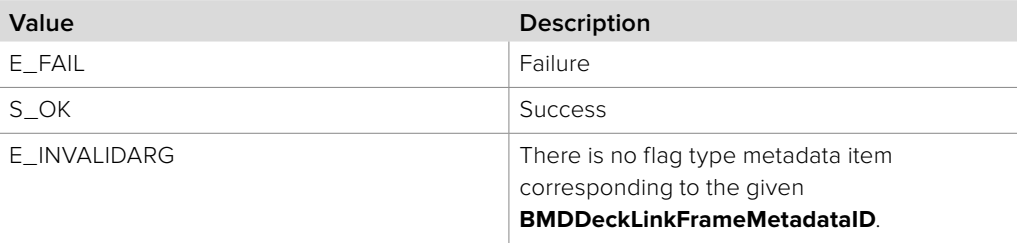

### **2.5.40.4 IDeckLinkVideoFrameMetadataExtensions::GetString method**

The **GetString** method gets the current string value of a metadata item associated with the given **BMDDeckLinkFrameMetadataID**.

### **Syntax**

**HRESULT** GetString (BMDDeckLinkFrameMetadataID metadataID, string \*value);

#### **Parameters**

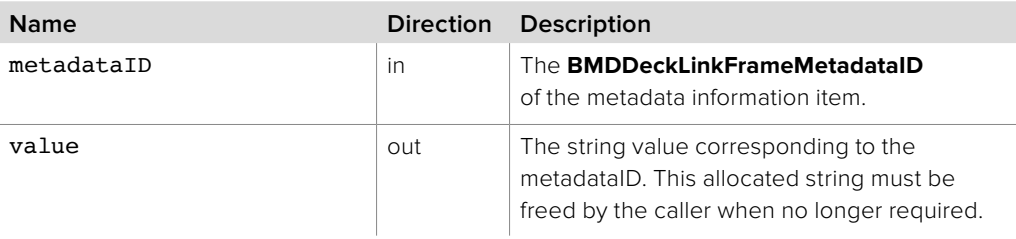

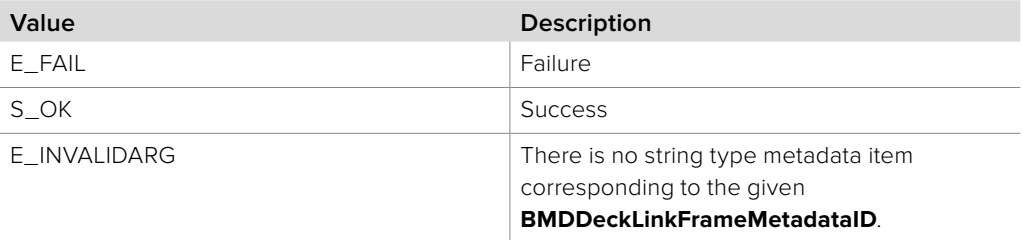

# **2.6 Streaming Interface Reference**

## **2.6.1 IBMDStreamingDiscovery Interface**

The **IBMDStreamingDiscovery** object interface is used to install or remove the callback for receiving streaming device discovery notifications.

A reference to an **IBMDStreamingDiscovery** object interface may be obtained from **CoCreateInstance** on platforms with native COM support or from **CreateBMDStreamingDiscoveryInstance** on other platforms.

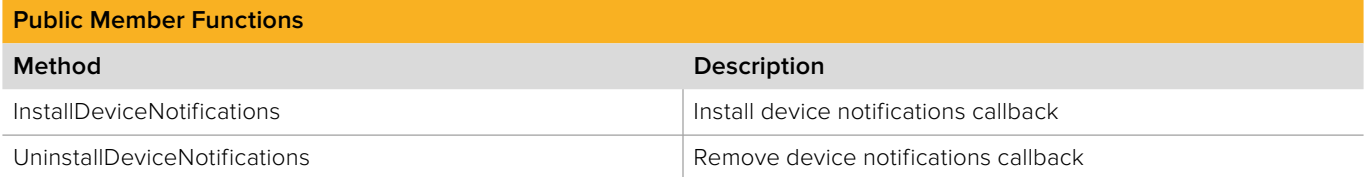

### **2.6.1.1 IBMDStreamingDiscovery::InstallDeviceNotifications method**

The **InstallDeviceNotifications** method installs the callback which will be called when a new streaming device becomes available.

**Note:** Only one callback may be installed at a time.

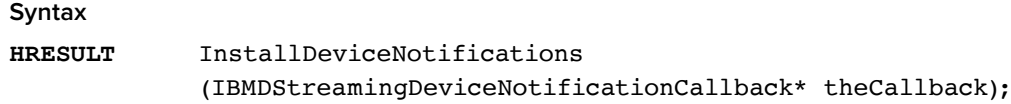

#### **Parameters**

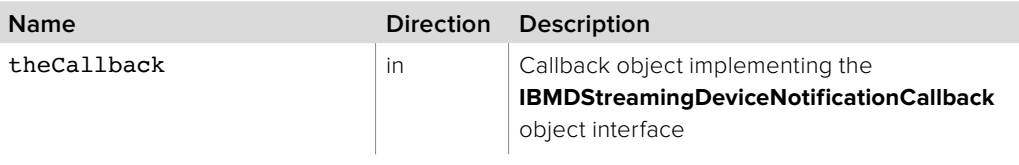

### **Return Values**

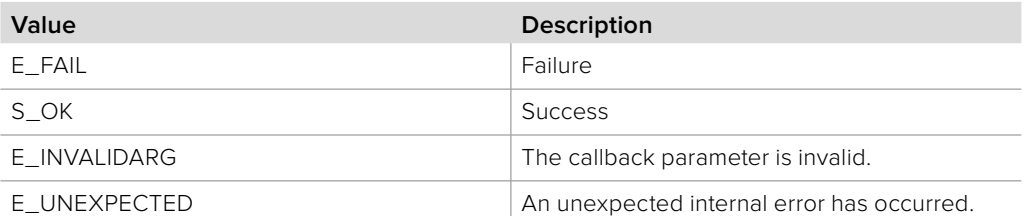

### **2.6.1.2 IBMDStreamingDiscovery::UninstallDeviceNotifications method**

The **UninstallDeviceNotifications** method removes the device notifications callback.

**Syntax HRESULT** UninstallDeviceNotifications ();

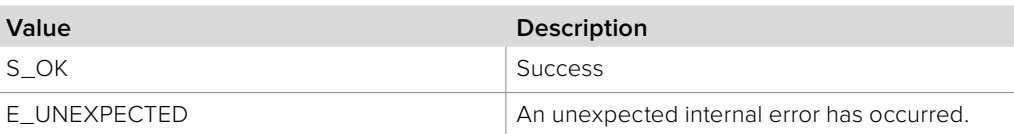

# **2.6.2 IBMDStreamingDeviceNotificationCallback Interface**

The **IBMDStreamingDeviceNotificationCallback** object interface is a callback class which is called when a streaming device arrives, is removed or undergoes a mode change.

### **Related Interfaces**

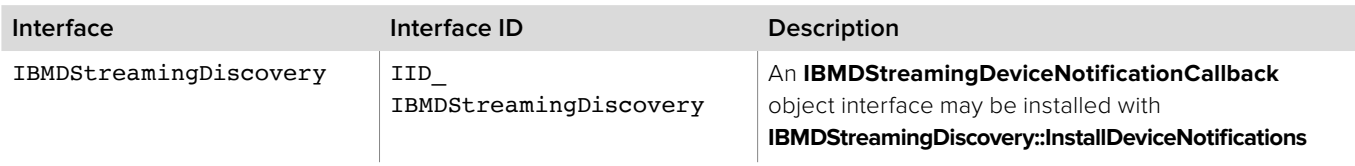

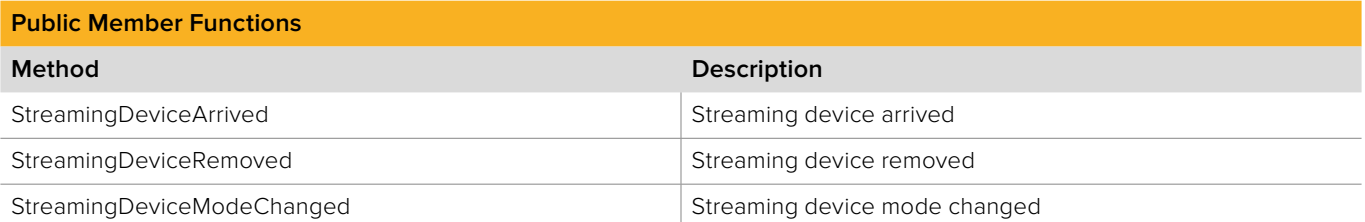

# **2.6.2.1 IBMDStreamingDeviceNotificationCallback:: StreamingDeviceArrived method**

The **StreamingDeviceArrived** method is called when a new streaming device becomes available.

The result parameter (required by COM) is ignored by the caller.

**Syntax**

### **HRESULT** StreamingDeviceArrived (IDeckLink\* device);

**Parameters**

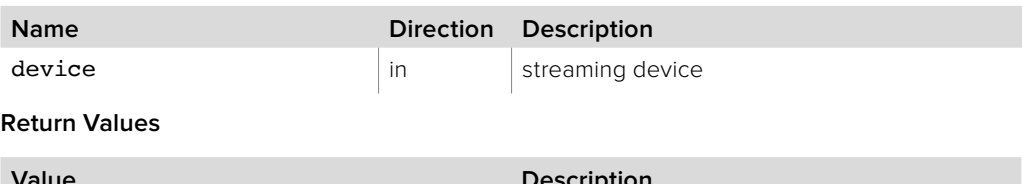

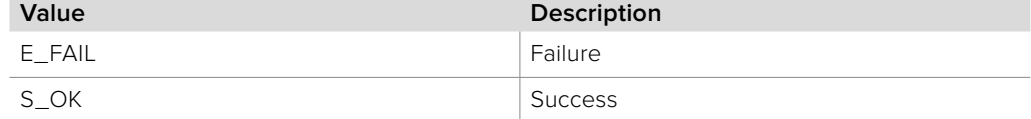

# **2.6.2.2 IBMDStreamingDeviceNotificationCallback:: StreamingDeviceRemoved method**

The **StreamingDeviceRemoved** method is called when a streaming device is removed.

The result parameter (required by COM) is ignored by the caller.

### **Syntax**

**HRESULT** StreamingDeviceRemoved (IDeckLink\* device);

### **Parameters**

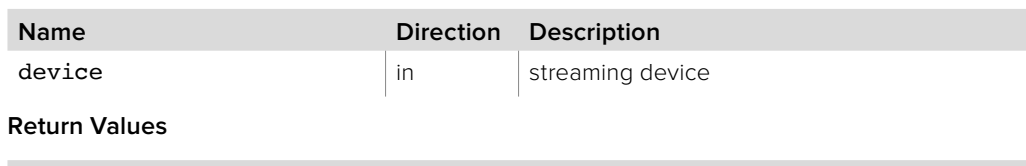

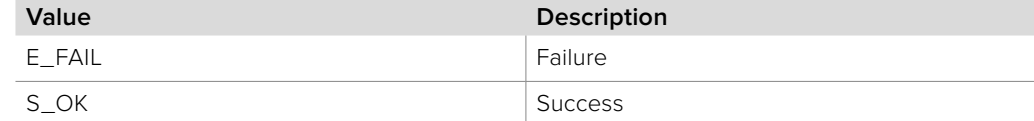

# **2.6.2.3 IBMDStreamingDeviceNotificationCallback:: StreamingDeviceModeChanged method**

The **StreamingDeviceModeChanged** method is called when a streaming device's mode has changed.

The result parameter (required by COM) is ignored by the caller.

#### **Syntax**

**HRESULT** StreamingDeviceModeChanged (IDeckLink\* device, BMDStreamingDeviceMode mode);

#### **Parameters**

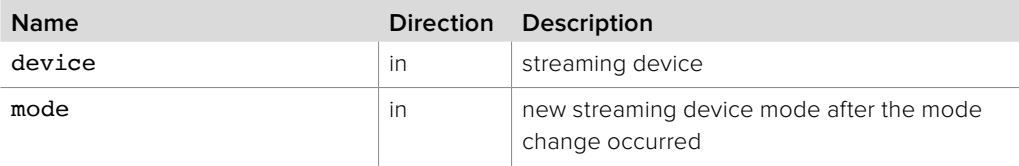

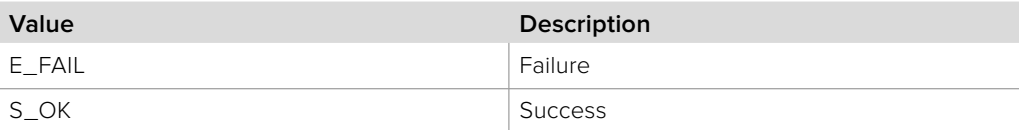

# **2.6.3 IBMDStreamingVideoEncodingMode Interface**

The **IBMDStreamingVideoEncodingMode** object interface represents a streaming video encoding mode.

The encoding mode encapsulates all the available encoder settings such as video codec settings and audio codec settings. To make changes to encoder settings use the **IBMDStreamingMutableVideoEncodingMode** object interface obtained via the **CreateMutableVideoEncodingMode** method.

### **Related Interfaces**

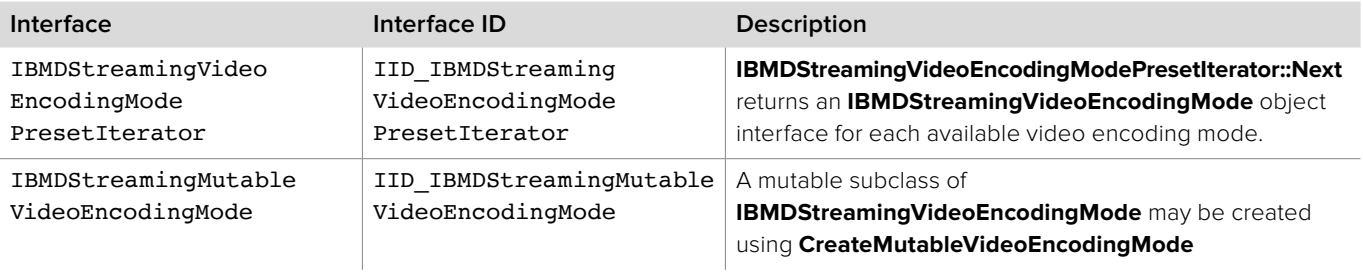

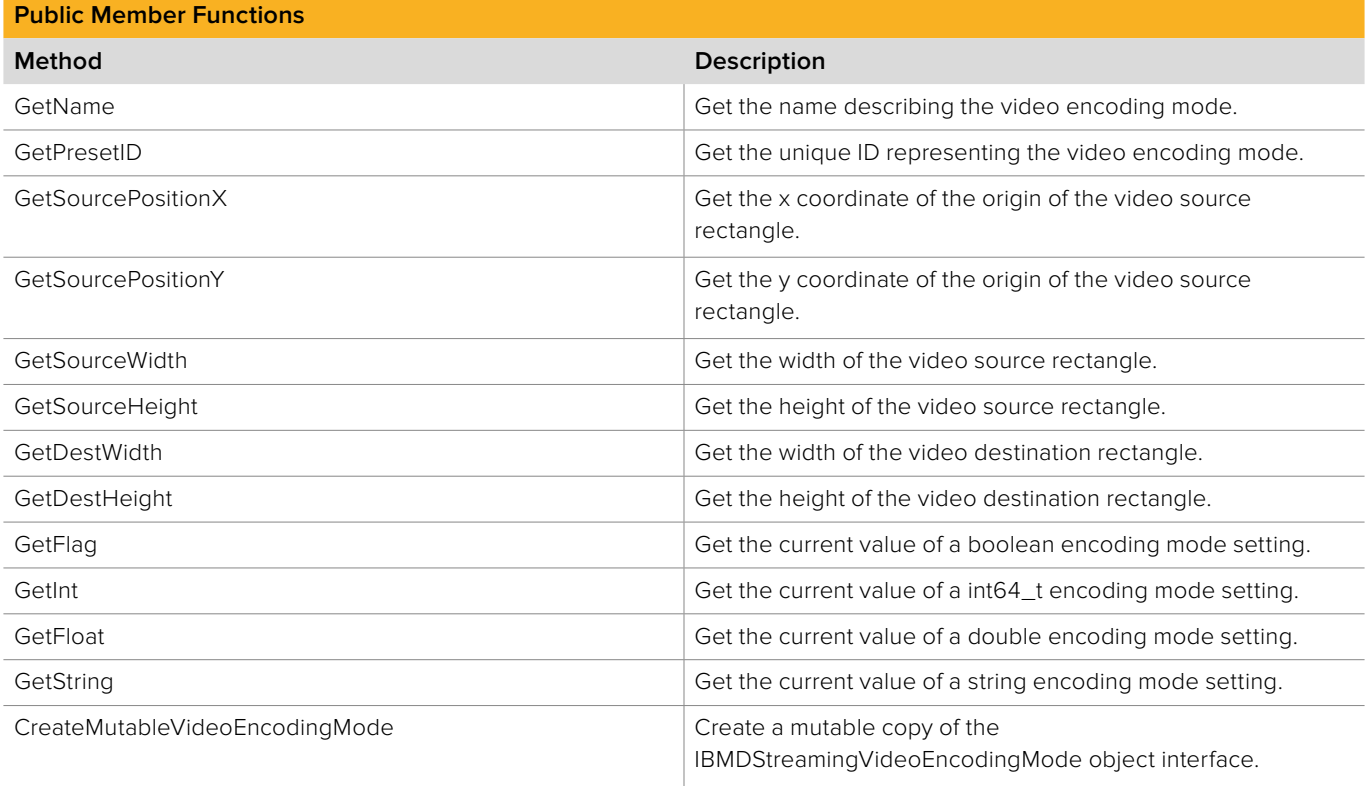

### **2.6.3.1 IBMDStreamingVideoEncodingMode::GetName method**

The **GetName** method returns a string describing the video encoding mode.

### **Syntax**

**HRESULT** GetName (string name);

**Parameters**

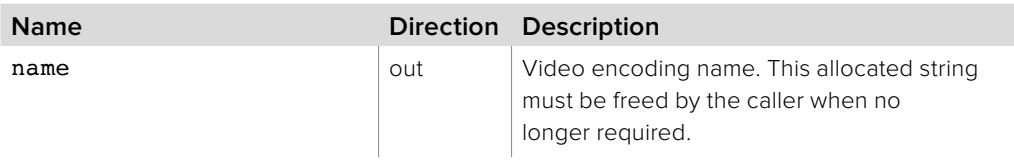

#### **Return Values**

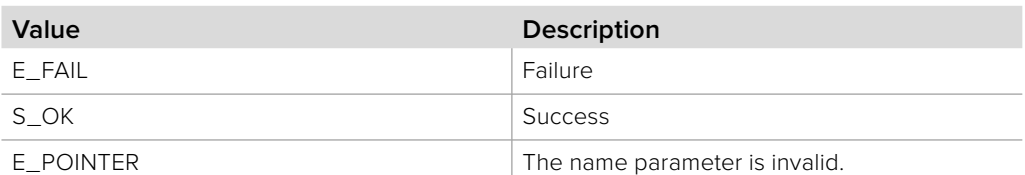

# **2.6.3.2 IBMDStreamingVideoEncodingMode::GetPresetID method**

The **GetPresetID** method returns the unique ID representing the preset video mode.

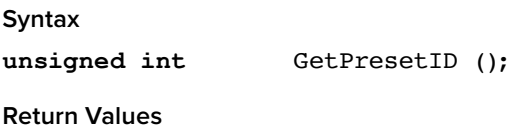

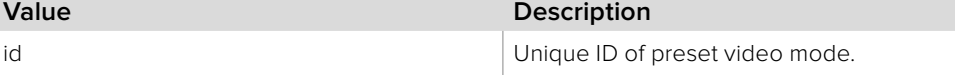

## **2.6.3.3 IBMDStreamingVideoEncodingMode:: GetSourcePositionX method**

The **GetSourcePositionX** method returns the x coordinate of the origin of the source rectangle used for encoding video.

### **Syntax**

unsigned int GetSourcePositionX ();

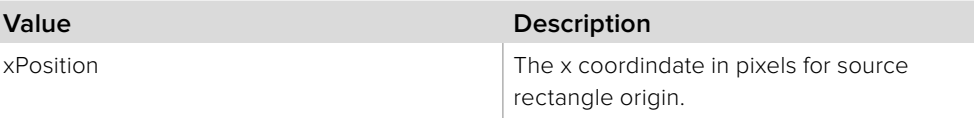

# **2.6.3.4 IBMDStreamingVideoEncodingMode:: GetSourcePositionY method**

The **GetSourcePositionY** method returns the y coordinate of the origin of the source rectangle used for encoding video.

### **Syntax**

**unsigned int** GetSourcePositionY ();

### **Return Values**

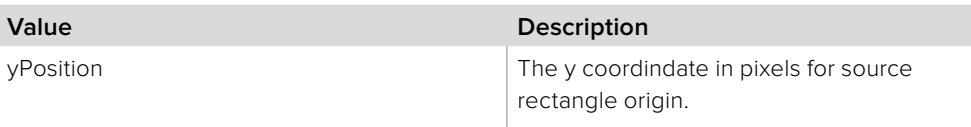

# **2.6.3.5 IBMDStreamingVideoEncodingMode:: GetSourceWidth method**

The **GetSourceWidth** method returns the width of the source rectangle used for encoding video.

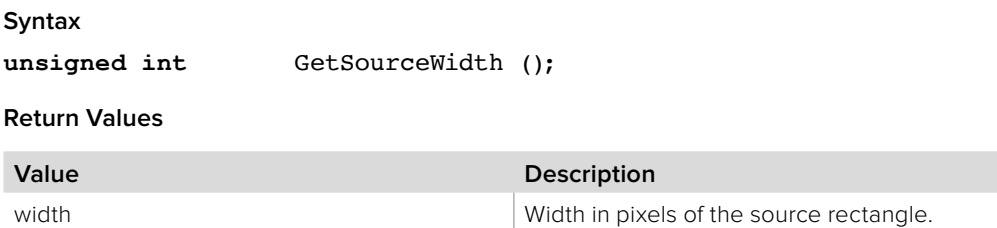

### **2.6.3.6 IBMDStreamingVideoEncodingMode:: GetSourceHeight method**

The **GetSourceHeight** method the height of the source rectangle used for encoding video.

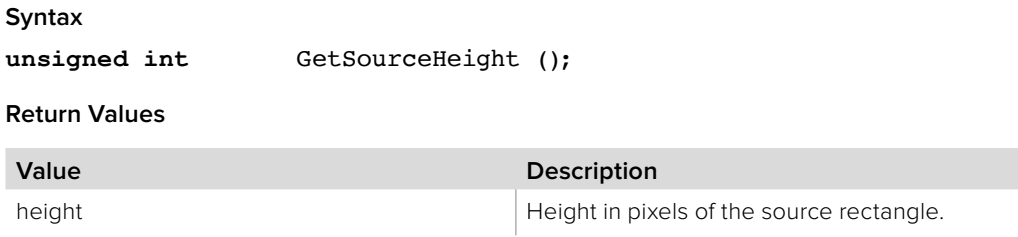

### **2.6.3.7 IBMDStreamingVideoEncodingMode::GetDestWidth method**

The **GetDestWidth** method returns the width of the destination rectangle used when encoding video. If the destination rectangle is different to the source rectangle the video will be scaled when encoding.

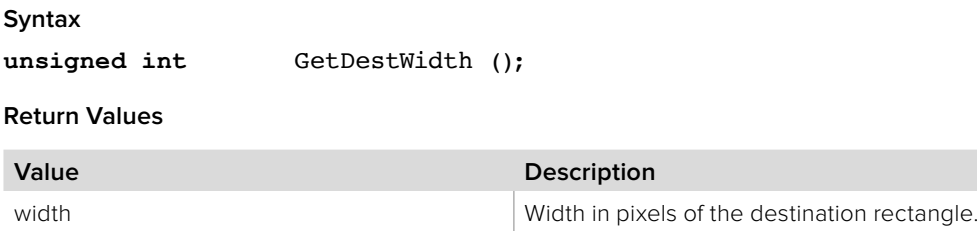
# **2.6.3.8 IBMDStreamingVideoEncodingMode::GetDestHeight method**

The **GetDestHeight** method returns the height of the destination rectangle used when encoding video. If the destination rectangle is different to the source rectangle the video will be scaled when encoding.

#### **Syntax**

**unsigned int** GetDestHeight ();

#### **Return Values**

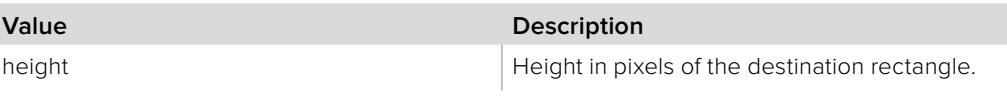

# **2.6.3.9 IBMDStreamingVideoEncodingMode::GetFlag method**

The **GetFlag** method gets the current value of the boolean configuration setting associated with the given **BMDStreamingEncodingModePropertyID**.

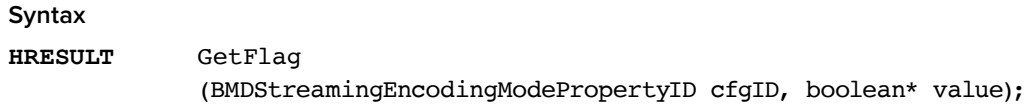

### **Parameters**

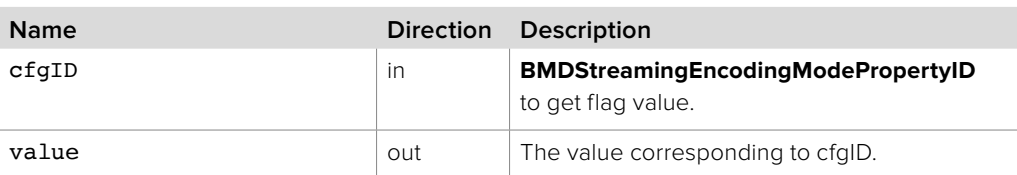

### **Return Values**

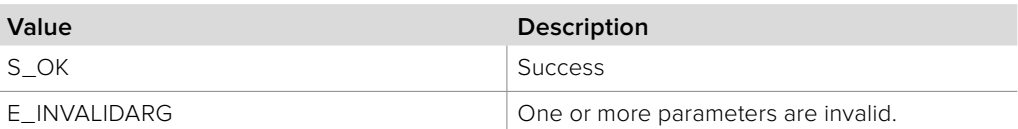

# **2.6.3.10 IBMDStreamingVideoEncodingMode::GetInt method**

The **GetInt** method gets the current value of the int64\_t configuration setting associated with the given **BMDStreamingEncodingModePropertyID**.

#### **Syntax**

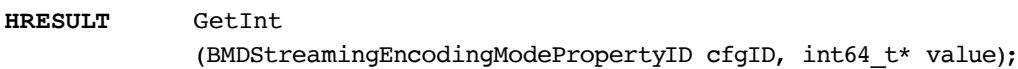

#### **Parameters**

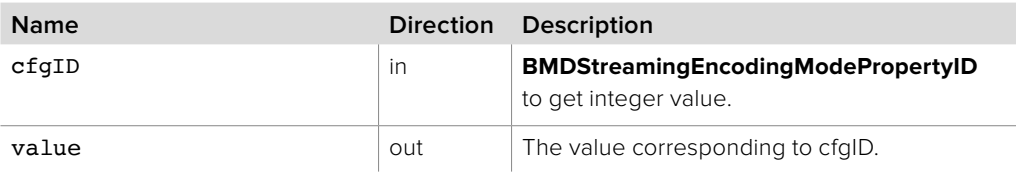

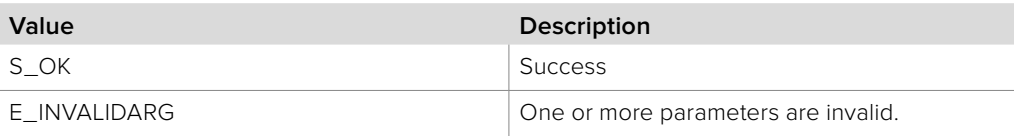

# **2.6.3.11 IBMDStreamingVideoEncodingMode::GetFloat method**

The **GetFloat** gets the current value of the double configuration setting associated with the given **BMDStreamingEncodingModePropertyID**.

**Syntax**

**HRESULT** GetFloat

(BMDStreamingEncodingModePropertyID cfgID, double\* value);

**Parameters**

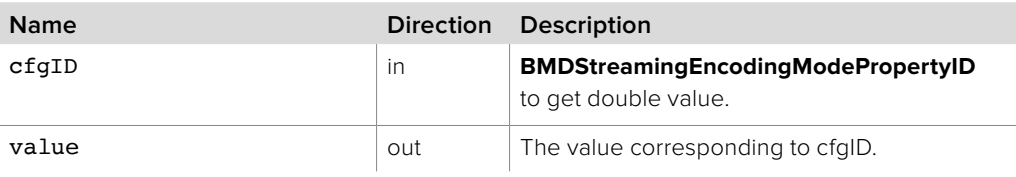

**Return Values**

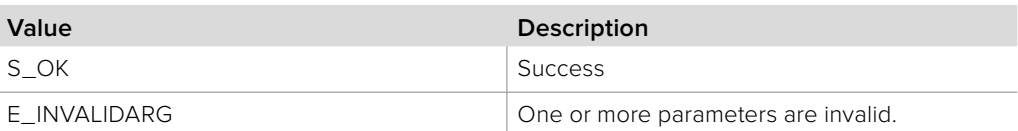

# **2.6.3.12 IBMDStreamingVideoEncodingMode::GetString method**

The **GetString** current value of the string configuration setting associated with the given **BMDStreamingEncodingModePropertyID**.

**Syntax**

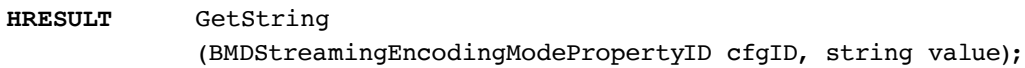

### **Parameters**

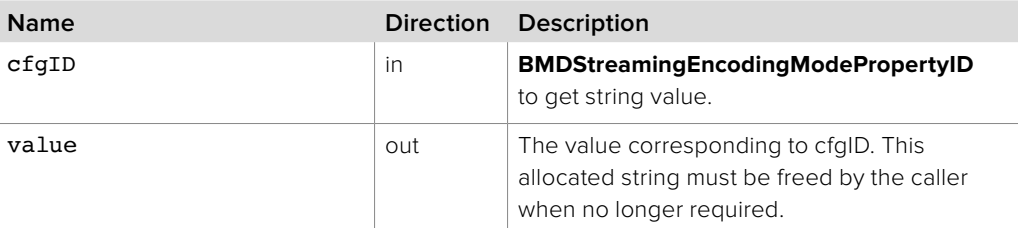

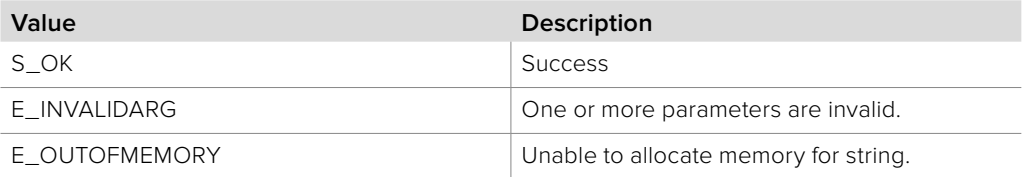

# **2.6.3.13 IBMDStreamingVideoEncodingMode:: CreateMutableVideoEncodingMode method**

The **CreateMutableVideoEncodingMode** method creates a new object interface which is a mutable copy of the **IBMDStreamingVideoEncodingMode** object interface.

**IBMDStreamingMutableVideoEncodingMode** is a subclass of **IBMDStreamingVideoEncodingMode** and inherits all its methods. It provides additional methods to change settings for the encoding of video and audio streams.

#### **Syntax**

**HRESULT** CreateMutableVideoEncodingMode (IBMDStreamingMutableVideoEncodingMode\*\* newEncodingMode);

### **Parameters**

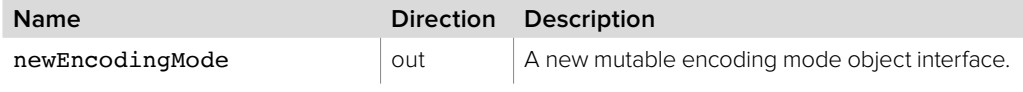

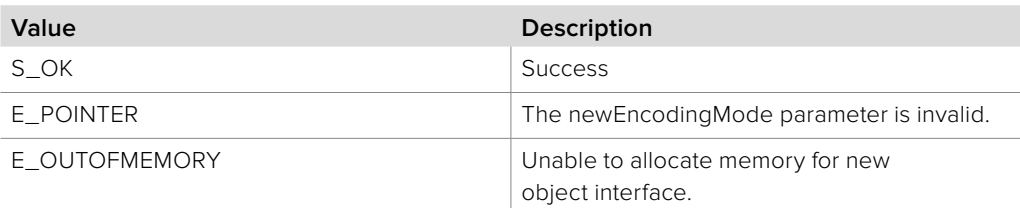

# **2.6.4 IBMDStreamingMutableVideoEncodingMode Interface**

The **IBMDStreamingMutableVideoEncodingMode** object interface represents a mutable streaming video encoding mode.

Methods are provided to set video codec settings and audio codec settings. Use this object interface if you wish to perform cropping or scaling of the input video frame, adjust the video or audio bit rate and to change other video or audio codec settings.

#### **Related Interfaces**

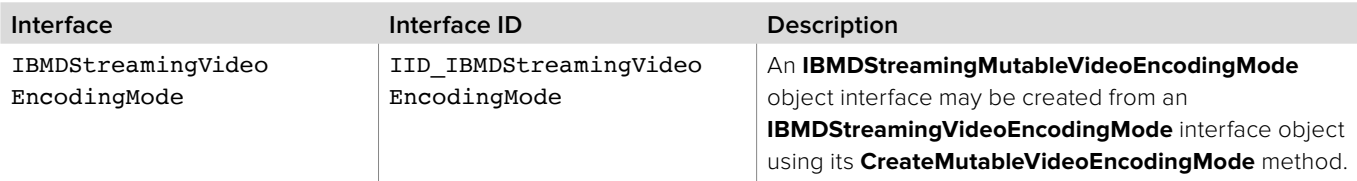

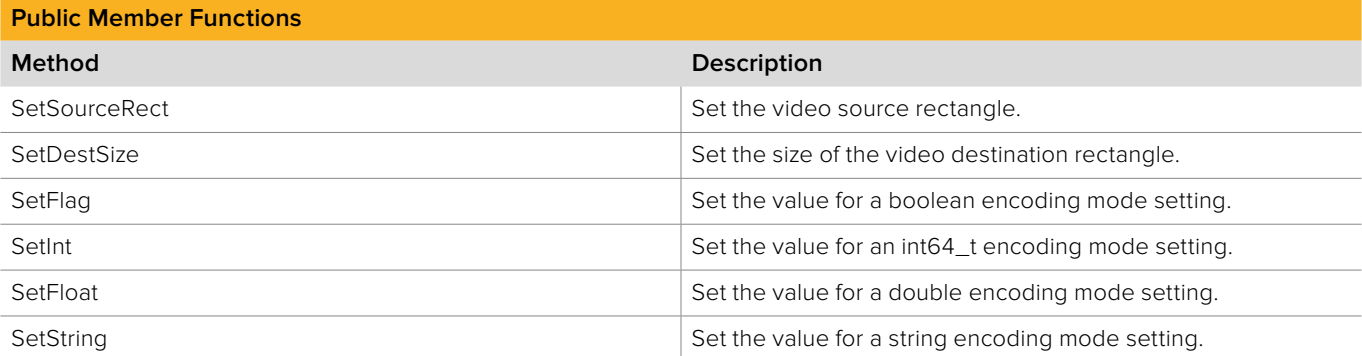

# **2.6.4.1 IBMDStreamingMutableVideoEncodingMode:: SetSourceRect method**

The **SetSourceRect** method sets the source rectangle used for encoding video.

Cropping of the input video frame can be achieved by using a source rectangle that is different to the input video frame dimensions.

When no source rectangle is set, the source rectangle of the parent **IBMDStreamingVideoEncodingMode** object interface will be used by the encoder.

#### **Syntax**

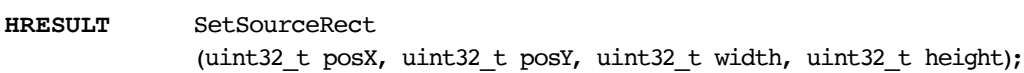

### **Parameters**

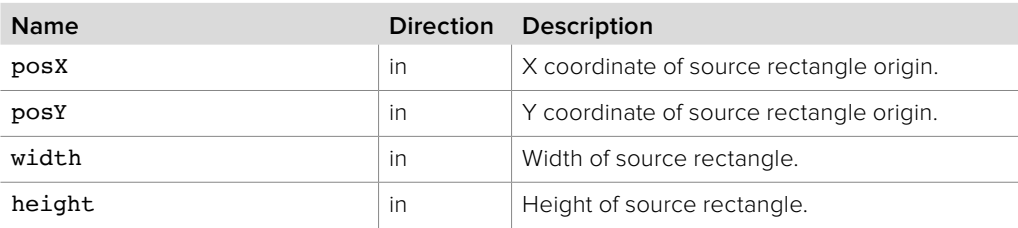

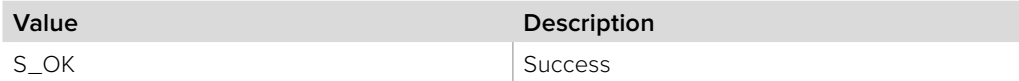

# **2.6.4.2 IBMDStreamingMutableVideoEncodingMode:: SetDestSize method**

The **SetDestSize** method sets the destination rectangle used for encoding video.

When the destination rectangle size is set to a different size to the source rectangle size, scaling will be performed by the encoder.

When no destination rectangle size is set, the source rectangle size of the parent **IBMDStreamingVideoEncodingMode** object interface will be used by the encoder.

#### **Syntax**

**HRESULT** SetDestSize (uint32\_t width, uint32\_t height);

#### **Parameters**

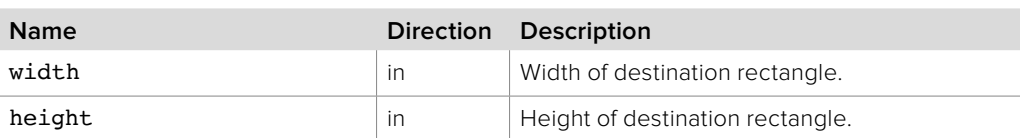

### **Return Values**

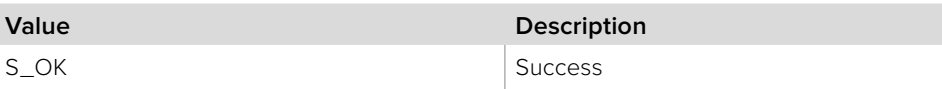

# **2.6.4.3 IBMDStreamingMutableVideoEncodingMode:: SetFlag method**

The **SetFlag** method sets a boolean value into the configuration setting associated with the given **BMDStreamingEncodingModePropertyID**.

#### **Syntax**

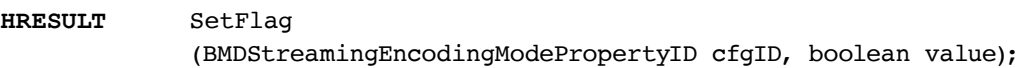

### **Parameters**

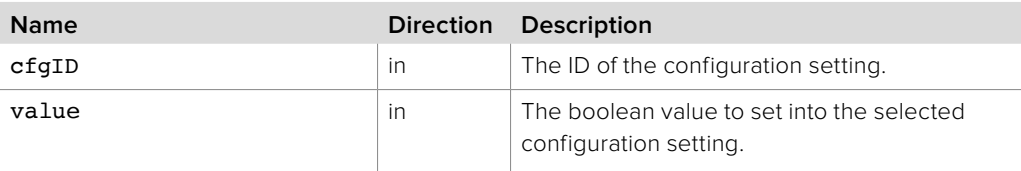

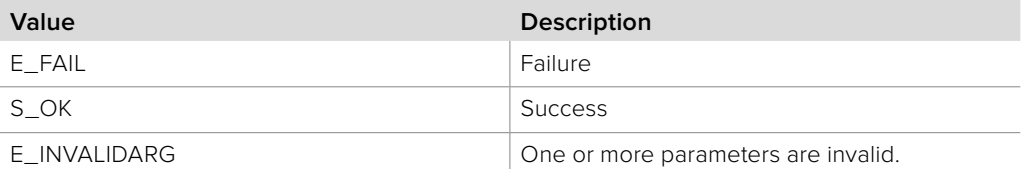

# **2.6.4.4 IBMDStreamingMutableVideoEncodingMode::SetInt method**

The **SetInt** method sets an int64\_t value into the configuration setting associated with the given **BMDStreamingEncodingModePropertyID**.

**Syntax**

**HRESULT** SetInt

(BMDStreamingEncodingModePropertyID cfgID, int64\_t value);

**Parameters**

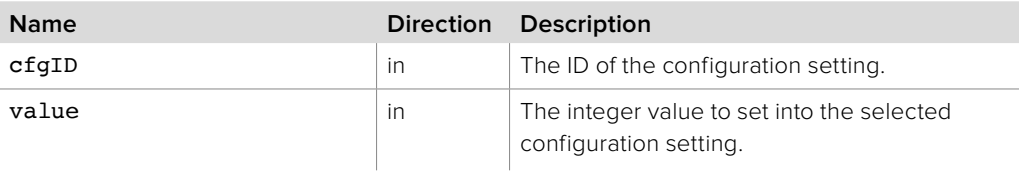

#### **Return Values**

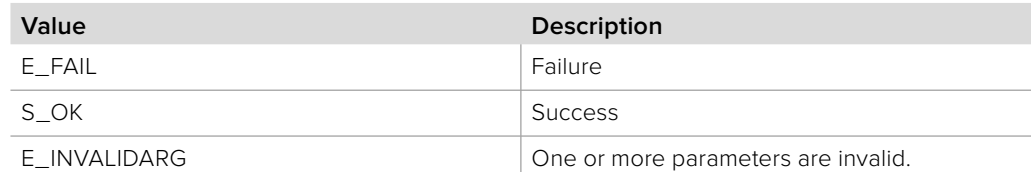

# **2.6.4.5 IBMDStreamingMutableVideoEncodingMode:: SetFloat method**

The **SetFloat** method sets a double value into the configuration setting associated with the given **BMDStreamingEncodingModePropertyID**.

### **Syntax**

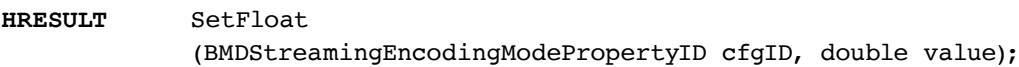

#### **Parameters**

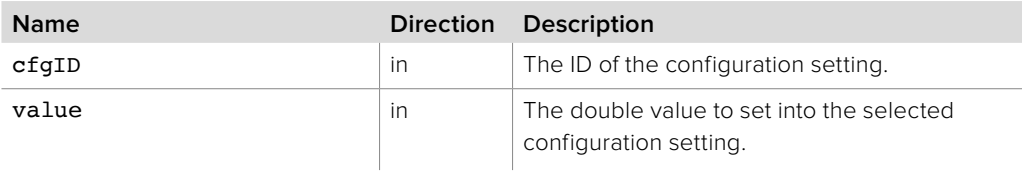

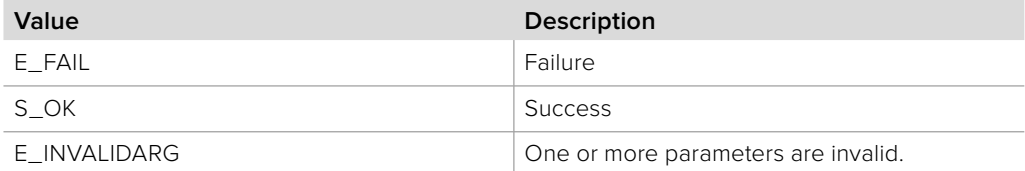

# **2.6.4.6 IBMDStreamingMutableVideoEncodingMode:: SetString method**

The **SetString** method sets a string value into the configuration setting associated with the given **BMDStreamingEncodingModePropertyID**.

# **Syntax**

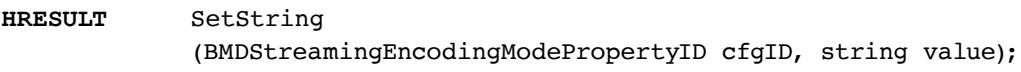

#### **Parameters**

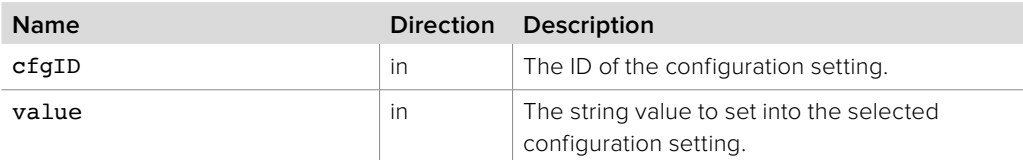

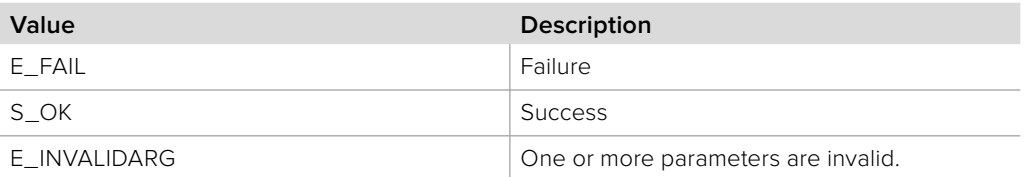

# **2.6.5 IBMDStreamingVideoEncodingModePresetIterator Interface**

The **IBMDStreamingVideoEncodingModePresetIterator** object interface is used to enumerate the available preset video encoding modes.

A device may have a number of preset encoding modes. These are convenient encoding modes which can be used to encode video and audio into formats suitable for a number of commonly available playback devices.

A reference to an **IBMDStreamingVideoEncodingModePresetIterator** object interface may be obtained from an **IBMDStreamingDeviceInput** object interface using the **GetVideoEncodingModePresetIterator** method.

### **Related Interfaces**

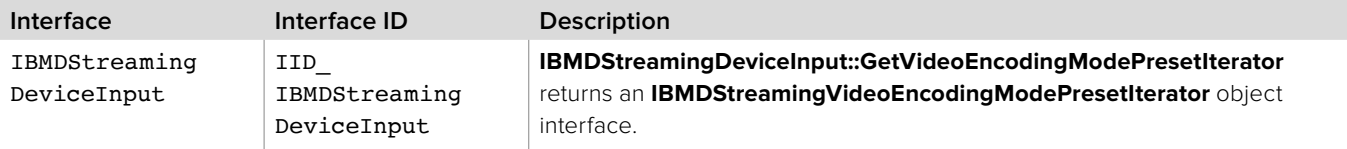

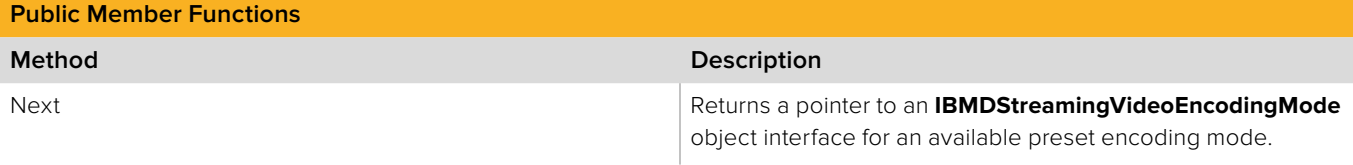

# **2.6.5.1 IBMDStreamingVideoEncodingModePresetIterator:: Next method**

The **Next** method returns the next available **IBMDStreamingVideoEncodingMode** object interface.

#### **Syntax**

**HRESULT** Next (IBMDStreamingVideoEncodingMode\*\* videoEncodingMode);

#### **Parameters**

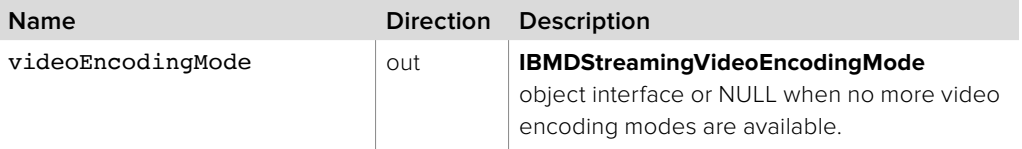

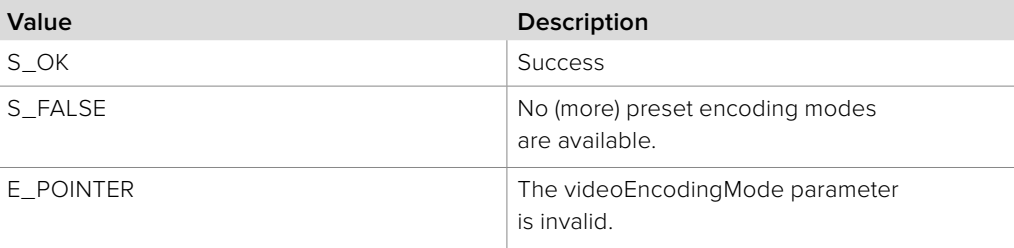

# **2.6.6 IBMDStreamingDeviceInput Interface**

The **IBMDStreamingDeviceInput** object interface represents a physical streaming video encoder device.

# **Related Interfaces**

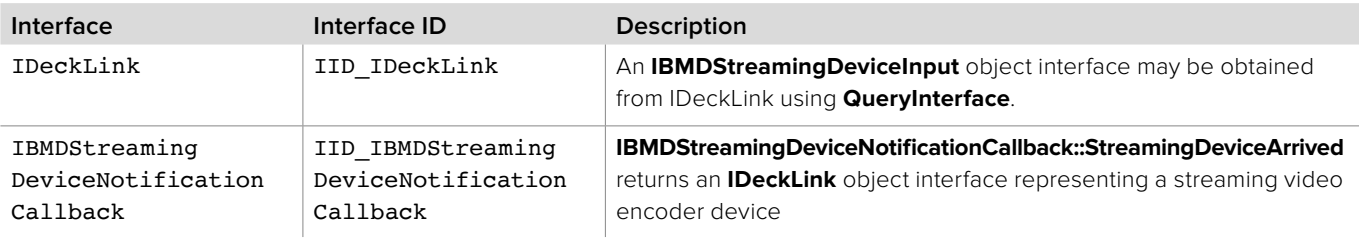

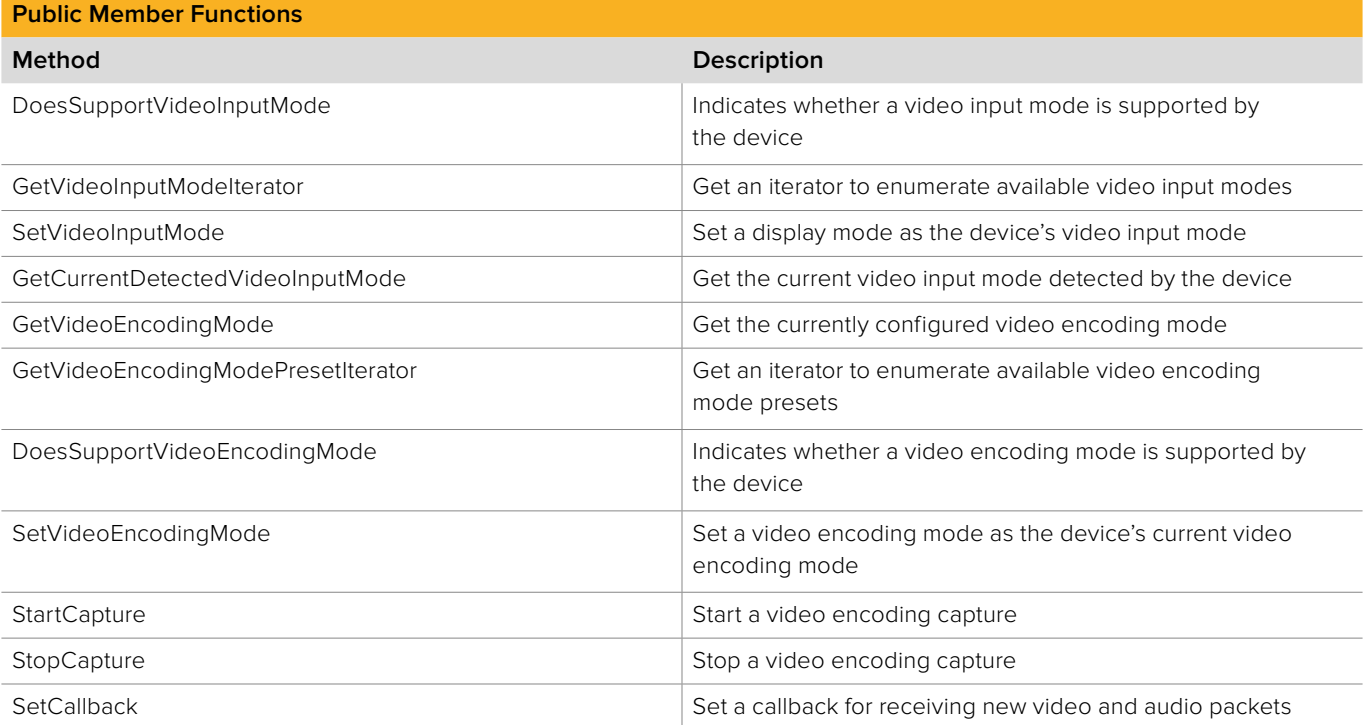

# **2.6.6.1 IBMDStreamingDeviceInput:: DoesSupportVideoInputMode method**

The **DoesSupportVideoInputMode** method indicates whether a given video input mode is supported on the device.

# **Syntax**

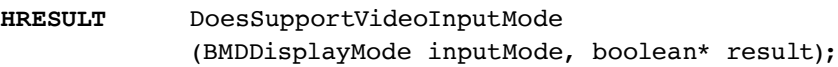

#### **Parameters**

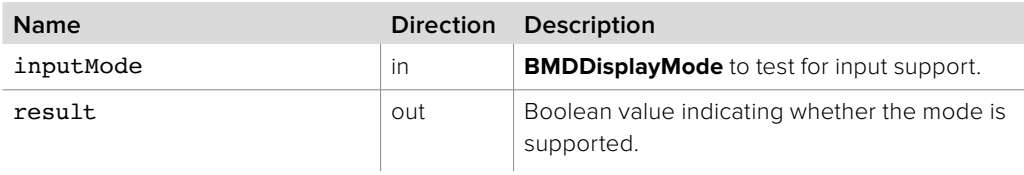

### **Return Values**

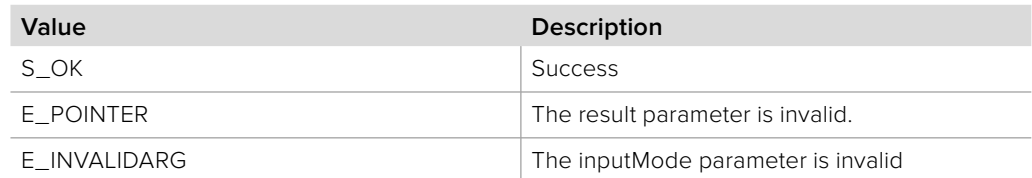

# **2.6.6.2 IBMDStreamingDeviceInput:: GetVideoInputModeIterator method**

The **GetVideoInputModeIterator** method returns an iterator which enumerates the available video input modes.

### **Syntax**

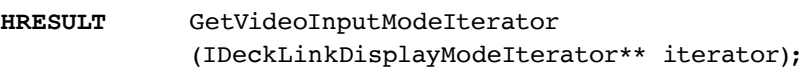

#### **Parameters**

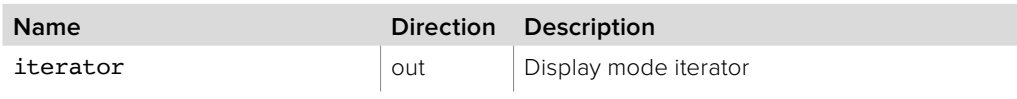

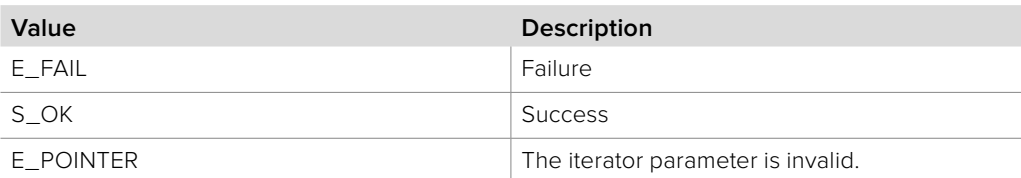

# **2.6.6.3 IBMDStreamingDeviceInput::SetVideoInputMode method**

The **SetVideoInputMode** method configures the device to use the specified video display mode for input.

#### **Syntax**

**HRESULT** SetVideoInputMode (BMDDisplayMode inputMode);

#### **Parameters**

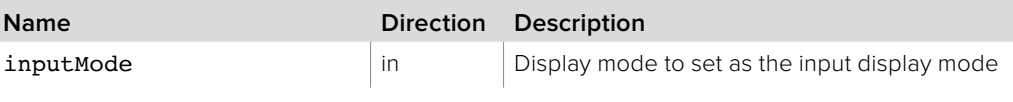

**Return Values**

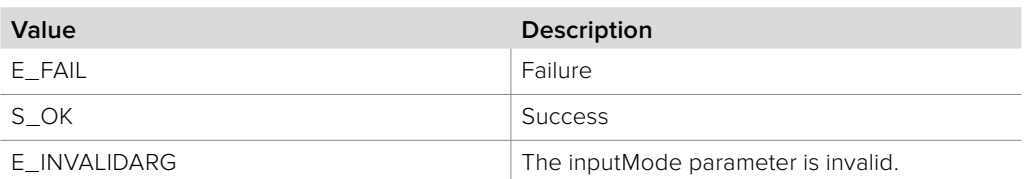

# **2.6.6.4 IBMDStreamingDeviceInput:: GetCurrentDetectedVideoInputMode method**

The **GetCurrentDetectedVideoInputMode** method returns the current video input display mode as detected by the device.

### **Syntax**

**HRESULT** GetCurrentDetectedVideoInputMode (BMDDisplayMode\* detectedMode);

### **Parameters**

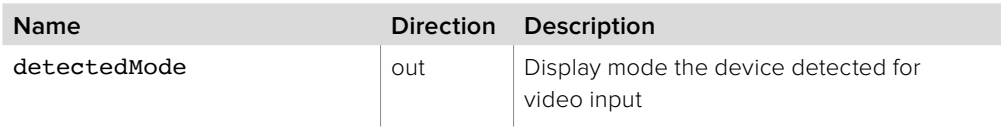

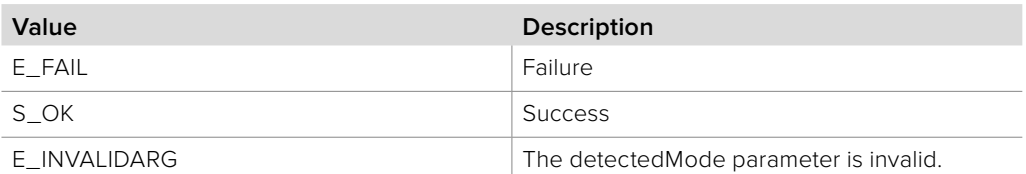

# **2.6.6.5 IBMDStreamingDeviceInput:: GetVideoEncodingMode method**

The **GetVideoEncodingMode** method returns the currently configured video encoding mode.

# **Syntax**

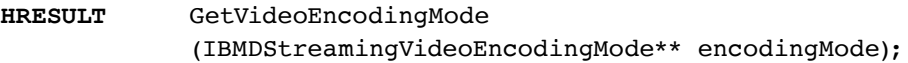

### **Parameters**

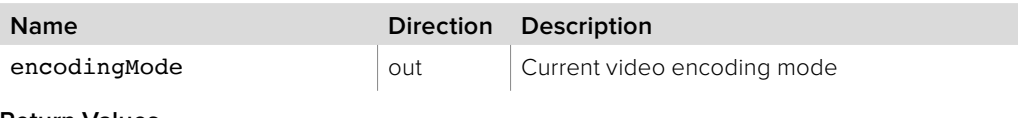

### **Return Values**

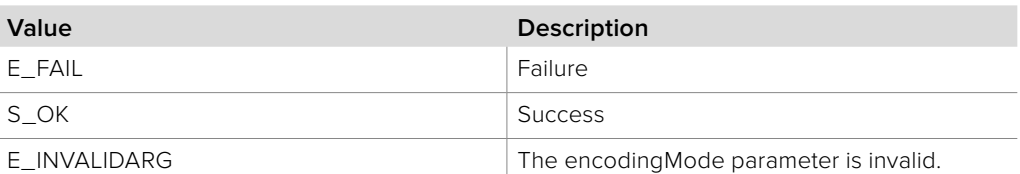

# **2.6.6.6 IBMDStreamingDeviceInput:: GetVideoEncodingModePresetIterator method**

The **GetVideoEncodingModePresetIterator** method returns an iterator which enumerates the available video encoding mode presets.

Different video display modes may have different encoding mode presets.

# **Syntax**

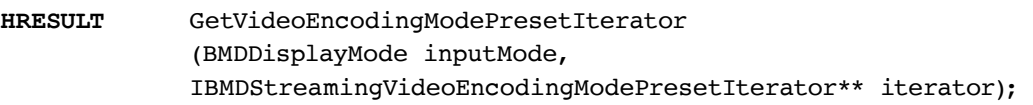

### **Parameters**

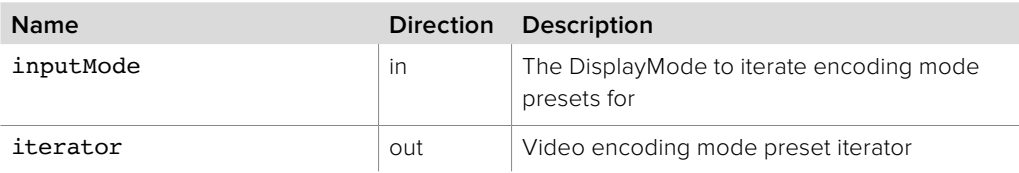

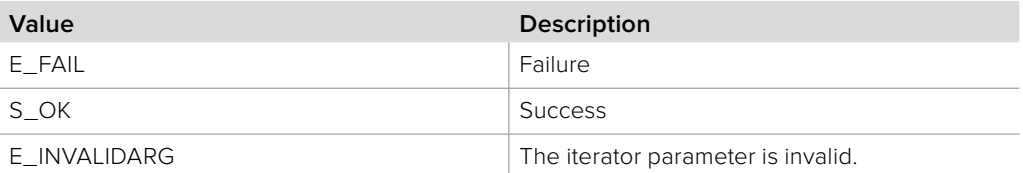

# **2.6.6.7 IBMDStreamingDeviceInput:: DoesSupportVideoEncodingMode method**

The **DoesSupportVideoEncodingMode** method indicates whether a given video encoding mode is support by the device for the given input display mode. Modes may be supported, not supported or supported with changes. If a mode is supported with changes, the changed mode will be returned by the **changedEncodingMode** parameter.

#### **Syntax**

**HRESULT** DoesSupportVideoEncodingMode (BMDDisplayMode inputMode, IBMDStreamingVideoEncodingMode\* encodingMode, BMDStreamingEncodingSupport\* result, IBMDStreamingVideoEncodingMode\*\* changedEncodingMode);

### **Parameters**

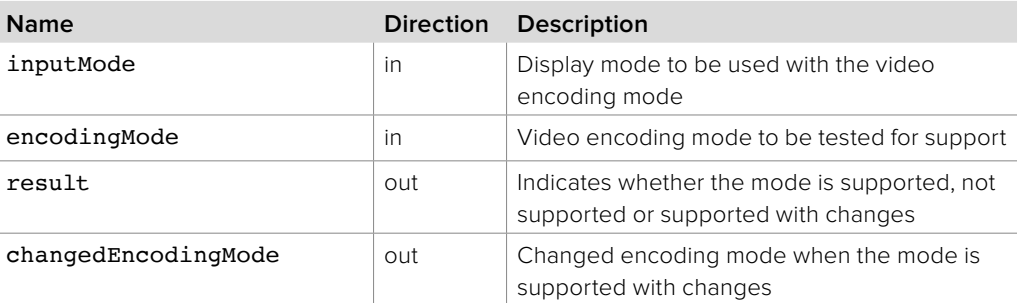

# **Return Values**

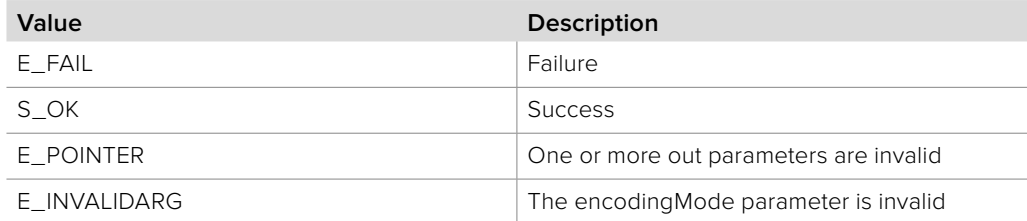

# **2.6.6.8 IBMDStreamingDeviceInput::SetVideoEncodingMode method**

The **SetVideoEncodingMode** method sets the given video encoding mode as the device's current video encoding mode. It is necessary to set a video encoding mode before calling the **StartCapture** method.

#### **Syntax**

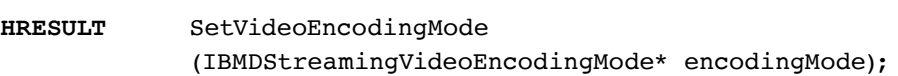

#### **Parameters**

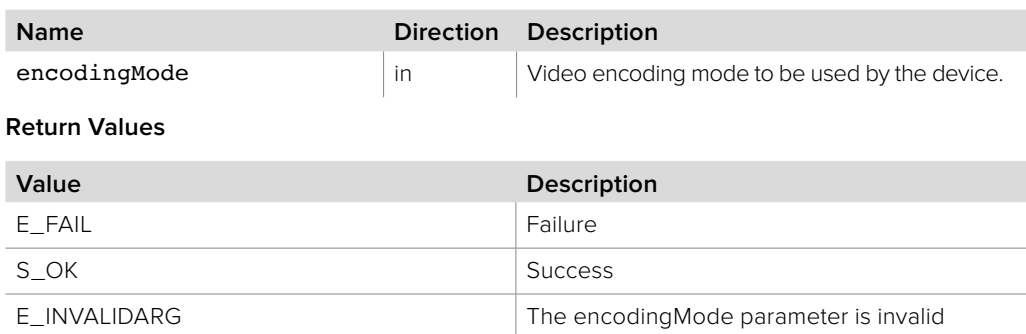

# **2.6.6.9 IBMDStreamingDeviceInput::StartCapture method**

The **StartCapture** method starts a capture on the device using the current video encoding mode.

If a callback implementing the **IBMDStreamingH264InputCallback** object interface has been set by the **SetCallback** method, calls will be made as new compressed video and audio packets are made available by the device.

#### **Syntax**

**HRESULT** StartCapture ();

#### **Parameters**

none.

### **Return Values**

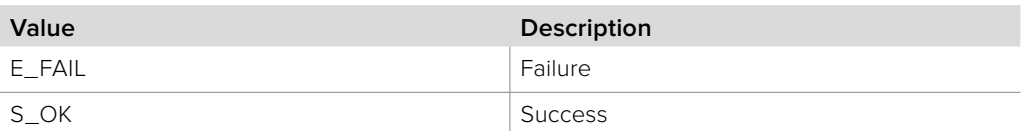

**Description** 

# **2.6.6.10 IBMDStreamingDeviceInput::StopCapture method**

S\_OK Success

The **StopCapture** method stops a capture if a capture is currently in progress.

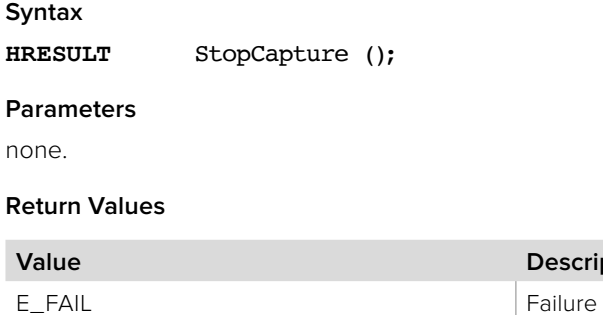

# **2.6.6.11 IBMDStreamingDeviceInput::SetCallback method**

The **SetCallback** method configures a callback which will be called for new input from the device or when the device input changes.

An object shall be passed implementing the **IBMDStreamingH264InputCallback** object interface as the callback to receive callbacks for new video and audio packets.

An existing callback can be removed by passing NULL in the callback parameter.

### **Syntax**

**HRESULT** SetCallback (IUnknown\* theCallback);

### **Parameters**

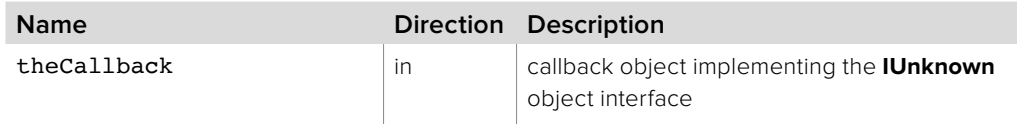

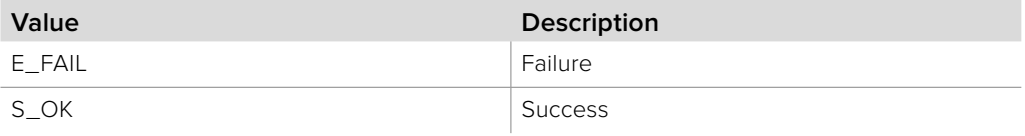

# **2.6.7 IBMDStreamingH264InputCallback Interface**

The **IBMDStreamingH264InputCallback** object interface is a callback class which is called when encoded video and audio packets are available or when the video input to the streaming device changes.

Once a capture has been started with the **IBMDStreamingDeviceInput::StartCapture** method, compressed video and audio packets will become available asynchronously.

This callback object interface can also be used to detect changes to the video input display mode and changes to the video input connector, whether or not a capture is in progress.

### **Related Interfaces**

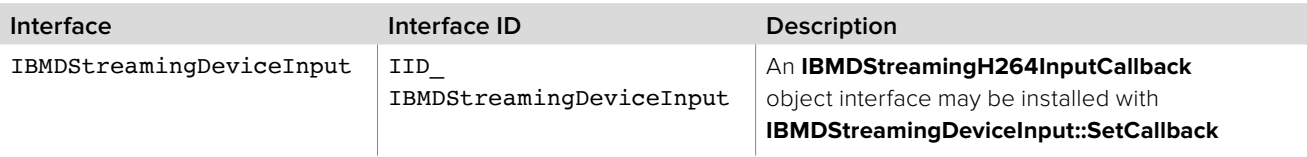

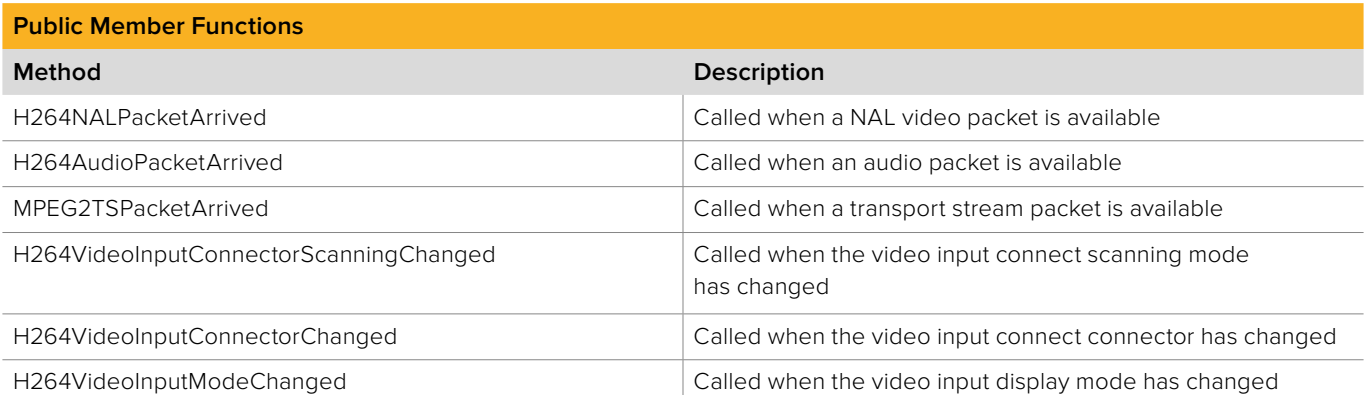

# **2.6.7.1 IBMDStreamingH264InputCallback:: H264NALPacketArrived method**

The **H264NALPacketArrived** method is called when an **IBMDStreamingH264NALPacket** becomes available from the streaming device while a capture is in progress.

The result parameter (required by COM) is ignored by the caller.

**Syntax**

**HRESULT** H264NALPacketArrived (IBMDStreamingH264NALPacket\* nalPacket);

**Parameters**

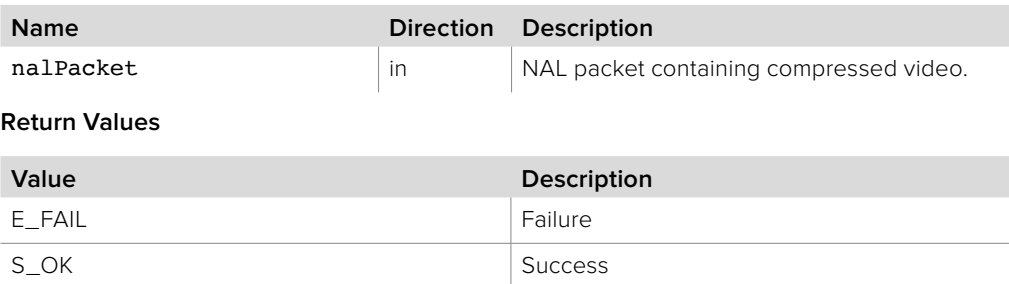

# **2.6.7.2 IBMDStreamingH264InputCallback:: H264AudioPacketArrived method**

The **H264AudioPacketArrived** method is called when an **IBMDStreamingAudioPacket** becomes available from the streaming device while a capture is in progress.

The result parameter (required by COM) is ignored by the caller.

### **Syntax**

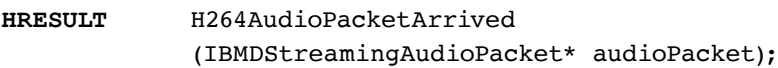

#### **Parameters**

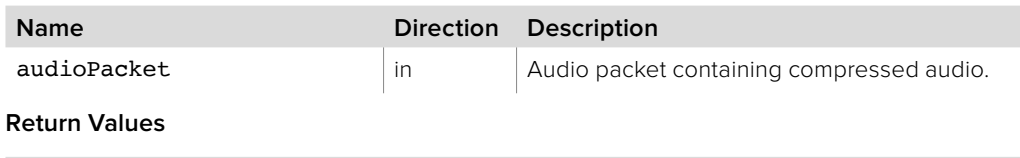

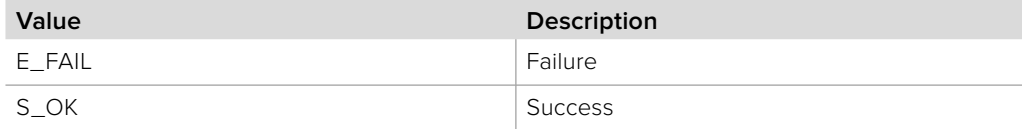

# **2.6.7.3 IBMDStreamingH264InputCallback:: MPEG2TSPacketArrived method**

The **MPEG2TSPacketArrived** method is called when an **IBMDStreamingMPEG2TSPacket** becomes available from the streaming device while a capture is in progress.

The result parameter (required by COM) is ignored by the caller.

### **Syntax**

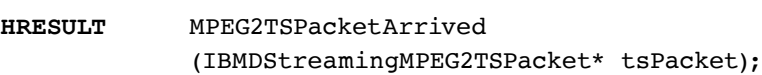

#### **Parameters**

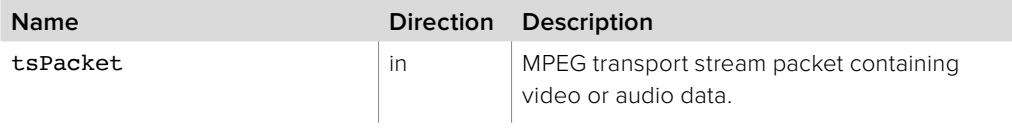

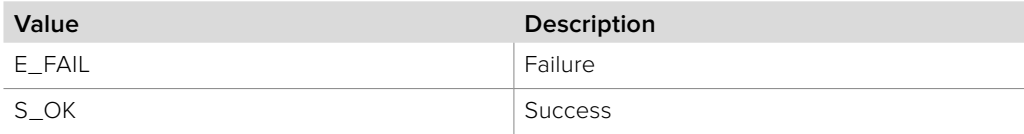

# **2.6.7.4 IBMDStreamingH264InputCallback:: H264VideoInputConnectorScanningChanged method**

The **H264VideoInputConnectorScanningChanged** method is called when the input connect scanning mode has changed.

This method will be called independently of capture state.

The result parameter (required by COM) is ignored by the caller.

### **Syntax**

**HRESULT** H264VideoInputConnectorScanningChanged ();

#### **Parameters**

none.

### **Return Values**

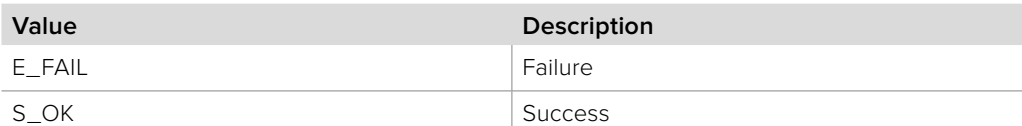

# **2.6.7.5 IBMDStreamingH264InputCallback:: H264VideoInputConnectorChanged method**

The **H264VideoInputConnectorChanged** method is called when the streaming device detects a change to the input connector.

This method will be called independently of capture state.

The result parameter (required by COM) is ignored by the caller.

### **Syntax**

**HRESULT** H264VideoInputConnectorChanged ();

#### **Parameters**

none.

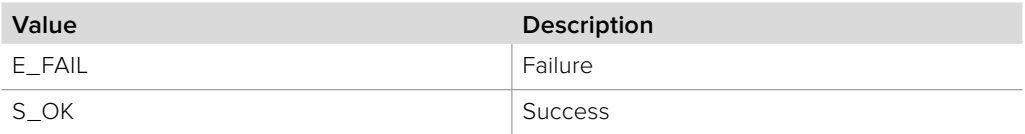

# **2.6.7.6 IBMDStreamingH264InputCallback:: H264VideoInputModeChanged method**

The **H264VideoInputModeChanged** method is called when the streaming device detects a change to the video input display mode.

This method will be called independently of capture state.

The result parameter (required by COM) is ignored by the caller.

### **Syntax**

**HRESULT** H264VideoInputModeChanged ();

#### **Parameters**

none.

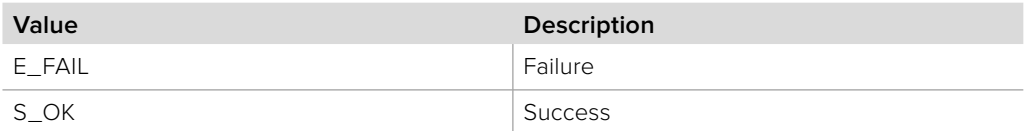

# **2.6.8 IBMDStreamingH264NALPacket Interface**

The **IBMDStreamingH264NALPacket** object interface represents an MPEG-4 AVC/H.264 Network Adaptation Layer (NAL) packet.

Objects with an **IBMDStreamingH264NALPacket** object interface are passed to the **IBMDStreamingH264InputCallback::H264NALPacketArrived** callback.

The MPEG-4 AVC/H.264 NAL packet contains the compressed H.264 video bitstream which can be passed to a suitable H.264 video decoder for decoding and display. For some applications it may be more convenient to process NAL video packets instead of processing video carried in transport stream packets.

### **Related Interfaces**

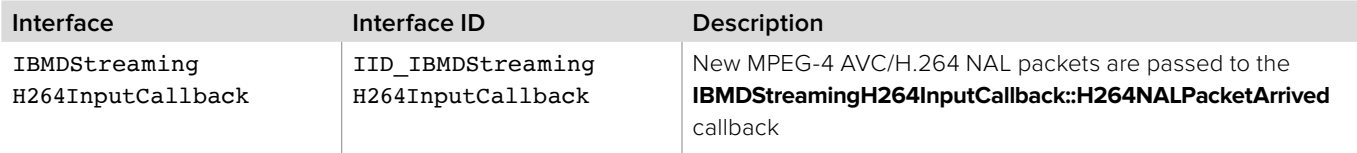

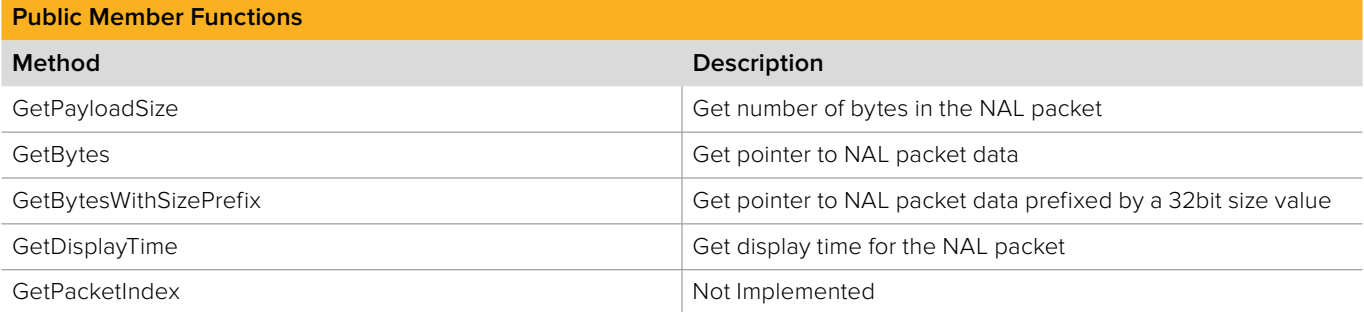

# **2.6.8.1 IBMDStreamingH264NALPacket::GetPayloadSize method**

The **GetPayloadSize** method gets the number of bytes in the NAL packet.

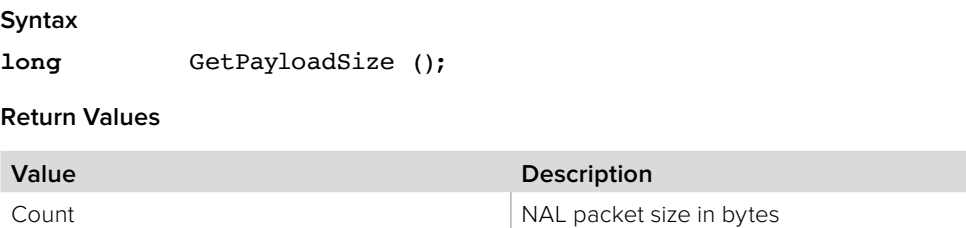

# **2.6.8.2 IBMDStreamingH264NALPacket::GetBytes method**

The **GetBytes** method returns a pointer to the data buffer of the NAL packet.

**Syntax**

**HRESULT** GetBytes (void\*\* buffer);

**Parameters**

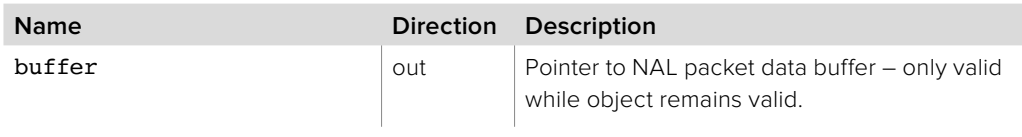

**Return Values**

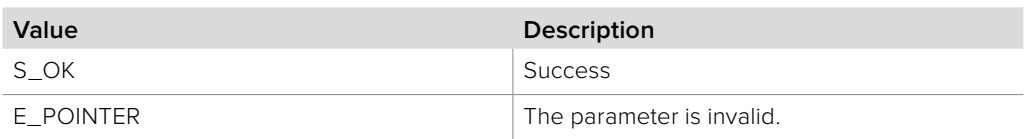

# **2.6.8.3 IBMDStreamingH264NALPacket:: GetBytesWithSizePrefix method**

The **GetBytesWithSizePrefix** method returns a pointer to a data buffer starting with a 32bit unsigned integer containing the size of the NAL packet followed by the data buffer of the NAL packet. This arrangement may be required by some video decoders.

**Note:** The size of the data buffer returned by **GetBytesWithSizePrefix** is 4 bytes larger than the size of the data buffer returned by GetBytes.

### **Syntax**

**HRESULT** GetBytesWithSizePrefix (void\*\* buffer);

**Parameters**

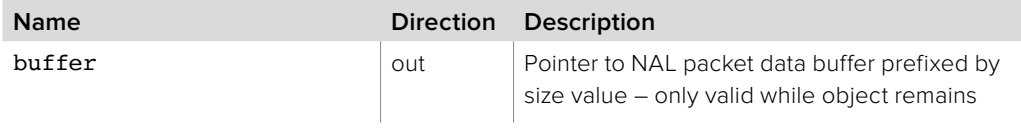

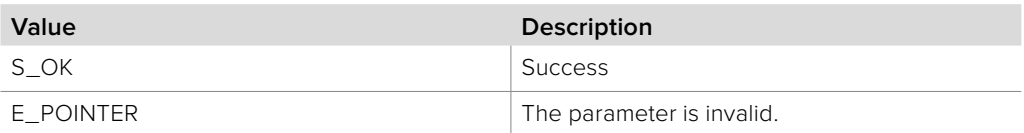

# **2.6.8.4 IBMDStreamingH264NALPacket::GetDisplayTime method**

The **GetDisplayTime method** returns the time at which to display the video contained in the NAL packet.

The display time is in units of the requested time scale.

### **Syntax**

**HRESULT** GetDisplayTime

(uint64\_t requestedTimeScale, uint64\_t\* displayTime);

### **Parameters**

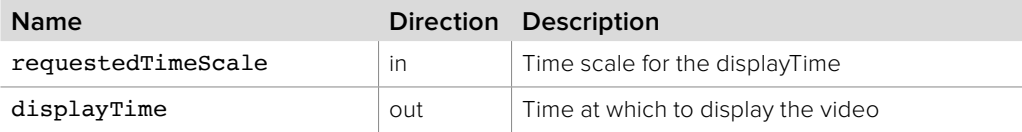

# **Return Values**

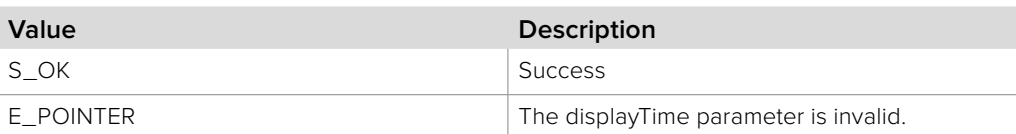

# **2.6.8.5 IBMDStreamingH264NALPacket::GetPacketIndex method**

The **GetPacketIndex** method is not implemented.

# **2.6.9 IBMDStreamingAudioPacket Interface**

The **IBMDStreamingAudioPacket** object interface represents an audio packet.

Objects with an **IBMDStreamingAudioPacket** object interface are passed to the **IBMDStreamingH264InputCallback::H264AudioPacketArrived** callback.

The audio packet can contain compressed audio, such as MPEG-2 AAC audio, which can be passed to a suitable audio decoder for decoding and playback. For some applications it may be more convenient to process audio packets instead of processing audio carried in transport stream packets.

### **Related Interfaces**

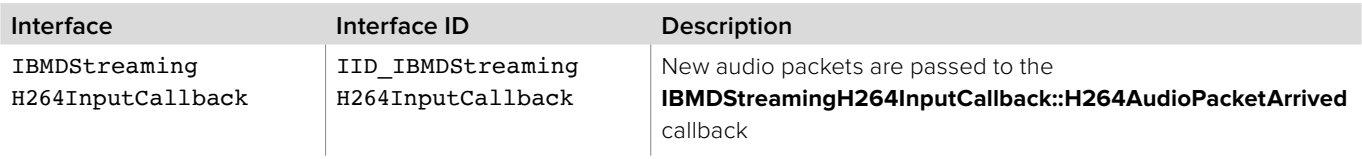

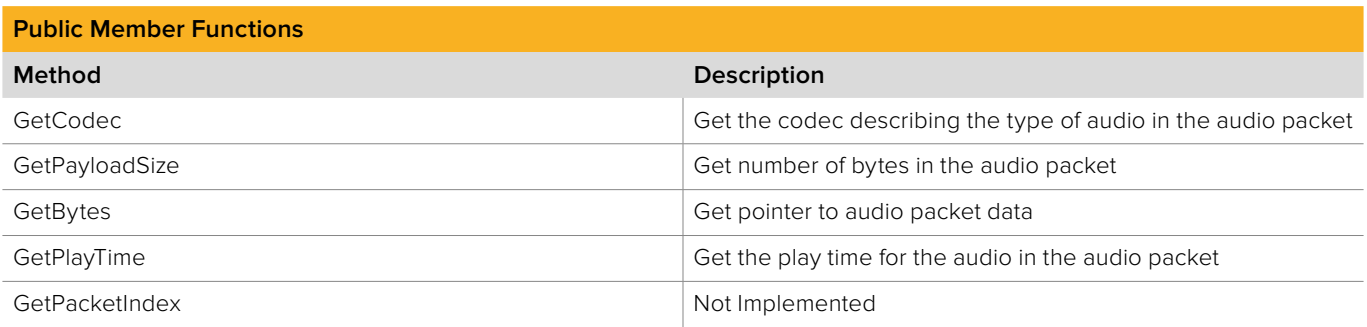

# **2.6.9.1 IBMDStreamingAudioPacket::GetCodec method**

The **GetCodec** method returns the codec describing the audio in the packet.

**Syntax BMDStreamingAudioCodec** GetCodec (); **Return Values Value Description** Codec Codec The codec for the audio in the packet.

# **2.6.9.2 IBMDStreamingAudioPacket::GetPayloadSize method**

The **GetPayloadSize** method gets the number of bytes in the audio packet.

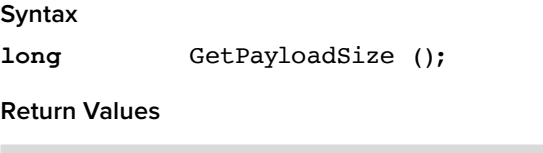

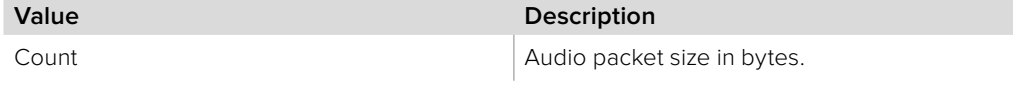

# **2.6.9.3 IBMDStreamingAudioPacket::GetBytes method**

The **GetBytes** method returns a pointer to the data buffer of the audio packet.

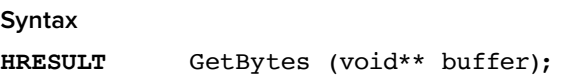

**Parameters**

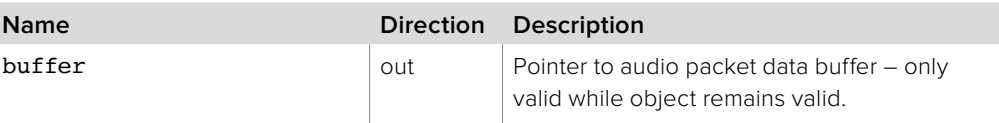

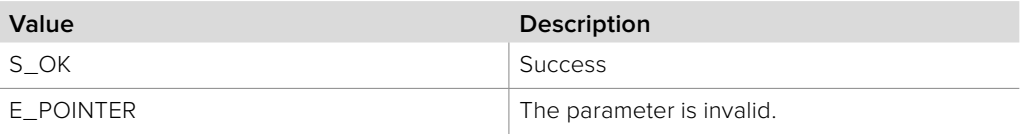

# **2.6.9.4 IBMDStreamingAudioPacket::GetPlayTime method**

The **GetPlayTime** method returns the time at which to playback the audio contained in the audio packet.

The play time is in units of the requested time scale.

#### **Syntax**

**HRESULT** GetPlayTime

(uint64\_t requestedTimeScale, uint64\_t\* playTime);

# **Parameters**

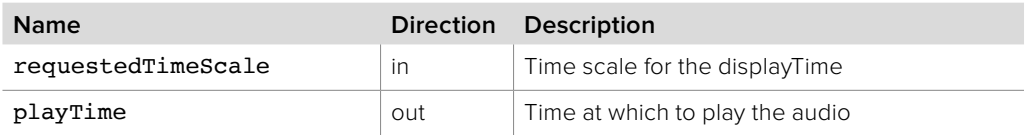

# **Return Values**

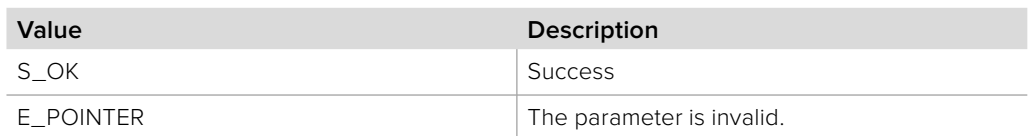

# **2.6.9.5 IBMDStreamingAudioPacket::GetPacketIndex method**

The **GetPacketIndex** method is not implemented.

# **2.6.10 IBMDStreamingMPEG2TSPacket Interface**

The **IBMDStreamingMPEG2TSPacket** object interface represents an MPEG-2 transport stream packet as defined by ISO/IEC 13818-1.

Objects with an **IBMDStreamingMPEG2TSPacket** object interface are passed to the **IBMDStreamingH264InputCallback::MPEG2TSPacketArrived** callback.

The MPEG-2 transport stream packet can contain compressed audio or video together with metadata for decoding and synchronizing audio and video streams. For some applications it may be more convenient to process transport stream packets as an alternative to processing NAL video packets and audio packets separately.

### **Related Interfaces**

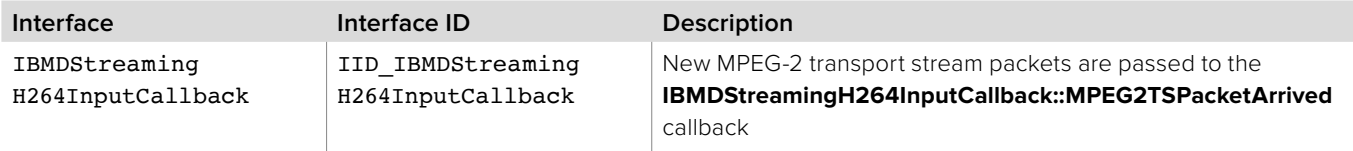

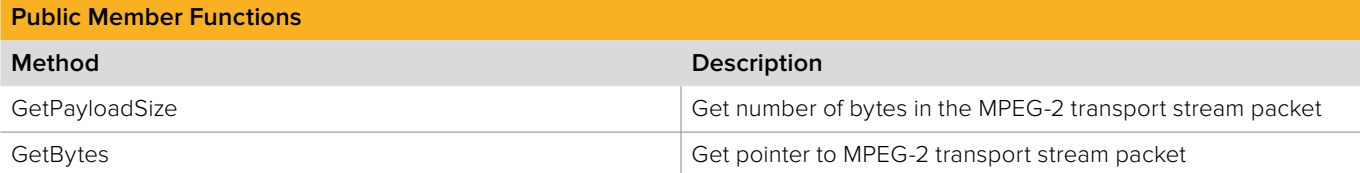

# **2.6.10.1 IBMDStreamingMPEG2TSPacket::GetPayloadSize method**

The **GetPayloadSize** method returns the number of bytes in the MPEG-2 transport stream packet including the header.

**Syntax**

**long** GetPayloadSize ();

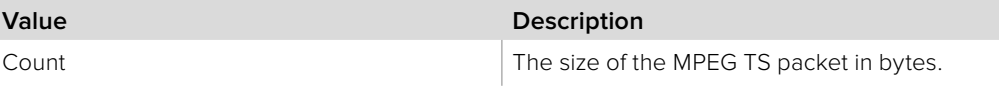

# **2.6.10.2 IBMDStreamingMPEG2TSPacket::GetBytes method**

The **GetBytes** method returns a pointer to the data buffer of the MPEG-2 transport stream packet.

### **Syntax**

**HRESULT** GetBytes (void\*\* buffer);

### **Parameters**

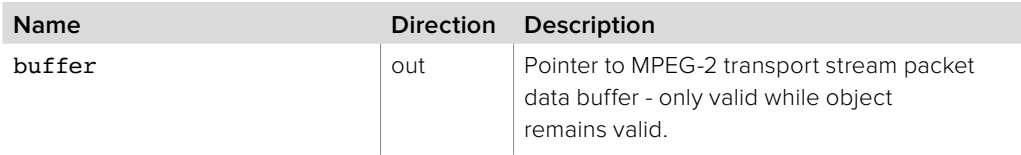

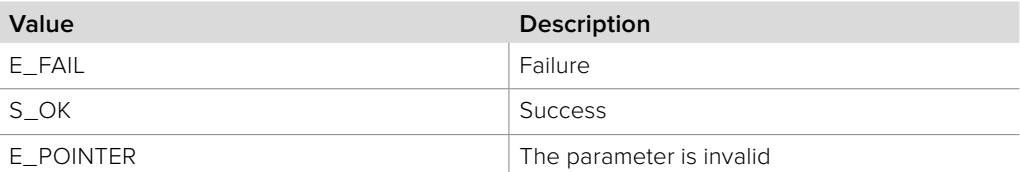

# **2.6.11 IBMDStreamingH264NALParser Interface**

The **IBMDStreamingH264NALParser** object interface is used to retrieve video codec settings from a NAL packet.

A reference to an **IBMDStreamingH264NALParser** object interface may be obtained from **CoCreateInstance** on platforms with native COM support or from **CreateBMDStreamingH264NALParser** on other platforms.

### **Related Interfaces**

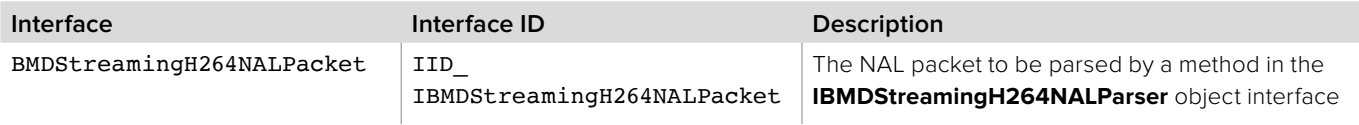

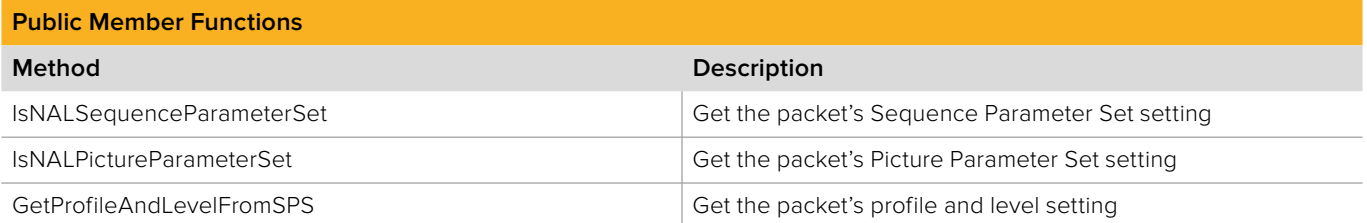

# **2.6.11.1 IBMDStreamingH264NALParser:: IsNALSequenceParameterSet method**

The **IsNALSequenceParameterSet** method parses the specified NAL packet to determine if the Sequence Parameter Set (SPS) decoding parameter has been set in the NAL packet.

#### **Syntax**

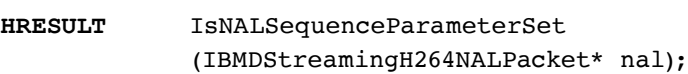

# **Parameters**

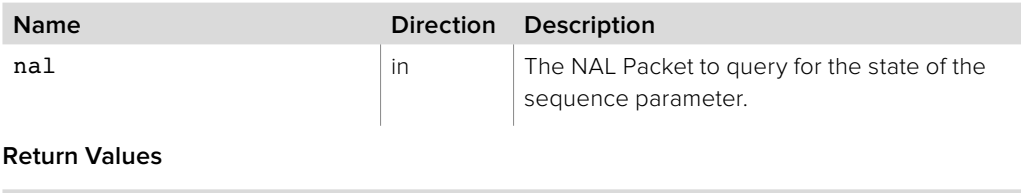

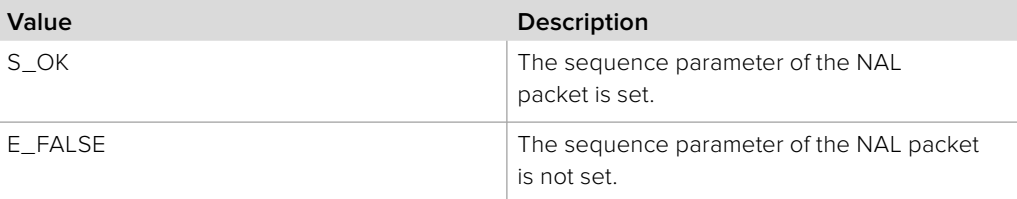

# **2.6.11.2 IBMDStreamingH264NALParser:: IsNALPictureParameterSet method**

The **IsNALPictureParameterSet** method parses the specified NAL packet to determine if the Picture Parameter Set (PPS) decoding parameter has been set in the NAL packet. This information can be used to configure a decoder for decoding the video contained in the NAL packet.

### **Syntax**

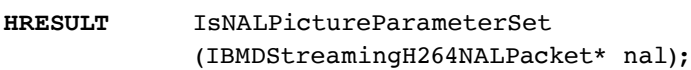

### **Parameters**

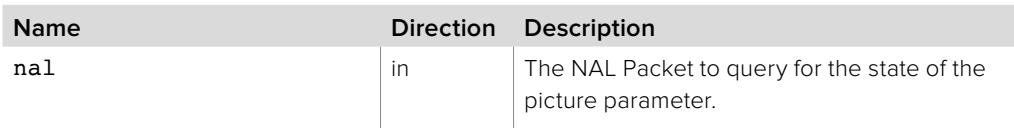

### **Return Values**

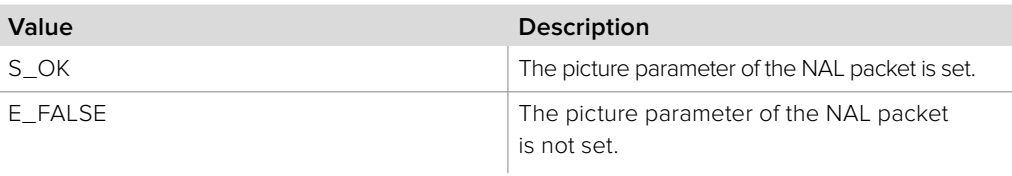

# **2.6.11.3 IBMDStreamingH264NALParser:: GetProfileAndLevelFromSPS method**

The **GetProfileAndLevelFromSPS** method parses the specified NAL packet and returns the H.264 profile, level and profile compatibility flags. These values can be used to determine if the video contained in the NAL packet can be decoded by a certain H.264 decoder.

### **Syntax**

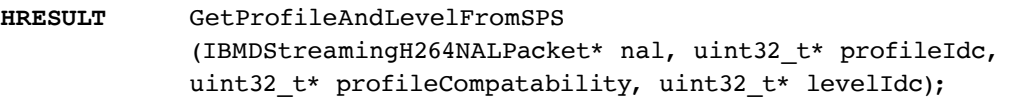

### **Parameters**

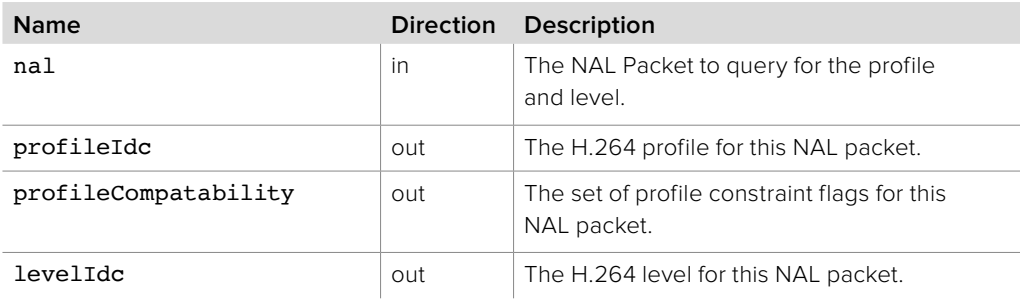

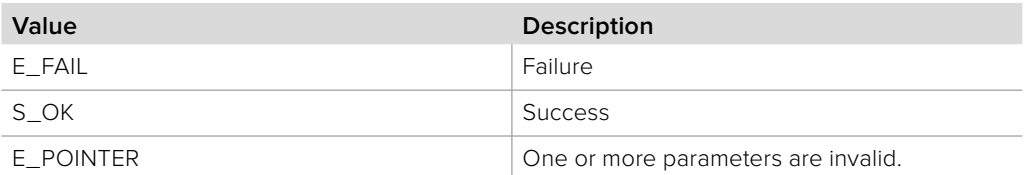

# **2.7 Common Data Types**

# **2.7.1 Basic Types**

### boolean

**boolean** is represented differently on each platform by using its system type:

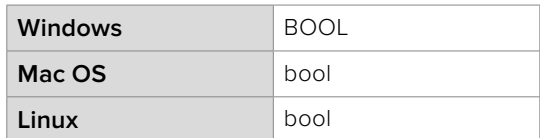

#### Strings

**Strings** are represented differently on each platform, using the most appropriate system type:

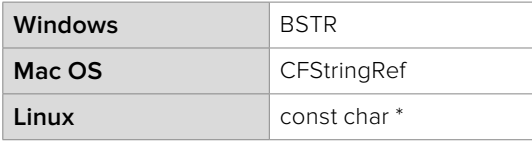

# int64\_t

The 64 bit integer type is represented differently on each platform, using the most appropriate system type:

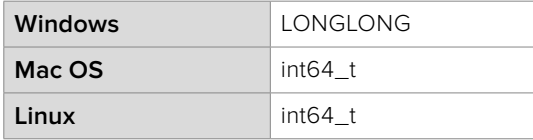

### uint64\_t

The 64 bit unsigned integer type is represented differently on each platform, using the most appropriate system type:

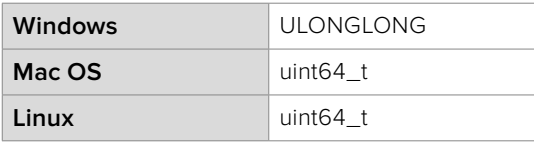

#### uint32\_t

The 32 bit unsigned integer type is represented differently on each platform, using the most appropriate system type:

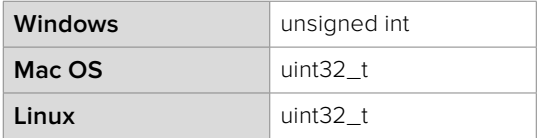

# int32\_t

The 32 bit integer type is represented differently on each platform, using the most appropriate system type:

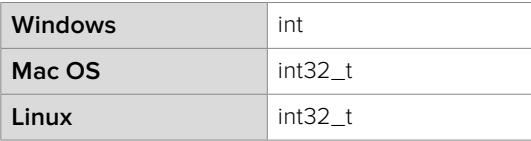

## uint16\_t

The 16 bit unsigned integer type is represented differently on each platform, using the most appropriate system type:

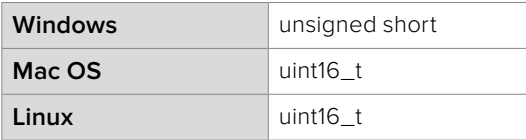

### uint8\_t

The 8 bit unsigned integer type is represented differently on each platform, using the most appropriate system type:

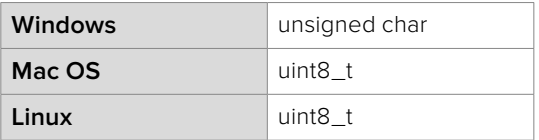

# **2.7.2 Time Representation**

The API uses a flexible scheme to represent time values which can maintain accuracy for any video or audio rate. Time is always represented as a time scale and a time value. The time scale is a unit of ticks per second specified by the API user. Time values are represented as a number of time units since playback or capture began. The API user should choose a time scale value appropriate to the type of video or audio stream being handled. Some examples are provided below:

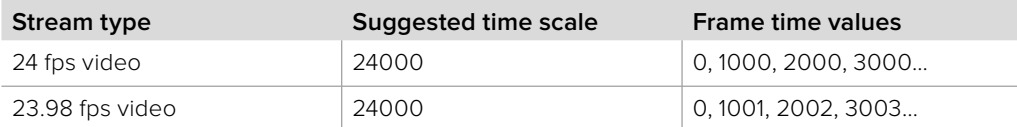

### BMDTimeScale

**BMDTimeScale** is a large integer type which specifies the time scale for a time measurement in ticks per second.

### BMDTimeValue

**BMDTimeValue** is a large integer type which represents a time in units of BMDTimeScale.

#### BMDTimecodeUserBits

**BMDTimecodeUserBits** is a 32-bit unsigned integer representing timecode user bits.

# **2.7.3 Display Modes**

**BMDDisplayMode** enumerates the video modes supported for output and input.

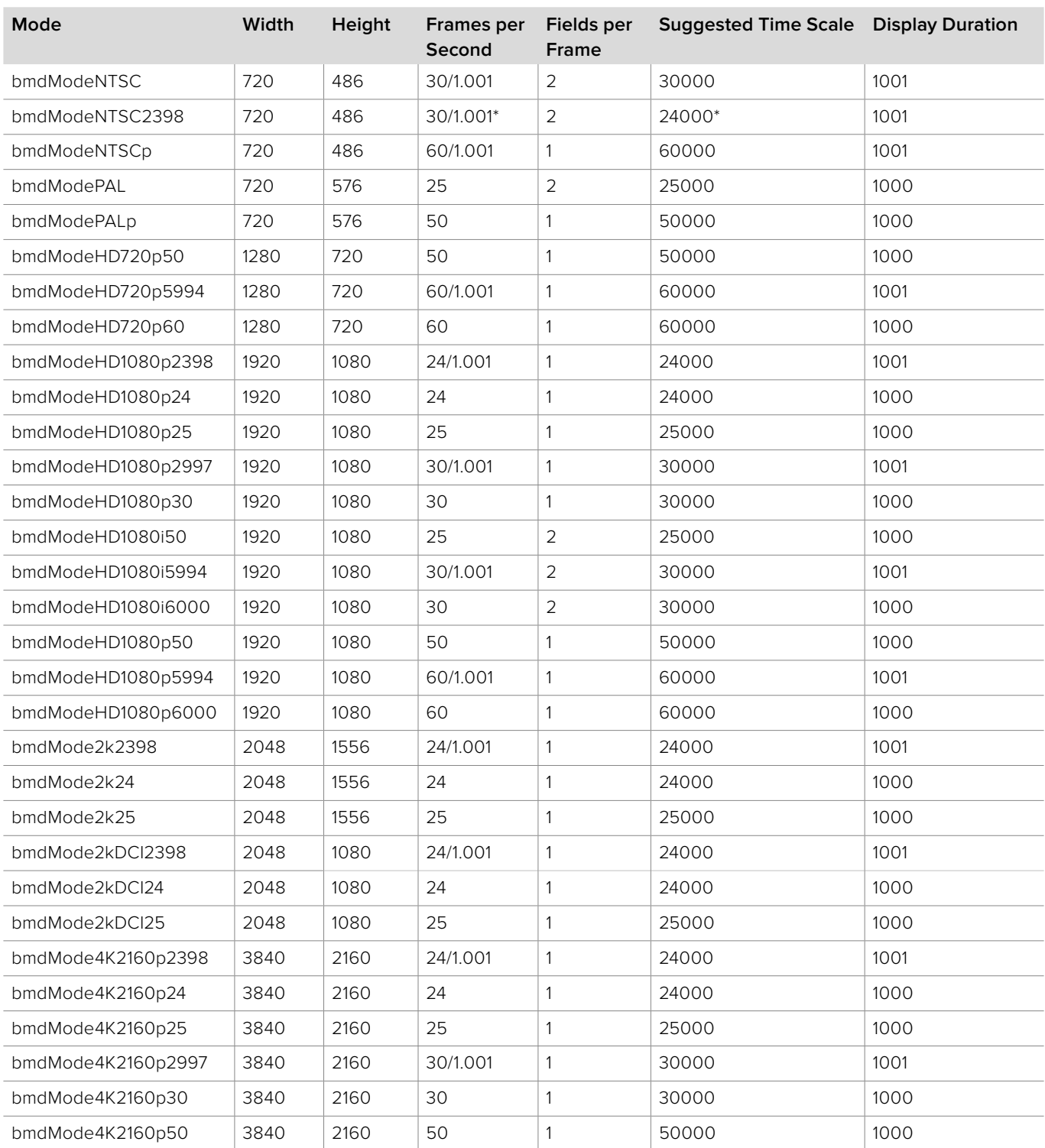

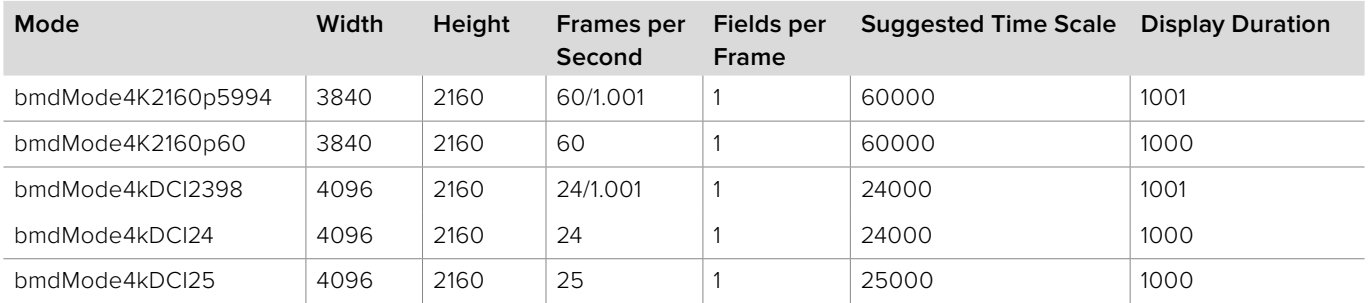

**Note:** bmdModeNTSC2398 mode will be played out on the SDI output with a frame rate of 29.97 frames per second with 3:2 pull down. Some cards may not support all of these modes.

# **2.7.4 Pixel Formats**

**BMDPixelFormat** enumerates the pixel formats supported for output and input.

### **bmdFormat8BitYUV :** 'UYVY' 4:2:2 Representation

Four 8-bit unsigned components (CCIR 601) are packed into one 32-bit **little-endian** word.

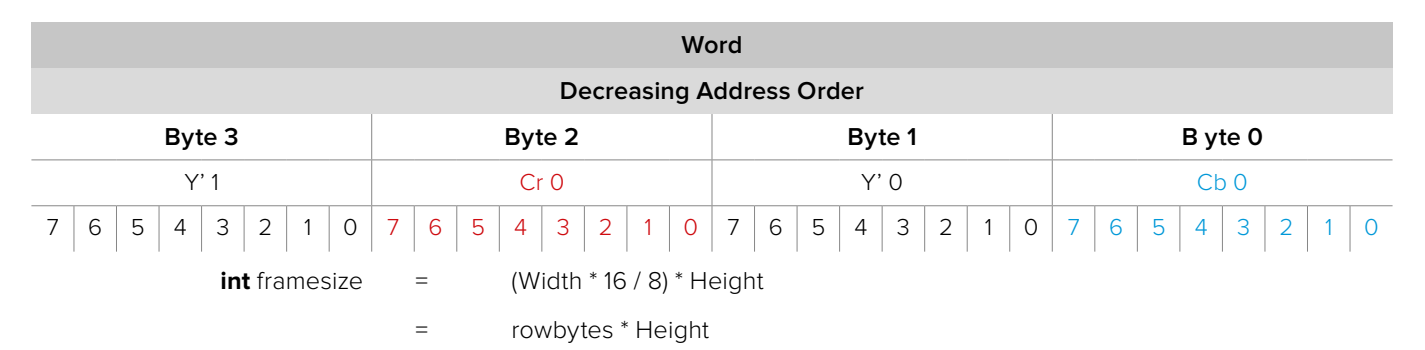

In this format, two pixels fit into 32 bits or 4 bytes, so one pixel fits into 16 bits or 2 bytes. For the row bytes calculation, the image width is multiplied by the number of bytes per pixel. For the frame size calculation, the row bytes are simply multiplied by the number of rows in the frame.

### **bmdFormat10BitYUV :** 'v210' 4:2:2 Representation

Twelve 10-bit unsigned components are packed into four 32-bit **little-endian** words.

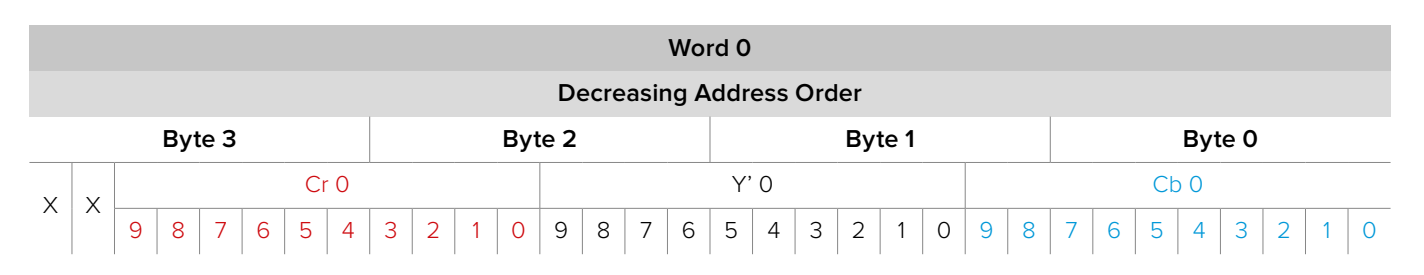

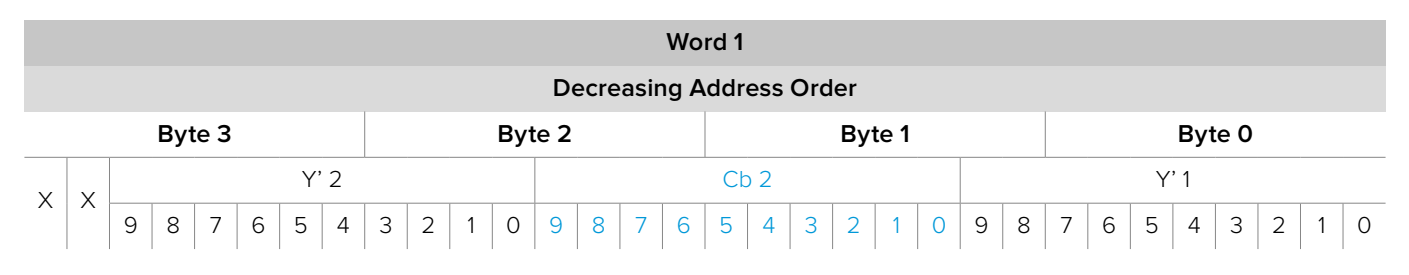

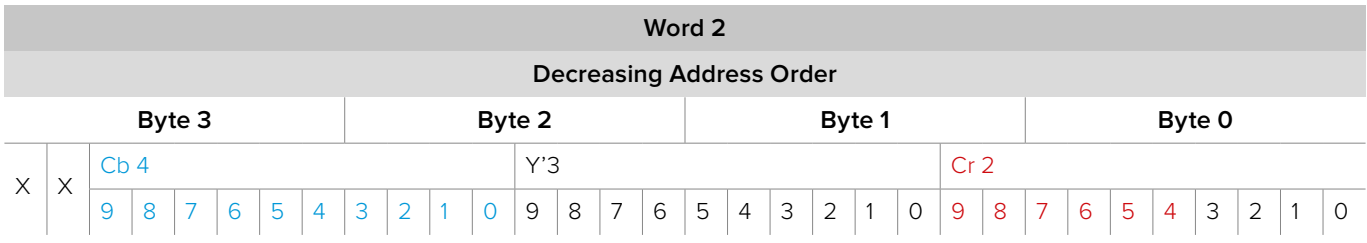

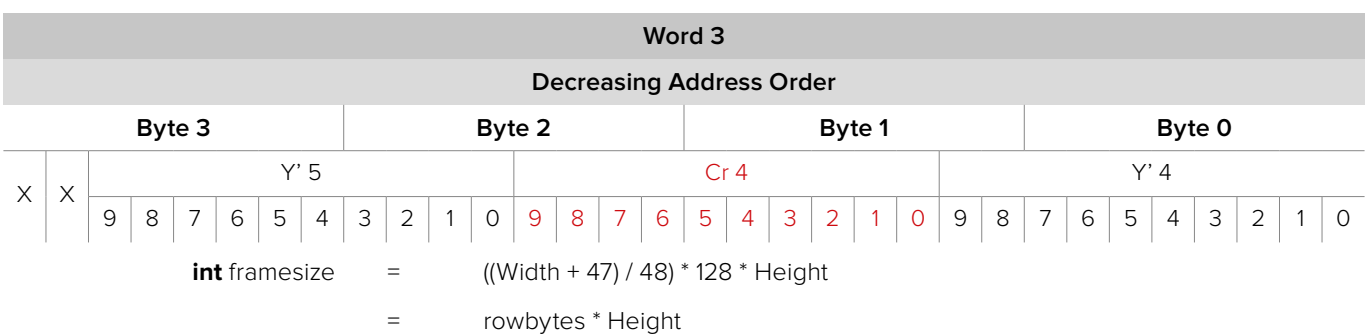

In this format, each line of video must be aligned on a 128 byte boundary. Six pixels fit into16 bytes so 48 pixels fit in 128 bytes.

For the row bytes calculation the image width is rounded to the nearest 48 pixel boundary and multiplied by 128.

For the frame size calculation the row bytes are simply multiplied by the number of rows in the frame.

### **bmdFormat8BitARGB :** ARGB (or ARGB32) 4:4:4:4 raw

Four 8-bit unsigned components are packed into one 32-bit little-endian word. Alpha channel is valid.

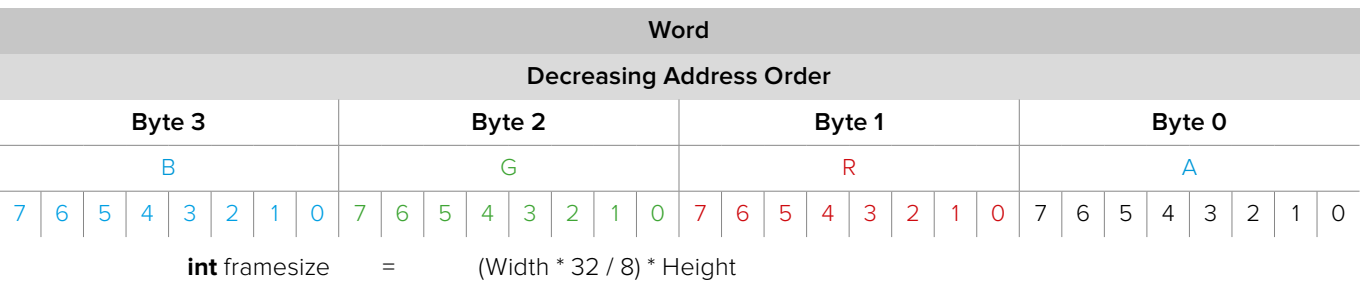

= rowbytes \* Height

In this format, each pixel fits into 32 bits or 4 bytes. For the row bytes calculation the image width is multiplied by the number of bytes per pixel.

For the frame size calculation, the row bytes are simply multiplied by the number of rows in the frame.

#### **bmdFormat8BitBGRA : BGRA (or RGB32) 4:4:4:x raw**

Four 8-bit unsigned components are packed into one 32-bit little-endian word. The alpha channel may be valid.

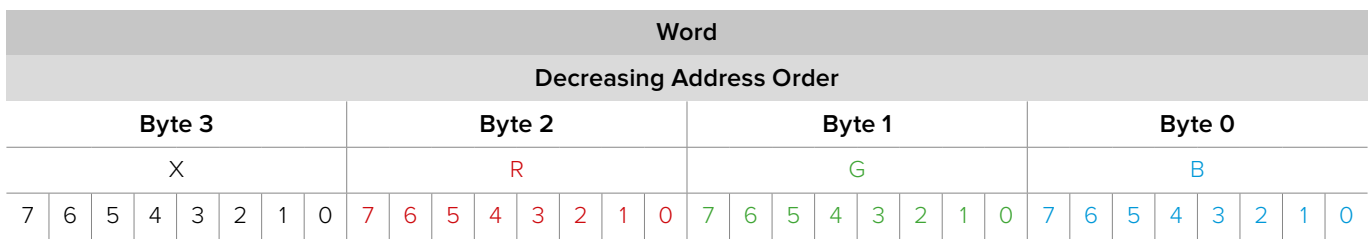
**int** framesize  $=$  (Width  $*$  32 / 8)  $*$  Height

= rowbytes \* Height

In this format, each pixel fits into 32 bits or 4 bytes. For the row bytes calculation, the image width is multiplied by the number of bytes per pixel. For the frame size calculation, the row bytes are simply multiplied by the number of rows in the frame.

### **bmdFormat10BitRGB :** 'r210' 4:4:4 raw

Three 10-bit unsigned components are packed into one 32-bit big-endian word.

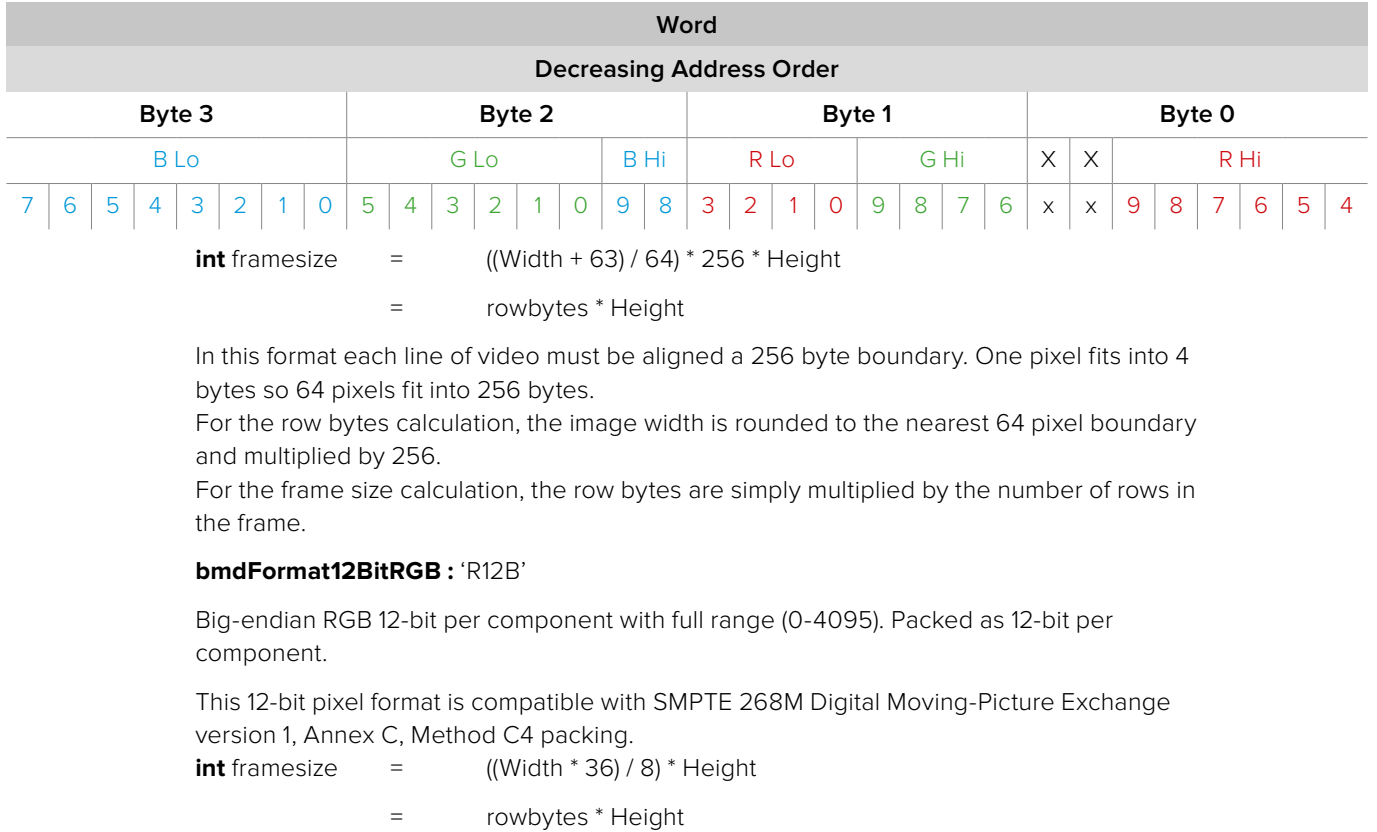

In this format, 8 pixels fit into 36 bytes.

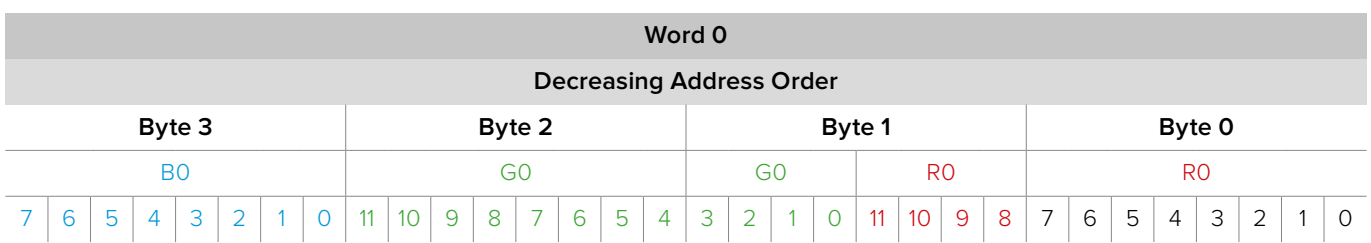

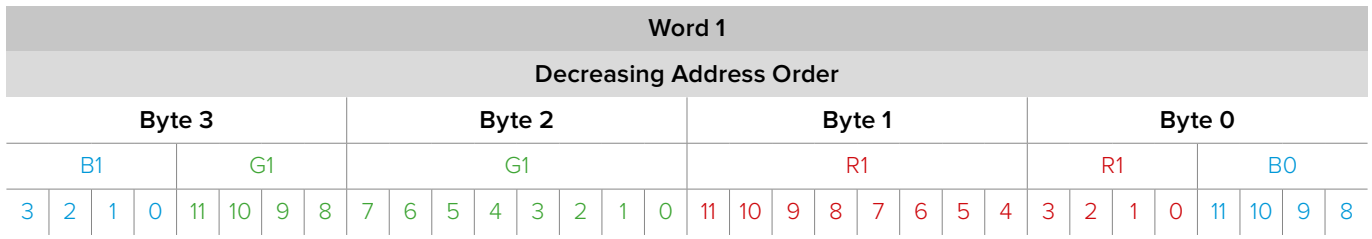

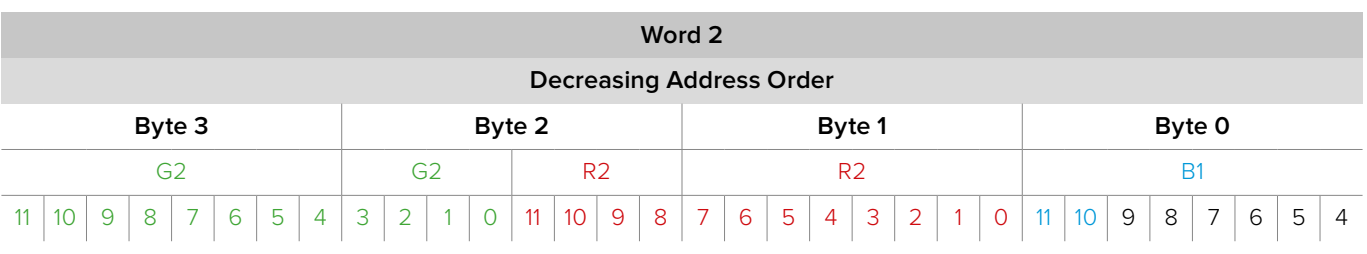

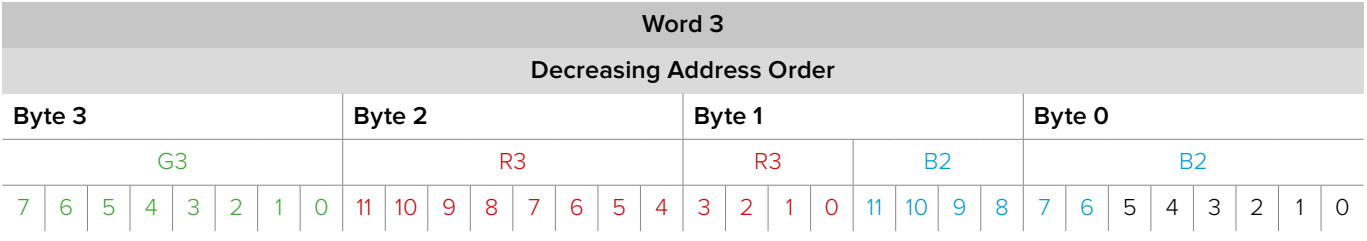

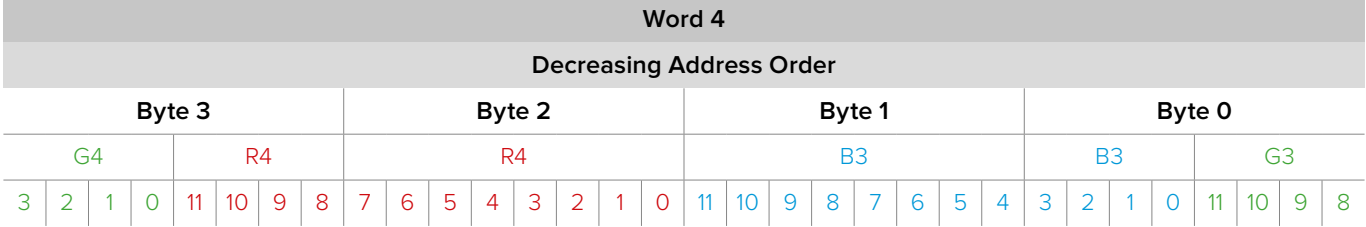

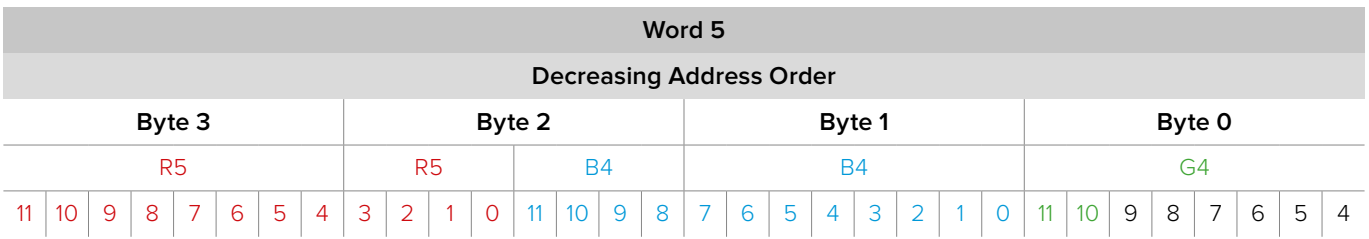

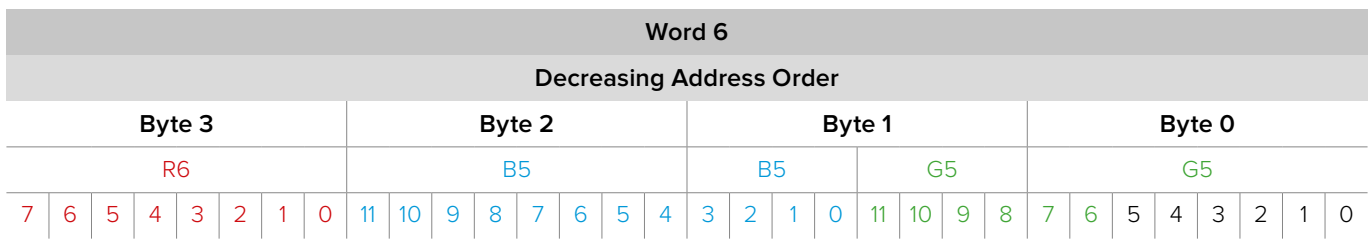

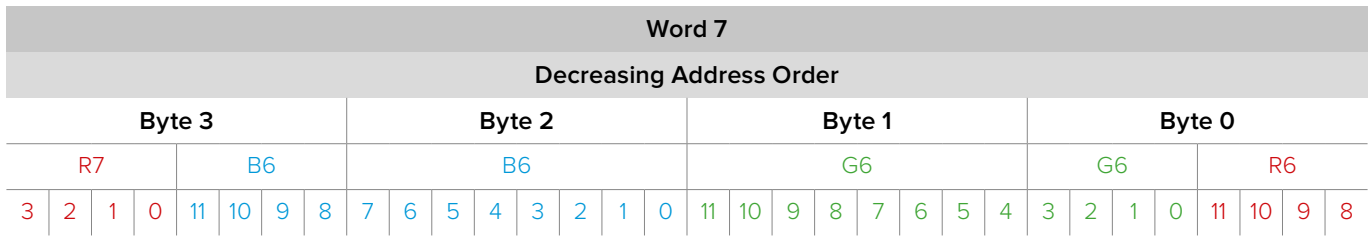

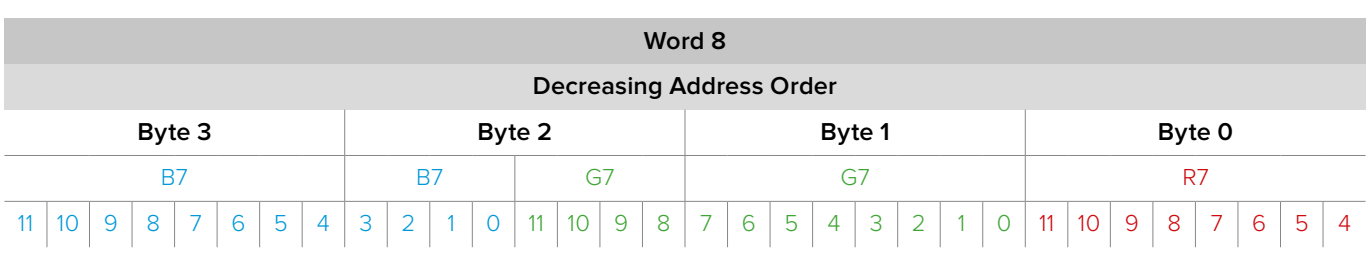

### **bmdFormat12BitRGBLE :** 'R12L'

Little-endian RGB 12-bit per component with full range (0-4095). Packed as 12-bit per component.

This 12-bit pixel format is compatible with SMPTE 268M Digital Moving-Picture Exchange version 1, Annex C, Method C4 packing.

**int** framesize  $=$  ((Width  $*$  36) / 8)  $*$  Height

= rowbytes \* Height

In this format, 8 pixels fit into 36 bytes.

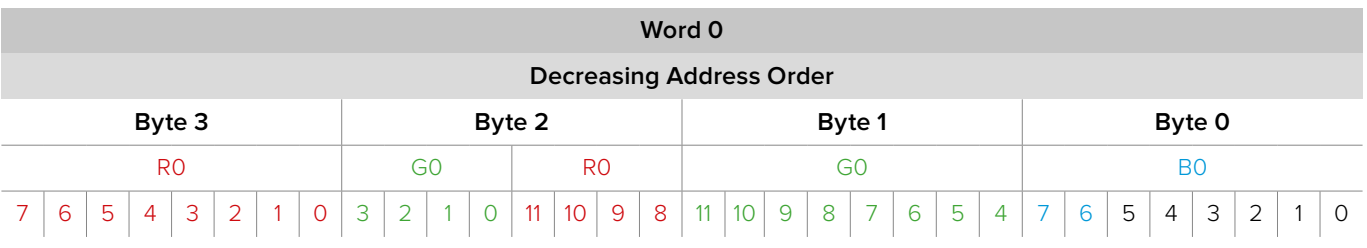

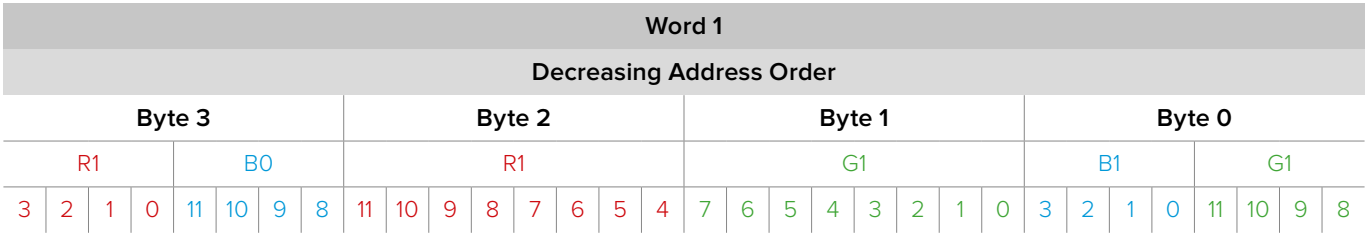

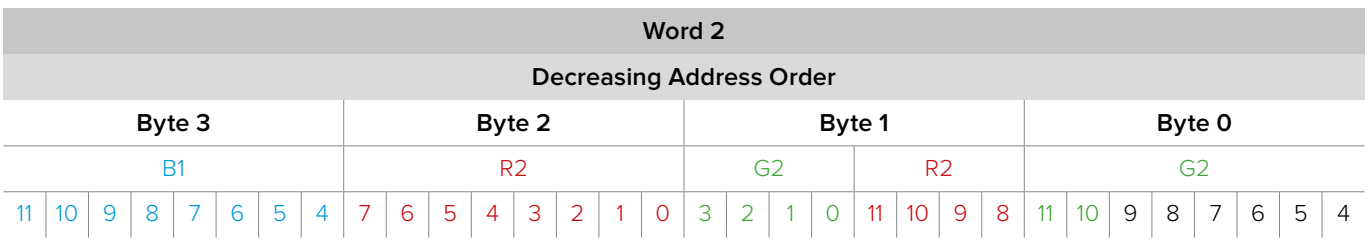

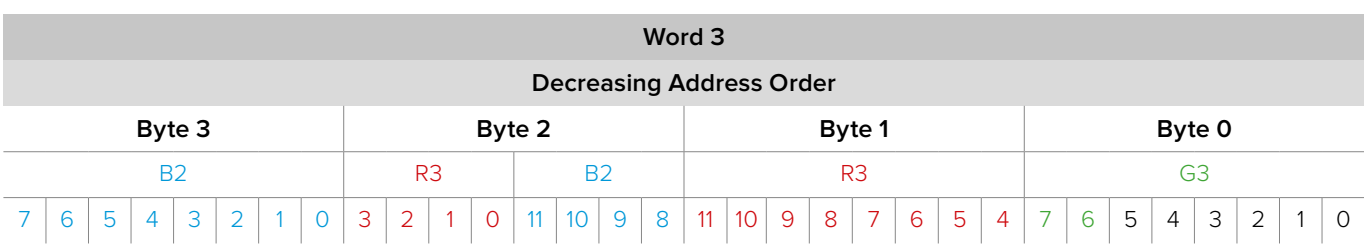

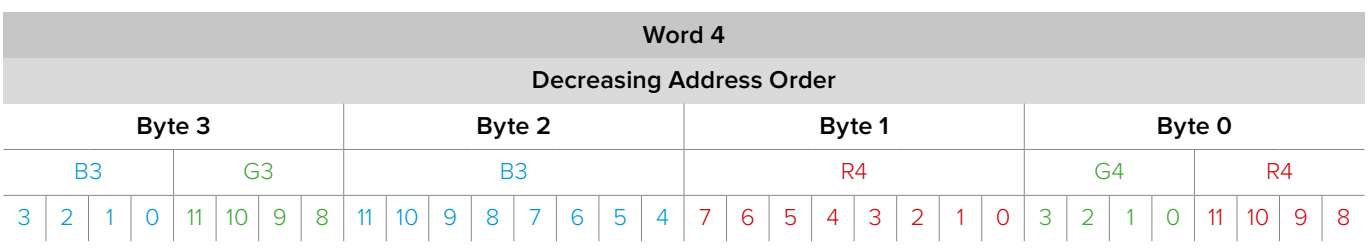

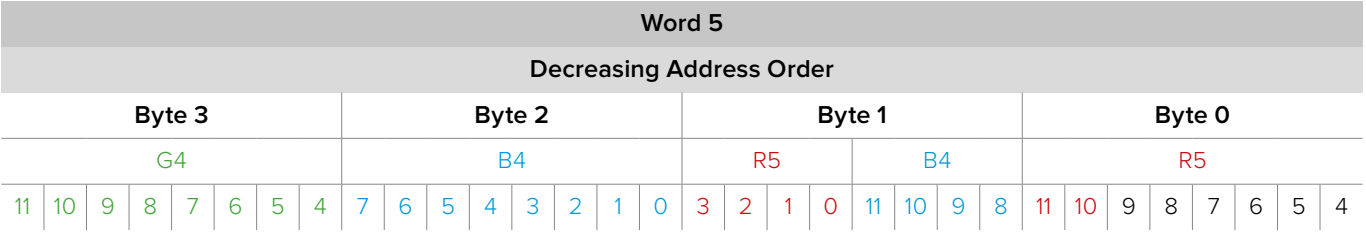

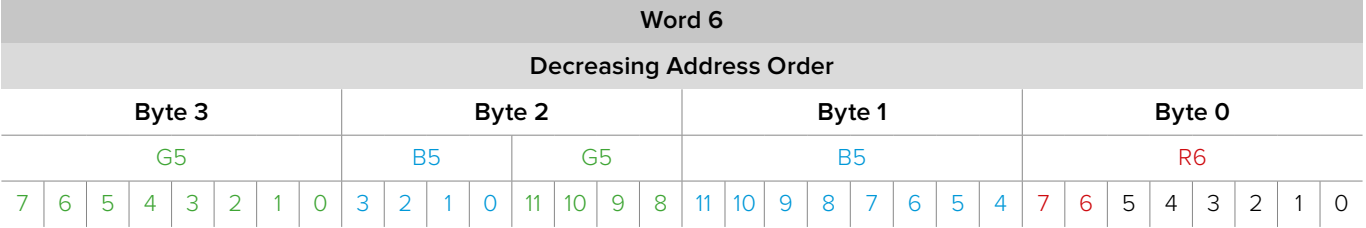

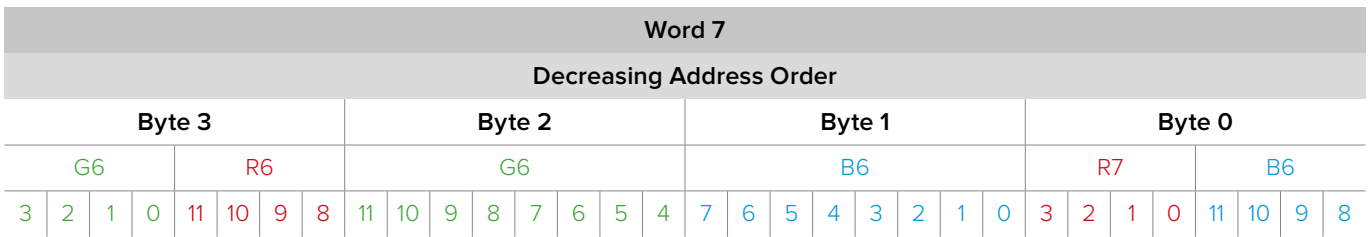

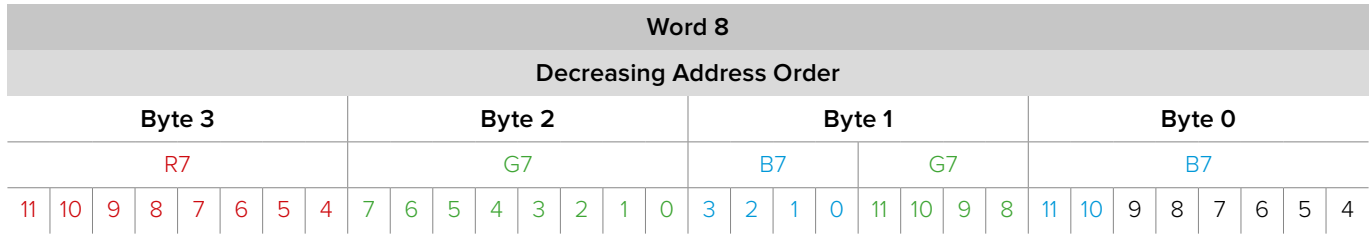

**bmdFormat10BitRGBXLE : 'R10l' 4:4:4 raw** 

Three 10-bit unsigned components are packed into one 32-bit little-endian word.

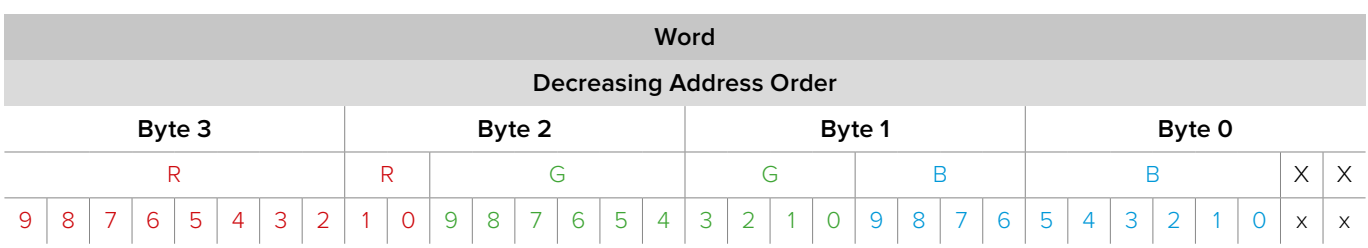

**int** framesize  $=$  ((Width + 63) / 64)  $*$  256  $*$  Height

= rowbytes \* Height

In this format each line of video must be aligned a 256 byte boundary. One pixel fits into 4 bytes so 64 pixels fit into 256 bytes.

For the row bytes calculation, the image width is rounded to the nearest 64 pixel boundary and multiplied by 256.

For the frame size calculation, the row bytes are simply multiplied by the number of rows in the frame.

### **bmdFormat10BitRGBX : 'R10b' 4:4:4 raw**

Three 10-bit unsigned components are packed into one 32-bit big-endian word.

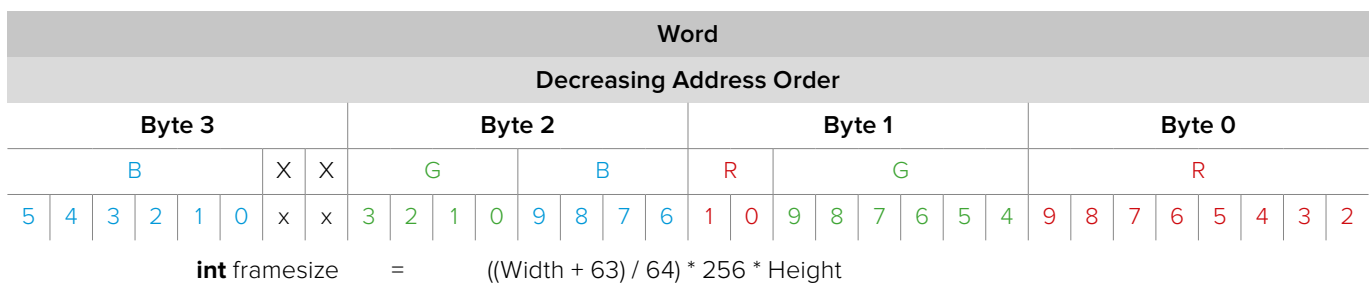

= rowbytes \* Height

In this format each line of video must be aligned a 256 byte boundary. One pixel fits into 4 bytes so 64 pixels fit into 256 bytes.

For the row bytes calculation, the image width is rounded to the nearest 64 pixel boundary and multiplied by 256.

For the frame size calculation, the row bytes are simply multiplied by the number of rows in the frame.

### **bmdFormatH265 :** 'hev1'

This pixel format represents compressed H.265 encoded video data.

This pixel format is compatible with ITU-T H.265 High Efficiency Video Coding.

#### **bmdFormatDNxHR :** 'AVdh'

This pixel format represents compressed DNxHR encoded video data.

## **2.7.5 Field Dominance**

**BMDFieldDominance** enumerates settings applicable to video fields.

### **bmdUnknownFieldDominance**

Indeterminate field dominance.

### **bmdLowerFieldFirst** The first frame starts with the lower field (the second-from-the-top scan line).

**bmdUpperFieldFirst** The first frame starts with the upper field (the top scan line).

**bmdProgressiveFrame** A complete frame containing all scan lines.

**bmdProgressiveSegmentedFrame** A progressive frame encoded as a PsF (See **IDeckLinkDisplayMode::GetFieldDominance**for details)

## **2.7.6 Frame Flags**

**BMDFrameFlags** enumerates a set of flags applicable to a video frame.

**bmdFrameFlagDefault** No other flags applicable.

**bmdFrameFlagFlipVertical** Frame should be flipped vertically on output

**bmdFrameHasNoInputSource** No input source was detected – frame is invalid

**bmdFrameContainsHDRMetadata** Frame contains HDR metadata (See **IDeckLinkVideoFrameMetadataExtensions**)

# **2.7.7 Video Input Flags**

**BMDVideoInputFlags** enumerates a set of flags applicable to video input.

**bmdVideoInputFlagDefault** No other flags applicable

#### **bmdVideoInputEnableFormatDetection**

Enable video input mode detection. (See **IDeckLinkInputCallback::VideoInputFormatChanged** for details)

#### **bmdVideoInputDualStream3D**

Set the DeckLink device to capture the 3D mode version of the selected **BMDDisplayMode** display mode.

# **2.7.8 Video Output Flags**

**BMDVideoOutputFlags** enumerates flags which control the output of video data.

#### **bmdVideoOutputFlagDefault**

No flags applicable.

**bmdVideoOutputRP188** Output RP188 timecode. If supplied see: **IDeckLinkMutableVideoFrame::SetTimecode**

### **bmdVideoOutputVANC** Output VANC data. If supplied see: **IDeckLinkMutableVideoFrame::SetAncillaryData**

**bmdVideoOutputVITC** Output VITC timecode data. If supplied see: **IDeckLinkMutableVideoFrame::SetTimecode**

### **bmdVideoOutputDualStream3D**

Set the DeckLink device to output the 3D version of the selected **BMDDisplayMode** display mode.

## **2.7.9 Output Frame Completion Results Flags**

**BMDOutputFrameCompletionResult** enumerates the possible frame output completion statuses.

**bmdOutputFrameCompleted**

Frame was displayed normally

**bmdOutputFrameDisplayedLate** Frame was displayed late

**bmdOutputFrameDropped** Frame was dropped

### **bmdOutputFrameFlushed**

Frame was flushed

Frames are "flushed" when they have been scheduled but are no longer needed due to an action initiated by the API user e.g. a speed or direction change. If frame scheduling falls behind frame output, the hardware will output the least late frame available. When this happens, the frame will receive a completion status of "displayed late". Frames that are never displayed due to a less late frame being available will receive a completion status of "dropped".

# **2.7.10 Frame preview format**

**BMD3DPreviewFormat** enumerates the dual preview formats available for the DeckLink screen preview. The OpenGL based preview format can be set using **IDeckLinkGLScreenPreviewHelper::SetLinkedFramePreviewFormat.**

The DirectX based preview format can be set using **IDeckLinkDX9ScreenPreviewHelper::Set3DPreviewFormat.**

> **bmd3DPreviewFormatDefault** Preview frames in the default top-bottom format.

**bmd3DPreviewFormatLeftOnly** Preview the left eye frame only.

**bmd3DPreviewFormatRightOnly** Preview the right eye frame only.

**bmd3DPreviewFormatSideBySide** Preview the frames frame in side by side format

**bmd3DPreviewFormatTopBottom** Preview the frames in top-bottom format.

# **2.7.11 Video IO Support**

**BMDVideoIOSupport** enumerates the capture and playback capabilities of a device.

**bmdDeviceSupportsCapture** The DeckLink device supports capture operations.

**bmdDeviceSupportsPlayback** The DeckLink device supports playback operation.

# **2.7.12 Video Connection Modes**

**BMDVideoConnection** enumerates the possible video connection interfaces.

**bmdVideoConnectionSDI**  SDI video connection

**bmdVideoConnectionHDMI**  HDMI video connection

**bmdVideoConnectionOpticalSDI**  Optical SDI connection

**bmdVideoConnectionComponent**  Component video connection

#### **bmdVideoConnectionComposite**  Composite video connection

**bmdVideoConnectionSVideo** 

S-Video connection

# **2.7.13 Link Configuration**

**BMDLinkConfiguration** enumerates the SDI video link configuration on a DeckLink device.

### **bmdLinkConfigurationSingleLink**

A single link video connection. A single video stream uses one connector.

### **bmdLinkConfigurationDualLink**

A dual-link video connection. A single video stream uses two connectors.

#### **bmdLinkConfigurationQuadLink**

A quad-link video connection. A single video stream uses four connectors

### **2.7.14 Audio Sample Rates**

**BMDAudioSampleRate** enumerates the possible audio sample rates.

**bmdAudioSampleRate48kHz** 48 kHz sample rate

## **2.7.15 Audio Sample Types**

**BMDAudioSampleType** enumerates the possible audio sample types.

**bmdAudioSampleType16bitInteger**

16 bit audio sample

**bmdAudioSampleType32bitInteger**

32 bit audio sample

## **2.7.16 DeckLink Information ID**

**BMDDeckLinkAPIInformationID** enumerates a set of information details which may be queried (see **IDeckLinkAPIInformation** Interface for details).

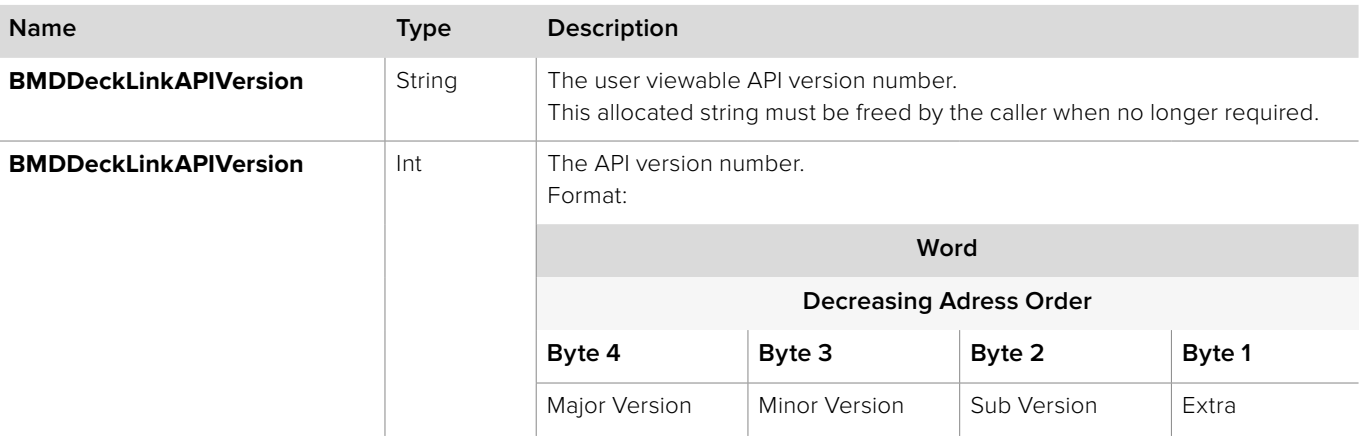

# **2.7.17 DeckLink Attribute ID**

**BMDDeckLinkAttributeID** enumerates a set of attributes of a DeckLink device which may be queried (see **IDeckLinkAttributes** Interface for details).

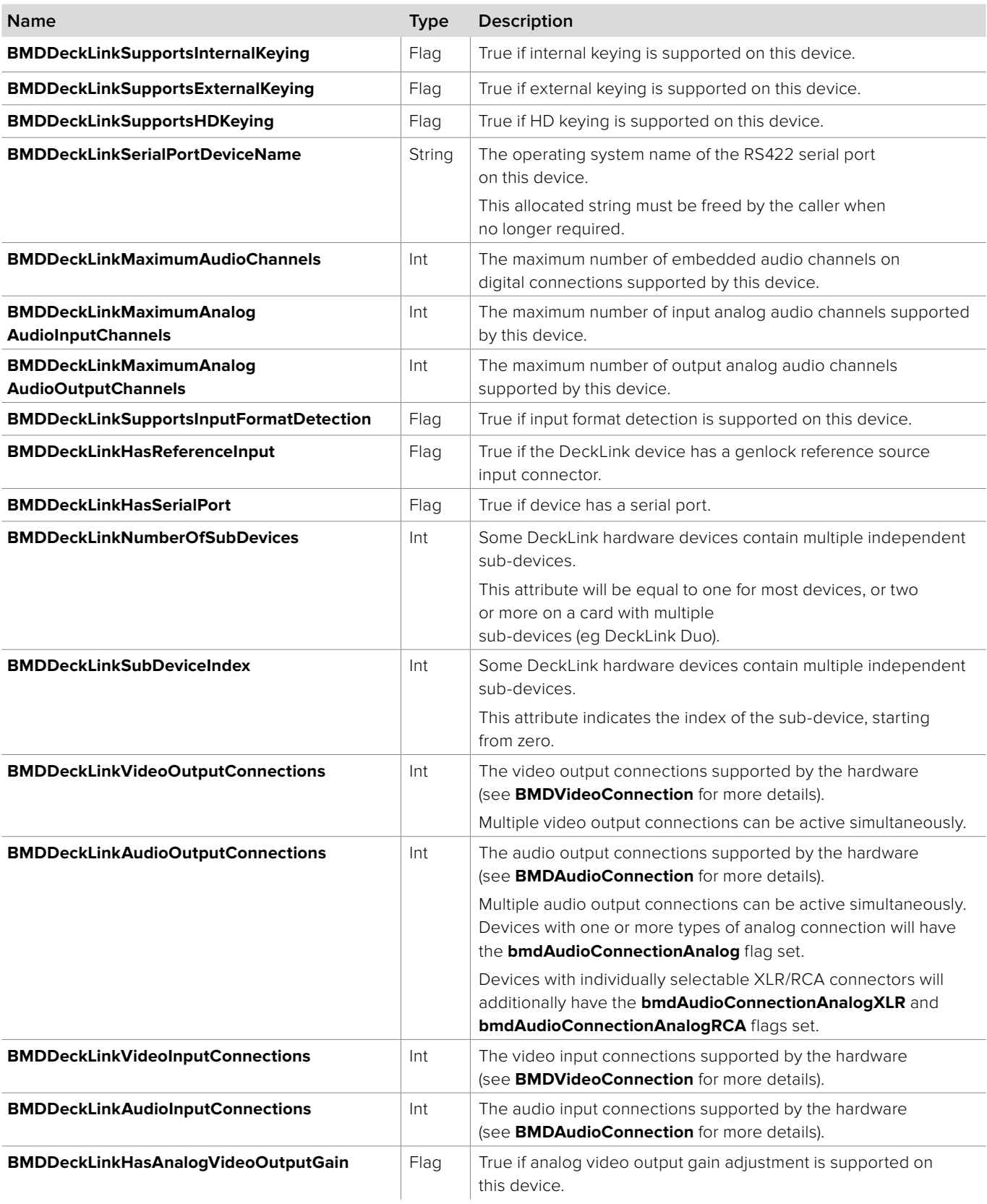

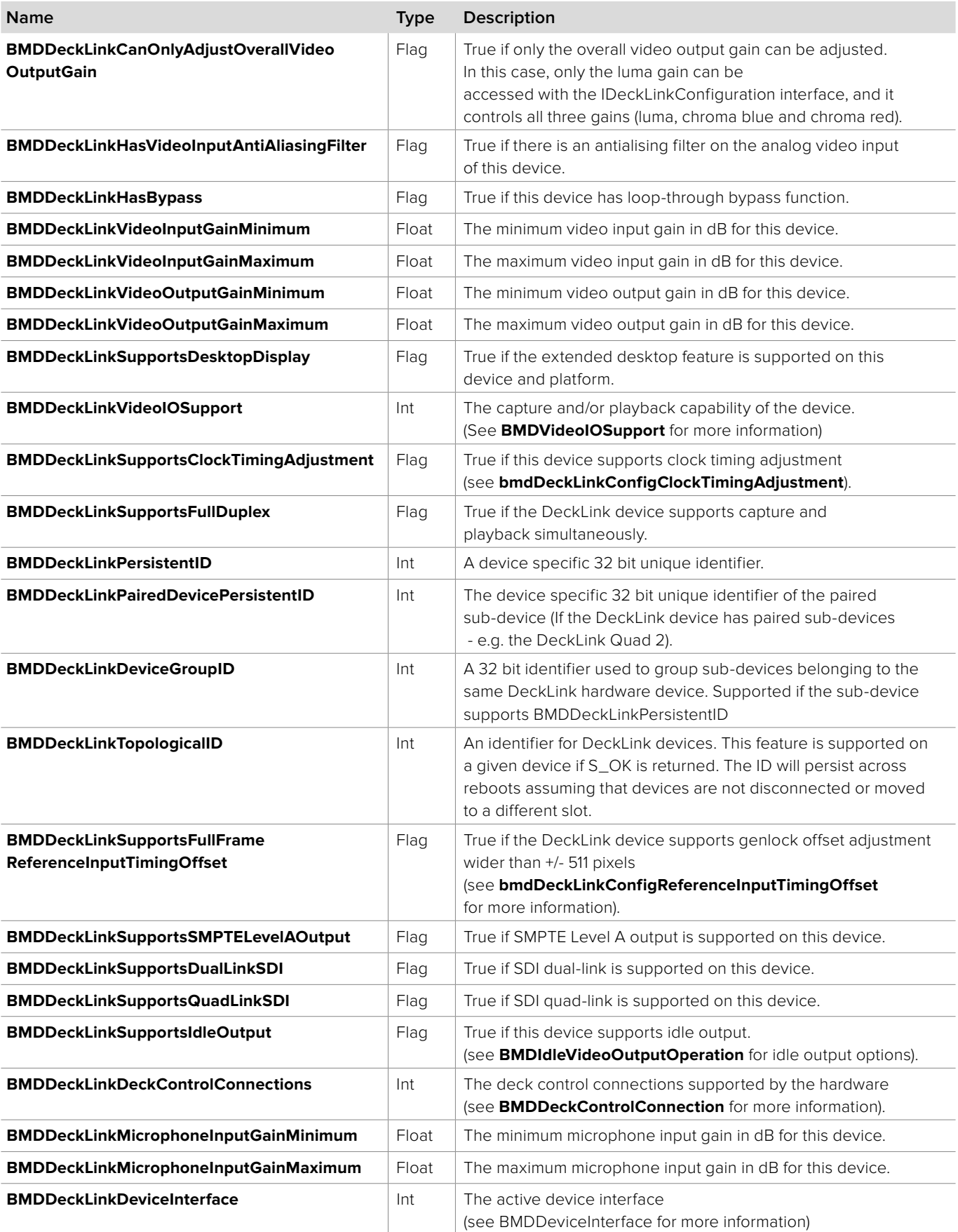

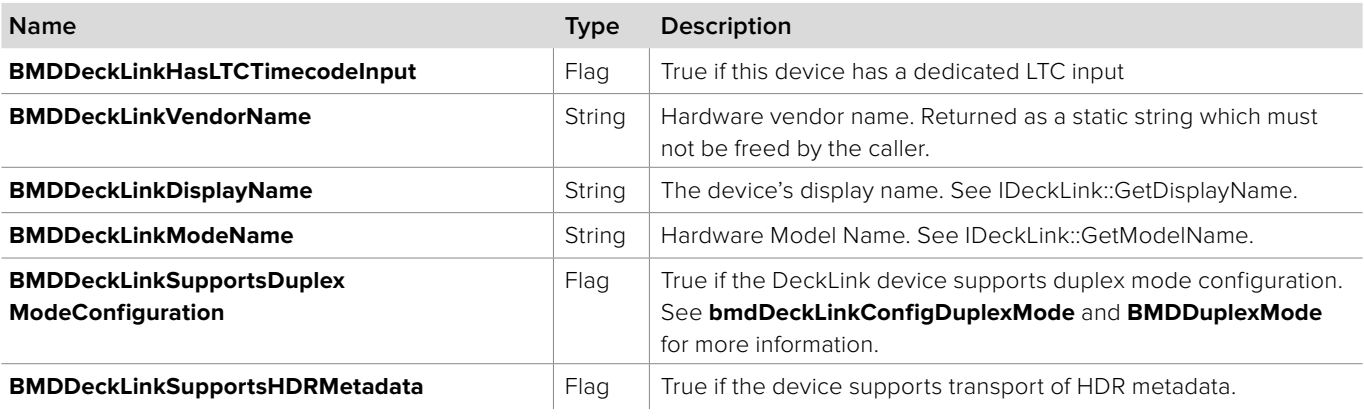

# **2.7.18 DeckLink Configuration ID**

**BMDDeckLinkConfigurationID** enumerates the set of configuration settings of a DeckLink device which may be queried or set (see **IDeckLinkConfiguration** Interface for details).

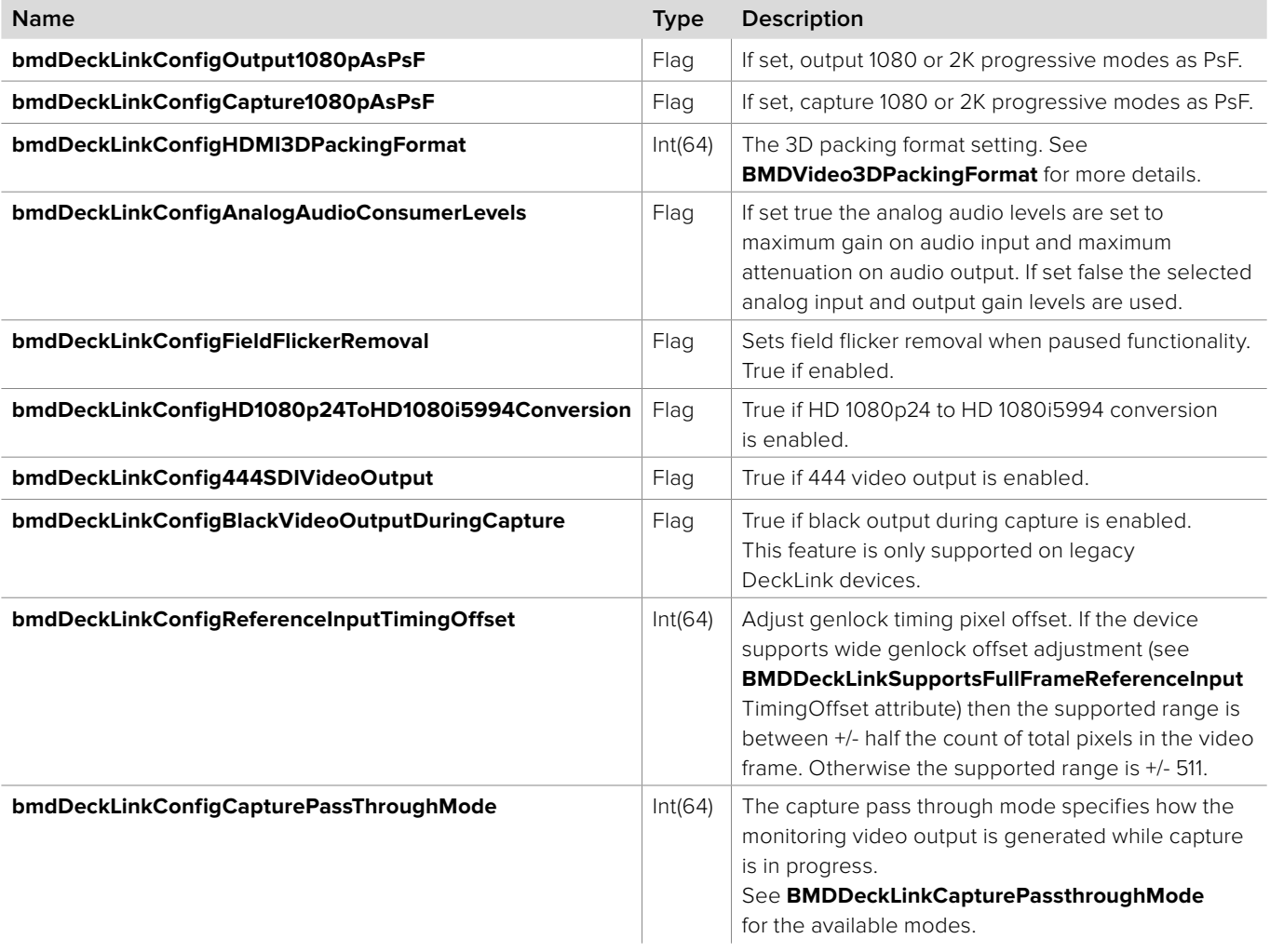

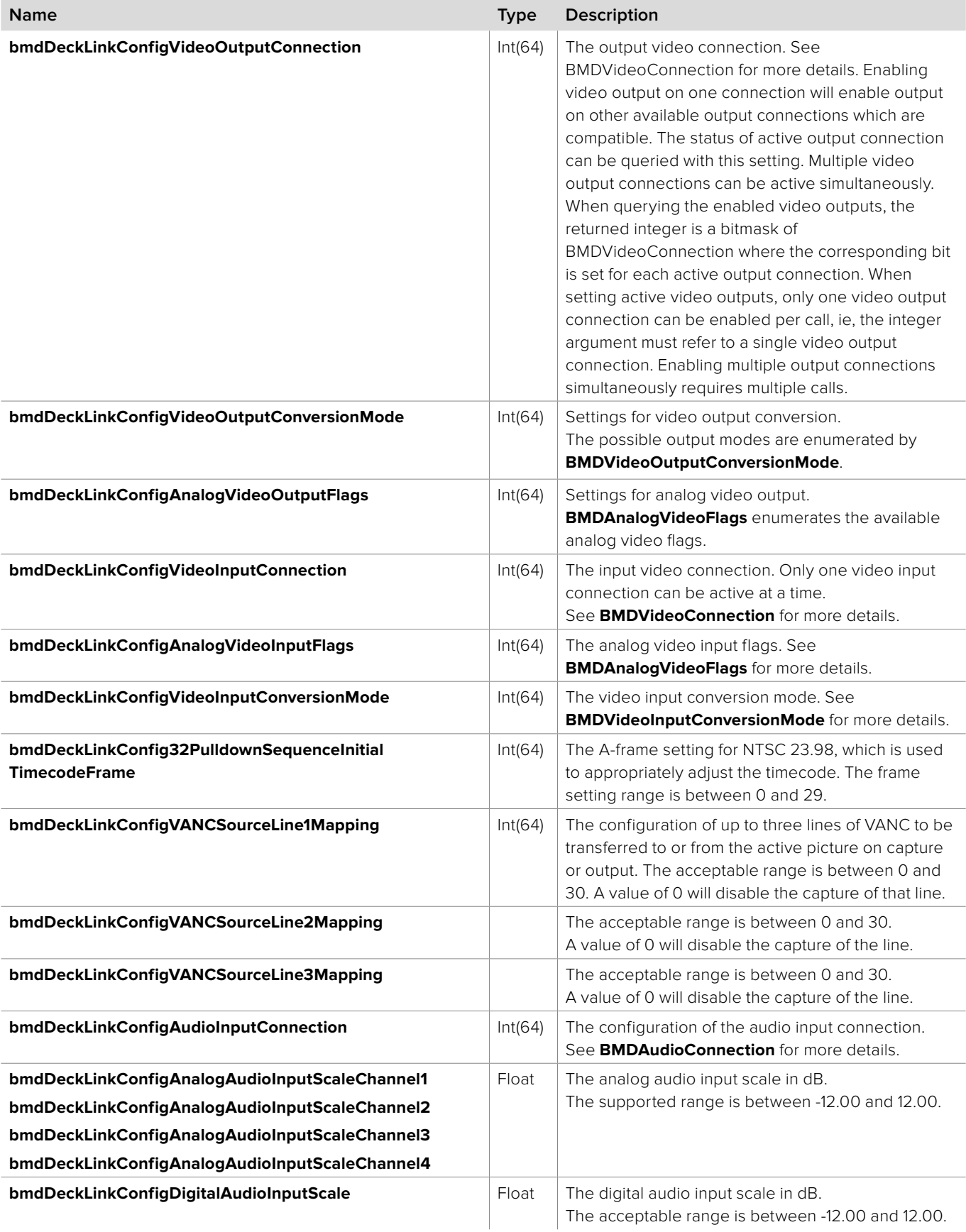

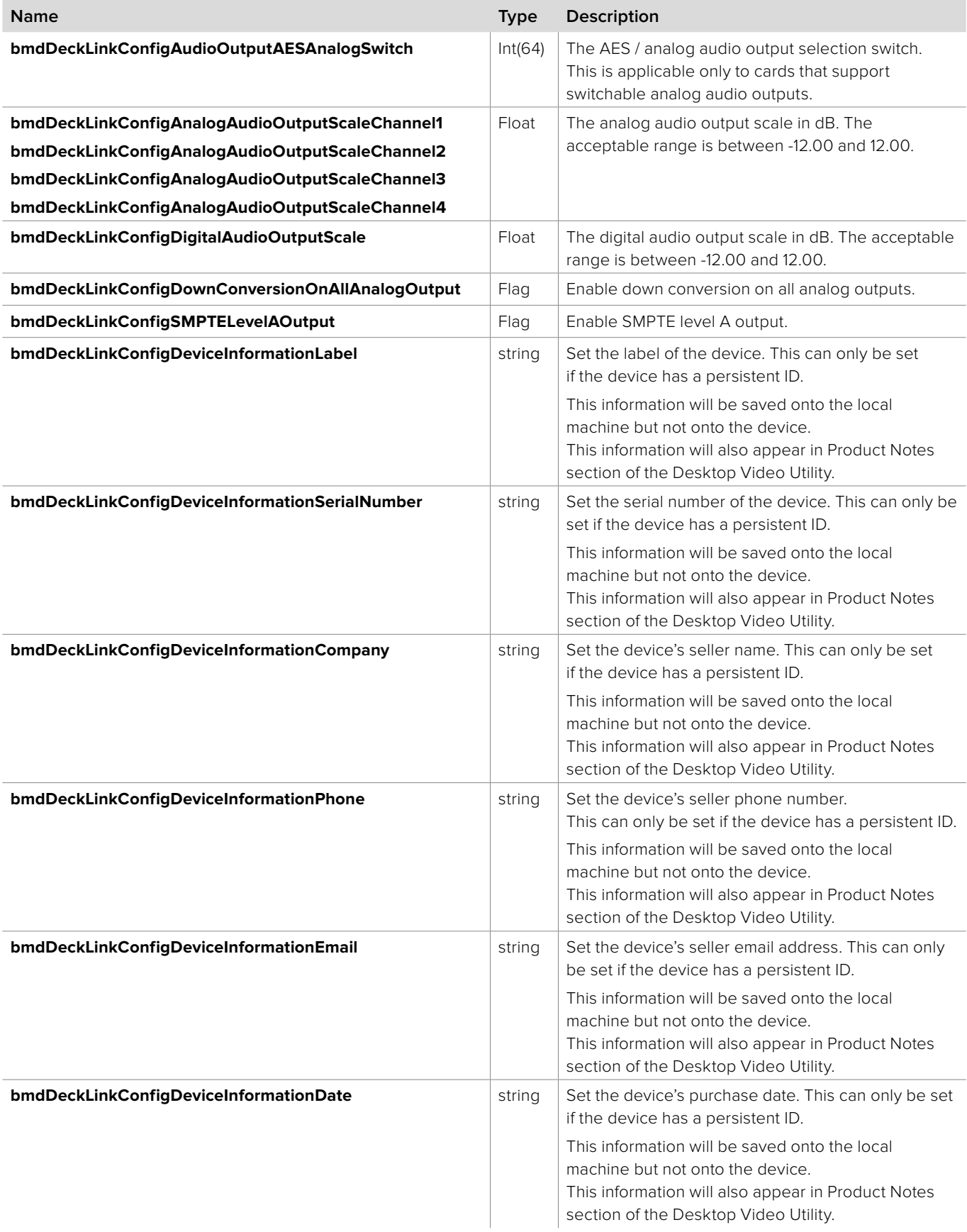

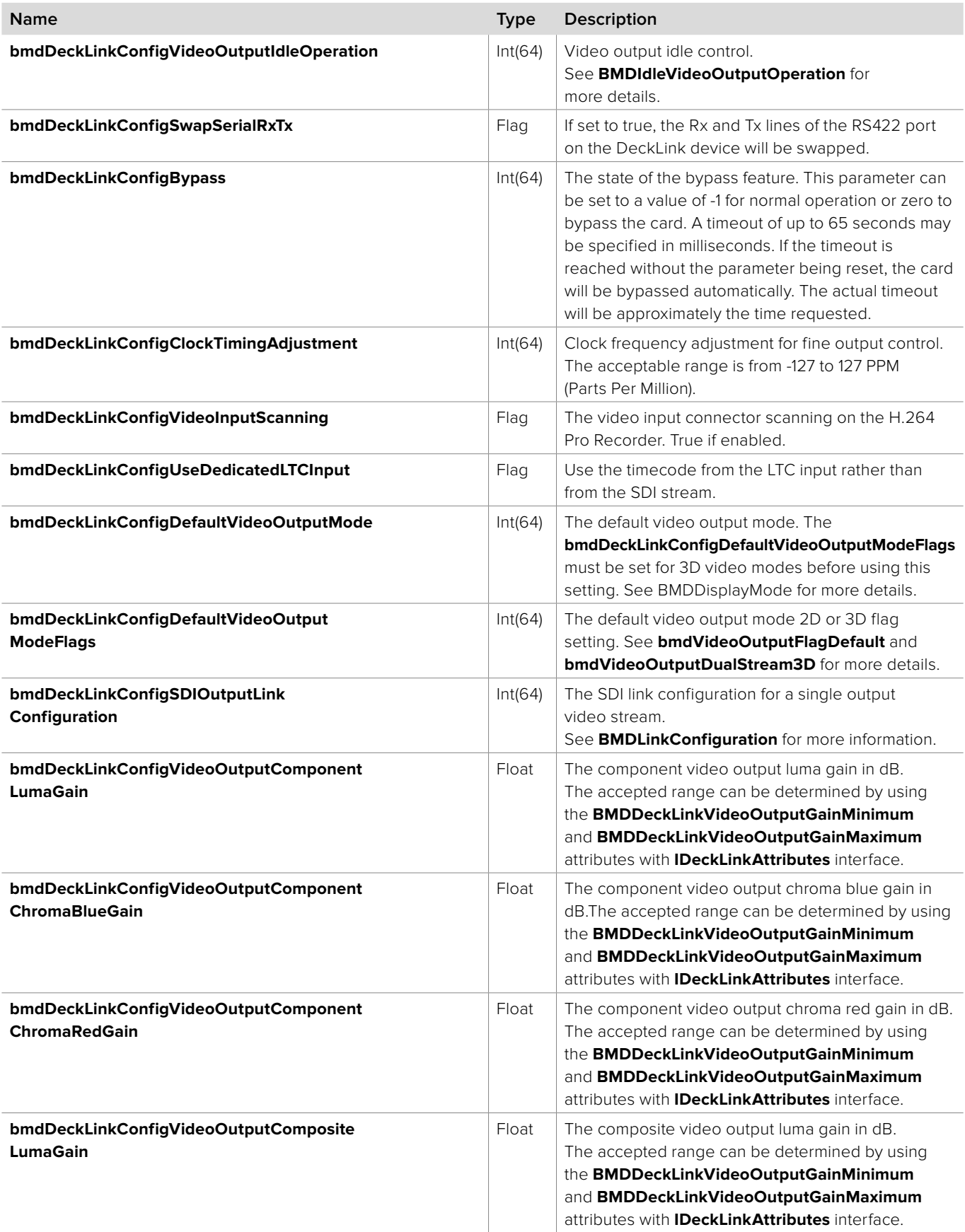

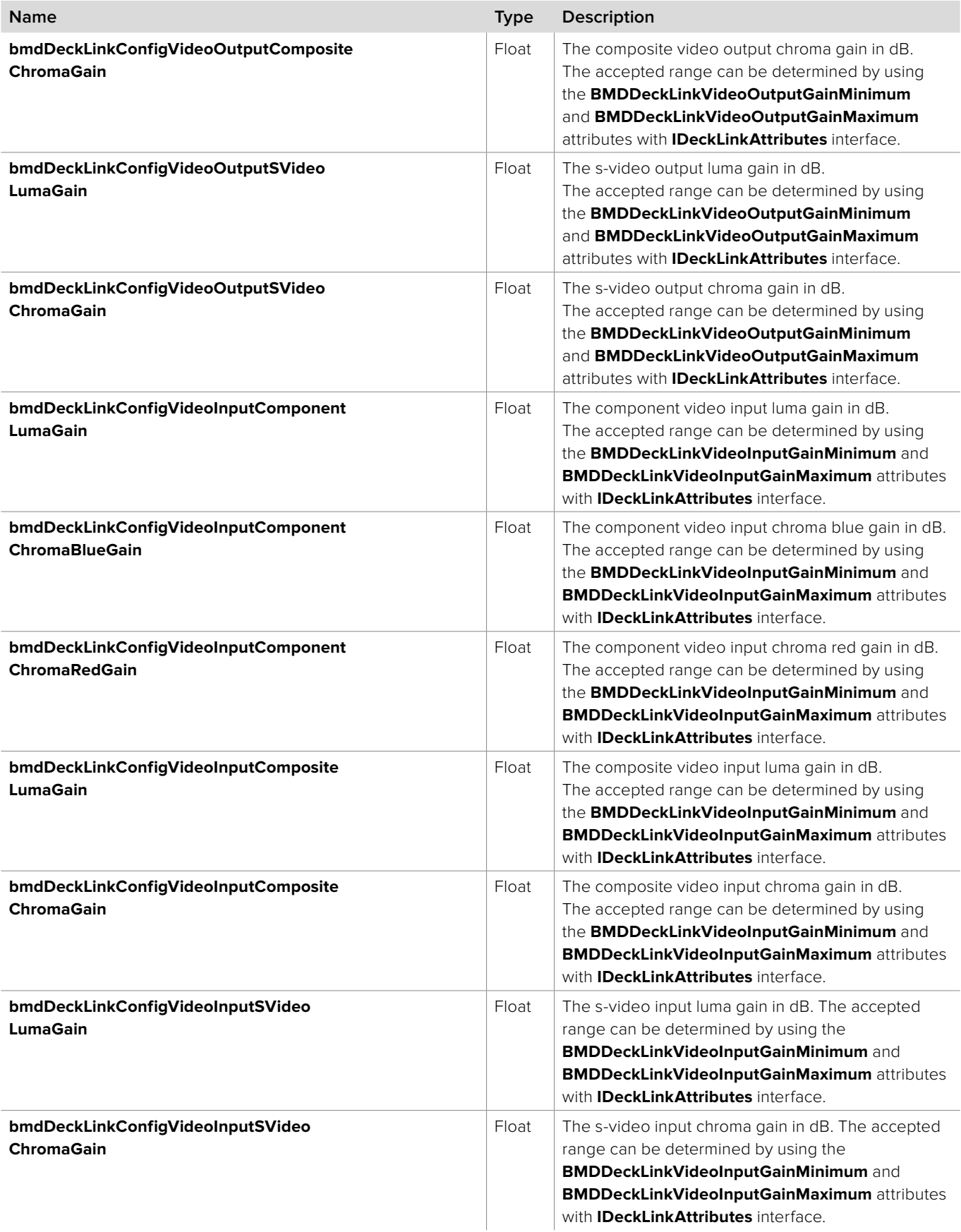

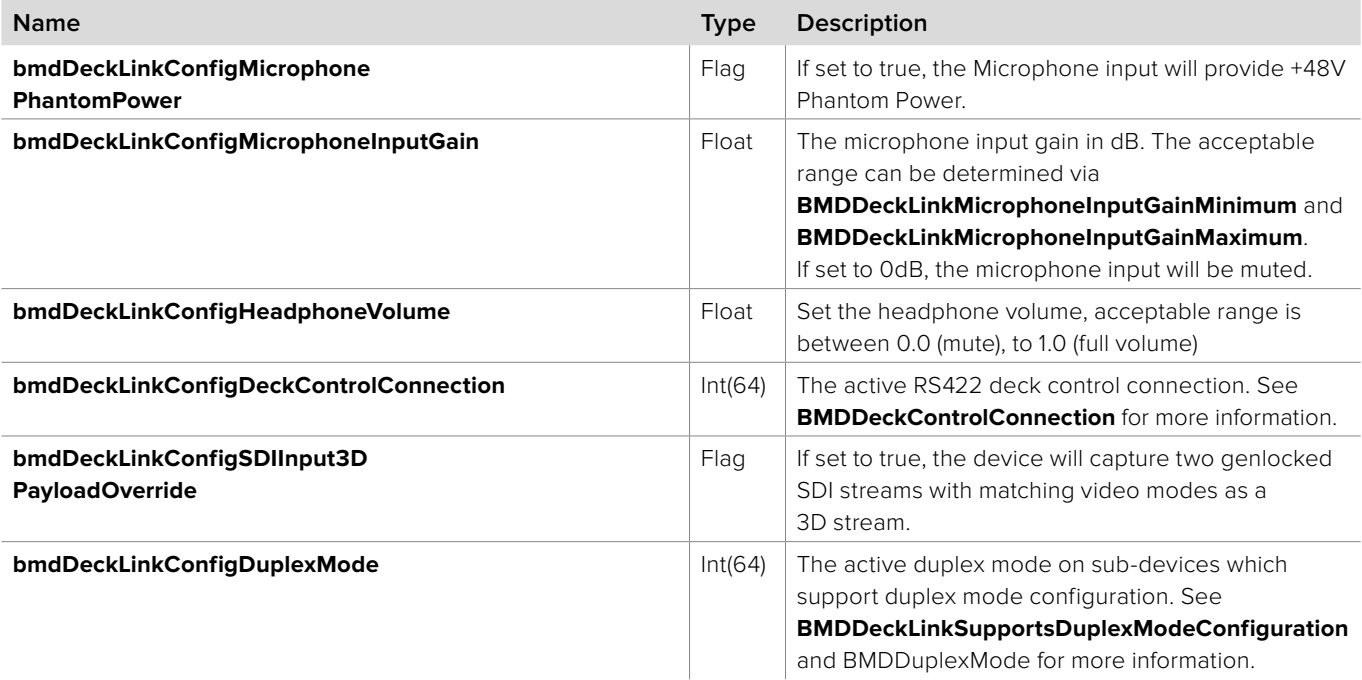

# **2.7.19 Audio Output Stream Type**

**BMDAudioOutputStreamType** enumerates the Audio output stream type (see **IDeckLinkOutput::EnableAudioOutput** for details).

### **bmdAudioOutputStreamContinuous**

Audio stream is continuous.

### **bmdAudioOutputStreamContinuousDontResample**

Lock audio sample rate. (not currently supported)

#### **bmdAudioOutputStreamTimestamped**

Audio stream is time stamped.

## **2.7.20 Analog Video Flags**

**BMDAnalogVideoFlags** enumerates a set of flags applicable to analog video.

### **bmdAnalogVideoFlagCompositeSetup75**

This flag is only applicable to NTSC composite video and sets the black level to 7.5 IRE, which is used in the USA, rather than the default of 0.0 IRE which is used in Japan.

### **bmdAnalogVideoFlagComponentBetacamLevels**

This flag is only applicable to the component analog video levels. It sets the levels of the color difference channels in accordance to the SMPTE standard or boosts them by a factor of 4/3 for the Betacam format.

# **2.7.21 Audio Connection Modes**

**BMDAudioConnection** enumerates the possible audio connection interfaces.

**bmdAudioConnectionEmbedded** Embedded SDI or HDMI audio connection

**bmdAudioConnectionAESEBU** AES/EBU audio connection

**bmdAudioConnectionAnalog** Analog audio connection

**bmdAudioConnectionAnalogXLR** Analog XLR audio connection

**bmdAudioConnectionAnalogRCA** Analog RCA audio connection

**bmdAudioConnectionMicrophone** Analog Microphone audio connection

**bmdAudioConnectionHeadphones** Analog Headphone audio connection

## **2.7.22 Audio Output Selection switch**

BMDAudioOutputAnalogAESSwitch enumerates the settings of the audio output Analog / AES switch.

Refer to the IDeckLinkConfiguration interface to get and set analog / AES switch settings.

**bmdAudioOutputSwitchAESEBU** AES / EBU audio output.

**bmdAudioOutputSwitchAnalog** Analog audio output.

## **2.7.23 Output Conversion Modes**

**BMDVideoOutputConversionMode** enumerates the possible video output conversions.

**bmdNoVideoOutputConversion** No video output conversion

**bmdVideoOutputLetterboxDownconversion** Down-converted letterbox SD output

**bmdVideoOutputAnamorphicDownconversion** Down-converted anamorphic SD output

**bmdVideoOutputHD720toHD1080Conversion** HD720 to HD1080 conversion output

**bmdVideoOutputHardwareLetterboxDownconversion** Simultaneous output of HD and down-converted letterbox SD

**bmdVideoOutputHardwareAnamorphicDownconversion** Simultaneous output of HD and down-converted anamorphic SD

**bmdVideoOutputHardwareCenterCutDownconversion** Simultaneous output of HD and center cut SD

**bmdVideoOutputHardware720p1080pCrossconversion** The simultaneous output of 720p and 1080p cross-conversion

**bmdVideoOutputHardwareAnamorphic720pUpconversion** The simultaneous output of SD and up-converted anamorphic 720p

**bmdVideoOutputHardwareAnamorphic1080iUpconversion** The simultaneous output of SD and up-converted anamorphic 1080i

**bmdVideoOutputHardwareAnamorphic149To720pUpconversion** The simultaneous output of SD and up-converted anamorphic widescreen aspect ratio 14:9 to 720p.

**bmdVideoOutputHardwareAnamorphic149To1080iUpconversion** The simultaneous output of SD and up-converted anamorphic widescreen aspect ratio 14:9 to 1080i.

**bmdVideoOutputHardwarePillarbox720pUpconversion** The simultaneous output of SD and up-converted pillarbox 720p

**bmdVideoOutputHardwarePillarbox1080iUpconversion** The simultaneous output of SD and up-converted pillarbox 1080i

# **2.7.24 Input Conversion Modes**

**BMDVideoInputConversionMode** enumerates the possible video input conversions.

### **bmdNoVideoInputConversion**

No video input conversion

**bmdVideoInputLetterboxDownconversionFromHD1080** HD1080 to SD video input down conversion

**bmdVideoInputAnamorphicDownconversionFromHD1080** Anamorphic from HD1080 to SD video input down conversion

**bmdVideoInputLetterboxDownconversionFromHD720** Letter box from HD720 to SD video input down conversion

**bmdVideoInputAnamorphicDownconversionFromHD720** Anamorphic from HD720 to SD video input down conversion

**bmdVideoInputLetterboxUpconversion**

Letterbox video input up conversion

**bmdVideoInputAnamorphicUpconversion** Anamorphic video input up conversion

## **2.7.25 Video Input Format Changed Events**

**BMDVideoInputFormatChangedEvents** enumerates the properties of the video input signal format that have changed.

(See **IDeckLinkInputCallback::VideoInputFormatChanged** for details).

### **bmdVideoInputDisplayModeChanged** Video input display mode has changed (see **BMDDisplayMode** for details)

**bmdVideoInputFieldDominanceChanged** Video input field dominance has changed (see **BMDFieldDominance** for details)

### **bmdVideoInputColorspaceChanged**

Video input color space has changed (see **BMDDetectedVideoInputFormatFlags** for details)

## **2.7.26 Detected Video Input Format Flags**

**BMDDetectedVideoInputFormatFlags** enumerates the video input signal(See IDeckLinkInputCallback::VideoInputFormatChanged for details)

#### **bmdDetectedVideoInputYCbCr422**

The video input detected is YCbCr 4:2:2 represention.

#### **bmdDetectedVideoInputRGB444**

The video input detected is RGB 4:4:4 represention.

### **bmdDetectedVideoInputDualStream3D**

The video input detected is dual stream 3D video.

# **2.7.27 Capture Pass Through Mode**

**BMDDeckLinkCapturePassthroughMode** enumerates whether the video output is electrical connected to the video input or if the clean switching mode is enabled.

#### **bmdDeckLinkCapturePassthroughModeDirect**

In direct mode the monitoring video output is directly electrically connected to the video input.

#### **bmdDeckLinkCapturePassthroughModeCleanSwitch**

In clean switch mode, the captured video is played back out the monitoring outputs allowing a clean switch between monitoring and playback if the video modes are compatible. The monitoring output signal is affected by the options specified on capture and some latency is introduced between capture and monitoring.

#### **bmdDeckLinkCapturePassthroughModeDisabled**

In disabled mode the video input is not displayed out the monitoring outputs, which instead display black frames or the last frame played, dependant on the configuration of the Idle Output setting (see **BMDIdleVideoOutputOperation**).

## **2.7.28 Display Mode Characteristics**

**BMDDisplayModeFlags** enumerates the possible characteristics of an **IDeckLinkDisplayMode** object.

#### **bmdDisplayModeSupports3D**

The 3D equivalent of this display mode is supported by the installed DeckLink device.

#### **bmdDisplayModeColorspaceRec601**

This display mode uses the Rec. 601 standard for encoding interlaced analogue video signals in digital form.

#### **bmdDisplayModeColorspaceRec709**

This display mode uses the Rec. 709 standard for encoding high definition video content.

## **2.7.29 Video 3D packing format**

The **BMDVideo3DPackingFormat** enumerates standard modes where two frames are packed into one.

#### **bmdVideo3DPackingSidebySideHalf**

Frames are packed side-by-side as a single stream.

### **bmdVideo3DPackingLinebyLine**

The two eye frames are packed on alternating lines of the source frame.

#### **bmdVideo3DPackingTopAndBottom**

The two eye frames are packed into the top and bottom half of the source frame.

#### **bmdVideo3DPackingFramePacking**

Frame packing is a standard HDMI 1.4a 3D mode (Top / Bottom full).

### **bmdVideo3DPackingLeftOnly**

Only the left eye frame is displayed.

#### **bmdVideo3DPackingRightOnly**

Only the right eye frame is displayed.

# **2.7.30 Display Mode Support**

**BMDDisplayModeSupport** enumerates the possible display mode support types.

### **bmdDisplayModeNotSupported**

Display mode is not supported

**bmdDisplayModeSupported** Display mode is supported natively

**bmdDisplayModeSupportedWithConversion** Display mode is supported with conversion

### **2.7.31 BMDTimecodeFormat**

**BMDTimecodeFormat** enumerates the possible video frame timecode formats.

**bmdTimecodeRP188VITC1** RP188 VITC1 timecode (DBB1=1) on line 9.

**bmdTimecodeRP188VITC2** RP188 VITC2 timecode (DBB1=2) on line 571.

### **bmdTimecodeRP188LTC**

RP188 LTC timecode (DBB1=0) on line 10, or the dedicated LTC input if bmdDeckLinkConfigUseDedicatedLTCInput is true.

### **bmdTimecodeRP188Any**

In capture mode the first valid RP188 timecode will be returned. In playback mode the timecode is set as RP188 VITC1.

**bmdTimecodeVITC** VITC timecode field 1.

**bmdTimecodeVITCField2**

VITC timecode field 2.

**bmdTimecodeSerial** Serial timecode.

## **2.7.32 BMDTimecodeFlags**

**BMDTimecodeFlags** enumerates the possible flags that accompany a timecode.

#### **bmdTimecodeFlagDefault**

timecode is a non-drop timecode

#### **bmdTimecodeIsDropFrame**

timecode is a drop timecode

### **bmdTimecodeFieldMark**

timecode field mark flag used with frame rates above 30 FPS

### **bmdTimecodeColorFrame**

timecode color frame frame flag

# **2.7.33 BMDTimecodeBCD**

Each four bits represent a single decimal digit:

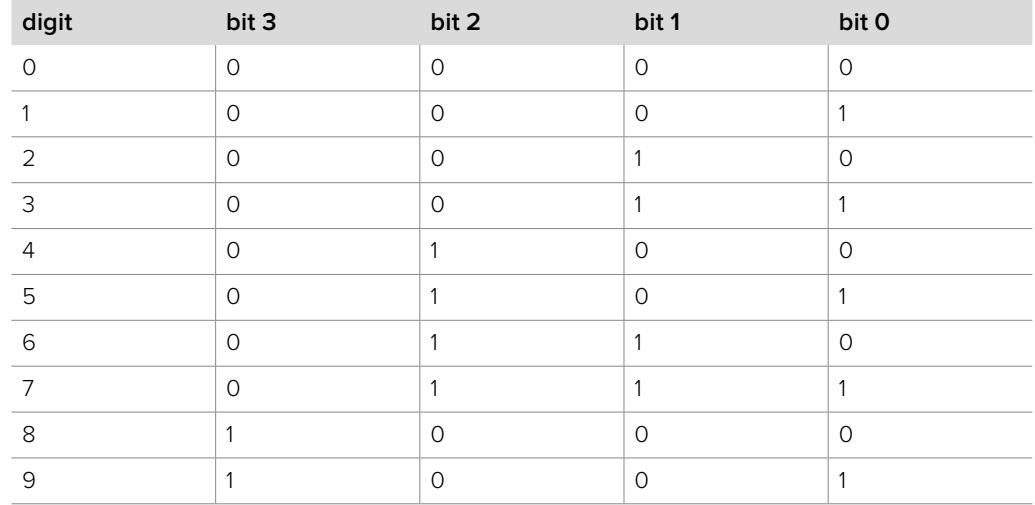

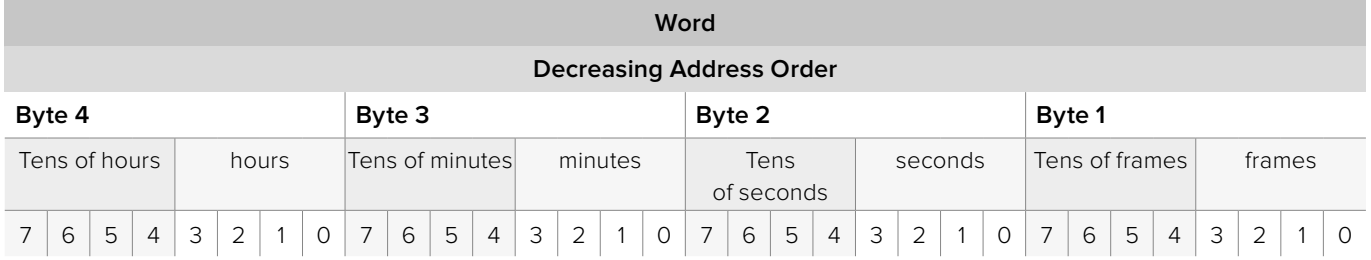

# **2.7.34 Deck Control Mode**

**BMDDeckControlMode** enumerates the possible deck control modes.

#### **bmdDeckControlNotOpened**

Deck control is not opened

### **bmdDeckControlVTRControlMode**

Deck control VTR control mode

### **bmdDeckControlExportMode**

Deck control export mode

### **bmdDeckControlCaptureMode**

Deck control capture mode

## **2.7.35 Deck Control Event**

**BMDDeckControlEvent** enumerates the possible deck control events.

#### **bmdDeckControlAbortedEvent**

This event is triggered when a capture or edit-to-tape operation is aborted.

#### **bmdDeckControlPrepareForExportEvent**

This export-to-tape event is triggered a few frames before reaching the in-point. At this stage, **IDeckLinkOutput::StartScheduledPlayback()** must be called.

#### **bmdDeckControlExportCompleteEvent**

This export-to-tape event is triggered a few frames after reaching the out-point. At this point, it is safe to stop playback. Upon reception of this event the deck's control mode is set back to **bmdDeckControlVTRControlMode**.

### **bmdDeckControlPrepareForCaptureEvent**

This capture event is triggered a few frames before reaching the in-point. The serial timecode attached to **IDeckLinkVideoInputFrames** is now valid.

#### **bmdDeckControlCaptureCompleteEvent**

This capture event is triggered a few frames after reaching the out-point. Upon reception of this event the deck's control mode is set back to **bmdDeckControlVTRControlMode**.

## **2.7.36 Deck Control VTR Control States**

**BMDDeckControlVTRControlState** enumerates the possible deck control VTR control states.

#### **bmdDeckControlNotInVTRControlMode**

The deck is currently not in VTR control mode.

**bmdDeckControlVTRControlPlaying** The deck is currently playing.

### **bmdDeckControlVTRControlRecording**

The deck is currently recording.

#### **bmdDeckControlVTRControlStill**

The deck is currently paused.

### **bmdDeckControlVTRControlShuttleForward**

The deck is currently in shuttle forward mode.

#### **bmdDeckControlVTRControlShuttleReverse**

The deck is currently in shuttle reverse mode.

#### **bmdDeckControlVTRControlJogForward**

The deck is currently in jog (one frame at a time) forward mode.

### **bmdDeckControlVTRControlJogReverse**

The deck is currently in jog (one frame at a time) reverse mode.

### **bmdDeckControlVTRControlStopped**

The deck is currently stopped.

## **2.7.37 Deck Control Status Flags**

**BMDDeckControlStatusFlags** enumerates the possible deck control status flags.

**bmdDeckControlStatusDeckConnected** The deck has been connected (TRUE) / disconnected (FALSE).

**bmdDeckControlStatusRemoteMode** The deck is in remote (TRUE) / local mode (FALSE).

**bmdDeckControlStatusRecordInhibited** Recording is inhibited (TRUE) / allowed(FALSE).

**bmdDeckControlStatusCassetteOut** The deck does not have a cassette (TRUE).

## **2.7.38 Deck Control Export Mode Ops Flags**

**BMDDeckControlExportModeOpsFlags** enumerates the possible deck control edit-to-tape and export-to-tape mode operations.

**bmdDeckControlExportModeInsertVideo** Insert video

**bmdDeckControlExportModeInsertAudio1** Insert audio track 1

**bmdDeckControlExportModeInsertAudio2** Insert audio track 2

**bmdDeckControlExportModeInsertAudio3** Insert audio track 3

**bmdDeckControlExportModeInsertAudio4** Insert audio track 4

**bmdDeckControlExportModeInsertAudio5** Insert audio track 5

**bmdDeckControlExportModeInsertAudio6** Insert audio track 6

**bmdDeckControlExportModeInsertAudio7** Insert audio track 7

**bmdDeckControlExportModeInsertAudio8** Insert audio track 8

**bmdDeckControlExportModeInsertAudio9** Insert audio track 9

**bmdDeckControlExportModeInsertAudio10** Insert audio track 10

**bmdDeckControlExportModeInsertAudio11** Insert audio track 11

**bmdDeckControlExportModeInsertAudio12** Insert audio track 12

**bmdDeckControlExportModeInsertTimeCode** Insert timecode

#### **bmdDeckControlExportModeInsertAssemble**

Enable assemble editing.

#### **bmdDeckControlExportModeInsertPreview**

Enable preview auto editing

#### **bmdDeckControlUseManualExport**

Use edit on/off (TRUE) or autoedit (FALSE). Edit on/off is currently not supported.

## **2.7.39 Deck Control error**

**BMDDeckControlError** enumerates the possible deck control errors.

#### **bmdDeckControlNoError**

#### **bmdDeckControlModeError**

The deck is not in the correct mode for the desired operation. Eg. A play command is issued, but the current mode is not VTRControlMode

#### **bmdDeckControlMissedInPointError**

The in point was missed while prerolling as the current timecode has passed the begin in / capture timecode.

### **bmdDeckControlDeckTimeoutError**

Deck control timeout error.

### **bmdDeckControlCommandFailedError**

A deck control command request has failed.

#### **bmdDeckControlDeviceAlreadyOpenedError**

The deck control device is already open.

#### **bmdDeckControlFailedToOpenDeviceError**

Deck control failed to open the serial device.

#### **bmdDeckControlInLocalModeError**

The deck in local mode and is no longer controllable.

#### **bmdDeckControlEndOfTapeError**

Deck control has reached or is trying to move past the end of the tape.

### **bmdDeckControlUserAbortError**

Abort an export-to-tape or capture operation.

#### **bmdDeckControlNoTapeInDeckError**

There is currently no tape in the deck.

#### **bmdDeckControlNoVideoFromCardError**

A capture or export operation was attempted when the input signal was invalid.

### **bmdDeckControlNoCommunicationError**

The deck is not responding to requests.

#### **bmdDeckControlBufferTooSmallError**

When sending a custom command, either the internal buffer is too small for the provided custom command (reduce the size of the custom command), or the buffer provided for the command's response is too small (provide a larger one).

#### **bmdDeckControlBadChecksumError**

When sending a custom command, the deck's response contained an invalid checksum.

#### **bmdDeckControlUnknownError**

Deck control unknown error

## **2.7.40 Genlock reference status**

**BMDReferenceStatus** enumerates the genlock reference statuses of the DeckLink device.

#### **bmdReferenceNotSupportedByHardware**

The DeckLink device does not have a genlock input connector.

### **bmdReferenceLocked**

Genlock reference lock has been achieved.

## **2.7.41 Idle Video Output Operation**

**BMDIdleVideoOutputOperation** enumerates the possible output modes when idle.

#### **bmdIdleVideoOutputBlack**

When not playing video, the device will output black frames.

### **bmdIdleVideoOutputLastFrame**

When not playing video, the device will output the last frame played.

### **2.7.42 Device Busy State**

**BMDDeviceBusyState** enumerates the possible busy states for a device.

### **bmdDeviceCaptureBusy**

The device is currently being used for capture.

### **bmdDevicePlaybackBusy**

The device is currently being used for playback.

### **bmdDeviceSerialPortBusy**

The device's serial port is currently being used.

## **2.7.43 DeckLink Device Notification**

**BMDNotifications** enumerates the possible notifications for DeckLink devices.

#### **bmdPreferencesChanged**

The preferences have changed. This occurs when

**IDeckLinkConfiguration::WriteToPreferences** is called, or when the preference settings are saved in the Blackmagic Design Control Panel. The param1 and param2 parameters are 0.

#### **bmdStatusChanged**

A status information item has changed. The param1 parameter contains the **BMDDeckLinkStatusID** of the status information item which changed; param2 is 0. Use the **IDeckLinkStatus** interface to retrieve the new status.

## **2.7.44 Streaming Device Mode**

**BMDStreamingDeviceMode** enumerates the possible device modes for the streaming device.

**bmdStreamingDeviceNotPowered** The streaming device is not powered.

**bmdStreamingDeviceBooting** The streaming device is booting.

**bmdStreamingDeviceNeedsFirmwareUpdate**

The streaming device needs a firmware update.

**bmdStreamingDeviceUpdatingFirmware** The streaming device is updating firmware.

**bmdStreamingDeviceIdle** The streaming device is idle.

**bmdStreamingDeviceEncoding** The streaming device is encoding.

**bmdStreamingDeviceStopping** The streaming device is stopping.

**bmdStreamingDeviceUnknown** The streaming device is in an unknown state.

# **2.7.45 Streaming Device Encoding Frame Rates**

**BMDStreamingEncodingFrameRate** enumerates the possible encoded frame rates of the streaming device.

**bmdStreamingEncodedFrameRate50i** The encoded interlaced frame rate is 50 fields per second.

**bmdStreamingEncodedFrameRate5994i** The encoded interlaced frame rate is 59.94 fields per second.

**bmdStreamingEncodedFrameRate60i** The encoded interlaced frame rate is 60 fields per second.

**bmdStreamingEncodedFrameRate2398p** The encoded progressive frame rate is 23.98 frames per second.

**bmdStreamingEncodedFrameRate24p** The encoded progressive frame rate is 24 frames per second.

**bmdStreamingEncodedFrameRate25**

The encoded progressive frame rate is 25 frames per second.

**bmdStreamingEncodedFrameRate2997p** The encoded progressive frame rate is 29.97 frames per second.

#### **bmdStreamingEncodedFrameRate30p**

The encoded progressive frame rate is 30 frames per second.

**bmdStreamingEncodedFrameRate50p** The encoded progressive frame rate is 50 frames per second**.** 

**bmdStreamingEncodedFrameRate5994p** The encoded progressive frame rate is 59.94 frames per second.

**bmdStreamingEncodedFrameRate60p** The encoded progressive frame rate is 60 frames per second.

## **2.7.46 Streaming Device Encoding Support**

**BMDStreamingEncodingSupport** enumerates the possible types of support for an encoding mode.

**bmdStreamingEncodingModeNotSupported**

The encoding mode is not supported.

#### **bmdStreamingEncodingModeSupported**

The encoding mode is supported.

### **bmdStreamingEncodingModeSupportedWithChanges**

The encoding mode is supported with changes to encoding parameters.

### **2.7.47 Streaming Device Codecs**

**BMDStreamingVideoCodec** enumerates the possible codecs that are supported by the streaming device.

**bmdStreamingVideoCodecH264** The H.264/AVC video compression codec.

### **2.7.48 Streaming Device H264 Profile**

**BMDStreamingH264Profile** enumerates the possible H.264 video coding profiles that are available on the streaming device. Profiles indicate the complexity of algorithms and coding tools required by a decoder, with Baseline Profile requiring the lowest complexity decoder to decode the encoded video.

**bmdStreamingH264ProfileHigh** High Profile

**bmdStreamingH264ProfileMain** Main Profile

**bmdStreamingH264ProfileBaseline** Baseline Profile

### **2.7.49 Streaming Device H264 Level**

**BMDStreamingH264Level** enumerates the possible H.264 video coding levels that are available on the streaming device. Levels indicate bitrate and resolution constraints on a video decoder. Higher levels require a decoder capable of decoding higher bitrates and resolutions than lower levels.

**bmdStreamingH264Level12** Level 1.2

**bmdStreamingH264Level13** Level 1.3

**bmdStreamingH264Level2** Level 2

**bmdStreamingH264Level21** Level 2.1

**bmdStreamingH264Level22** Level 2.2

**bmdStreamingH264Level3** Level 3

**bmdStreamingH264Level31** Level 3.1

**bmdStreamingH264Level32** Level 3.2

**bmdStreamingH264Level4** Level 4

**bmdStreamingH264Level41** Level 4.1

**bmdStreamingH264Level42** Level 4.2

## **2.7.50 Streaming Device H264 Entropy Coding**

**BMDStreamingH264EntropyCoding** enumerates the possible entropy coding options.

**bmdStreamingH264EntropyCodingCAVLC**  Context-adaptive variable-length coding.

**bmdStreamingH264EntropyCodingCABAC** Context-adaptive binary arithmetic coding.

## **2.7.51 Streaming Device Audio Codec**

**BMDStreamingAudioCodec** enumerates the possible audio codecs.

**bmdStreamingAudioCodecAAC**

MPEG Advanced Audio Coding (AAC).

## **2.7.52 Streaming Device Encoding Mode Properties**

**BMDStreamingEncodingModePropertyID** enumerates the possible properties of the encoding mode.

**bmdStreamingEncodingPropertyVideoFrameRate** Video frame rate as a BMDStreamingEncodingFrameRate value

**bmdStreamingEncodingPropertyVideoBitRateKbps** Video codec bitrate in kilobits per second

**bmdStreamingEncodingPropertyH264Profile** Video codec profile as a BMDStreamingH264Profile value

**bmdStreamingEncodingPropertyH264Level** Video codec level as a BMDStreamingH264Level value

**bmdStreamingEncodingPropertyH264EntropyCoding** Video codec entropy coding as a BMDStreamingH264EntropyCoding value

**bmdStreamingEncodingPropertyH264HasBFrames** Boolean value indicating whether B-Frames will be output by encoding mode

**bmdStreamingEncodingPropertyAudioCodec** Audio codec as a BMDStreamingAudioCodec value

**bmdStreamingEncodingPropertyAudioSampleRate** Audio sampling rate in Hertz

**bmdStreamingEncodingPropertyAudioChannelCount** Number of audio channels

**bmdStreamingEncodingPropertyAudioBitRateKbps** Audio codec bitrate in kilobits per second

## **2.7.53 Audio Formats**

**BMDAudioFormat** enumerates the audio formats supported for encoder capture

### **bmdAudioFormatPCM :** 'lpcm'

Linear signed PCM samples

- Signed PCM samples, see BMDAudioSampleRate for the available sample rates and BMDAudioSampleType for the available sample sizes.

## **2.7.54 Deck Control Connection**

**BMDDeckControlConnection** enumerates the possible deck control connections.

**bmdDeckControlConnectionRS422Remote1** First RS422 deck control connection

**bmdDeckControlConnectionRS422Remote2** Second RS422 deck control connection

# **2.7.55 Video Encoder Frame Coding Mode**

**BMDVideoEncoderFrameCodingMode** enumerates the frame coding mode options.

**bmdVideoEncoderFrameCodingModeInter** Video frame data is compressed with reference to neighbouring video frame data.

**BmdVideoEncoderFrameCodingModeIntra** Video frame data is compressed relative to the current frame only.

# **2.7.56 DeckLink Encoder Configuration ID**

**BMDDeckLinkEncoderConfigurationID** enumerates the set of video encoder configuration settings which may be set or queried (see IDeckLinkEncoderConfiguration for details).

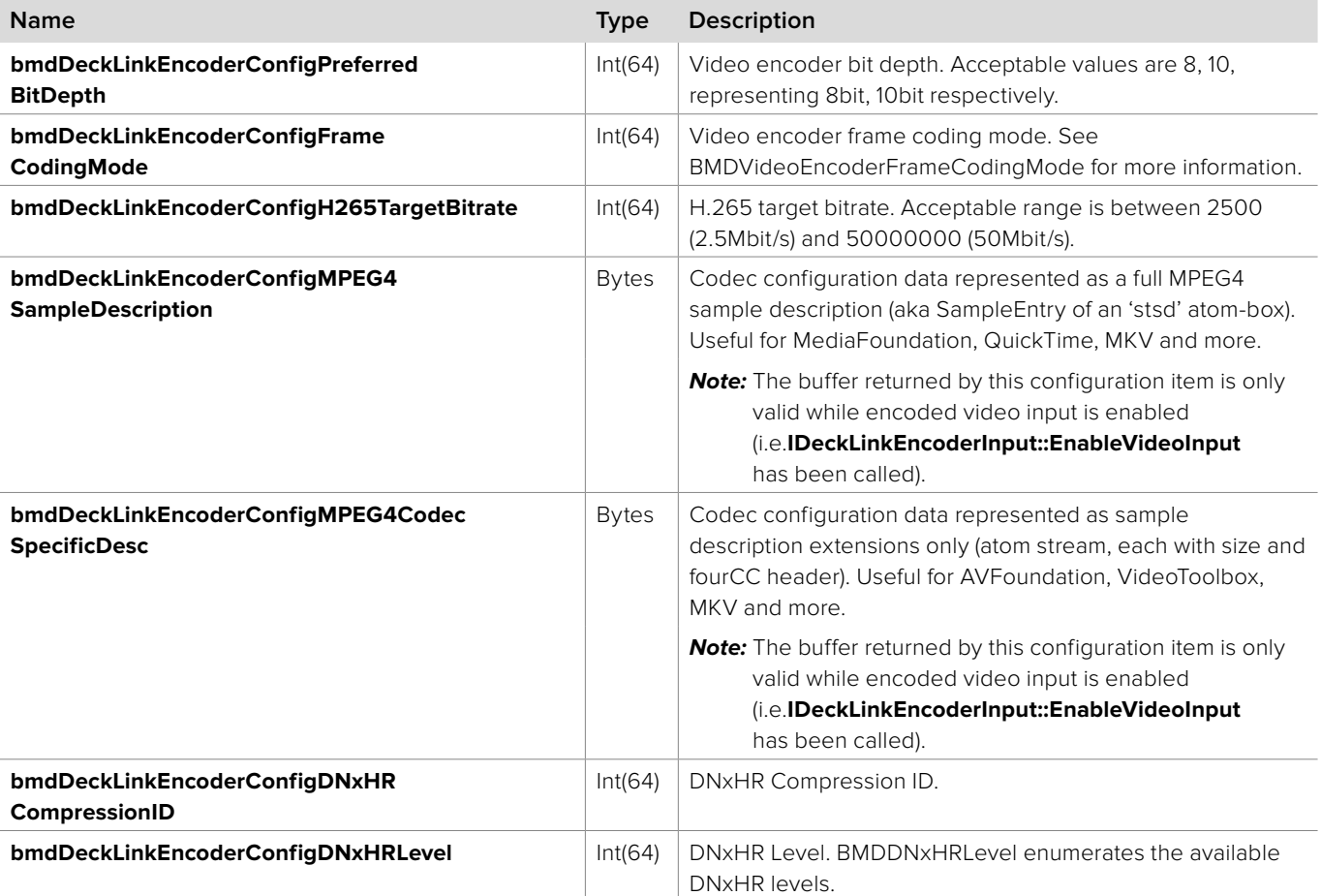

## **2.7.57 Device Interface**

**BMDDeviceInterface** enumerates the possible interfaces by which the device is connected.

### **bmdDeviceInterfacePCI** PCI

**bmdDeviceInterfaceUSB**

USB

**bmdDeviceInterfaceThunderbolt** Thunderbolt

## **2.7.58 Packet Type**

**BMDPacketType** enumerates the possible IDeckLinkEncoderPacket types.

### **bmdPacketTypeStreamInterruptedMarker**

A packet of this type marks when a video stream was interrupted.

### **bmdPacketTypeStreamData**

Regular stream data.

# **2.7.59 DeckLink Status ID**

**BMDDeckLinkStatusID** enumerates the set of status information for a DeckLink device which may be queried (see the **IDeckLinkStatus** interface for details).

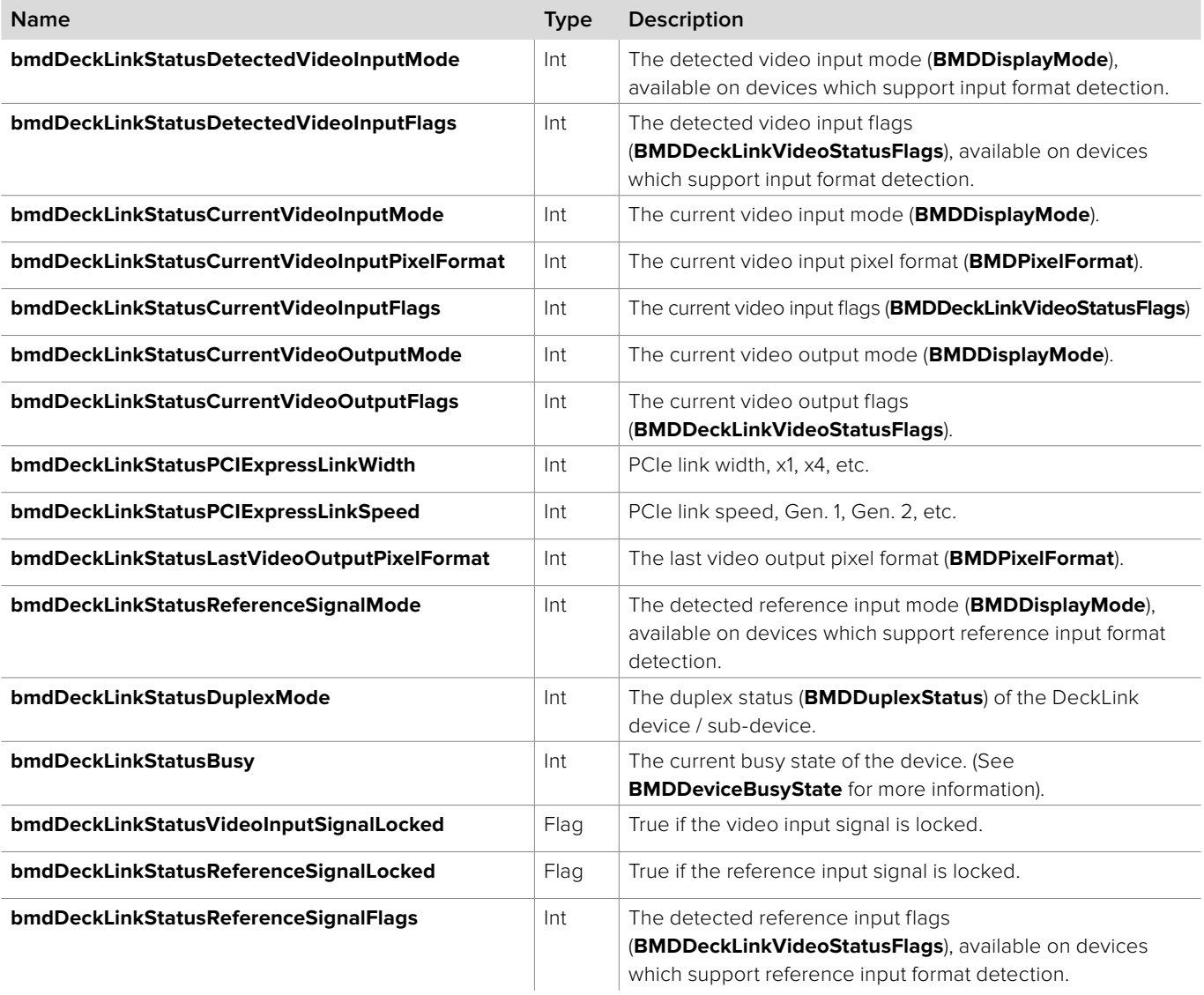

## **2.7.60 Duplex Mode**

**BMDDuplexMode** enumerates the duplex mode options for DeckLink sub-devices which support configurable duplex mode.

### **bmdDuplexModeFull**

Configure this sub-device to use two connectors (full-duplex). Note that the paired sub-device will become inactive.

#### **bmdDuplexModeHalf**

Configure this sub-device to use a single connector (half-duplex).

# **2.7.61 Video Status Flags**

**BMDDeckLinkVideoStatusFlags** enumerates status flags associated with a video signal.

### **bmdDeckLinkVideoStatusPsF**

Progressive frames are encoded as PsF.

### **bmdDeckLinkVideoStatusDualStream3D**

The video signal is dual stream 3D video.

## **2.7.62 Duplex Status**

**BMDDuplexStatus** enumerates the current duplex status.

### **bmdDuplexStatusFullDuplex**

Capable of simultaneous playback and capture.

### **bmdDuplexStatusHalfDuplex**

Capable of playback or capture but not both simultaneously.

### **bmdDuplexStatusSimplex**

Capable of playback only or capture only.

### **bmdDuplexStatusInactive** Device is inactive.

### **2.7.63 Frame Metadata ID**

**BMDDeckLinkFrameMetadataID** enumerates the set of video frame metadata which may be queried from the **IDeckLinkVideoFrameMetadataExtensions** interface.

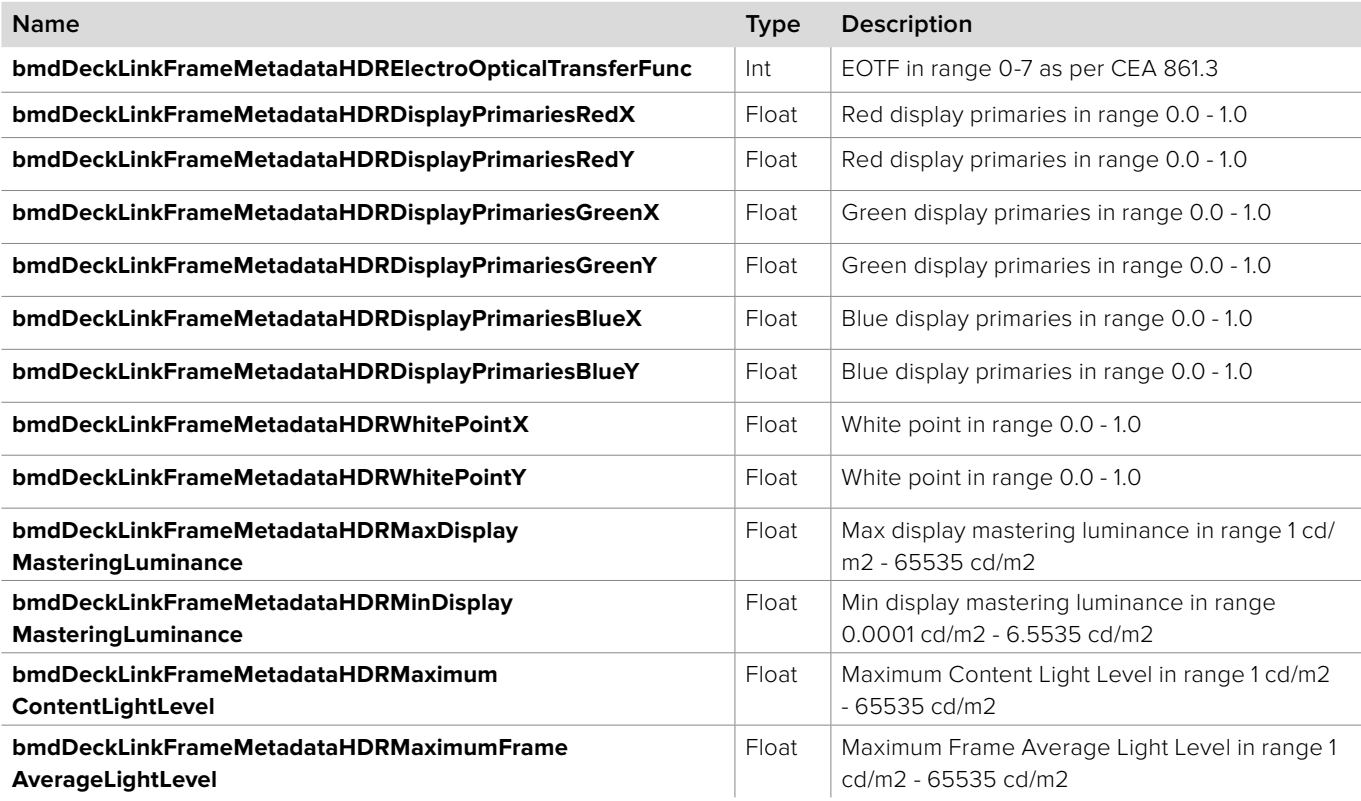

## **2.7.64 DNxHR Levels**

**BMDDNxHRLevel** enumerates the available DNxHR levels.

**bmdDNxHRLevelSQ** DNxHR Standard Quality

**bmdDNxHRLevelLB** DNxHR Low Bandwidth

**bmdDNxHRLevelHQ** DNxHR High Quality (8 bit)

**bmdDNxHRLevelHQX** DNxHR High Quality (12 bit)

**bmdDNxHRLevel444** DNxHR 4:4:4